# МИНИСТЕРСТВО СЕЛЬСКОГО ХОЗЯЙСТВА И ПРОДОВОЛЬСТВИЯ РЕСПУБЛИКИ БЕЛАРУСЬ

Учреждение образования «БЕЛОРУССКИЙ ГОСУДАРСТВЕННЫЙ АГРАРНЫЙ ТЕХНИЧЕСКИЙ УНИВЕРСИТЕТ»

# **ЭЛЕКТРИЧЕСКИЕ МАШИНЫ**

*Рекомендовано Учебно-методическим объединением по аграрному техническому образованию в качестве лабораторного практикума для студентов учреждений высшего образования по специальности 1-74 06 05 Энергетическое обеспечение сельского хозяйства (по направлениям)*  WE HOPY CCRIMITOCY (ARCTBEHIHIM)<br>
ATPAPHBIN TEXHIMIECKING YHMBEPCHTET»<br>
ATPAPHBIN TEXHIMIECKING YHMBEPCHTET»<br>
PEROMENOGRAPO VIEČNO-MENODOROGRAPO OD CONDENIEM<br>
TEXHIMIECKING MALILINIHIST<br>
PEROMENOGRAPO OP SUBDOROGRAPO OD CO

Минск БГАТУ 2019

#### Авторы:

кандидат технических наук, доцент *В. М. Збродыга*, кандидат технических наук, доцент *А. А. Вельченко*, старший преподаватель *А. И. Зеленькевич*, ассистент *А. Д. Сыч*, ассистент *В. И. Епифанов*

#### Репензенты:

кафедра электроснабжения Белорусского национального технического университета (кандидат технических наук, доцент, заведующий кафедрой *В. Б. Козловская*); кандидат технических наук, доцент, заместитель директора Республиканского научно-производственного унитарного предприятия «Институт энергетики НАН Беларуси» *Н. Е. Шевчик* и и поради и последнительно следнительно следнительно следнительно следнительно следнительно следнительно следнительно следнительно следнительно следнительно следнительно следнительно следнительно следнительно следнитель

#### Э45 В. М. Збродыга [и др.]. – Минск : БГАТУ, 2019. – 216 с. **Электрические** машины : лабораторный практикум / ISBN 978-985-519-962-6.

Приведены краткие теоретические сведения о трансформаторах и электрических машинах переменного и постоянного тока. Изложены методики экспериментального получения их характеристик и определения параметров.

Для студентов учреждений высшего образования и учащихся средних специальных учебных заведений по специальности 1-74 06 05 Энергетическое обеспечение сельского хозяйства (по направлениям), направление специальности 1-74 06 05-01 Энергетическое обеспечение сельского хозяйства (электроэнергетика) и 1-74 06 05-02 Энергетическое обеспечение сельского хозяйства (теплоэнергетика).

> **УДК 621.313(07) ББК 31.261я7**

**ISBN 978-985-519-962-6** © БГАТУ, 2019

# **СОДЕРЖАНИЕ**

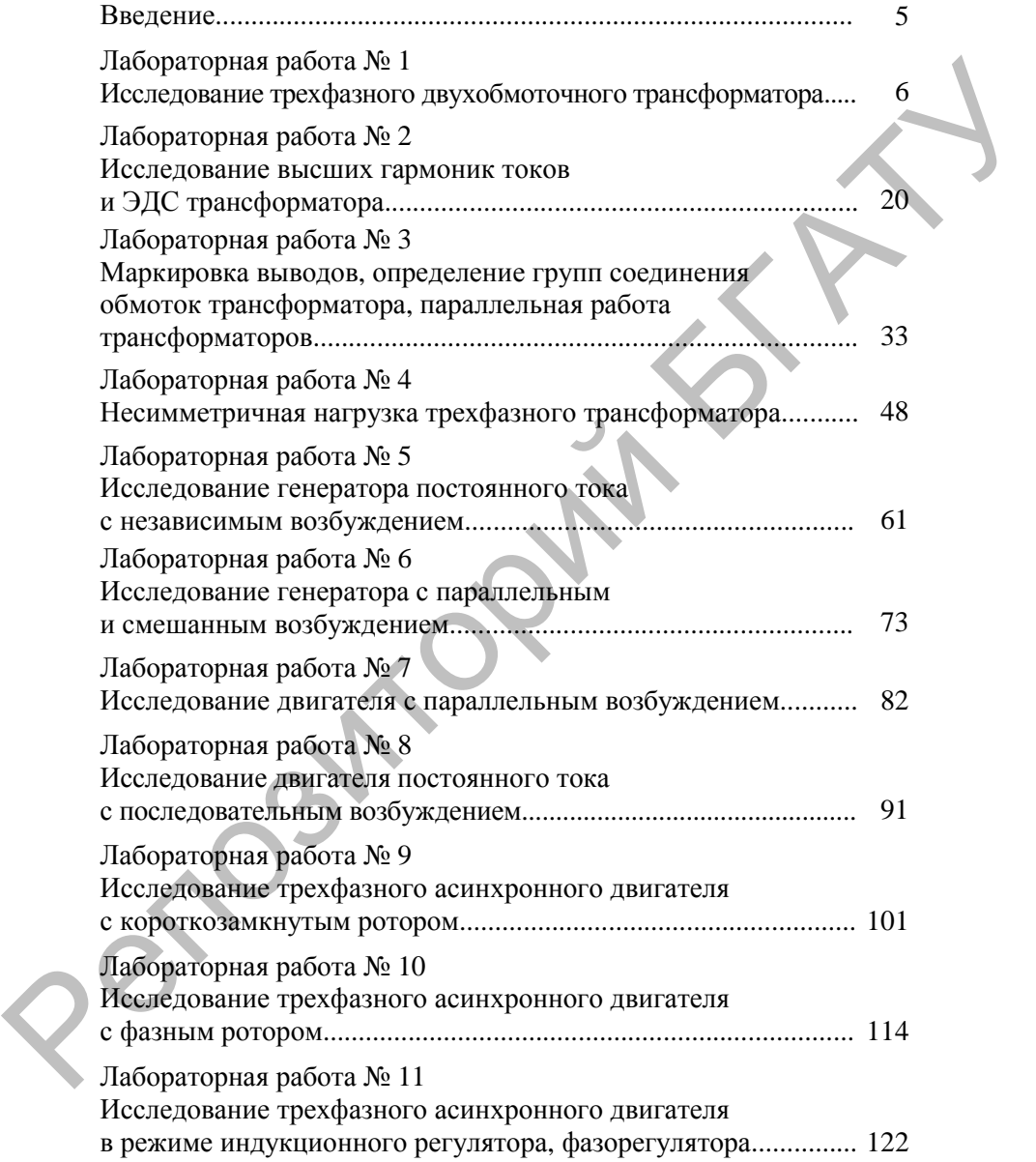

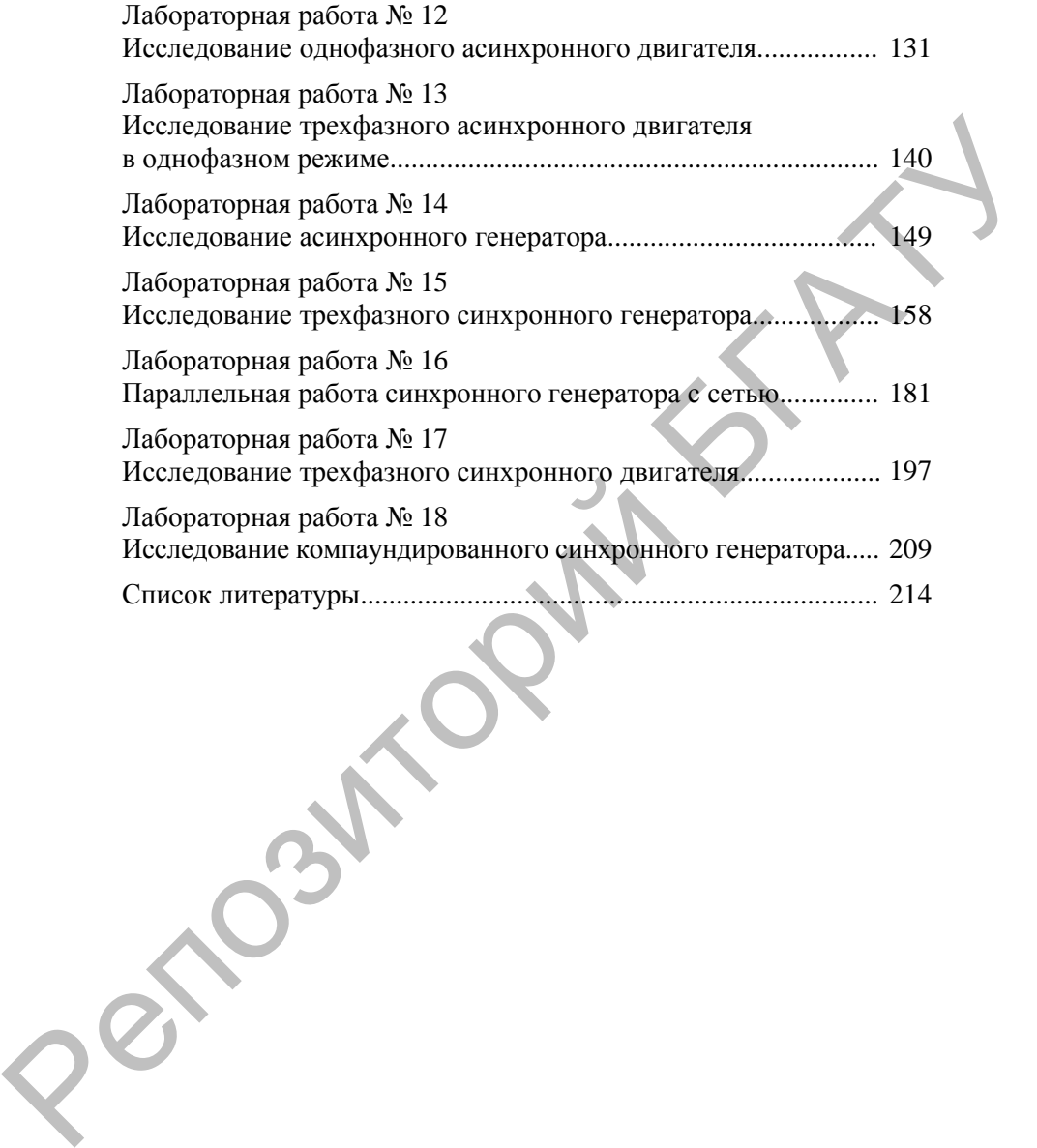

#### **ВВЕДЕНИЕ**

Целью изучения учебной дисциплины «Электрические машины» является формирование у студентов системы знаний, умений, навыков и профессиональных компетенций в области преобразования механической энергии в электрическую, а также электрической энергии в механическую, приобретение студентами системы знаний в областях проектирования, монтажа, наладки, ремонта, технического обслуживания электрических машин сельскохозяйственного назначения. имометь точкового усужного состоя жанались и пробратования и состоя и професиональных компетенций в области пробратования несколонных компетенций в области приспользования мектрических машин сельскохозяйственного обстоях

В результате изучения дисциплины студент должен знать устройство, принцип действия, характеристики, режимы работы и области применения электрических машин и трансформаторов; должен уметь подключать и испытывать, рассчитывать и измерять параметры, строить необходимые характеристики электрических машин.

Составными частями дисциплины являются следующие разделы: трансформаторы, машины постоянного тока, асинхронные машины, синхронные машины.

Лабораторный практикум «Электрические машины» включает в себя 18 лабораторных работ по разделам «Трансформаторы», «Машины постоянного тока», «Асинхронные машины» и «Синхронные машины».

В лабораторных работах приведены краткие теоретические сведения, содержащие описание устройства, принципа действия трансформаторов, машин постоянного тока, асинхронных и синхронных машин; изложен порядок выполнения лабораторных работ и требования по содержанию отчетов по работам. Материал каждой лабораторной работы содержит контрольные вопросы.

Лабораторная работа № 1

# **ИССЛЕДОВАНИЕ ТРЕХФАЗНОГО ДВУХОБМОТОЧНОГО ТРАНСФОРМАТОРА**

**Цель работы** – изучение конструкции и принципа работы трехфазного двухобмоточного трансформатора, определение его параметров и характеристик.

## **Задачи работы**:

1. Изучить устройство и принцип работы трехфазного двухобмоточного трансформатора.

2. Снять характеристики холостого хода и короткого замыкания, определить параметры трансформатора.

3. Снять внешнюю характеристику и определить коэффициент полезного действия (КПД) трансформатора.

#### **Общие сведения**

Трансформатор – это статическое электромагнитное устройство, имеющее две или большее количество индуктивно связанных обмоток и предназначенное для преобразования посредством электромагнитной индукции одной (первичной) системы переменного тока в другую (вторичную) систему переменного тока, имеющую другие характеристики. Пель работы – изучение конструкции и принципа работы трех-<br>разного двухобыточного гранеформатора, определение его пара-<br>метров и характеристик.<br>3 адами работы:<br>1. Научить устройство и принцип работы трех-деязного диаграт

Трансформаторы классифицируют:

1. По назначению – силовые трансформаторы общего назначения и специальные трансформаторы (печные, выпрямительные, сварочные, автотрансформаторы, измерительные и испытательные трансформаторы, трансформаторы для преобразования числа фаз, формы кривой электродвижущей силы (ЭДС), частоты и др.).

2. По виду охлаждения – с воздушным охлаждением (сухие трансформаторы) и масляным (масляные трансформаторы).

3. По числу фаз – одно-, трехфазные, многофазные.

4. По конфигурации магнитопровода – стержневые, броневые, тороидальные.

5. По количеству обмоток на фазу – двух-, трехобмоточные и многообмоточные (более трех обмоток).

6. По конструкции обмоток – с концентрическими и чередующимися (дисковыми) обмотками.

7. По соотношению первичного и вторичного напряжения – трансформаторы повышающие и понижающие.

Трансформаторы используются в промышленности, строительстве, на транспорте, в сельскохозяйственном производстве, военном деле и в быту для различных целей.

Активная часть трансформатора состоит из двух или более электрически не связанных между собой обмоток с изоляцией, которые размещены на замкнутом магнитопроводе.

Магнитопровод служит контуром для прохождения основного магнитного потока и выполняется из изолированных листов холоднокатаной электротехнической стали (легированной кремнием) толщиной 0,28–0,50 мм. Изоляцией служит оксидная пленка на поверхности стали. Для стяжки листов стали применяются бандажи, стяжные шпильки и прессующие балки. Трансформаторы используются в промышленности, строитель-<br>стве, на гранспорте, в сельскохозяйственном производстве, военном деле и в быту для различных целей.<br>
Активная часть трансформатор состоит из двух или более левени

В трехфазных трансформаторах наиболее часто применяются магнитопроводы с плоской зависимой магнитной системой, у которых обмотки размещены на трех стержнях, соединенных двумя ярмами, с расположением продольных осей всех стержней и ярм в одной плоскости (рис. 1.1).

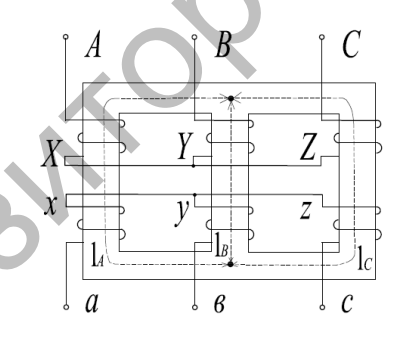

*Рис. 1.1.* Пути прохождения магнитных потоков по трехстержневому магнитопроводу

Магнитный поток в среднем стержне проходит путь меньший, чем в крайних. Магнитное сопротивление средней фазы меньше, и для нее требуется меньшая магнитодвижущая сила (МДС), поэтому намагничивающие токи фаз несимметричны. Для уменьшения несимметрии сечение ярм делают на 10–15 % больше сечения стержней.

В трехфазном трансформаторе обмотка – это совокупность обмоток одного напряжения трех фаз, соединяемых между собой. Первичную обмотку трансформатора подключают к электрической сети, к вторичной обмотке присоединяют нагрузку. Начала трех фаз первичной обмотки маркируют прописными буквами *А*, *В*, *С*, концы – *X*, *Y*, *Z*. Начала и концы вторичной обмотки – строчными буквами *а*, *b*, *c*, *х*, *y*, *z* соответственно.

Обмотки изготавливают из изолированного обмоточного провода круглого или прямоугольного сечения. В силовых трансформаторах общего назначения мощностью до 16 000 кВ·А применяется алюминиевый провод. В трансформаторах больших мощностей и в трансформаторах специального назначения обмотки выполняются из медного провода.

Обмотки изолированы друг от друга и от всех заземленных частей трансформатора (магнитной системы, деталей крепления, защитного кожуха или бака) главной изоляцией. Она создается сочетанием изоляционных деталей из твердых диэлектриков, с воздушными или заполненными трансформаторным маслом изоляционными промежутками. Изоляция между различными точками одной обмотки является продольной и включает в себя изоляцию между витками, слоями обмотки, катушками. ени, в поричили онлогие присос, понали присос, понали присос, понали присос, понали политика и для присос, понали и следует присос, понали и следуе с постояния с для при присос, политика при для при для при для при для п

По направлению намотки различают правые и левые обмотки, по способу расположения на стержне – концентрические и чередующиеся.

В концентрических обмотках катушки высшего и низшего напряжения выполняются в виде полых цилиндров одинаковой высоты и располагаются на стержне одна внутри другой. Концентрические обмотки по характеру намотки подразделяются на цилиндрические, винтовые, спиральные.

Чередующиеся (дисковые) обмотки, в которых дисковые катушки высшего и низшего напряжения попеременно следуют друг за другом по высоте стержня, применяются в броневых трансформаторах.

Передача энергии переменного тока из первичного во вторичный контур трансформатора осуществляется электромагнитным полем. При подключении первичной обмотки к источнику переменного тока напряжением  $u_1$  и частотой  $f_1$  по ней протекает ток  $i_1$ (рис. 1.2, *а*).

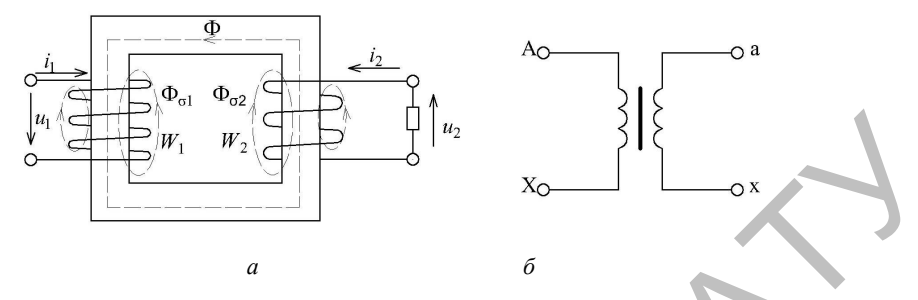

Рис. 1.2. Электромагнитная схема однофазного трансформатора

Ток создает переменное магнитное поле, основной магнитный поток Ф которого замыкается по магнитопроводу и индуцирует в первичной и вторичной обмотках переменные ЭДС, пропорциональные количеству их витков  $W_1$  и  $W_2$ :

$$
e_1 = -W_1 \frac{d\Phi}{dt} = -\frac{d\psi_1}{dt};
$$
\n(1.1)

$$
e_2 = -W_2 \frac{d\Phi}{dt} = -\frac{d\psi_2}{dt},\qquad(1.2)
$$

где  $\Psi_1$ ,  $\Psi_2$  – потокосцепления первичной и вторичной обмоток, Вб.

Действующие значения ЭДС:

$$
E_1 = 4,44 f_1 W_1 \Phi, \tag{1.3}
$$

$$
E_2 = 4,44f_1W_2\Phi.
$$
 (1.4)

При подключении нагрузки по вторичной обмотке под действием ЭДС  $e_2$  потечет переменный ток  $i_2$ , который создаст свое переменное магнитное поле. МДС первичной обмотки намагничивает сердечник трансформатора, а МДС вторичной обмотки - размагничивает.

Отношение ЭДС первичной и вторичной обмоток называется коэффициентом трансформации:

$$
k_{\rm T} = \frac{W_1}{W_2} = \frac{E_1}{E_2} \,. \tag{1.5}
$$

В режиме холостого хода  $U_2$  =  $E_2$ , а  $U_1 \approx E_1$ . Поэтому

$$
k_{\rm T} = \frac{W_1}{W_2} \approx \frac{U_1}{U_2}.
$$
 (1.6)

Изменяя соотношение витков первичной и вторичной обмоток, можно получить любое вторичное напряжение

$$
U_2 = U_1 \frac{W_2}{W_1} = \frac{U_1}{k_{\rm T}}.
$$
 (1.7)

У повышающего трансформатора  $(U_2 > U_1)$   $W_2 > W_1$   $(k_T < 1)$ , у понижающего –  $(U_2 < U_1) - W_2 < W_1 (k_T > 1)$ .

В трансформаторе преобразуются только напряжения и токи. При уменьшении вторичного напряжения в  $k<sub>T</sub>$  раз ток во вторичной обмотке увеличится в  $k<sub>T</sub>$  раз и наоборот:

$$
k_{\rm T} = \frac{W_1}{W_2} = \frac{U_1}{U_2} = \frac{I_2}{I_1}.
$$
 (1.8)

*В* режиме холостого хода на первичную обмотку трансформатора подается номинальное напряжение *U*1<sup>н</sup> при номинальной частоте тока, а вторичная обмотка разомкнута  $(I_2 = 0)$ . Магнитное поле создается только первичной обмоткой, по которой протекает ток холостого хода  $I_{1x}$ .  $k_{\rm T} = \frac{W}{W_2} = \frac{U_1}{U_2}$ .<br>
Изменяя соотношение витков первичной и вторичной обмоток,<br>
можно получить любое вторичное напряжение<br>  $U_2 = U_1 \frac{W_2}{W_1} = \frac{U_1}{k_{\rm T}}$ .<br>
У повышающего - ( $U_2 < U_1$ ) –  $W_2 < W_1 (k_{\rm T} > 1$ 

Ток холостого хода мал  $(I_{1x} = 0.01 - 0.1I_{1H})$ . Его реактивная составляющая создает магнитный поток и является намагничивающим током  $I_{1p} = I_0$ . Активная составляющая  $I_{1a}$  не превышает 10 % от тока холостого хода и компенсирует потери мощности трансформатора.

При холостом ходе трансформатор не совершает полезной работы. Потребляемая из сети активная мощность холостого хода  $P_X$ тратится на компенсацию электрических потерь в первичной обмотке  $\Delta P_{\text{M1}}$  и магнитных потерь в стали магнитопровода  $\Delta P_{\text{C}}$ : Р

$$
P_{\rm X} = \Delta P_{\rm C} + \Delta P_{\rm M1} \,. \tag{1.9}
$$

Электрические потери в первичной обмотке  $\Delta P_{\text{M1}} = m I_{1x}^2 r_1$  даже в трансформаторах малой мощности не превышают 2 % мощхолостого хода, поэтому ими можно пренебречь ности и считать, что мощность холостого хода расходуется только на потери в стали, которые состоят из основных потерь  $\Delta P_{\text{C}^{\text{OCH}}}$ и дополнительных  $\Delta P_{\text{c, non}}$ :

$$
P_{\rm x} \approx \Delta P_{\rm c} = \Delta P_{\rm c \, \rm o \, \rm c \, \rm H} + \Delta P_{\rm c \, \rm \, \rm o \, \rm \, \rm m} \, .
$$

 $(1.10)$ 

Основные потери в стали состоят из потерь на вихревые токи и потерь на гестерезис. Добавочные потери обусловлены изменением структуры стали при штамповке, прохождением магнитного потока по конструктивным элементам трансформатора.

Потери в стали не зависят от нагрузки трансформатора и вызывают нагрев магнитопровода.

Различают аварийный и испытательный режимы короткого замыкания. В аварийном режиме вторичная обмотка замкнута накоротко при номинальном первичном напряжении, что приводит к увеличению токов в 15-20 раз по отношению к номинальному значению. Трансформатор при этом должен быть отключен от источника питания во избежание выхода из строя.

В испытательном режиме вторичная обмотка замкнута накоротко, а на первичную подано напряжение короткого замыкания  $U_{1\kappa} < U_{1\kappa}$ , при котором  $I_{1\kappa} = I_{1\kappa}$ , а  $I_{2\kappa} = I_{2\kappa}$ .

Напряжение короткого замыкания выражается в процентах от номинального:

$$
u_{1K} = \frac{U_{1K}}{U_{1H}} 100 \, \%
$$
 (1.11)

Оно составляет от 5 % в силовых трансформаторах большой мощности до 15 % и более в трансформаторах малой мощности. Напряжение короткого замыкания - это потеря напряжения в обмотках трансформатора.

Так как напряжение в опыте короткого замыкания мало, то магнитный поток в 10-20 раз меньше, чем при номинальном напряжении, поэтому потери в стали  $\Delta P_c$ , которые пропорциональны  $B^2$ , будут незначительны по сравнению с потерями в обмотках. Можно считать, что потери короткого замыкания трансформатора равны потерям в обмотках:

$$
P_{\kappa} \approx \Delta P_{\rm 91} + \Delta P_{\rm 92} = mI_1^2 r_1 + mI_1'^2 r_1' = mI_1^2 r_{\kappa} \,. \tag{1.12}
$$

По потерям короткого замыкания можно судить об оптимальной плотности тока и сечениях проводов в обмотках.

Напряжение на зажимах вторичной обмотки зависит как от величины нагрузки, так и от ее характера:

$$
U_2 = U_{2H} [1 - \beta (u_{\text{ka}} \cos \phi_2 + u_{\text{kp}} \sin \phi_2)], \qquad (1.13)
$$

где  $\beta = \frac{I_2}{I_{2u}} = \frac{I_1}{I_{1u}}$  – коэффициент загрузки трансформатор, о. е.;

 $I_1$ ,  $I_2$  - действительные значения токов первичной и вторичной обмотки. А.

Относительные значения активной и реактивной составляющей напряжения короткого замыкания:

$$
u_{\rm{ka}} = \frac{I_{\rm{1u}} r_{\rm{K}}}{U_{\rm{1u}}} 100 \, \%
$$
 ; \t\t(1.14)

$$
u_{\rm xp} = \frac{I_{\rm 1n} x_{\rm k}}{U_{\rm 1n}} \, 100 \, \%
$$
 (1.15)

 $U_2 = f(I_2)$  при  $U_1 = \text{const}; f_1 = \text{const};$ Зависимость  $\cos\varphi_2$ =const называется внешней характеристикой трансформатора (рис. 1.3). При активно-индуктивной нагрузке с увеличением тока напряжение  $U_2$  уменьшается в большей степени, чем при активной, а при активно-емкостной может даже увеличиваться.

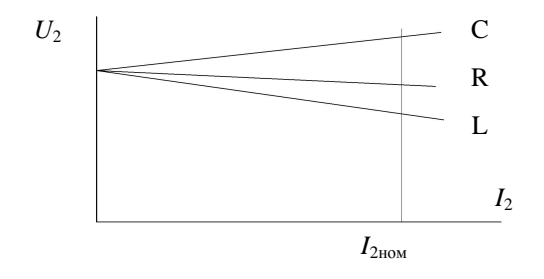

Рис. 1.3. Внешние характеристики трансформатора

В практических расчетах КПД трансформатора определяется из выражения:

$$
\eta = \frac{\beta m I_{2H} U_{2H} \cos \varphi_2}{\beta m I_{2H} U_{2H} \cos \varphi_2 + \beta^2 P_{\kappa} + P_{\kappa}}
$$
(1.16)

КПД трансформатора максимальный при равенстве электрических и магнитных потерь

$$
P_{\rm x} = \beta^2_{\rm our} P_{\rm x},\tag{1.17}
$$

откуда

$$
\beta_{\text{onr}} = \sqrt{\frac{P_{\text{x}}}{P_{\text{x}}}}.
$$
\n(1.18)

Для большинства трансформаторов  $\beta_{\text{corr}} = 0.5 - 0.7$ .

В мощных трансформаторах максимальный КПД может достигать 98-99 %, в трансформаторах малой мощности он не превышает 50-60 %.

# Порядок выполнения работы

1. Изучить конструкцию трехфазного трансформатора  $\Pi$ имеющимся в лаборатории образцам, плакатам, записать номинальные параметры исследуемого трансформатора.

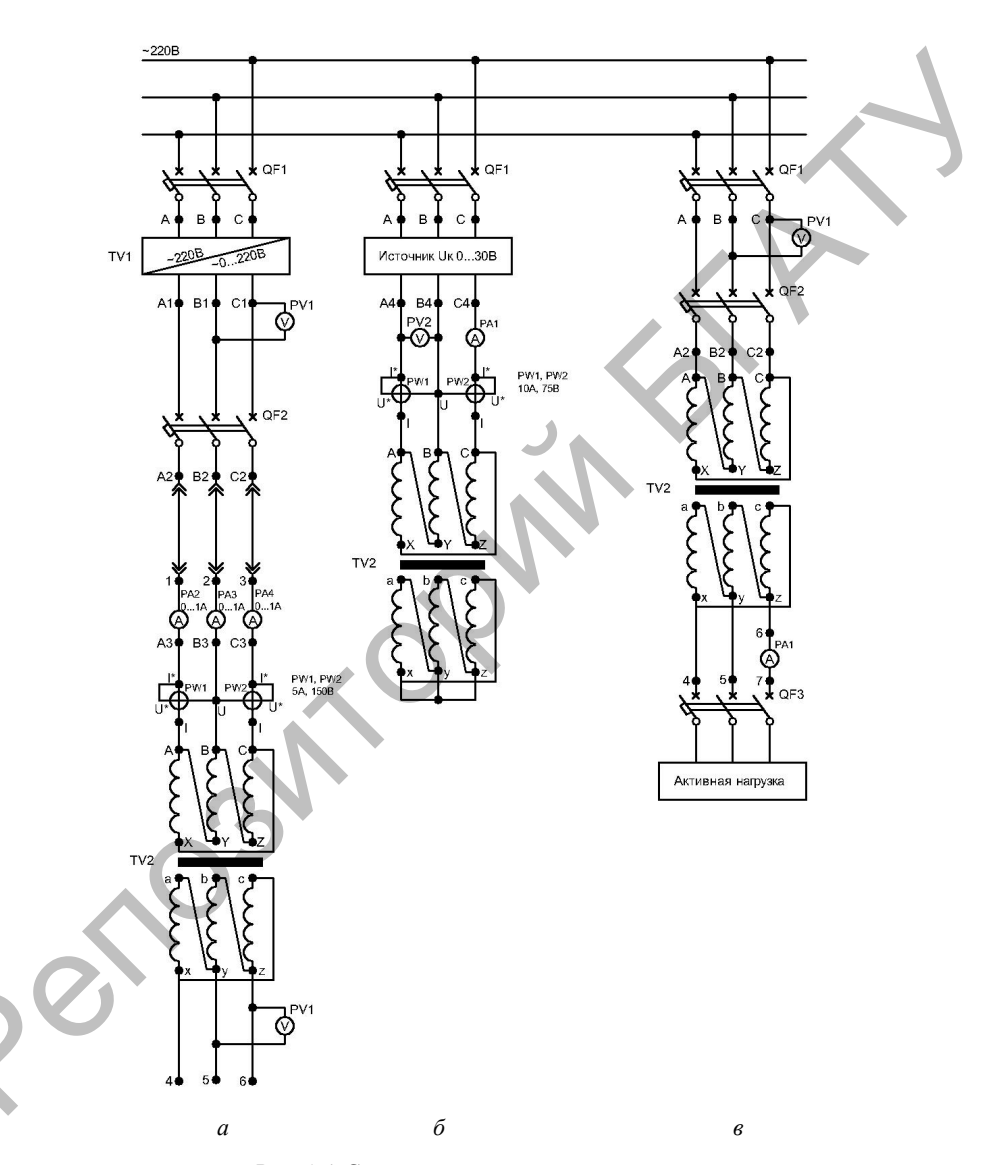

2. Собрать схему (рис. 1.4, а) и снять характеристики холостого хода трансформатора  $I_{1x}$ ,  $P_{1x}$ ,  $\cos \varphi_{1x} = f(U_{1x})$  при  $I_2 = 0$ .

Рис. 1.4. Схемы проведения экспериментов

При выполнении опыта подводимое напряжение изменять с помощью автотрансформатора TV1 в пределах от  $U_{1X} = 0$  до  $U_{1X} = U_{1H}$  (4 или 5 точек), данные опыта занести в табл. 1.1.

Данные опыта холостого хода

*Таблица 1.1* 

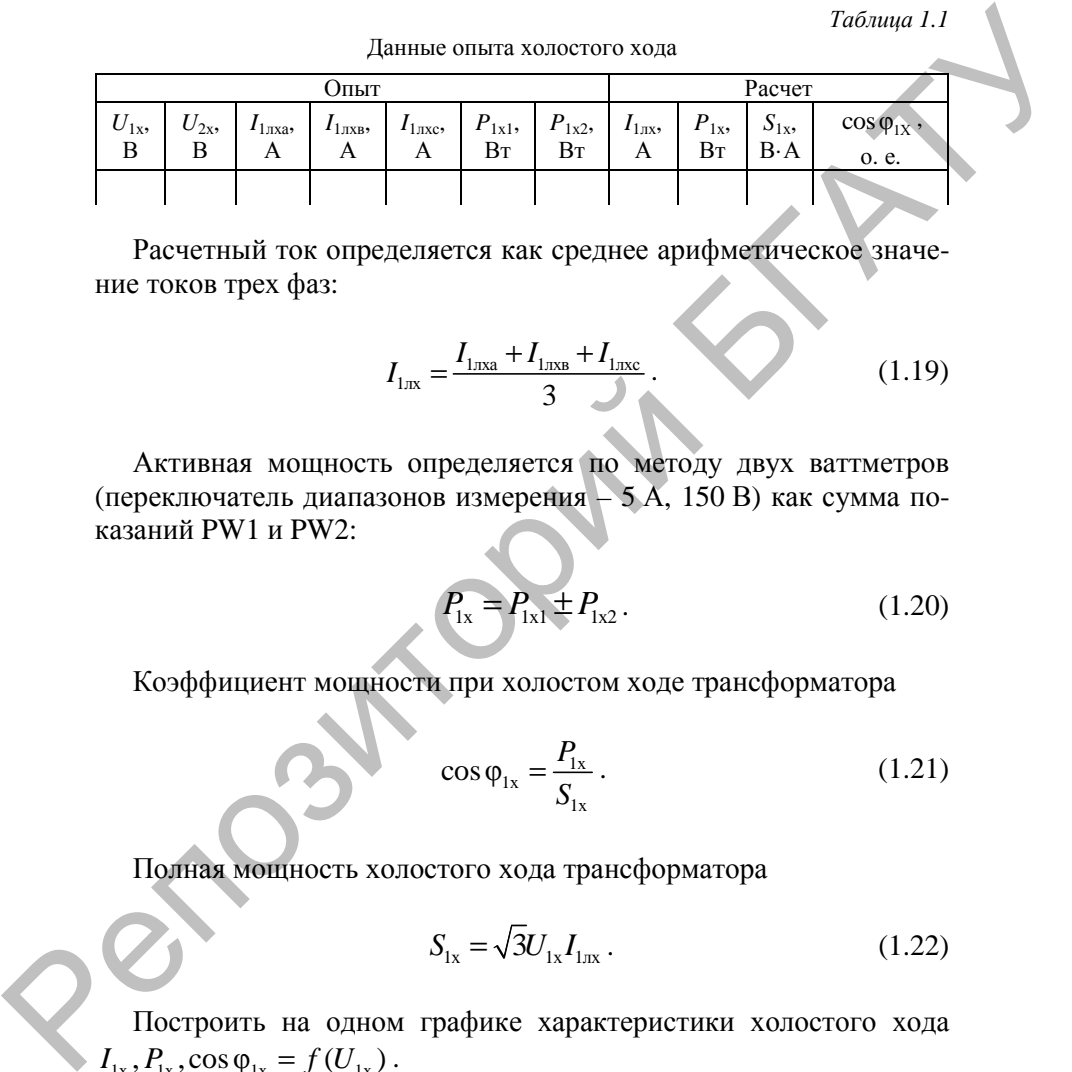

Расчетный ток определяется как среднее арифметическое значение токов трех фаз:

$$
I_{\text{Ltx}} = \frac{I_{\text{Ltxa}} + I_{\text{Ltxa}} + I_{\text{Ltxc}}}{3}.
$$
 (1.19)

Активная мощность определяется по методу двух ваттметров (переключатель диапазонов измерения – 5 А, 150 В) как сумма показаний PW1 и PW2:

$$
P_{1x} = P_{1x1} \pm P_{1x2} \,. \tag{1.20}
$$

Коэффициент мощности при холостом ходе трансформатора

$$
\cos \varphi_{1x} = \frac{P_{1x}}{S_{1x}}.
$$
 (1.21)

Полная мощность холостого хода трансформатора

$$
S_{1x} = \sqrt{3}U_{1x}I_{1nx} \,. \tag{1.22}
$$

Построить на одном графике характеристики холостого хода  $I_{1x}$ ,  $P_{1x}$ ,  $\cos \varphi_{1x} = f(U_{1x})$ .

На основании опыта рассчитать параметры холостого хода трансформатора при  $U_{1x} = U_{1x}$ :

$$
r_{\rm x} = r_{\rm i} + r_{\rm 0} = \frac{P_{\rm 1x}}{I_{\rm 1xx}};
$$
\n(1.23)

$$
z_{x} = z_{1} + z_{0} = \frac{\sqrt{3}U_{1_{\text{H}}}}{I_{1_{\text{H}X}}};
$$
\n(1.24)

$$
x_{x} = x_{1} + x_{0} = \sqrt{z_{x}^{2} - r_{x}^{2}}.
$$
 (1.25)

Для точки  $U_{1X} = U_{1H}$  определить коэффициент трансформации, используя выражение (1.18).

3. Собрать схему (рис. 1.4, б) и снять характеристики короткого замыкания трансформатора  $I_{1k}$ ,  $P_{1k}$ ,  $\cos \varphi_{1k} = f(U_{1k})$  при  $U_2 = 0$ .

При выполнении опыта подводимое напряжение изменять переключателями QS2... QS4 источника напряжения короткого замыкания.

Данные опыта занести в табл. 1.2.

Таблица 1.2

Данные опыта короткого замыкания

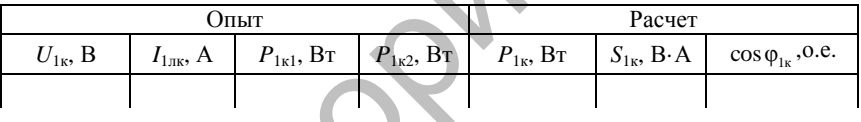

Активная мощность определяется по методу двух ваттметров (переключатель диапазонов измерения - 10 A, 75 B) как сумма показаний PW1 и PW2.

$$
P_{1k} = P_{1k1} \pm P_{1k2} \,. \tag{1.26}
$$

Коэффициент мощности

$$
\cos \varphi_{1k} = \frac{P_{1k}}{S_{1k}}.
$$
 (1.27)

Полная мощность холостого хода трансформатора

$$
S_{1k} = \sqrt{3}U_{1k}I_{1mk}.
$$
 (1.28)

Построить на одном графике характеристики короткого замыка-НИЯ  $I_{1k}$ ,  $P_{1k}$ ,  $\cos \varphi_{1k} = f(U_{1k})$ .

Пользуясь данными опыта для значения тока  $I_{1K} = I_{1H}$  (или наиболее близкого к нему значения), определить параметры короткого замыкания трансформатора:

$$
Z_{k} = Z_{1} + Z_{2}' = \frac{\sqrt{3}U_{1k}}{I_{1mk}};
$$
\n
$$
r_{k} = r_{1} + r_{2}' = \frac{P_{1k}}{I_{1mk}^{2}};
$$
\n
$$
x_{k} = x_{1} + x_{2}' = \sqrt{Z_{k}^{2} - r_{k}^{2}}.
$$
\n(1.30)\n(1.31)

Определить напряжение короткого замыкания, его активную и реактивную составляющие:

$$
u_{K} = \frac{I_{\text{lm}} z_{\text{K}}}{\sqrt{3} U_{\text{lm}}} 100 \,\%;
$$
 (1.32)

$$
u_{\kappa A} = \frac{I_{\text{inc}} r_{\kappa}}{\sqrt{3} U_{\text{inc}}} 100\% \tag{1.33}
$$

$$
u_{\kappa P} = \frac{I_{\text{Lm}} x_{\kappa}}{\sqrt{3} U_{\text{Im}}} 100 \% . \tag{1.34}
$$

Построить в масштабе треугольник напряжений короткого замыкания.

4. Собрать схему (рис. 1.4, в) и снять внешнюю характеристику трансформатора  $U_2 = f(I_2)$  при  $U_1 = U_{1H}$  = const для активного характера нагрузки ( $cos\varphi$ , =1).

Изменять ток нагрузки от нуля до  $I_2 = (1, 0, -1, 2) I_{2H}$ , данные опыта занести в табл. 1.3.

Таблица 1.3

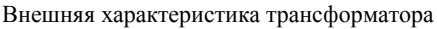

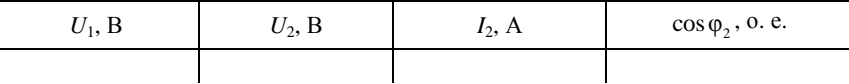

По данным опыта построить внешнюю характеристику  $U_2 = f(I_2)$ .

5. Рассчитать зависимость КПД трансформатора от степени его  $\text{supp}$ узки η= *f*(β) при активном характере нагрузки ( $\cos \varphi_2 = 1$ ), используя выражение:

$$
\eta = 1 - \frac{\beta^2 P_{1\kappa} + P_{1\kappa}}{\beta S_{1\kappa} \cos \varphi_2 + \beta^2 P_{1\kappa} + P_{1\kappa}},
$$

, (1.35)

где  $P_{1k}$  – мощность короткого замыкания трансформатора при  $I_{1K} = I_{1H}$ , BT;

 $P_{1x}$  – мощность холостого хода трансформатора при  $U_{1x} = U_{1H}$ , Вт;  $S_{\mu}$  – полная номинальная мощность исследуемого трансфор-

матора, В·А.

Результаты расчетов занести в табл. 1.4

*Таблица 1.4* 

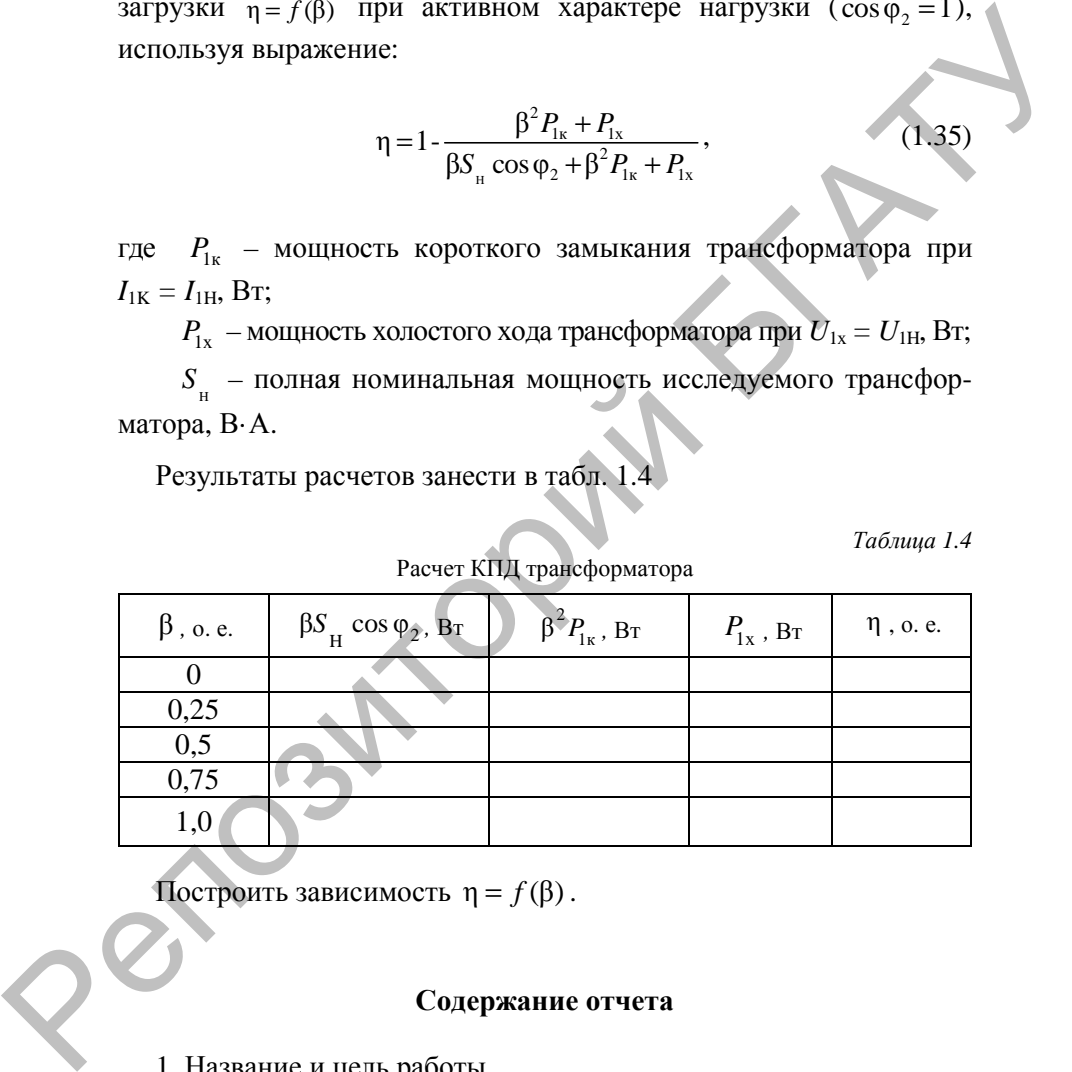

Расчет КПД трансформатора

Построить зависимость η = *f* (β) .

# **Содержание отчета**

1. Название и цель работы.

2. Схема проведения опытов, паспортные данные испытуемых трансформаторов.

3. Информация по каждому опыту:

- название опыта;
- краткое описание опыта;
- экспериментальные данные и построенные характеристики;
- выводы.

#### **Контрольные вопросы**

1. Почему ток холостого хода трехфазного трансформатора неодинаков по фазам?

2. Как определяется коэффициент трансформации?

3. Из чего складываются потери холостого хода трансформатора?

4. Как осуществляется приведение параметров вторичной обмотки трансформатора к параметрам первичной обмотки?

5. Как определяются параметры намагничивающей ветви схемы замещения трансформатора?  $P_{\text{MEDX}}$  – выподы.<br>
— выподы.<br>
— выподы.<br>
— выподы.<br>
— выподы.<br>
— составляемого пода трехфазного трансформатора<br>
2. Как определяется коэффициент трансформатора?<br>
2. Как определяется коэффициент трансформатора?<br>
4. Как

6. Из чего складываются потери короткого замыкания трансформатора?

7. Что называется напряжением короткого замыкания, от чего оно зависит, как его определить?

8. Чем объясняется изменение вторичного напряжения трансформатора при нагрузке?

9. Расскажите о конструкции, принципе работы трансформатора.

10. При каких условиях КПД трансформатора имеет максимальное значение?

# **ИССЛЕДОВАНИЕ ВЫСШИХ ГАРМОНИК ТОКОВ И ЭДС ТРАНСФОРМАТОРА**

**Цель работы** – исследование условия появления высших гармонических составляющих в намагничивающем токе и ЭДС трансформатора в режиме холостого хода.

#### **Задачи работы**:

1. Исследовать форму токов и ЭДС однофазного трансформатора в режиме холостого хода.

2. Исследовать влияние схемы соединения обмоток на форму намагничивающего тока и ЭДС трехфазного трансформатора.

#### **Общие сведения**

Трансформирование трехфазной системы напряжений осуществляют трехфазными трансформаторами, которые являются соединением трех однофазных. Поэтому вся теория однофазного трансформатора относится и к трехфазному применительно к одной фазе. Пель работы – иследование условия политических гостаналоших в намагничивающем тосе и ЭДС транс-<br>форматора в режиме холостого хода.<br>3 адачи работы:<br>1. Исследовать форму токов и ЭДС однофазного трансформатора в режиме холо

По конструкции магнитные системы трехфазных трансформаторов бывают зависимые и независимые.

В трансформаторах с независимой магнитной системой каждая фаза трансформируется своим однофазным трансформатором, соединение которых в общую группу называется групповым трансформатором (рис. 2.1).

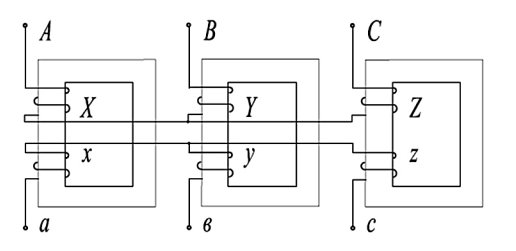

*Рис. 2.1.* Схема трехфазного группового трансформатора

Недостатки трансформаторной группы - громоздкость, повышенная стоимость, меньший КПЛ, поэтому она может применяться в установках большой мощности (более 60 МВ·А) с целью уменьшения веса и габаритов единицы оборудования, что важно при транспортировке и монтаже, в частности на электростанциях.

В остальных случаях применяют трехфазные трансформаторы с зависимой магнитной системой, у которых обмотки расположены на трех стержнях, объединенных в общий магнитопровод с двумя ярмами (рис. 2.2).

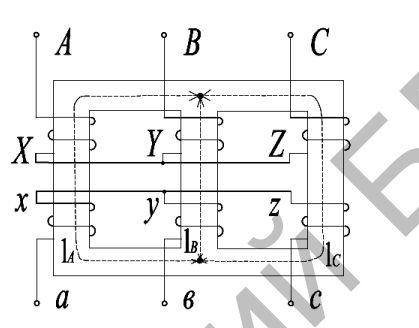

Рис. 2.2. Схема трехфазного трехстержневого трансформатора

При соединении обмоток трансформатора по схеме  $Y/Y_{\mu}$  в намагничивающем токе отсутствуют гармоники, кратные трем, так как во всех трех фазах они равны  $i_{03A} = i_{03B} = i_{03C} = I_{03T} \sin 3wt$  и находятся в противофазе при протекании по фазным обмоткам. Вследствие этого магнитный поток является несинусоидальным и содержит третью гармонику (рис. 2.3).

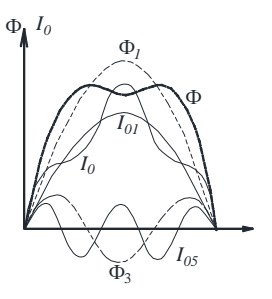

Рис. 2.3. Форма кривой намагничивающего тока и магнитного потока трансформатора  $Y/Y_{H}$ 

В групповом трансформаторе третья гармоника магнитного потока Ф<sub>з</sub> замыкается по магнитопроводу с малым магнитным сопротивлением. Она может достигать значений  $\Phi_3 = (0.15-0.20)\Phi_1$  и наводит в первичной и вторичной обмотках соответствующие ЭДС  $E_3 = (0.45-0.60)E_1$  тройной частоты  $(f_3 = 3f_1)$ . Фазная ЭДС третьей гармоники  $E_3$  накладывается на ЭДС первой гармоники  $E_1$ . Действующее значение фазной ЭДС обмотки при этом увеличивается на  $10 - 17$  %:

$$
E = \sqrt{E_1^2 + E_3^2 + E_5^2 + \dots} = 1,17E_1.
$$

Такое увеличение ЭДС может быть опасно для потребителей, поэтому соединение Y/Y<sub>H</sub> в групповых трансформаторах большой мощности повышенного напряжения не применяется. В линейных ЭДС кратные трем гармоники отсутствуют.

В трехстержневом трансформаторе магнитные цепи фаз представляют связанную систему. Магнитные потоки кратных трем гармоник всех фаз равны по величине, имеют одинаковое направление и препятствуют проникновению друг друга в другие стерж-Поэтому они замыкаются  $O(T)$ ярма ΗИ.  $\mathbf{K}$ ярму, минуя магнитопровод, через масло или воздух и конструктивные части трансформатора. Этот путь имеет большое магнитное сопротивление, поэтому соответствующие магнитные потоки невелики, а на-**ИМИ** ЭЛС высших водимые гармоник  $\overline{M}$ искажения синусоидальности фазных ЭДС незначительны.

При этом потоки кратных трем гармоник, замыкаясь по конструктивным элементам трансформатора, наводят в них ЭДС тройной частоты  $(f_3 = 3f_1)$ , которые вызывают вихревые токи. Это увеличивает дополнительные потери в стали и снижает КПД трансформатора. Поэтому схема Y/Y<sub>H</sub> применяется только в трансформаторах с трехстержневым сердечником малой и средней мощности (до 1800 кВ·А).

В схеме  $\Delta$ /Y первичный треугольник обеспечивает протекание кратных трем гармоник намагничивающих токов трех фаз по его контуру в одном направлении (рис. 2.4).

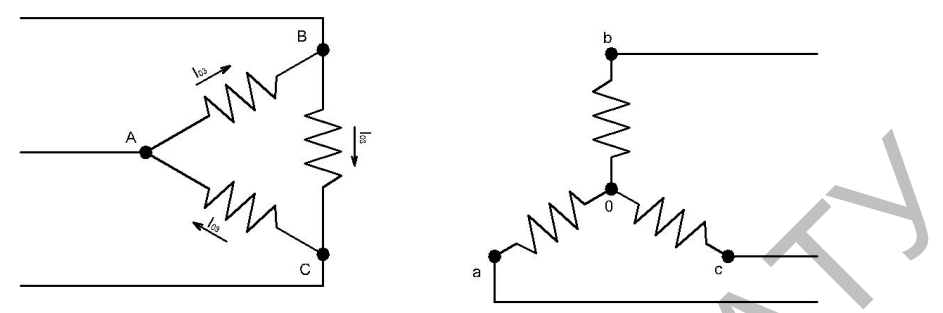

Рис. 2.4. Протекание кратных трем гармоник намагничивающих токов в первичном треугольнике схемы  $\Delta$ /Y

Следовательно, намагничивающий ток будет несинусоидальным, как в однофазном трансформаторе. Магнитный поток и наводимые им фазные ЭДС обмоток - синусоидальны, поэтому соединение Д/Ү допускается для трансформаторов с любым типом магнитной системы, но фазную изоляцию первичной обмотки необходимо выполнять на линейное напряжение.

При соединении Y/ $\Delta$  из намагничивающего тока выпадает третья гармоника, поэтому магнитный поток будет несинусоидальным и будет содержать третью гармонику Ф<sub>3</sub>, которая наводит в каждой фазе вторичной обмотки третью гармонику ЭДС  $E_{23}$ , отстающую по фазе на 90°. ЭДС E<sub>23</sub> создает токи третьей гармоники I<sub>23</sub>, замыкающиеся по вторичному треугольнику (рис. 2.5) и отстающие от нее на угол. близкий к 90°, так как вторичный контур обладает значительным индуктивным сопротивлением.

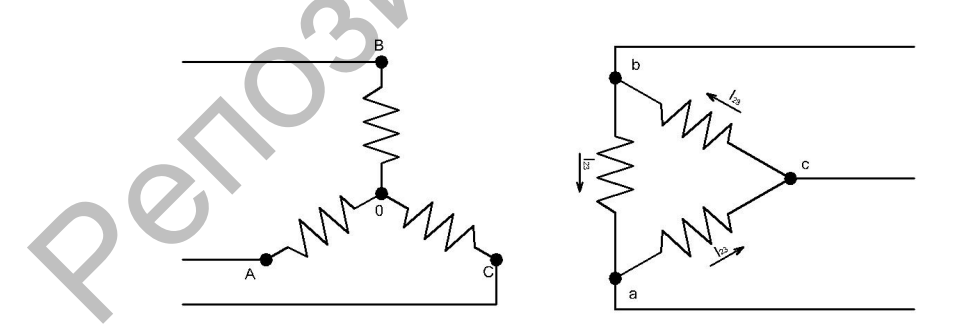

Рис. 2.5. Протекание кратных трем гармоник намагничивающих токов во вторичном треугольнике схемы  $Y/\Delta$ 

Магнитный поток  $\Phi'_3$ , создаваемый током  $I_{23}$ , находится практически в противофазе к потоку  $\Phi_3$  и в значительной мере его компенсирует (рис. 2.6).

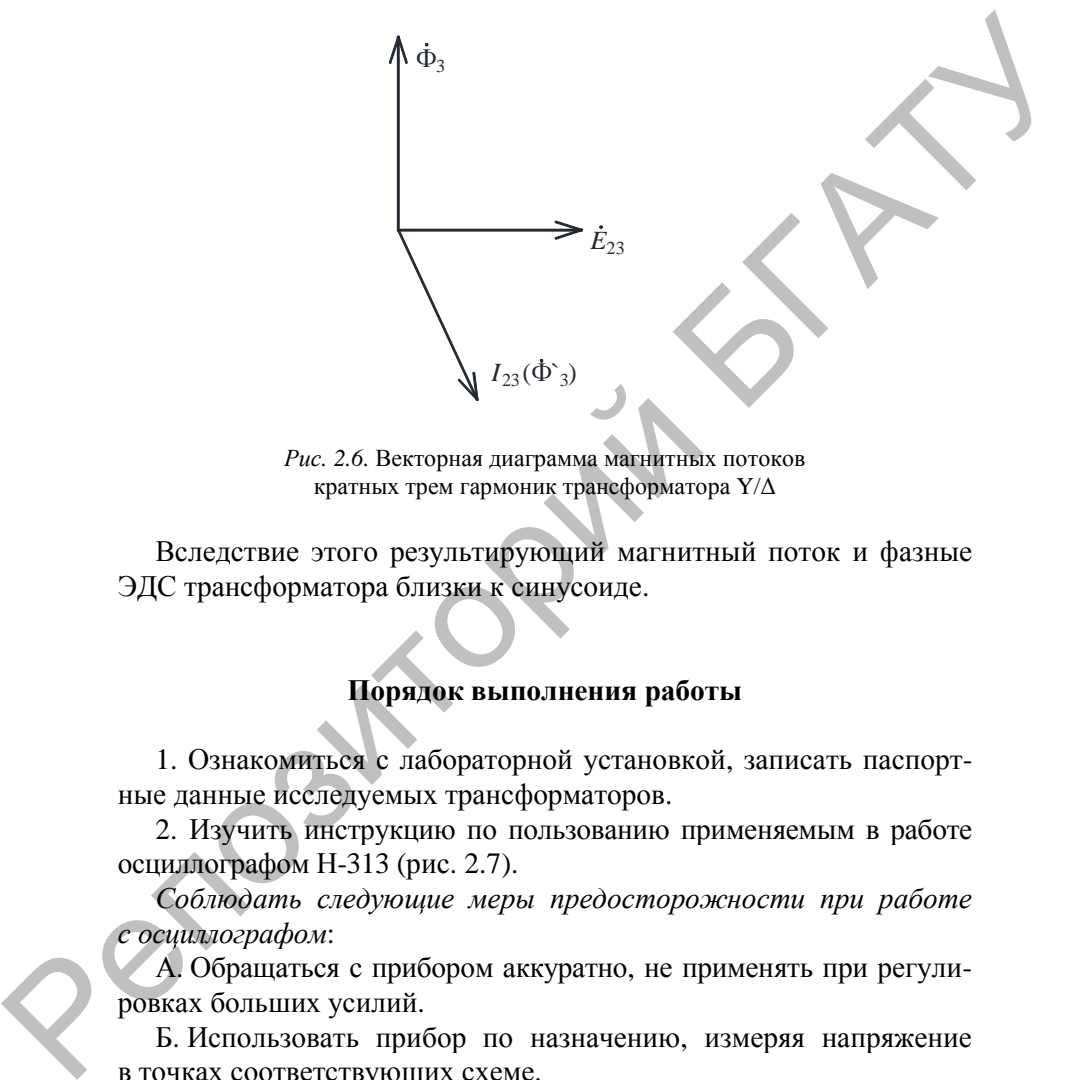

*Рис. 2.6.* Векторная диаграмма магнитных потоков кратных трем гармоник трансформатора Y/Δ

Вследствие этого результирующий магнитный поток и фазные ЭДС трансформатора близки к синусоиде.

# **Порядок выполнения работы**

1. Ознакомиться с лабораторной установкой, записать паспортные данные исследуемых трансформаторов.

2. Изучить инструкцию по пользованию применяемым в работе осциллографом Н-313 (рис. 2.7).

*Соблюдать следующие меры предосторожности при работе с осциллографом*:

А. Обращаться с прибором аккуратно, не применять при регулировках больших усилий.

Б. Использовать прибор по назначению, измеряя напряжение в точках соответствующих схеме.

В. Пользоваться прибором осмысленно, представлять назначение каждой ручки и последовательность операций при измерениях.

Г. Исходной позицией по чувствительности прибора при наблюдении и измерении амплитуды напряжений является 20 мВ/дел, при наблюдении формы тока чувствительности входа – 1 мВ/дел (см. рис. 2.7, переключатель *13*).

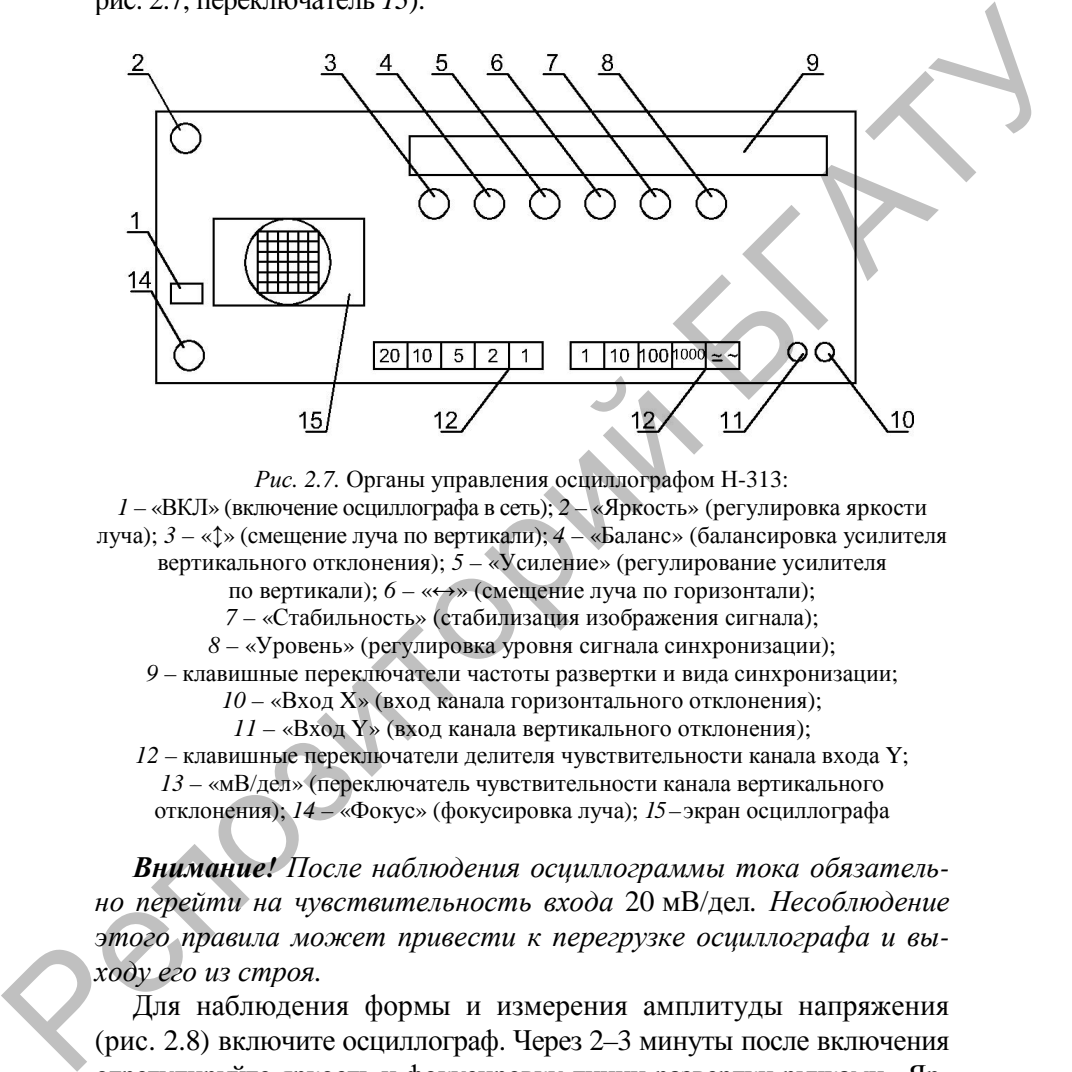

*Рис. 2.7.* Органы управления осциллографом Н-313: – «ВКЛ» (включение осциллографа в сеть); *2* – «Яркость» (регулировка яркости луча); *3* – «↕» (смещение луча по вертикали); *4* – «Баланс» (балансировка усилителя вертикального отклонения); *5* – «Усиление» (регулирование усилителя по вертикали);  $6 - \leftarrow \rightarrow \text{(смещение луча по горизонтали)}$ ; – «Стабильность» (стабилизация изображения сигнала); – «Уровень» (регулировка уровня сигнала синхронизации); – клавишные переключатели частоты развертки и вида синхронизации; – «Вход X» (вход канала горизонтального отклонения); – «Вход Y» (вход канала вертикального отклонения); – клавишные переключатели делителя чувствительности канала входа Y; – «мВ/дел» (переключатель чувствительности канала вертикального отклонения); *14* – «Фокус» (фокусировка луча); *15*– экран осциллографа

*Внимание! После наблюдения осциллограммы тока обязательно перейти на чувствительность входа* 20 мВ/дел*. Несоблюдение этого правила может привести к перегрузке осциллографа и выходу его из строя.* 

Для наблюдения формы и измерения амплитуды напряжения (рис. 2.8) включите осциллограф. Через 2–3 минуты после включения отрегулируйте яркость и фокусировку линии развертки ручками «Яркость» и «Фокус». Если луча не будет на экране при максимальной яркости, то ручками «↕» и «↔» переместите луч в желаемую точку.

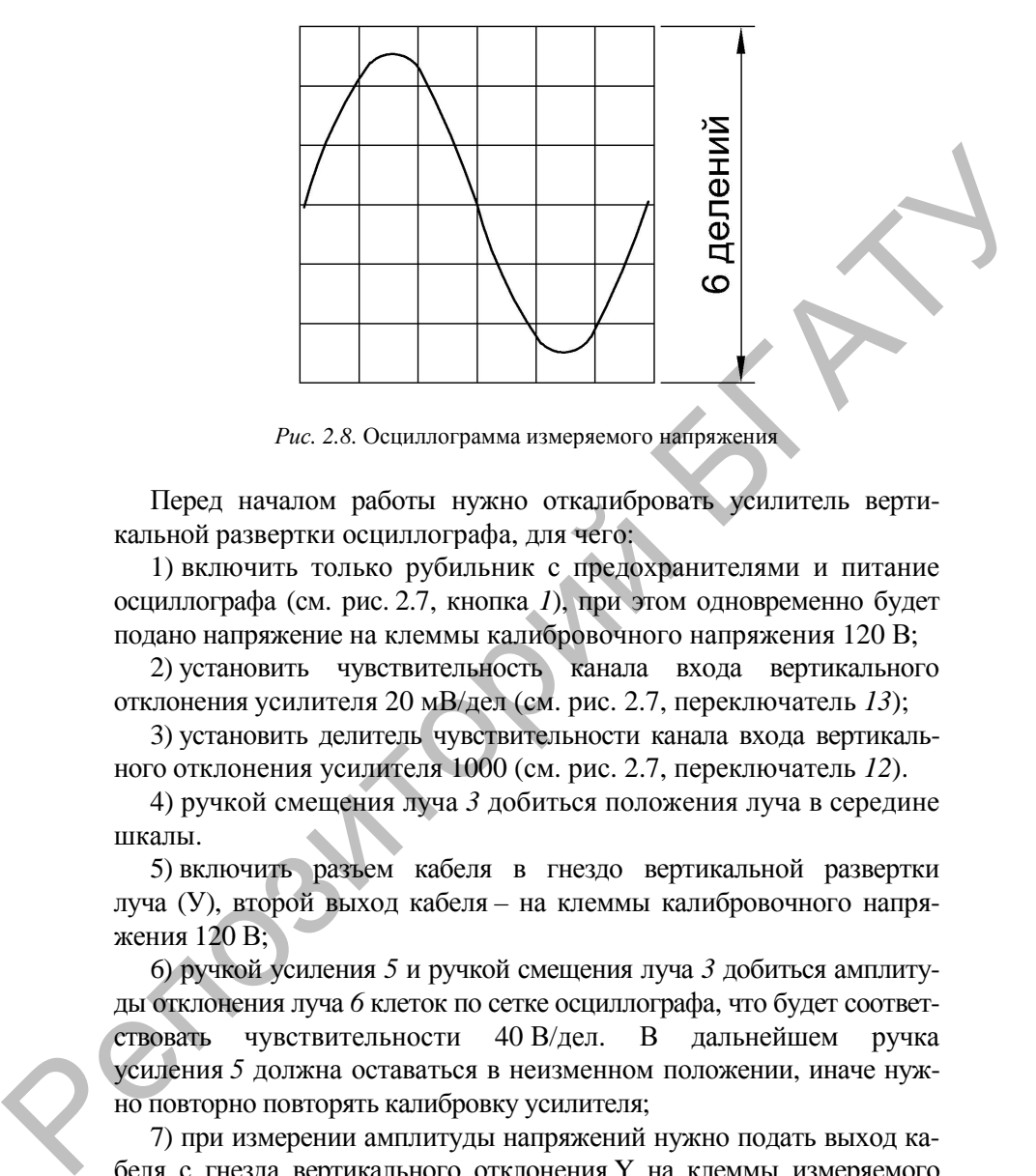

*Рис. 2.8.* Осциллограмма измеряемого напряжения

Перед началом работы нужно откалибровать усилитель вертикальной развертки осциллографа, для чего:

1) включить только рубильник с предохранителями и питание осциллографа (см. рис. 2.7, кнопка *1*), при этом одновременно будет подано напряжение на клеммы калибровочного напряжения 120 В;

2) установить чувствительность канала входа вертикального отклонения усилителя 20 мВ/дел (см. рис. 2.7, переключатель *13*);

3) установить делитель чувствительности канала входа вертикального отклонения усилителя 1000 (см. рис. 2.7, переключатель *12*).

4) ручкой смещения луча *3* добиться положения луча в середине шкалы.

5) включить разъем кабеля в гнездо вертикальной развертки луча (У), второй выход кабеля – на клеммы калибровочного напряжения 120 В;

6) ручкой усиления *5* и ручкой смещения луча *3* добиться амплитуды отклонения луча *6* клеток по сетке осциллографа, что будет соответствовать чувствительности 40 В/дел. В дальнейшем ручка усиления *5* должна оставаться в неизменном положении, иначе нужно повторно повторять калибровку усилителя;

7) при измерении амплитуды напряжений нужно подать выход кабеля с гнезда вертикального отклонения Y на клеммы измеряемого напряжения трансформатора и подсчитать число делений по сетке осциллографа (см. рис. 2.8).

Амплитудное значение напряжения (см. рис. 2.8) и чувствительность осциллографа 40 В/дел:

$$
U_{\text{Im}} = \frac{N m_{\text{v}}}{2} = \frac{6 \cdot 40}{2} = 120 \,\text{B},
$$

где *N* – число делений по сетке, шт.;

 $m_V$  – чувствительность усилителя, В/дел. делитель *2* – учитывает две измеряемые полуволны напряжения.

Форма кривой тока оценивается косвенным методом, который основан на том, что падение напряжения на небольшом активном сопротивлении R, включенном последовательно в цепь тока, имеет форму протекающего тока (рис. 2.9).

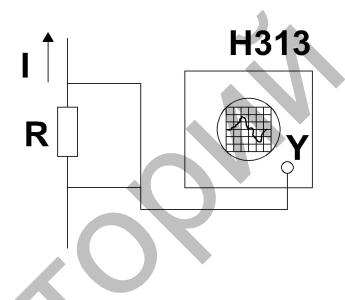

*Рис. 2.9.* Схема наблюдения тока

Для наблюдения формы тока установить максимальную чувствительность канала входа вертикального отклонения, усилителя (см. рис. 2.7, переключатель *13*) 1 мВ/дел. Подать выходы кабеля с гнезда вертикального отклонения У на клеммы резистора R в исследуемой токовой цепи и наблюдать форму тока. Численное значение тока определить по шкале миллиамперметра.  $U_{\text{in}} = \frac{W_{\text{in}} - W_{\text{in}}}{2} = 20 \text{ B},$ <br>  $U_{\text{in}} = W_{\text{in}} - W_{\text{in}}$  и и делители, по сетке, шт.;<br>  $m_V$  - чувствительность усилители, В/дел.<br>
делитель, 2 - учитывает дле измеряемые получаетым методом, который соно-<br>
пап т

3. Собрать схему (рис. 2.10) и исследовать форму токов и ЭДС однофазного трансформатора в режиме холостого хода.

Подать напряжение на стенд и включить питание осциллографа (см. рис. 2.7, кнопка *1*). Прогреть осциллограф в течение 5 минут. Откалибровать чувствительность канала вертикального входа Y осциллографа на 40 В/дел. В дальнейшем осциллограф не отключать до окончания всех опытов.

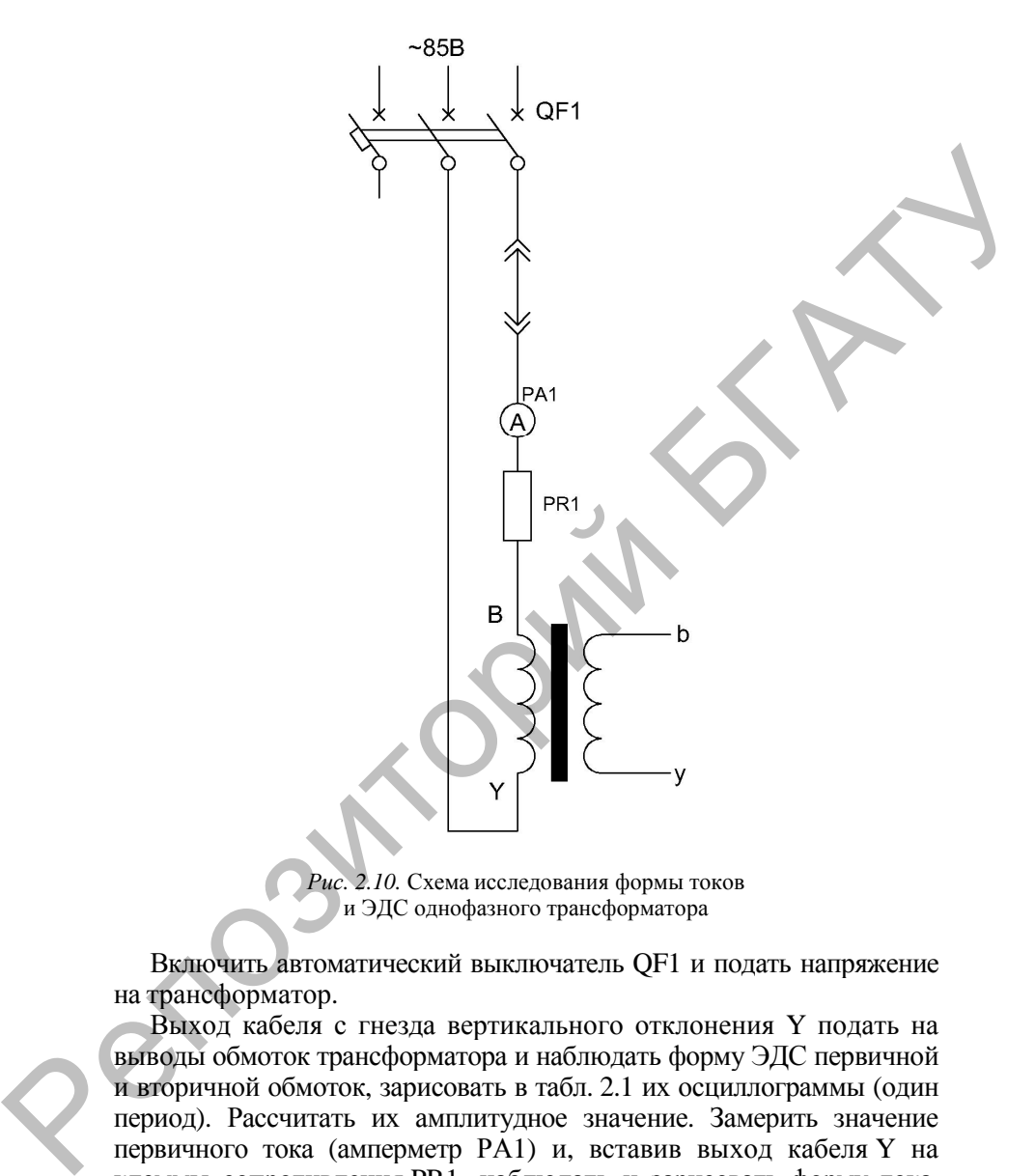

*Рис. 2.10.* Схема исследования формы токов и ЭДС однофазного трансформатора

Включить автоматический выключатель QF1 и подать напряжение на трансформатор.

Выход кабеля с гнезда вертикального отклонения Y подать на выводы обмоток трансформатора и наблюдать форму ЭДС первичной и вторичной обмоток, зарисовать в табл. 2.1 их осциллограммы (один период). Рассчитать их амплитудное значение. Замерить значение первичного тока (амперметр РА1) и, вставив выход кабеля Y на клеммы сопротивления PR1, наблюдать и зарисовать форму тока, при этом установить чувствительность входа вертикального отклонения усилителя 1 мВ/дел. Данные опыта занести в табл. 2.1.

*Таблица 2.1* 

| Первичная сторона |                      | Вторичная сторона |  |
|-------------------|----------------------|-------------------|--|
| $E_{1T}$ , B      | $l_{1\mathrm{A}}, A$ | $E_{2T}$ , B      |  |
|                   |                      |                   |  |
|                   | Осциллограммы        |                   |  |
|                   |                      |                   |  |

Исследование формы токов и ЭДС однофазного трансформатора

После наблюдения осциллограммы тока обязательно перейти на чувствительность входа 20 мВ/дел.

4. Собрать схему (рис. 2.11) и исследовать форму токов и ЭДС трехфазного группового трансформатора со схемой соединения обмоток Y/Y в режиме холостого хода.

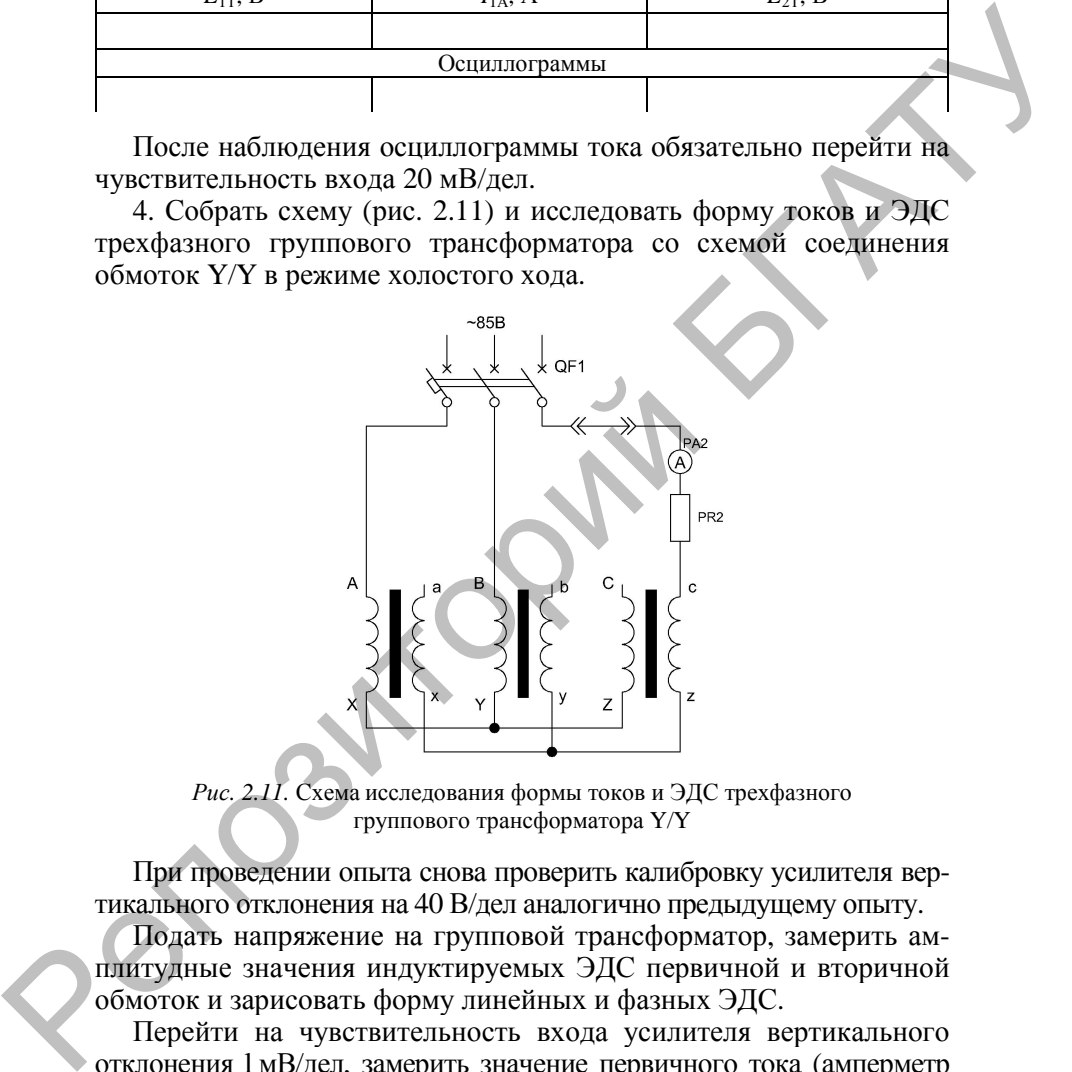

*Рис. 2.11.* Схема исследования формы токов и ЭДС трехфазного группового трансформатора Y/Y

При проведении опыта снова проверить калибровку усилителя вертикального отклонения на 40 В/дел аналогично предыдущему опыту.

Подать напряжение на групповой трансформатор, замерить амплитудные значения индуктируемых ЭДС первичной и вторичной обмоток и зарисовать форму линейных и фазных ЭДС.

Перейти на чувствительность входа усилителя вертикального отклонения l мВ/дел, замерить значение первичного тока (амперметр РА2) и, вставив выход кабеля Y на клеммы сопротивления PR2, наблюдать и зарисовать форму тока. Данные опыта занести в табл. 2.2.

*Таблица 2.2* 

| Первичная сторона Y |                                 | Вторичная сторона Y      |  |       |  |
|---------------------|---------------------------------|--------------------------|--|-------|--|
|                     | $n_{1\text{HT}}$ , $\mathbf{B}$ | $E_{\rm 10T},$ ${\rm B}$ |  | 700т. |  |
|                     |                                 |                          |  |       |  |
| Осциллограммы       |                                 |                          |  |       |  |
|                     |                                 |                          |  |       |  |

Исследование формы токов и ЭДС трехфазного группового трансформатора Y/Y

После наблюдения осциллограммы тока обязательно перейти на чувствительность входа 20 мВ/дел.

5. Собрать схему (рис. 2.12) и исследовать форму токов и ЭДС трехфазного группового трансформатора со схемой соединения обмоток Y/Δ в режиме холостого хода.

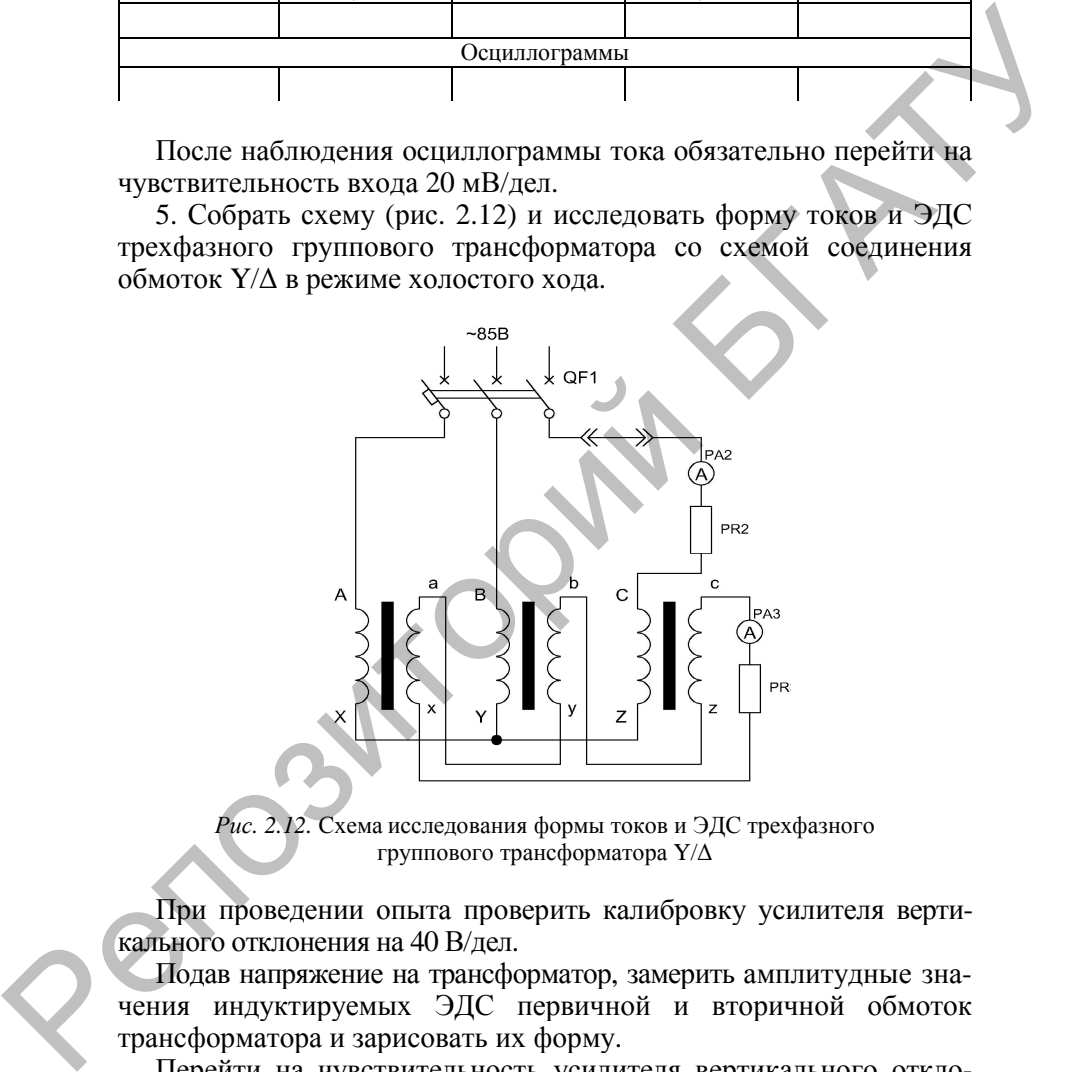

*Рис. 2.12.* Схема исследования формы токов и ЭДС трехфазного группового трансформатора Y/Δ

При проведении опыта проверить калибровку усилителя вертикального отклонения на 40 В/дел.

Подав напряжение на трансформатор, замерить амплитудные значения индуктируемых ЭДС первичной и вторичной обмоток трансформатора и зарисовать их форму.

Перейти на чувствительность усилителя вертикального отклонения 1 мВ/дел, записать значения токов первичной и вторичной обмоток, зарисовать их форму. Данные опыта занести в табл. 2.3.

*Таблица 2.3* 

| Первичная сторона Y |                      | Вторичная сторона ⊿ |                      |  |  |  |
|---------------------|----------------------|---------------------|----------------------|--|--|--|
|                     | $E_{\text{LIT}}$ , L | $L_{10T}$ , L       | 1 <sub>th3</sub> , P |  |  |  |
|                     |                      |                     |                      |  |  |  |
| Осциллограммы       |                      |                     |                      |  |  |  |
|                     |                      |                     |                      |  |  |  |

Исследование формы токов и ЭДС трехфазного группового трансформатора Y/Δ

После наблюдения осциллограммы тока обязательно перейти на чувствительность входа 20 мВ/дел.

6. Собрать схему (рис. 2.13) и исследовать форму токов и ЭДС трехфазного группового трансформатора со схемой соединения обмоток Δ/Y в режиме холостого хода.

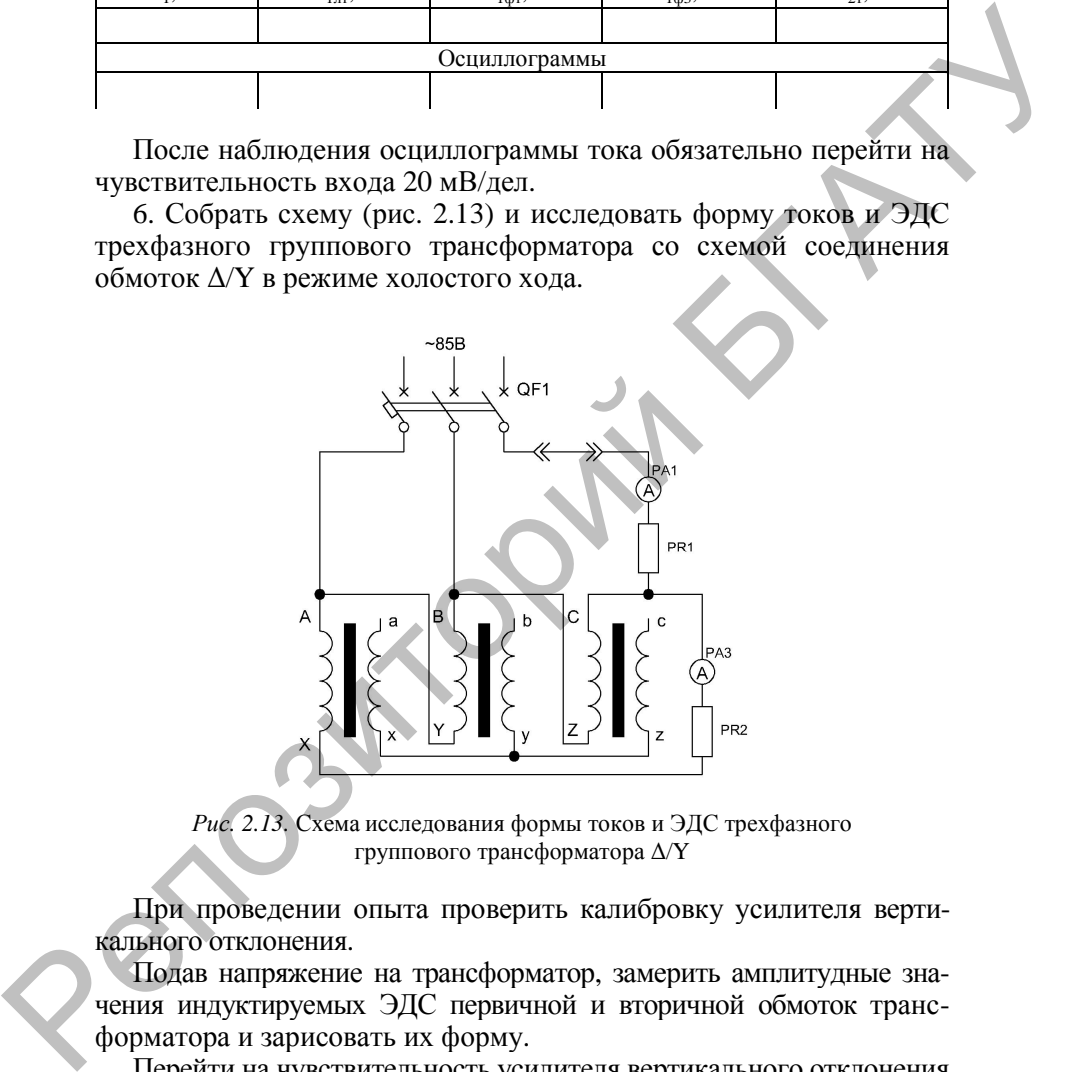

*Рис. 2.13.* Схема исследования формы токов и ЭДС трехфазного группового трансформатора Δ/Y

При проведении опыта проверить калибровку усилителя вертикального отклонения.

Подав напряжение на трансформатор, замерить амплитудные значения индуктируемых ЭДС первичной и вторичной обмоток трансформатора и зарисовать их форму.

Перейти на чувствительность усилителя вертикального отклонения 1 мВ/дел, определить значения линейного и фазного токов первичной обмотки, зарисовать их форму. Данные опыта занести в табл. 2.4.

*Таблица 2.4* 

| Исследование формы токов и ЭДС трехфазного группового трансформатора $\Delta$ /Y |  |
|----------------------------------------------------------------------------------|--|
|----------------------------------------------------------------------------------|--|

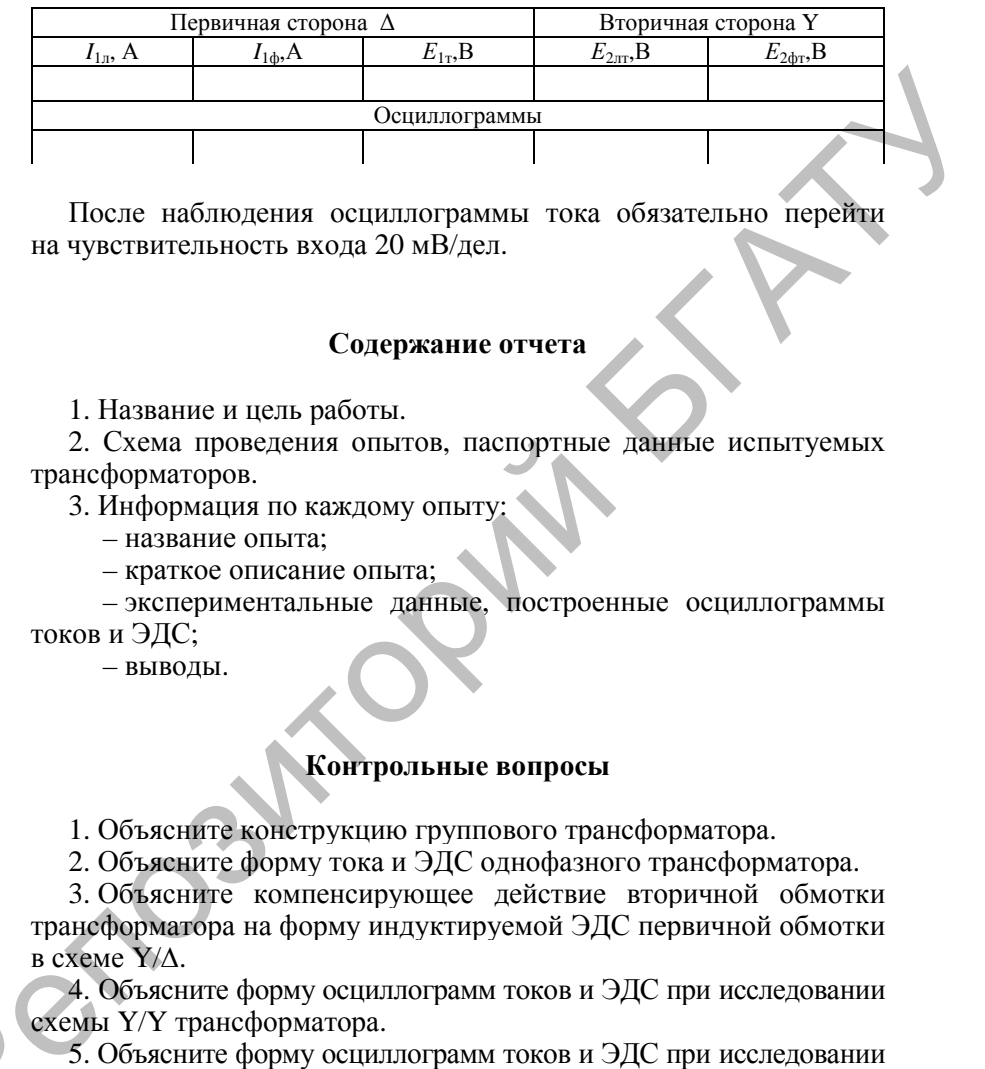

После наблюдения осциллограммы тока обязательно перейти на чувствительность входа 20 мВ/дел.

#### **Содержание отчета**

1. Название и цель работы.

2. Схема проведения опытов, паспортные данные испытуемых трансформаторов.

3. Информация по каждому опыту

– название опыта;

– краткое описание опыта;

– экспериментальные данные, построенные осциллограммы токов и ЭДС;

– выводы.

# **Контрольные вопросы**

1. Объясните конструкцию группового трансформатора.

2. Объясните форму тока и ЭДС однофазного трансформатора.

3. Объясните компенсирующее действие вторичной обмотки трансформатора на форму индуктируемой ЭДС первичной обмотки в схеме Y/∆.

4. Объясните форму осциллограмм токов и ЭДС при исследовании схемы Y/Y трансформатора.

5. Объясните форму осциллограмм токов и ЭДС при исследовании схемы ∆/Y трансформатора. 6. Станция ГУС с при исследовании схемы  $\Delta$  утрансформатора.<br>6. Как замыкаются потоки высших гармоник в групповом Р.

и силовом трехфазных трансформаторах?

# **МАРКИРОВКА ВЫВОДОВ, ОПРЕДЕЛЕНИЕ ГРУПП СОЕДИНЕНИЯ ОБМОТОК ТРАНСФОРМАТОРА, ПАРАЛЛЕЛЬНАЯ РАБОТА ТРАНСФОРМАТОРОВ**

**Цель работы** – анализ параллельной работы трехфазных трансформаторов, проверка маркировки выводов и определение групп соединения обмоток.

# **Задачи работы**:

1. Изучить способы маркировки выводов и выполнить ее на обмотке высшего и обмотке низшего напряжения трехфазного трансформатора.

2. Экспериментально определить группы соединения обмоток трехфазных трансформаторов.

3. Изучить условия включения трансформатора и провести исследование параллельной работы трансформаторов.

#### **Общие сведения**

Обмотки трехфазного силового трансформатора могут быть соединены по схеме «звезда» (Y) (рис. 3.1, *а*), «треугольник» (∆) (рис. 3.1, *б*), в специальных случаях – «зигзаг» (Z) (рис. 3.1, *в*).

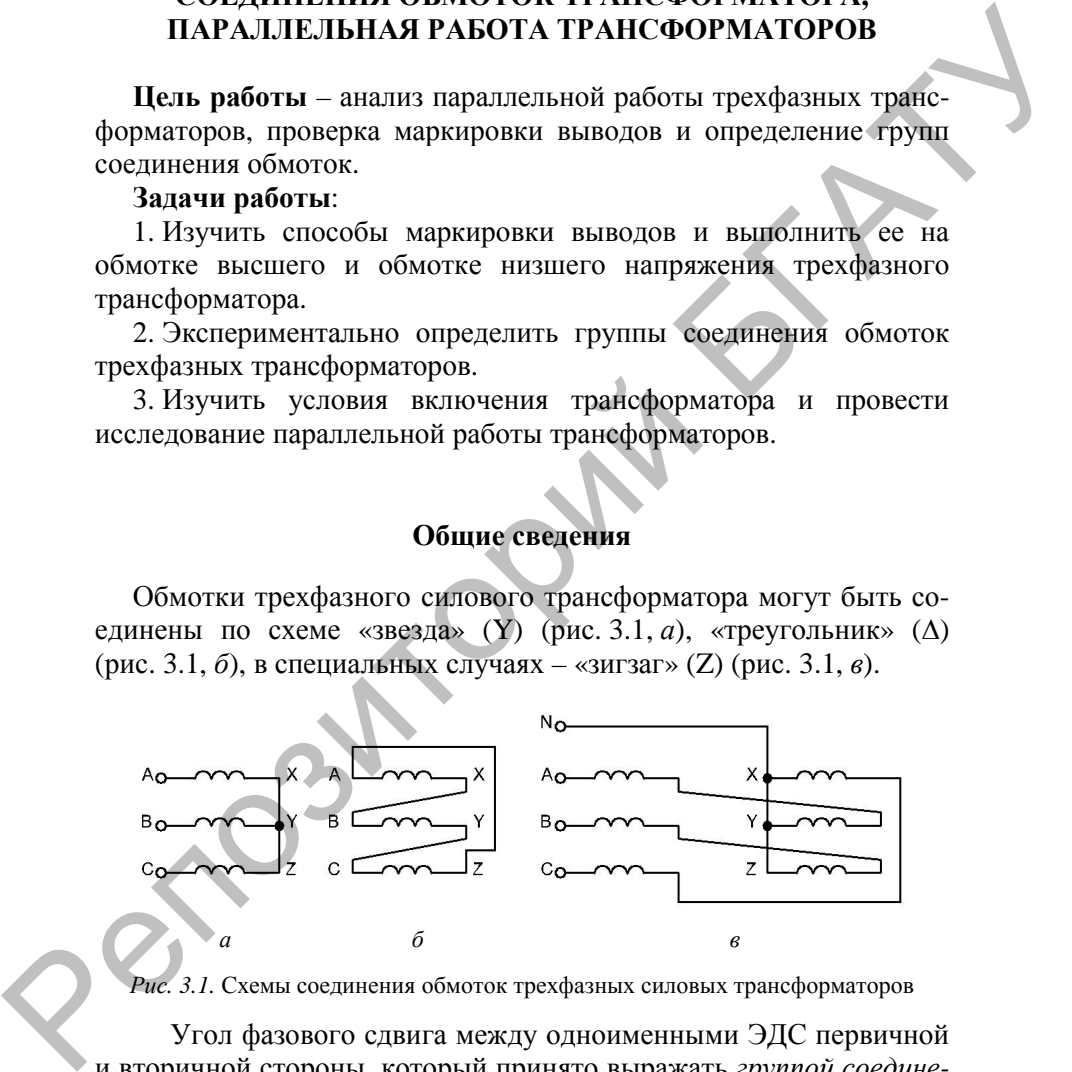

*Рис. 3.1.* Схемы соединения обмоток трехфазных силовых трансформаторов

Угол фазового сдвига между одноименными ЭДС первичной и вторичной стороны, который принято выражать *группой соединения*, может изменяться от 0 до 360° с кратностью в 30°. Трехфазные трансформаторы имеют 12 групп соединения (0-11).

Группа соединения зависит от маркировки зажимов, порядка чередования фаз и направления намотки обмоток. При одинаковых схемах соединения обмоток ВН и НН получают четные группы соединения, а при неодинаковых схемах – нечетные.

Промышленностью выпускаются силовые трансформаторы с нулевой и одиннадцатой группой:  $Y/Y_H$ -0,  $\Delta/Y_H$ -11,  $Y/Z_H$ -11,  $Y/\Delta$ -11,  $Y_H/\Delta$ -11.

Схемы  $Y/Y_{H}$ -0,  $\Delta/Y_{H}$ -11,  $Y/Z_{H}$ -11 применяются в трансформаторах относительно небольшой мощности с первичным напряжением до 35 кВ включительно и вторичным - до 0,4 кВ для питания распределительных сетей с глухозаземленной нейтралью.

Схема Y/Y<sub>H</sub>-0 наиболее проста и экономична в изготовлении, но при несимметричной нагрузке фаз происходит значительное искажение симметрии напряжений, и возрастают потери электроэнергии (рис. 3.2, *а*).

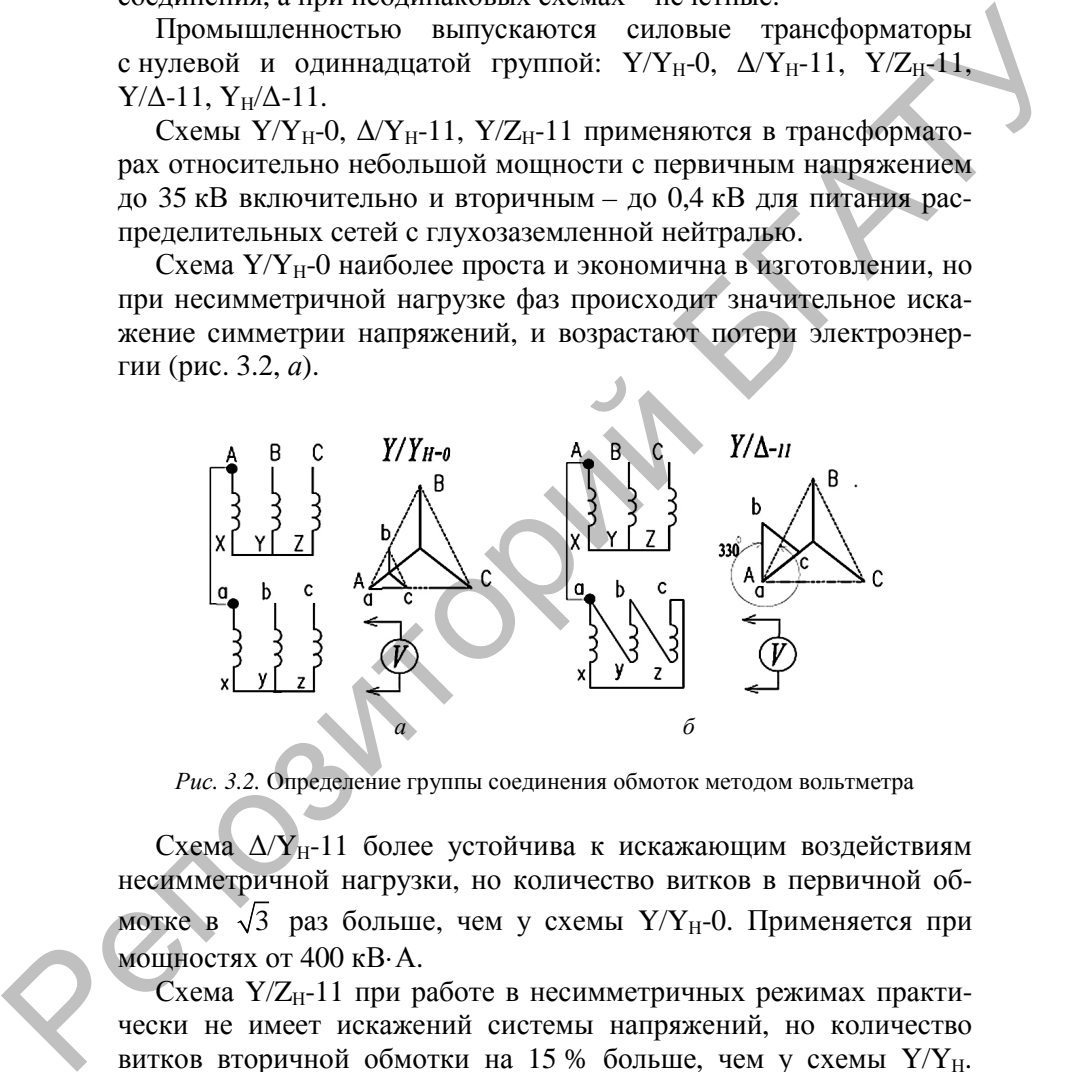

*Рис. 3.2.* Определение группы соединения обмоток методом вольтметра

Схема  $\Delta$ /Y<sub>H</sub>-11 более устойчива к искажающим воздействиям несимметричной нагрузки, но количество витков в первичной обмотке в  $\sqrt{3}$  раз больше, чем у схемы Y/Y<sub>H</sub>-0. Применяется при мощностях от 400 кВ·А.

Схема  $Y/Z_H$ -11 при работе в несимметричных режимах практически не имеет искажений системы напряжений, но количество витков вторичной обмотки на 15 % больше, чем у схемы  $Y/Y_{H}$ . Применяется при значительной несимметрии нагрузки и в трансформаторах выпрямительных устройств.

Схема  $Y/\Delta$ -11 (см. рис 3.2, б) применяется в трансформаторах средней и большой мощности с первичным напряжением до 35 кВ включительно и вторичным - от 0.69 до 10.0 кВ для питания распределительных сетей с изолированной нейтралью.

Схема  $Y_H/\Delta$ -11 применяется в мощных трансформаторах с первичным напряжением 110 кВ и выше.

Опытную проверку способа соелинения наиболее часто выполняют методом вольтметра, который позволяет определить как группу соединения, так и маркировку обмоток. При этом соединяются два одноименных вывода трансформатора, обычно «А» и «а» (см. рис. 3.2), и измеряются напряжения  $U_{C_c}$ ,  $U_{B_c}$  и  $U_{C_b}$ .

По соотношению этих напряжений, полученных из топографических диаграмм, определяется группа соединения обмоток. Например, для схемы Ү/Үн-0:

$$
U_{\text{bB}} = U_{\text{cC}} = U_{\text{ab}} (\kappa_{\text{rJ}} - 1) \tag{3.1}
$$

для схемы  $Y/\Delta$ -11:

$$
U_{\text{bB}} = U_{\text{cC}} = U_{\text{ab}} \sqrt{1 - \sqrt{3\kappa_{\text{m}} + \kappa_{\text{m}}^2}} \ . \tag{3.2}
$$

Для трансформации больших мощностей или повышения надежности электроснабжения потребителей трансформаторы включают на параллельную работу. При этом первичные обмотки включаются на общую первичную сеть, а вторичные - на общую нагрузку. При включении необходимо соблюдение следующих условий:

1. Трансформаторы должны иметь одинаковые коэффициенты трансформации (допускается разность не более 0.5 %):

$$
K_{\rm rI} = K_{\rm rII} = \dots \tag{3.3}
$$

2. Трансформаторы должны иметь одинаковые напряжения короткого замыкания (допускается разность до 10 %):

$$
u_{\text{kl}} = u_{\text{kl}} = \dots \tag{3.4}
$$

3. Трансформаторы должны принадлежать к одной группе соединения.

4. Должен быть обеспечен одинаковый порядок следования фаз на стороне ВН и на стороне НН трансформаторов, т. е. фазировка.

5. Отношение номинальных мощностей трансформаторов должно быть не более  $3:1$ .

Допустим, у параллельно работающих в режиме холостого хода трансформаторов  $K_{\text{at}} < K_{\text{at}}$ . Тогда вторичные ЭДС будут неодинаковы по величине:

$$
E_{2I} = \frac{E_{1}}{K_{\text{H}}} > E_{2II} = \frac{E_{1}}{K_{\text{H}}}.
$$
\n(3.5)

Под действием разности ЭДС  $\Delta E_2 = E_{2I} - E_{2II}$  возникает уравнительный ток, который течет по вторичным обмоткам двух трансформаторов в противоположных направлениях:

$$
\dot{I}_{\rm yI} = -\dot{I}_{\rm yII} = \frac{\Delta \dot{E}_2}{Z_{\rm kI} + Z_{\rm kII}}.
$$
\n(3.6)

Уравнительные токи выравнивают потенциалы трансформаторов, и их вторичные напряжения равны

$$
\hat{U}_{2\text{I}} = \hat{U}_{2\text{II}} = \hat{E}_{2\text{I}} - \hat{I}_{\text{yI}} Z_{\text{KI}} = \hat{E}_{2\text{II}} - \hat{I}_{\text{yII}} Z_{\text{KII}}.
$$
 (3.7)

При работе под нагрузкой уравнительные токи геометрически складываются с токами нагрузки и вызывают циркуляцию мощности от одного трансформатора к другому. При этом трансформатор с меньшим коэффициентом трансформации (и большим  $U_2$ ) всегда перегружен (больше токи первичной и вторичной обмотки), а с большим коэффициентом трансформации (и меньшим  $U_2$ ) – недогружен.

Допустим, на параллельную работу включены два трансформатора, имеющие разные группы соединения обмоток, например, нулевую и одиннадцатую. Тогда вторичные ЭДС трансформаторов одинаковы по величине, но сдвинуты по фазе на 30° (рис. 3.3).
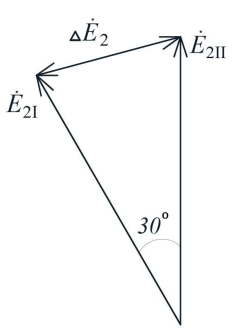

Рис. 3.3. Параллельная работа трансформаторов при неодинаковых группах соединения обмоток

Появляется разность потенциалов  $\Delta E_2 = E_{21} - E_{21}$ , вызывающая уравнительный ток

$$
\dot{I}_{\rm yI} = -\dot{I}_{\rm yII} = \frac{\Delta E_2}{Z_{\rm kl} + Z_{\rm kII}}.
$$
 (3.8)

Из векторной диаграммы (см. рис. 3.3)

$$
\Delta E_2 = 2E_{21} \sin 15^{\circ} = 2E_{21} \sin 15^{\circ} = 0,52E_2. \tag{3.9}
$$

Тогла

$$
I_{y} = \frac{0,52E_{2}}{2Z_{k}} = \frac{0,26E_{2}}{Z_{k}},
$$
\n(3.10)

что составляет 26 % от установившегося тока короткого замыкания и превышает номинальный ток в 3-5 раз. Поэтому параллельная работа трансформаторов с различными группами соединения невозможна.

Допустим, на параллельную работу включены два трансформатора, у которых неодинаковы напряжения короткого замыкания  $u_{kl} > u_{kl}$ , тогда  $z_{kl} > z_{kl}$ , так как

$$
u_K = \frac{I_{\rm H} z_{\rm K}}{U_{\rm H}} 100 \, \%
$$
 (3.11)

При независимой работе один и тот же ток нагрузки вызовет в трансформаторах неодинаковые падения напряжений:

$$
\dot{I}_{I} Z_{\rm kI} > \dot{I}_{I} Z_{\rm kII}. \tag{3.12}
$$

Внешняя характеристика второго трансформатора будет более пологой (рис. 3.4).

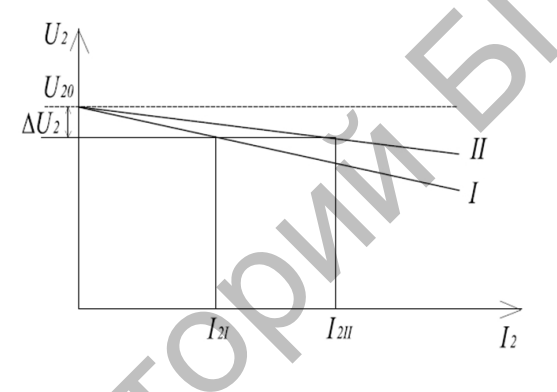

Рис. 3.4. Внешние характеристики трансформаторов с неодинаковыми напряжениями короткого замыкания

При параллельной работе вторичные напряжения трансформаторов будут одинаковы по величине и поэтому при нагрузке будут изменяться на одинаковую величину

$$
\Delta \dot{U}_2 = \dot{I}_1 Z_{kl} = \dot{I}_{ll} Z_{kll}.
$$
 (3.13)

Распределение токов трансформаторов пропорционально их сопротивлениям короткого замыкания:

$$
\frac{I_{\rm I}}{I_{\rm II}} = \frac{Z_{\rm kII}}{Z_{\rm kI}} = \frac{u_{\rm kII} S_{\rm H}}{u_{\rm kI} S_{\rm HII}}.
$$
\n(3.14)

Первый трансформатор будет недогружен, а второй перегружен, так как  $I_{21} < I_{2II}$  (см. рис. 3.4).

При параллельной работе трансформаторов различной мощности рекомендуется, чтобы трансформатор меньшей мощности имел большее напряжение короткого замыкания.

Оборудование: трансформатор ТС-2,5, коммутационный ключ-Зшт., автоматический выключатель - Зшт., амперметр ЭЗО (0-10 А), амперметр Э365 (0–5 А) – 3шт., вольтметр Э30 (0–30 В). вольтметр Э377 (0-150 В), киловаттметр (0-1 кВт).

## Порядок выполнения работы

1. Ознакомиться с лабораторной установкой, записать паспортные данные исследуемых трансформаторов.

2. Собрать схему (рис. 3.5) и промаркировать выводы обмоток высшего напряжения трансформатора.

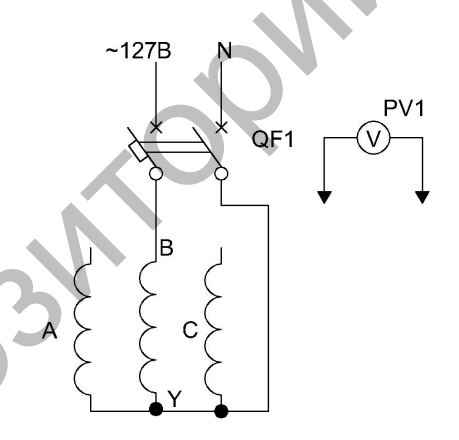

Рис. 3.5. Определение маркировки выводов стороны ВН

При проведении опыта использовать трансформатор TV1, у которого известна маркировка первичной обмотки средней фазы (начало - В, конец - Ү) и принадлежность выводов двух других обмоток к фазам «А» и «С». Необходимо определить начала и концы обмоток фаз «А» и «С» (А, Х, С, Z).

При сборке схемы нужно задаться выводами обмоток фаз «А» и «С», а предполагаемые выводы Х, Z соединить с известным выводом Y в общую точку по схеме «звезда».

Вольтметром со свободными выводами измерить фазные и линейные напряжения. Результаты занести в табл. 3.1.

*Таблица 3.1* 

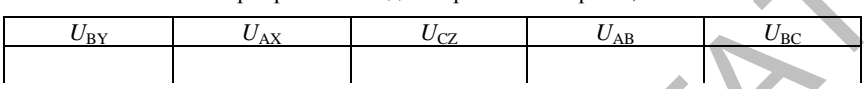

Маркировка выводов первичной стороны, В

Рассматривая картину магнитного потока в стержнях магнитопровода (рис. 3.6), приходим к выводу, что магнитные потоки в крайних стержнях равны половине магнитного потока среднего стержня.

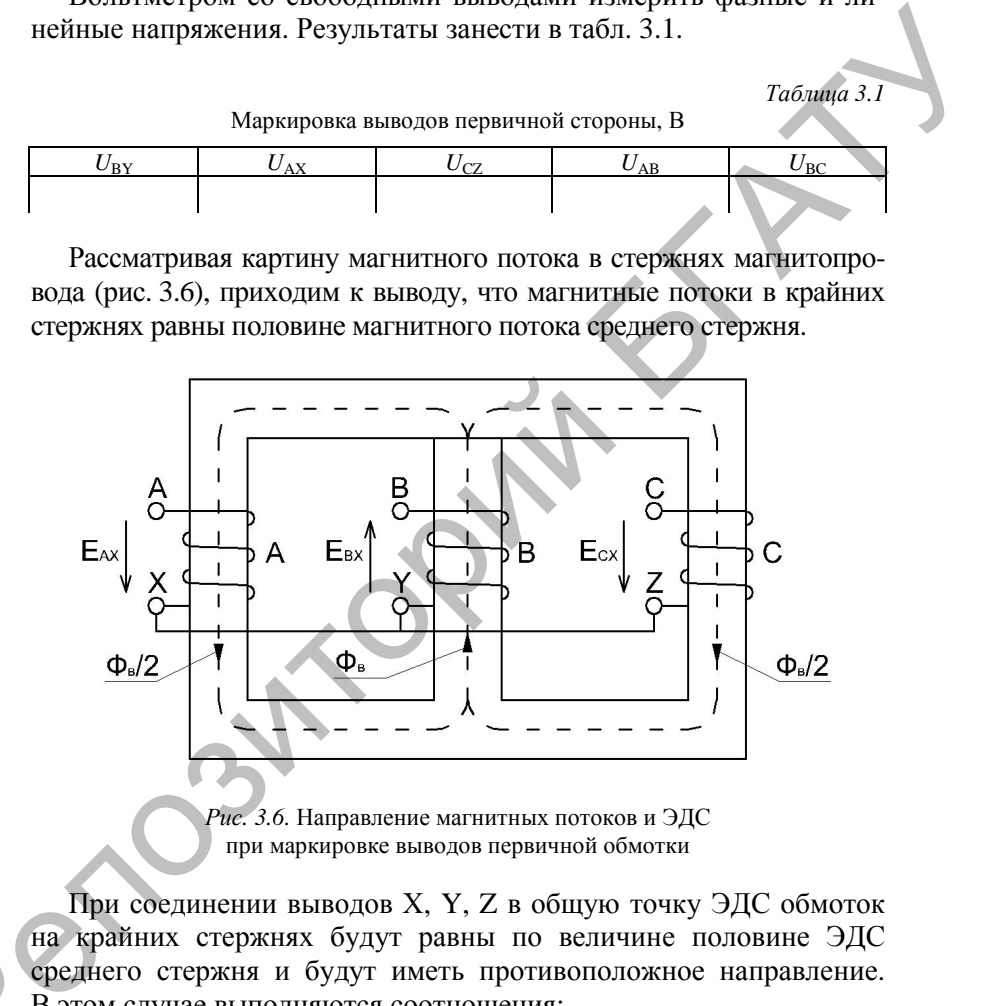

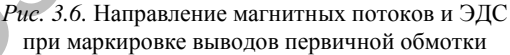

При соединении выводов Х, Y, Z в общую точку ЭДС обмоток на крайних стержнях будут равны по величине половине ЭДС среднего стержня и будут иметь противоположное направление. В этом случае выполняются соотношения: Р

$$
U_{\text{AX}} = U_{\text{CZ}} < U_{\text{BY}}\,,\tag{3.15}
$$

$$
U_{AB} = U_{BC} > U_{BY}.
$$
 (3.16)

Если эти соотношения не выполняются, то принята неверная маркировка выводов фаз «А» и «С». В этом случае ее следует изменить с последующей проверкой правильности.

По данным опыта построить в масштабе векторную диаграмму фазных и линейных напряжений первичной обмотки. Зарисовать клеммный щиток первичной обмотки трансформатора с маркировкой выводов.

3. Промаркировать выводы обмоток низшего напряжения трансформатора.

В результате выполнения предыдущего эксперимента известна маркировка выводов первичной обмотки, а также принадлежность выводов вторичной обмотки к фазам «а», «b», «c».

Опыт проводится для каждой фазы отдельно с использованием трансформатора TV1. Для маркировки выводов фазы «с» собрать схему (рис. 3.7).

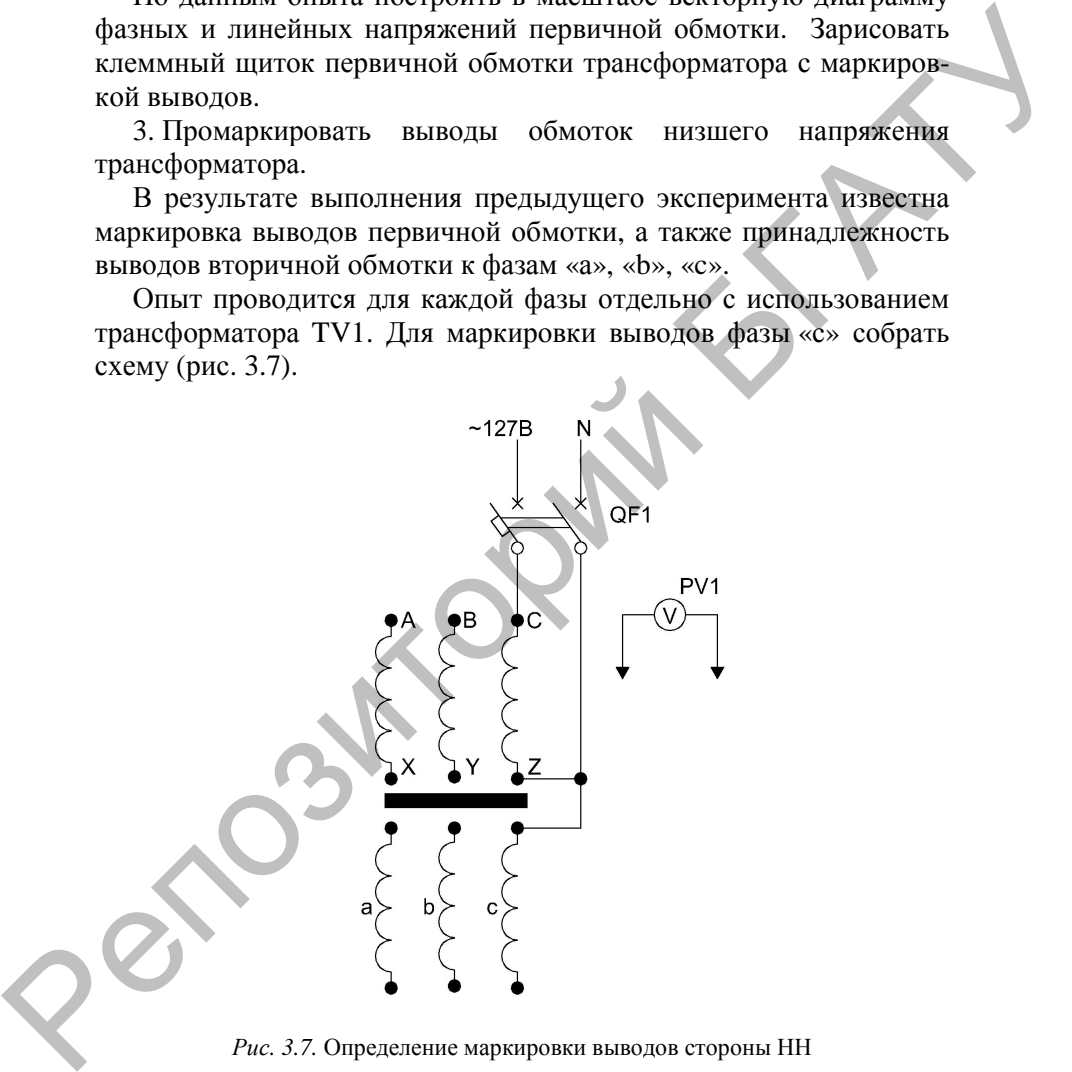

*Рис. 3.7.* Определение маркировки выводов стороны НН

Вольтметром со свободными выводами измерить необходимые величины. Результаты занести в табл. 3.2 в графу для фазы «с».

Таблица 3.2

Маркировка выводов вторичной стороны, В

| Фаза «а»     |                       |                                 | Фаза « $b$ » |                     |              | Фаза «с» |                   |  |
|--------------|-----------------------|---------------------------------|--------------|---------------------|--------------|----------|-------------------|--|
| $U_{\rm AX}$ | $\mathbf{v}_{\rm ax}$ | - -<br>$\mathbf{v}_{\text{Aa}}$ | /BY          | $\mathsf{\nu_{bv}}$ | $U_{\rm Bb}$ | CT<br>c  | $\sigma_{\rm CZ}$ |  |
|              |                       |                                 |              |                     |              |          |                   |  |

Так как первичная и вторичная обмотки одной фазы в нашем случае расположены на одном стержне, то они находятся в сцеплении с одним и тем же магнитным потоком. Величина наведенных в них ЭДС определяется числом витков, а направление - согласным или встречным включением обмоток. Например, для фазы «с» при соединении выводов Z и z ЭДС направлены встречно (рис. 3.8), а напряжение на свободных выводах равно

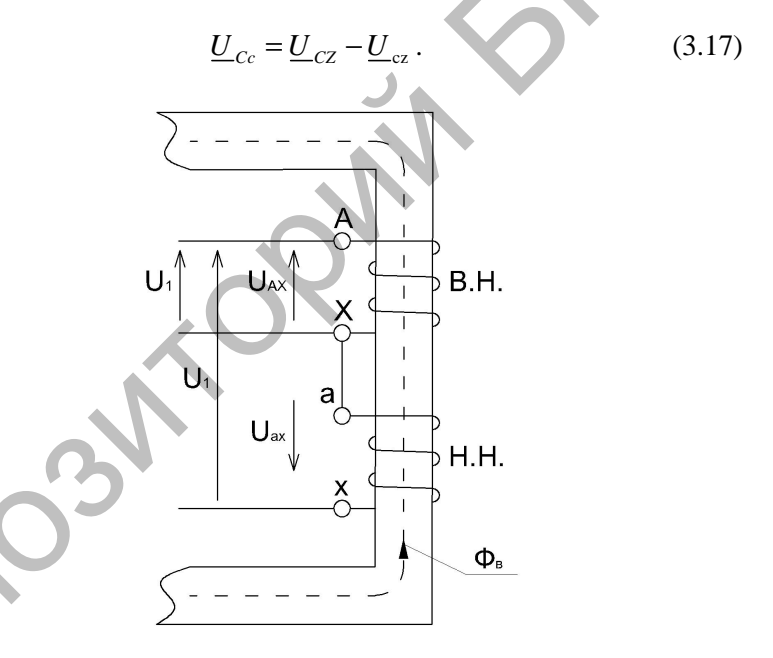

Рис. 3.8. Направление магнитных потоков и ЭДС при маркировке выводов фазы «с» вторичной обмотки

Собрать аналогичные схемы для маркировки выводов фаз «а» и «b», измерить необходимые величины, результаты занести в табл. 3.2 в графы для фаз «а» и «b». Должны выполняться условия:

$$
\underline{U}_{\text{Aa}} = \underline{U}_{\text{AX}} - \underline{U}_{\text{ax}} \,. \tag{3.18}
$$

$$
\underline{U}_{\text{Bb}} = \underline{U}_{\text{By}} - \underline{U}_{\text{by}}.
$$
\n(3.19)

Если условия (3.17)–(3.19) не выполняются, то следует поменять местами начало и конец соответствующей фазы вторичной обмотки с последующей проверкой.

По полученным данным отдельно для каждой из фаз построить в масштабе векторные диаграммы напряжений и на основе их анализа промаркировать выводы вторичных обмоток.

Зарисовать клеммный щиток вторичной обмотки трансформатора с маркировкой выводов.

4. Проверить правильность соединения обмоток трансформаторов  $Y/Y_{\mu}$ -0 и  $Y/\Delta$ -11.

4.1. Собрать схему (рис. 3.9).

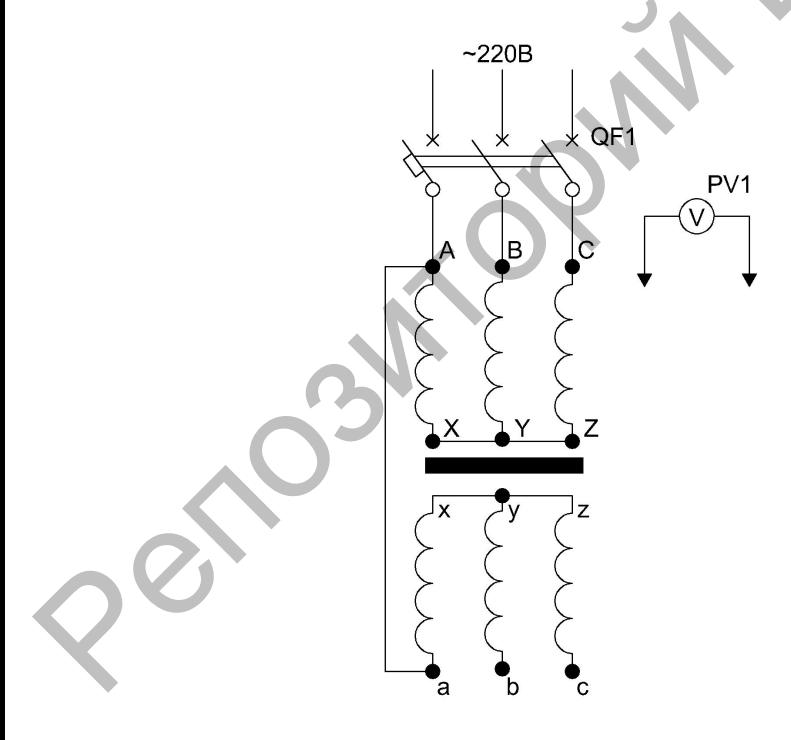

Рис. 3.9. Схема проверки группы соединения обмоток  $Y/Y_{\mu}$ -0

Вольтметром со свободными выводами измерить необходимые величины. Результаты занести в табл. 3.3 в графу для схемы Y/Y<sub>H</sub>-0.

Проверка группы соелинения обмоток В

Таблица 3.3

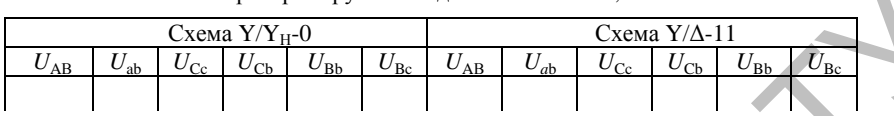

При правильном соединении должно соблюдаться равенство (2.1), в котором коэффициент трансформации равен  $k_{\text{m}} = \frac{U_{AB}}{U}$ .

4.2. Собрать схему (рис. 3.10) и проверить правильность соединения обмоток трансформатора Y/ $\Delta$ -11.

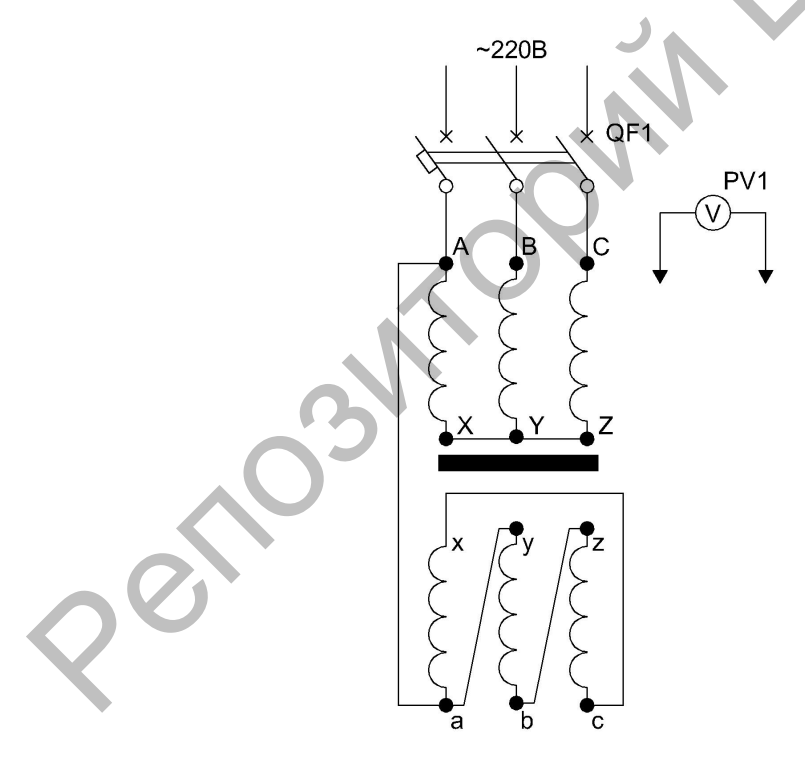

Рис. 3.10. Схема проверки группы соединения обмоток  $Y/\Delta$ -11

Вольтметром со свободными выводами измерить необходимые величины. Результаты занести в табл. 3.3 в графу для схемы  $Y/\Delta$ -11.

При правильном соелинении должно соблюдаться равенство (3.2).

По данным табл. 3.3, в масштабе методом засечек построить совместные векторные диаграммы напряжений первичной и вторичной сторон для схемы  $Y/Y_{H}$ -0 и для схемы  $Y/\Delta$ -11. При построении иметь в виду, что точки «А» и «а» являются общими. Угол между векторами одноименных линейных напряжений первичной и вторичной стороны должен соответствовать группе соединения.

5. Собрать схему (рис. 3.11) и провести исследование параллельной работы трансформаторов.

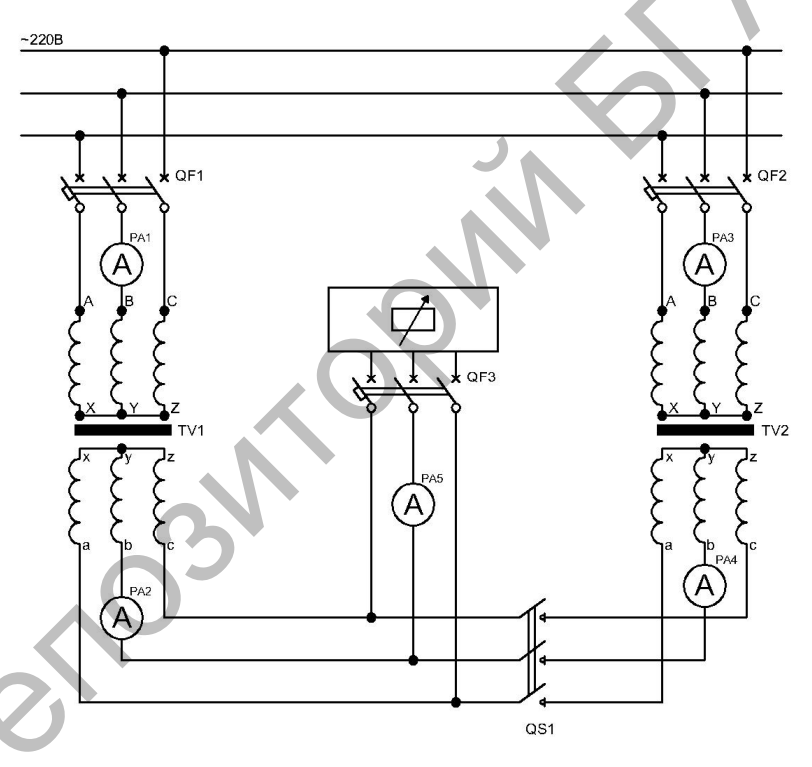

Рис. 3.11. Параллельная работа трансформаторов

Подать напряжения на первичные обмотки трансформаторов TV1, TV2, включив автоматы QF1 и QF2. Выключатель QS1 и автомат QF3 не включать (амперметры PA2, PA4, PA5 показывают 0).

Вольтметром со свободными выводами замерить напряжение между одноименными выводами вторичных обмоток двух трансформаторов «а<sub>т</sub>» и «а<sub>п</sub>», «b<sub>т</sub>» и «b<sub>п</sub>», «с<sub>т</sub>» и «с<sub>п</sub>». При правильном соединении выводов обмоток и соблюдении условий включения на параллельную работу эти точки равнопотенциальны, а вольтметр покажет 0.

Если это не выполняется, еще раз проверить схему и правильно соединить выводы обмоток первичной и вторичной стороны трансформаторов.

Добившись требуемого, включить трансформаторы на параллельную работу автоматом OF3 и выключателем OS1. Затем плавно нагрузить трансформаторы активной нагрузкой до номинального тока одного из трансформаторов, данные занести в табл. 3.4 (арабские цифры 1 и 2 в нижних индексах обозначают значения напряжений и токов первичной и вторичной стороны трансформаторов, а римские цифры I и II - номер трансформатора).

Таблица 3.4

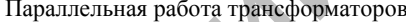

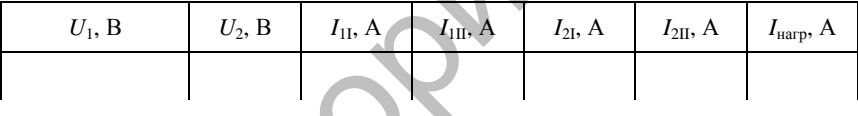

Используя данные опыта, на одной координатной плоскости построить графики распределения нагрузки между трансформаторами  $I_{2I} = (I_{\text{Harp}})$   $H I_{2II} = (I_{\text{Harp}}).$ 

Для точки наибольшей нагрузки проверить распределение тока нагрузки между параллельно работающими трансформаторами, пользуясь уравнениями:

$$
\frac{I_{21}}{I_{\text{map}} - I_{2II}} = \frac{I_{2\text{H}} u_{\text{KII}}}{I_{2\text{H}} u_{\text{K}}},
$$
(3.20)

где  $I_{2H}$ ,  $I_{2H}$  – номинальные вторичные токи первого и второго трансформатора, А;

 $u_{\text{kL}}$ ,  $u_{\text{kII}}$  – напряжения короткого замыкания трансформаторов, %;  $I_{\text{\tiny Harp}}$  – ток нагрузки по данным опыта, А.

### **Содержание отчета**

1. Название и цель работы.

2. Схема проведения опытов, паспортные данные испытуемых трансформаторов.

3. Информация по каждому опыту:

– название опыта;

– краткое описание опыта;

– экспериментальные данные и построенные характеристики, векторные диаграммы;

– выводы.

# **Контрольные вопросы**

1. Перечислите паспортные данные трансформатора и поясните их.

2. Каким способом и по какой схеме проводят определение выводов и их маркировку на высшей стороне трансформатора?

3. Каким способом и по какой схеме проводят определение выводов и их маркировку на низшей стороне трансформатора?

4. Что выражает группа соединения обмоток трансформатора?

5. Обмотка соединена по схеме Y/Y-0. Какую группу будет иметь трансформатор, если поменять местами начала и концы вторичной обмотки? глесо-орожения по каклонении и подставление длинные и соживания с соверения по подставления и постолительные длинные и и построенные характеристики,<br>
- название опыта;<br>
- название опыта;<br>
выводы.<br>
Векторике длинные и пос

6. Какие группы соединений рекомендовано применять ГОСТом?

7. Перечислите условия, необходимые для включения трансформаторов на параллельную работу.

8. Что произойдет, если включить на параллельную работу трансформаторы с различными группами соединения обмоток?

9. Что произойдет, если включить на параллельную работу трансформаторы с различными коэффициентами трансформации?

10. Что произойдет, если включить на параллельную работу трансформаторы с различными напряжениями короткого замыкания?

## НЕСИММЕТРИЧНАЯ НАГРУЗКА ТРЕХФАЗНОГО ТРАНСФОРМАТОРА

Цель работы - анализ работы трехфазных трансформаторов с различными схемами соединения обмоток при несимметричной нагрузке.

## Задачи работы:

1. Исследовать влияние схемы соединения обмоток на работу трехфазных трансформаторов при несимметричной нагрузке.

2. Определить сопротивления нулевой последовательности и их влияние на искажение симметрии напряжений трехфазных трансформаторов со схемами соединения обмоток  $Y/Y_{H}$ ,  $\Delta/Y_{H}$ ,  $Y/Z_{H}$  при несимметричной нагрузке.

#### Обшие свеления

Если хотя бы один из фазных токов трансформатора  $I_a$ ,  $I_b$ ,  $I_c$  отличается от других - нагрузка несимметричная.

Для анализа несимметричных режимов используется метод симметричных составляющих. Согласно этому методу, несимметричная система токов раскладывается на три симметричные составляющие: прямой  $I_1$ , обратной  $I_2$  и нулевой  $I_0$  последовательностей:

$$
I_{1_a} = \frac{1}{3} \left( I_a + \alpha I_b + \alpha^2 I_c \right);
$$
  
\n
$$
I_{2_a} = \frac{1}{3} \left( I_a + \alpha^2 I_b + \alpha I_c \right);
$$
  
\n
$$
I_{0_a} = \frac{1}{3} \left( I_a + I_b + I_c \right),
$$
\n(4.1)

- оператор, по модулю равный единице и поворачигде  $\alpha = e^{-j120^\circ}$ вающий вектор на 120°.

Составляющие прямой последовательности выполняют полезную работу. Их векторы равны по величине, смещены по фазе на 120°, лмеют прямой порядок чередования фаз "a"  $\rightarrow$  "b"  $\rightarrow$  "c" (рис. 4.1, *a*).

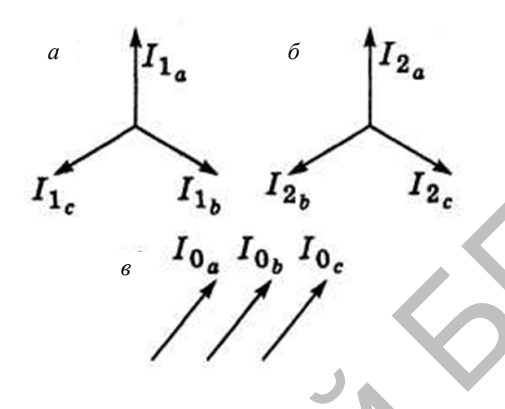

Рис. 4.1. Симметричные составляющие токов:  $a$  - прямой;  $\delta$  - обратной;  $\epsilon$  - нулевой последовательностей

Токи обратной последовательности имеют обратный порядок чередования фаз "a" → "c" → "b" (рис. 4.1, б).

Векторы токов нулевой последовательности (рис. 4.1, в) равны по величине и совпадают по фазе.

В трансформаторе рабочий процесс и сопротивления обмоток не зависят от порядка чередования фаз, поэтому токи прямой и обратной последовательностей одинаково трансформируются из одной обмотки в другую, а магнитный поток прямой и обратной последовательностей уравновешен.

Влияние токов нулевой последовательности на работу трансформатора зависит от схемы соединения обмоток. Наиболее отрицательное воздействие токов нулевой последовательности на трансформатор со схемой соединения обмоток  $Y/Y_H$ .

Предположим, что нагрузка трансформатора Y/Y<sub>H</sub> чисто активная. Тогда векторы токов нулевой последовательности  $I_{0_a} = I_{0_b} = I_{0_c} = I_a/3$  совпадают с вектором фазного напряжения фазы «а». Покажем эти векторы на вершинах треугольника линейных напряжений трансформатора (рис. 4.2).

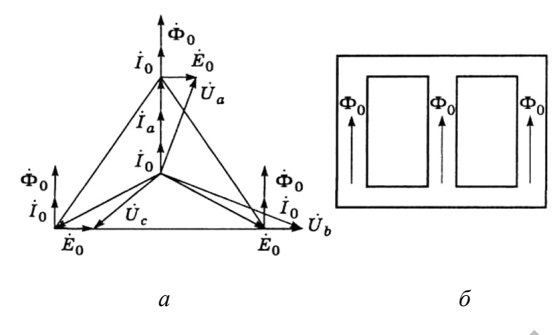

*Puc.* 4.2. Несимметричный режим трансформатора  $Y/Y$  $a$  - векторная диаграмма;  $\delta$  - магнитопровод

Указанные токи наводят потоки нулевой последовательности в магнитопроводе  $\Phi_0$ , совпадающие с токами и между собой по фазе (рис. 4.2, б). Эти потоки имеют одинаковое направление и, выходя из стержней магнитопровода, замыкаются по баку трансформатора. Так как в первичной обмотке нет нулевого провода, токов нулевой последовательности в ней нет, поэтому магнитные потоки нулевой послеуравновешены. нe Они зависят довательности  $\overline{or}$ степени несимметрии нагрузки. Неуравновешенные магнитные потоки нулевой последовательности наводит ЭДС нулевой последовательности Е<sub>0</sub> в обмотках трансформатора. По фазе ЭДС  $E_0$  отстает от магнитного потока на 90° (рис. 4.2, а) и, суммируясь с фазными напряжениями, искажает их, вызывая несимметрию напряжений. Кроме того, потоки нулевой последовательности вызывают дополнительные потери в баке и магнитопроводе трансформатора.

Все вышесказанное можно уложить в следующую схему:

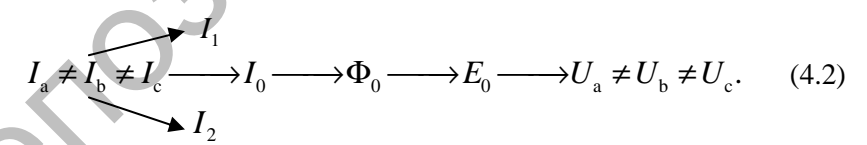

При соединении  $\Delta$ /Y<sub>H</sub> по первичному треугольнику под действием ЭДС нулевой последовательности  $E_{\alpha\Delta}$  потечет соответствующий ток  $I_{\alpha\lambda}$ , и возникнет магнитный поток  $\Phi_{\alpha\lambda}$ . Этот магнитный поток направлен практически встречно потоку нулевой последовательности вторичной обмотки  $\Phi_0$  и ослабляет его на 70-80 %. Поэтому искажения фазных напряжений меньше, чем у схемы  $Y/Y_H$ :

$$
I_{a} \neq I_{b} \neq I_{c} \xrightarrow{I_{1}} I_{0} \xrightarrow{E_{0} \xrightarrow{4} I_{0_{\Delta}} I_{0}} \n\downarrow^{6} \n\uparrow^{5} \n\downarrow^{6} \n\downarrow^{6}
$$

У трансформатора Y/Z<sub>H</sub> токи нулевой последовательности половин вторичных обмоток направлены встречно (рис. 4.3).

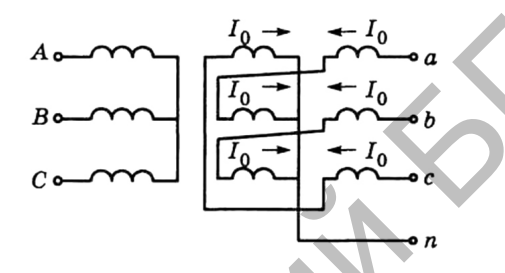

Рис. 4.3. Протекание токов нулевой последовательности по вторичным обмоткам трансформатора Y/ZH

Создаваемые ими магнитные потоки нулевой последовательности также направлены встречно и будут полностью компенсировать друг друга. Поэтому искажения вторичных напряжений будут наименьшие по сравнению с другими схемами. Для работы на несимметричную нагрузку трансформатор Y/Z<sub>H</sub> наиболее целесообразен, поэтому широко используется за рубежом. В странах бывшего СССР он не нашел широкого применения вследствие высоких потерь короткого замыкания и более высокой стоимости.

### Порядок выполнения работы

1. Ознакомиться с лабораторной установкой, записать паспортные данные исследуемых трансформаторов.

2. Исследовать работу трехфазных трансформаторов со схемами соединения обмоток  $Y/Y_H$ ,  $\Delta Y_H$ ,  $Y/Z_H$  при несимметричной нагрузке.

Для исследования несимметричного режима трансформатора  $Y/Y_H$ собрать схему (рис. 4.4). Перед выполнением опыта нужно убедиться, что выключатели QS1; QS4 отключены, а напряжение на выходе

автотрансформатора (ЛАТР 2) равно 0 (крайне левое положение ручки регулятора). Затем включают выключатели QS1, QS4 и, плавно увеличивая напряжение на выходе ЛАТР 2, нагружают одну фазу «с» трансформатора номинальным током, указанным на паспорте трансформатора. Измеряют линейные и фазные напряжения первичной стороны вольтметром PV2 с переключателем SA5, а вторичной – вольтметром PV1 с переключателем SA4. Измеряют токи с первичной и вторичной стороны. Данные опыта занести в табл. 4.1 (строка  $Y/Y_H$ ).

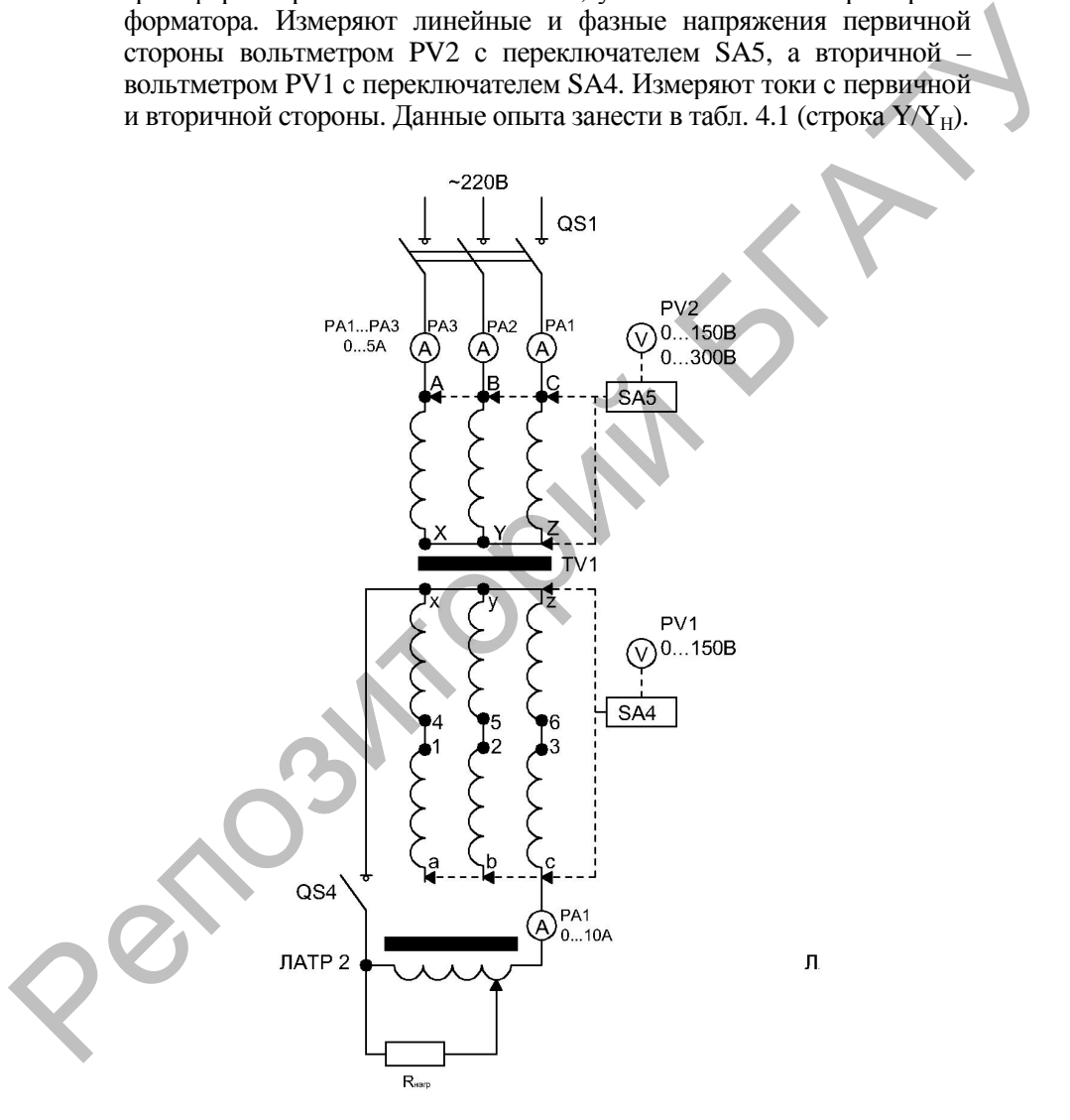

*Рис. 4.4.* Схема несимметричного режима работы трансформатора Y/Y<sub>н</sub>

*Таблица 4.1* 

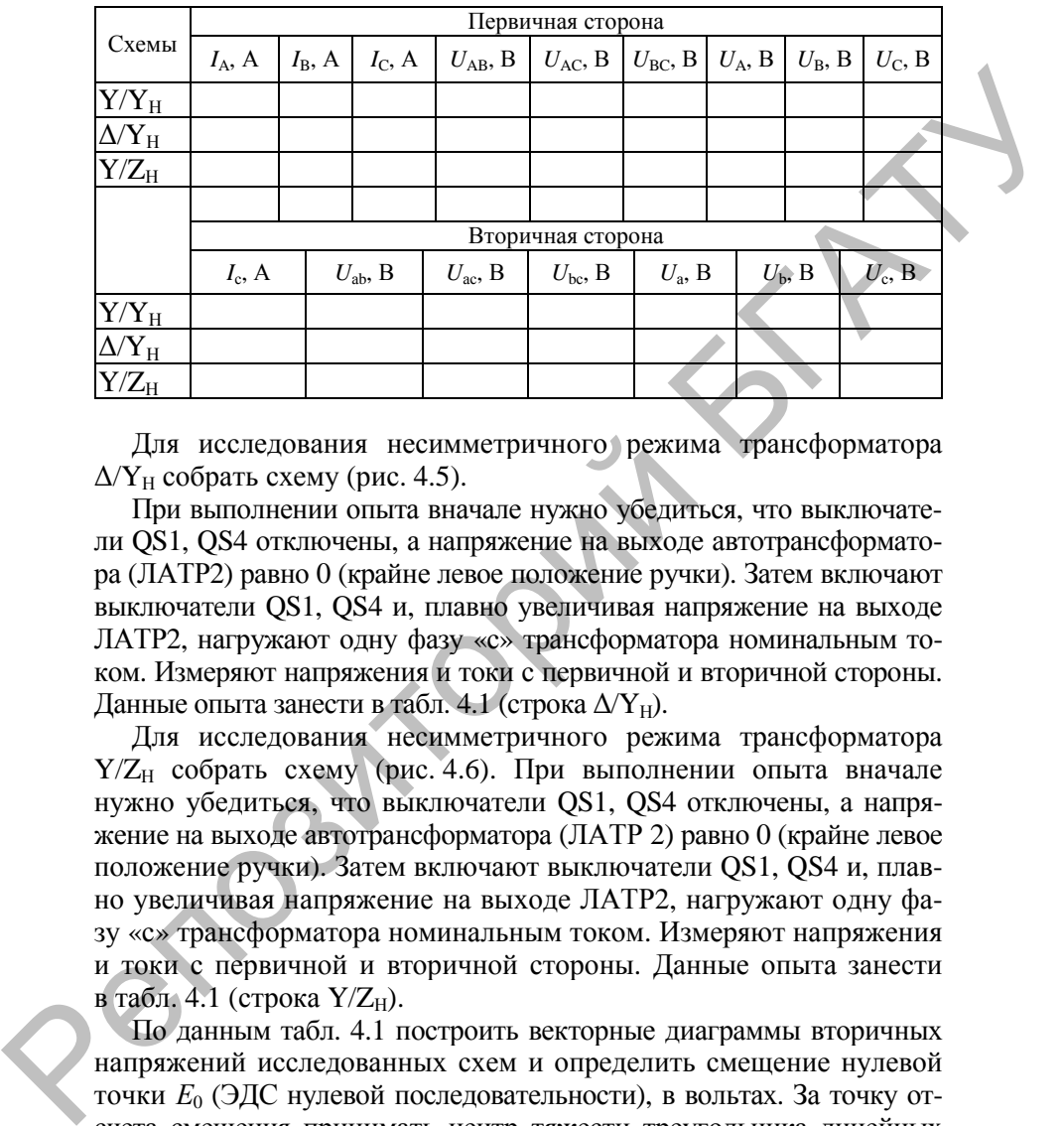

#### Несимметричная нагрузка трансформатора

Для исследования несимметричного режима трансформатора  $\Delta$  $\Upsilon$ <sub>H</sub> собрать схему (рис. 4.5).

При выполнении опыта вначале нужно убедиться, что выключатели QS1, QS4 отключены, а напряжение на выходе автотрансформатора (ЛАТР2) равно 0 (крайне левое положение ручки). Затем включают выключатели QS1, QS4 и, плавно увеличивая напряжение на выходе ЛАТР2, нагружают одну фазу «с» трансформатора номинальным током. Измеряют напряжения и токи с первичной и вторичной стороны. Данные опыта занести в табл. 4.1 (строка  $\Delta$ Y<sub>H</sub>).

Для исследования несимметричного режима трансформатора  $Y/Z_H$  собрать схему (рис. 4.6). При выполнении опыта вначале нужно убедиться, что выключатели QS1, QS4 отключены, а напряжение на выходе автотрансформатора (ЛАТР 2) равно 0 (крайне левое положение ручки). Затем включают выключатели QS1, QS4 и, плавно увеличивая напряжение на выходе ЛАТР2, нагружают одну фазу «с» трансформатора номинальным током. Измеряют напряжения и токи с первичной и вторичной стороны. Данные опыта занести в табл. 4.1 (строка  $Y/Z_H$ ).

По данным табл. 4.1 построить векторные диаграммы вторичных напряжений исследованных схем и определить смещение нулевой точки *Е*0 (ЭДС нулевой последовательности), в вольтах. За точку отсчета смещения принимать центр тяжести треугольника линейных напряжений (точка пересечения медиан).

При построении использовать масштаб *m<sup>u</sup>* = 1 В/мм.

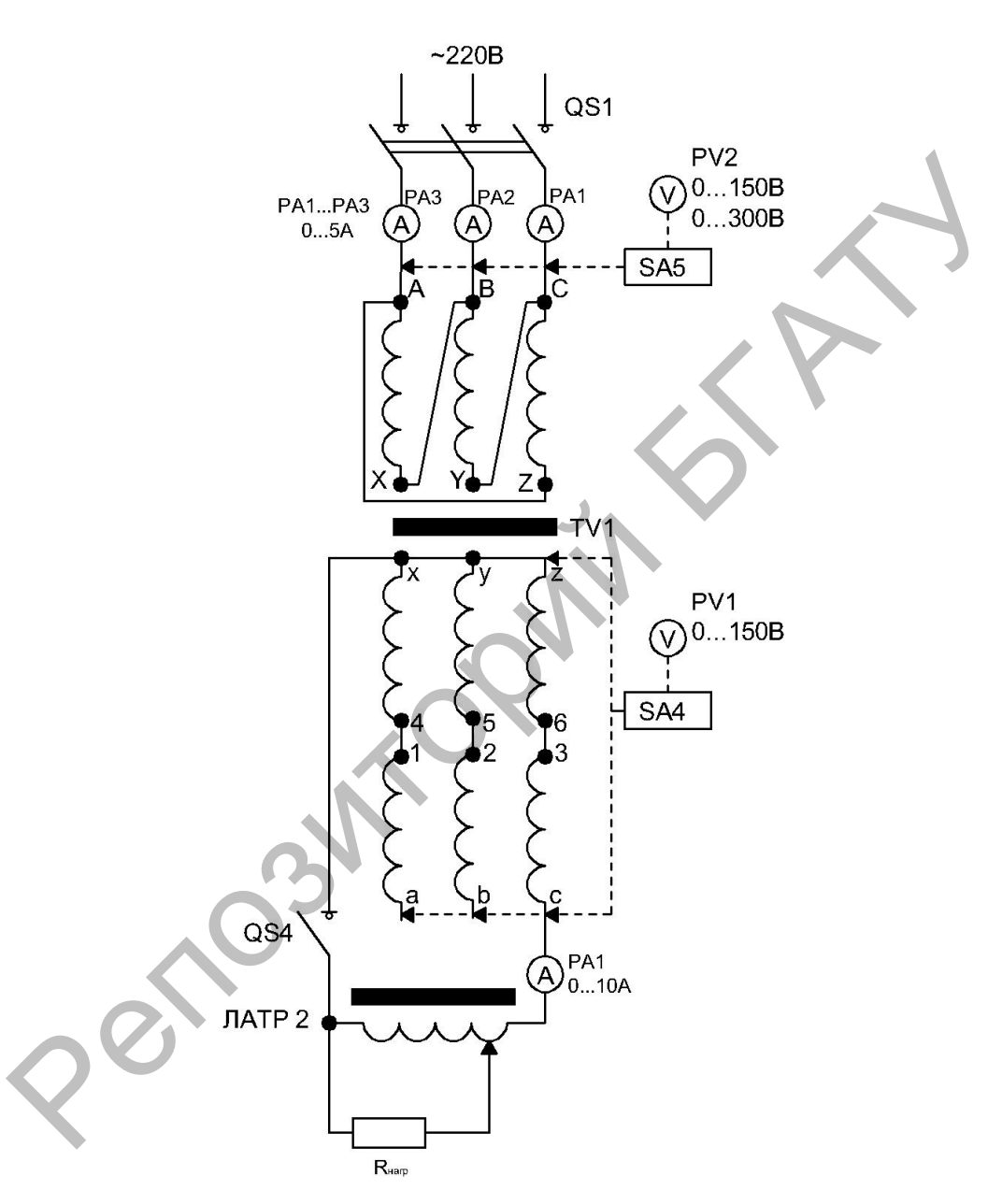

Рис. 4.5. Схема несимметричного режима работы трансформатора  $\Delta/Y_H$ 

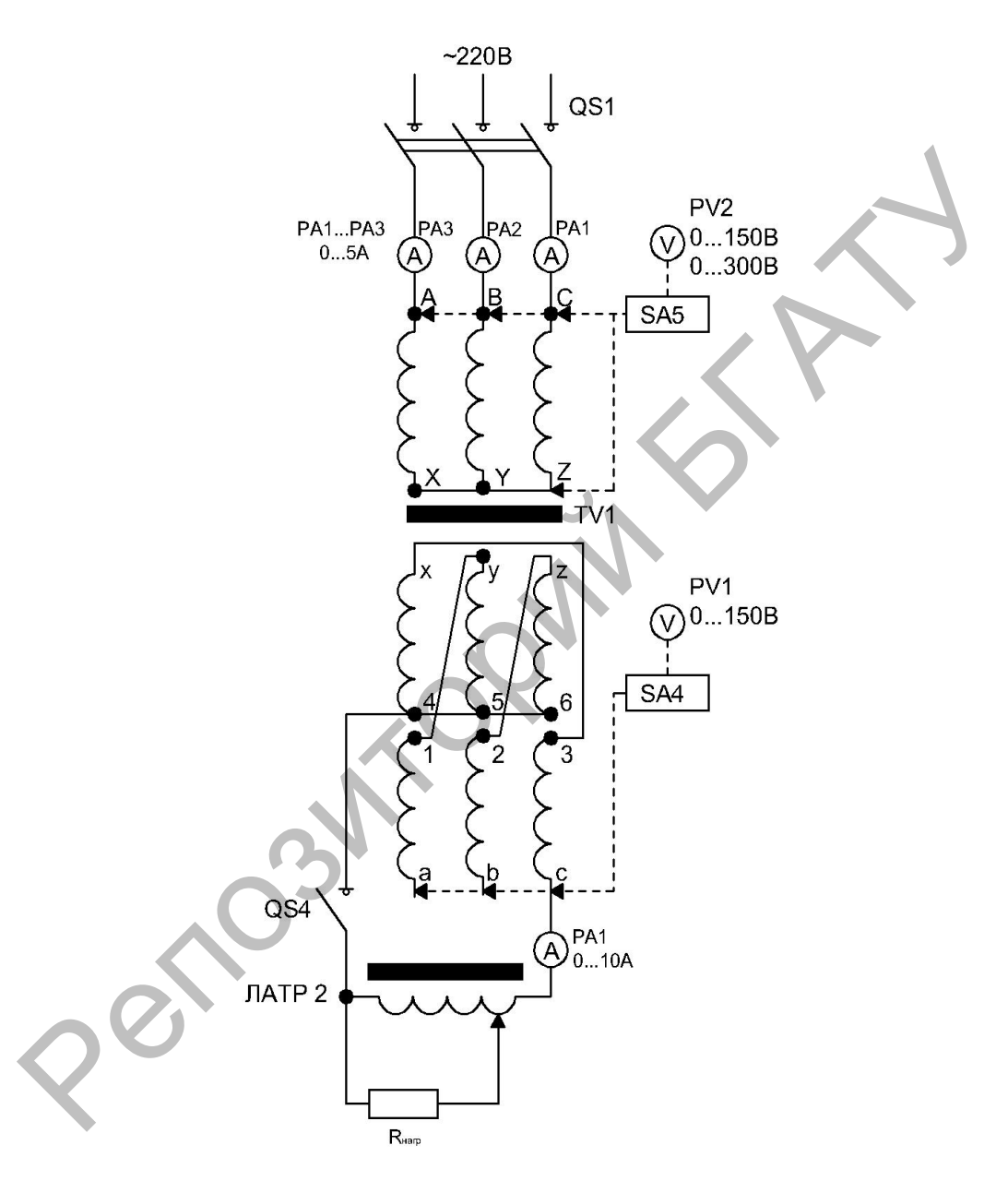

Рис. 4.6. Схема несимметричного режима работы трансформатора  $\rm{Y/Z}_{H}$ 

3. Определить сопротивления нулевой последовательности трехфазных трансформаторов со схемами соединения обмоток  $\overline{Y/Y_H}$ ,  $\Delta/Y_H$ ,  $\overline{Y/Z_H}$ .

Для определения сопротивления нулевой последовательности трансформатора Y/Y<sub>H</sub> собрать схему (рис. 4.7).

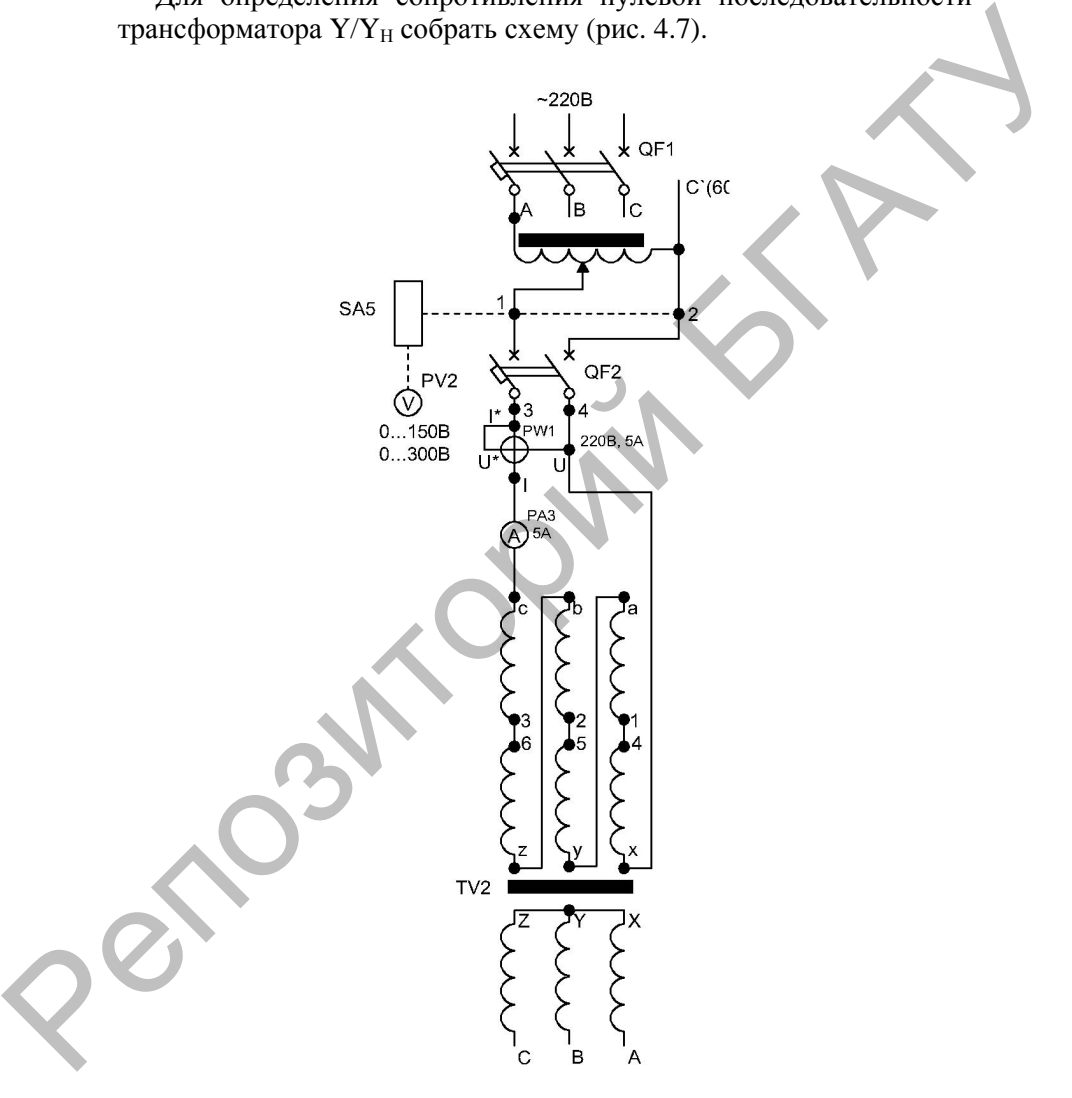

*Рис. 4.7.* Схема определения сопротивления нулевой последовательности трансформатора Y/Y<sub>H</sub>

Перед проведением опыта необходимо убедиться, что выключатели QF1, QF2 отключены, а выход ЛАТР1 (TV1) установлен в минимальное положение. Включить выключатели QF1, QF2 и, плавно увеличивая напряжение ЛАТР1 (ТV1), добиться условия, что по вторичной обмотке трансформатора протекает ток, равный <sup>2</sup><sup>н</sup> 1 3 *I* схемы Y/Y<sub>H</sub>. Измерить необходимые параметры. Для измерения напряжения *U*<sup>2</sup> с помощью PV2 переключить SA5 в положение *U*12. Данные опыта занести в табл. 4.2 (строка  $Y/Y_H$ ).

*Таблица 4.2* 

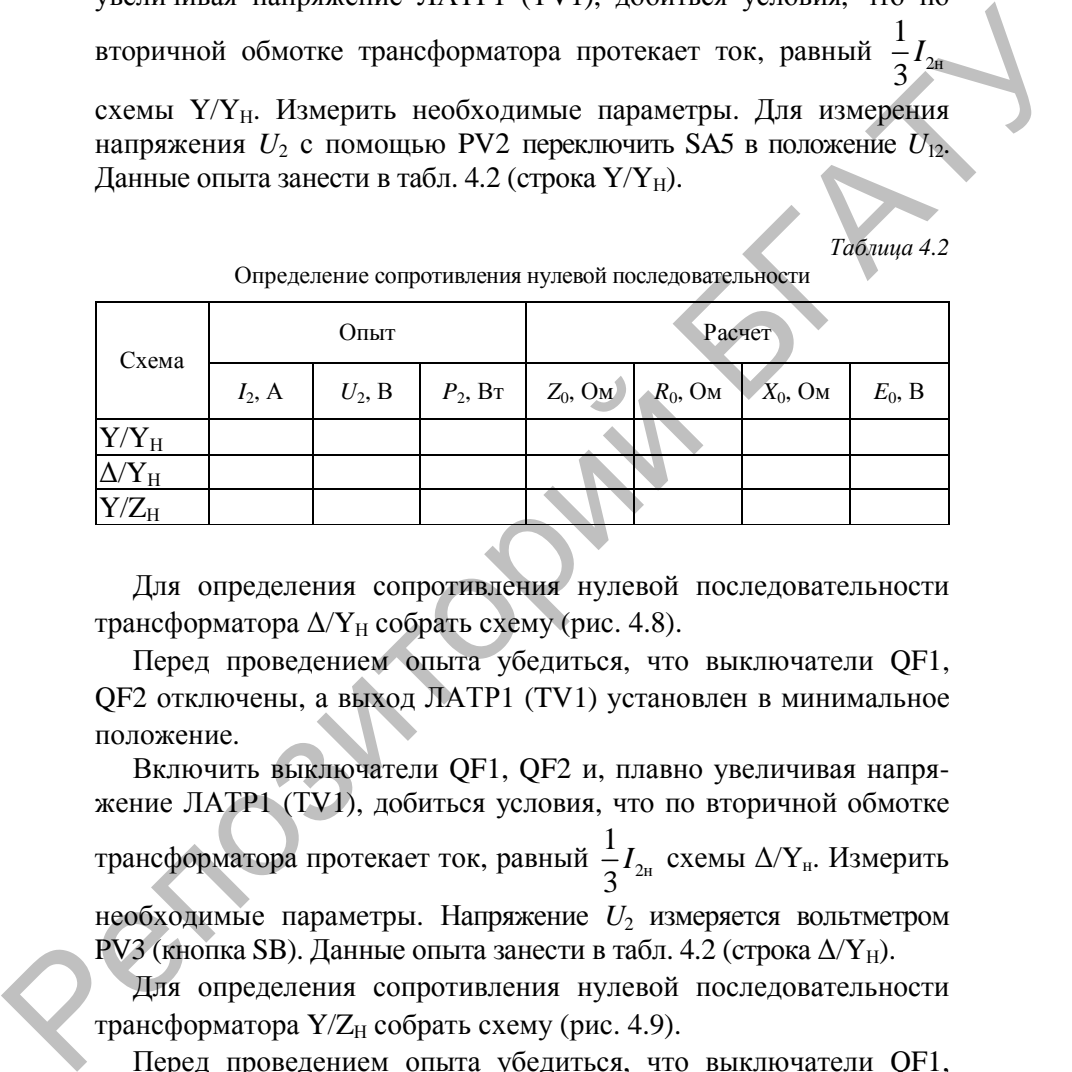

Определение сопротивления нулевой последовательности

Для определения сопротивления нулевой последовательности трансформатора  $\Delta/Y_H$  собрать схему (рис. 4.8).

Перед проведением опыта убедиться, что выключатели QF1, QF2 отключены, а выход ЛАТР1 (TV1) установлен в минимальное положение.

Включить выключатели QF1, QF2 и, плавно увеличивая напряжение ЛАТР1 (ТV1), добиться условия, что по вторичной обмотке трансформатора протекает ток, равный  $\frac{1}{2}I_{2n}$ 3  $I_{\gamma_{\rm H}}$  схемы  $\Delta/Y_{\rm H}$ . Измерить необходимые параметры. Напряжение *U*<sub>2</sub> измеряется вольтметром

PV3 (кнопка SB). Данные опыта занести в табл. 4.2 (строка  $\Delta/Y_H$ ).

Для определения сопротивления нулевой последовательности трансформатора Y/Z<sub>H</sub> собрать схему (рис. 4.9).

Перед проведением опыта убедиться, что выключатели QF1, QF2 отключены, а выход ЛАТР1 (TV1) установлен в минимальное положение.

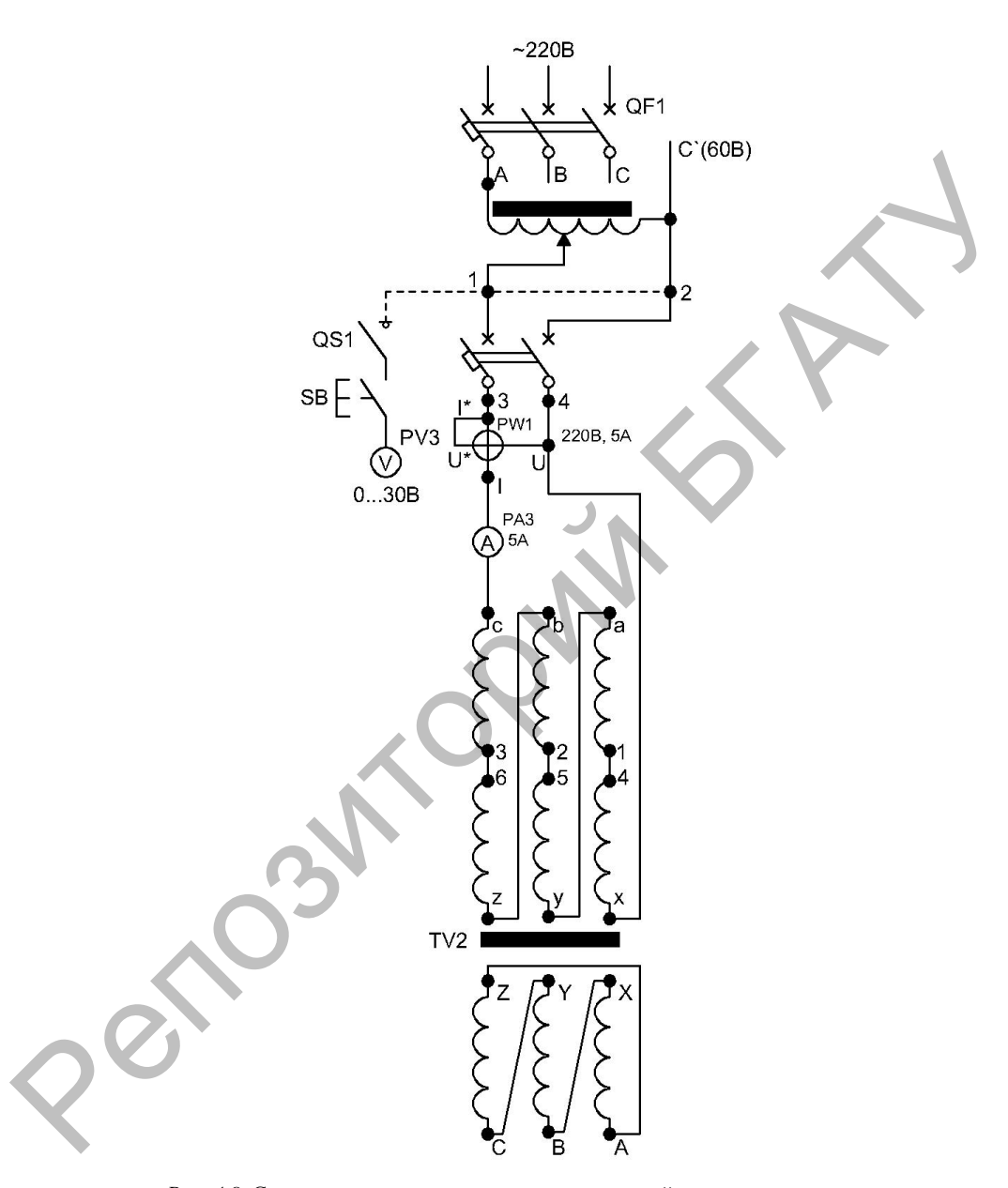

 $Puc.$ 4.8. Схема определения сопротивления нулевой последовательности трансформатора $\Delta/Y_{\rm H}$ 

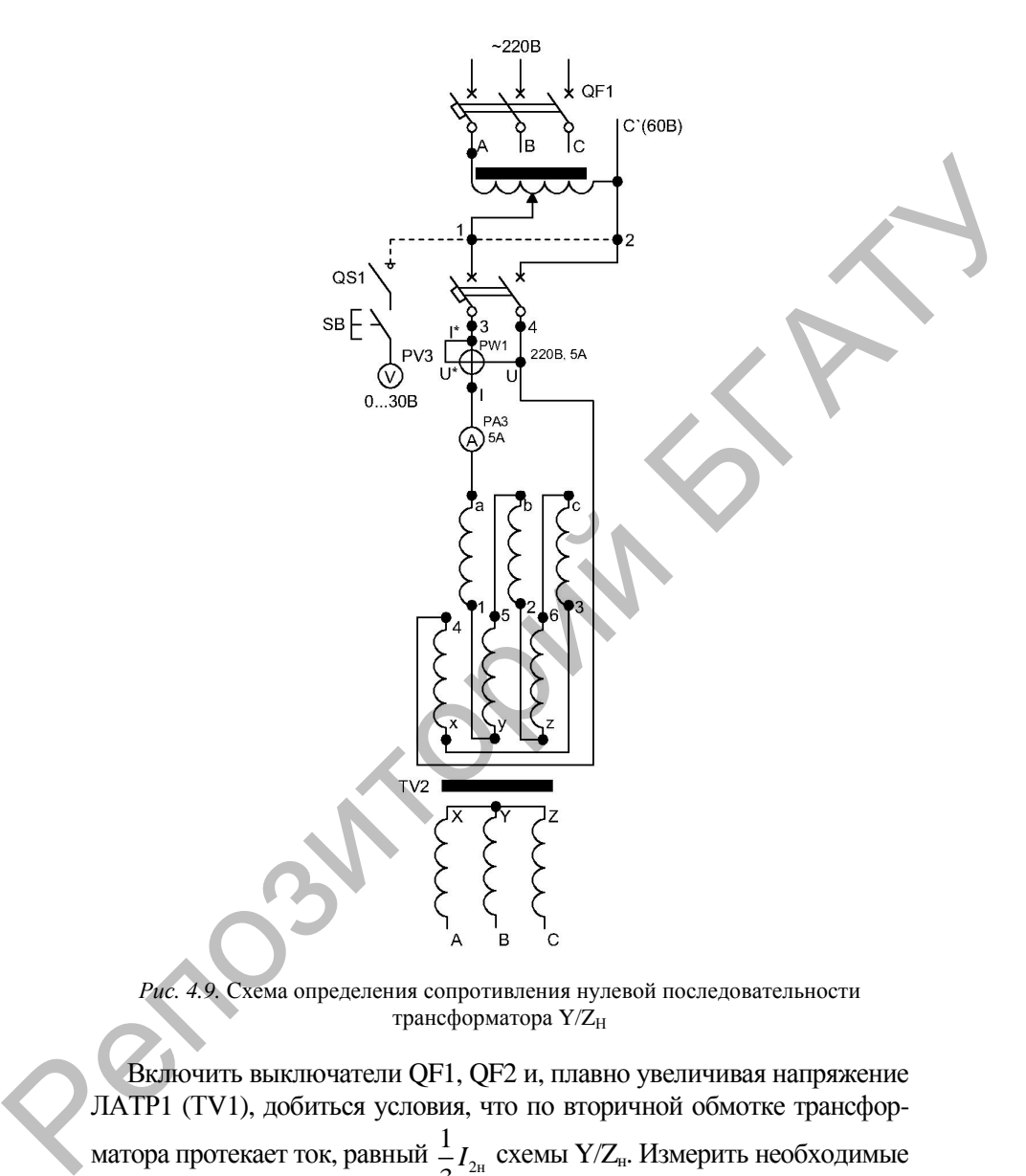

*Рис. 4.9.* Схема определения сопротивления нулевой последовательности трансформатора Y/Z<sub>H</sub>

Включить выключатели QF1, QF2 и, плавно увеличивая напряжение ЛАТР1 (ТV1), добиться условия, что по вторичной обмотке трансформатора протекает ток, равный  $\frac{1}{2}I_{2n}$ 3  $I_{2\mu}$  схемы Y/Z<sub>н</sub>. Измерить необходимые параметры. Напряжение *U*<sup>2</sup> измеряется вольтметром PV3 нажатием на кнопку SB. Данные опыта занести в табл. 4.2 (строка  $Y/Z_H$ ).

По данным табл. 4.2 рассчитать аналитически сопротивления и ЭДС нулевой последовательности, используя выражения:

$$
Z_0 = \frac{U_2}{3I_2}; \ \mathbf{R}_0 = \frac{P_2}{3I_2^2}; \ \mathbf{X}_0 = \sqrt{Z_0^2 - R_0^2}; \ E_0 = \frac{1}{3}U_2 = I_2 \cdot Z_0 \ . \tag{4.4}
$$

Сравнить погрешность определения  $E_0$  графическим и опытным путем для трех схем.

### Содержание отчета

1. Название и цель работы.

2. Схема проведения опытов, паспортные данные испытуемых трансформаторов.

3. Информация по каждому опыту:

- название опыта:

- краткое описание опыта;

- экспериментальные векторные диаграммы данные, напряжений;

- выводы.

# Контрольные вопросы

1. К чему приводит несимметричная нагрузка трансформатора? Почему?

2. Каким методом производится анализ несимметричных режимов работы трансформатора? В чем его сущность?

3. Какая из исследованных схем дает меньшее искажение фазных напряжений? Почему?

4. По какой схеме можно определить ЭДС нулевой последовательности трансформатора?

5. Почему параметры нулевой последовательности разные для различных схем соединения обмоток?

6. Объясните, по какому пути проходят потоки нулевой последовательности в трехстержневом трансформаторе?

7. Почему в схемах без выведенной нулевой точки на вторичной стороне потоки нулевой последовательности отсутствуют?

8. В чем преимущества и недостатки трансформатора со схемой соединения обмоток Y/Z<sub>H</sub>?

# **ИССЛЕДОВАНИЕ ГЕНЕРАТОРА ПОСТОЯННОГО ТОКА С НЕЗАВИСИМЫМ ВОЗБУЖДЕНИЕМ**

**Цель работы** – изучение конструкции и характеристик генератора постоянного тока с независимым возбуждением.

## **Задачи работы**:

1. Изучить устройство и принцип действия генератора постоянного тока.

2. Изучить способы возбуждения машин постоянного тока.

3. Экспериментально снять характеристики генератора постоянного тока с независимым возбуждением.

## **Общие сведения**

Машина постоянного тока имеет неподвижную часть – статор и подвижную – якорь (рис. 5.1).

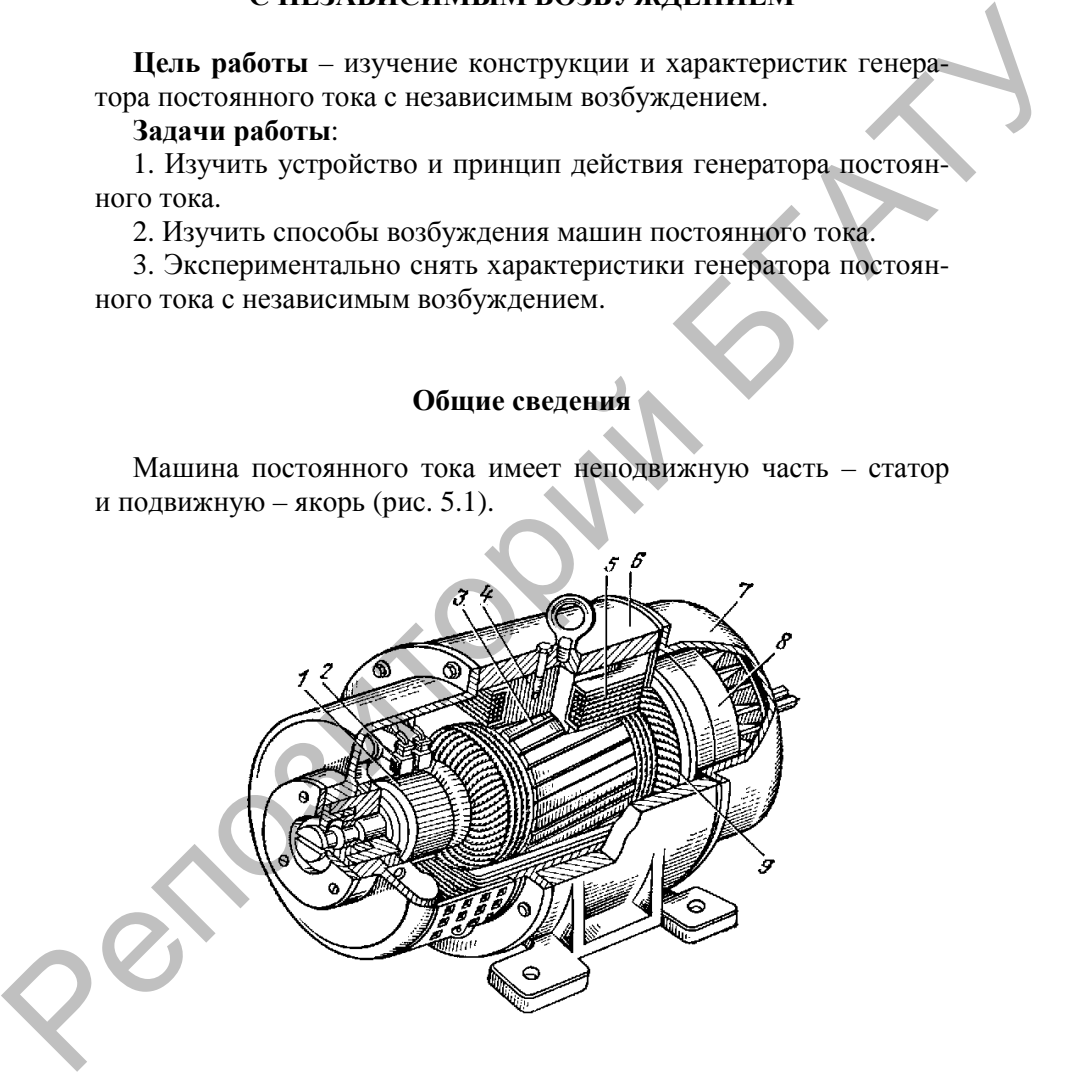

*Рис. 5.1.* Машина постоянного тока:

*1* – коллектор; *2* – щетки; *3* – якорь; *4* – полюс; *5* – обмотка возбуждения; *6* – корпус; *7* – подшипниковые щиты; *8* – вентилятор; *9* – обмотка якоря

Статор включает в себя корпус, к которому крепятся полюсы, подшипниковые щиты и лапы для крепления машины к фундаменту. В отличие от машины переменного тока, корпус машины постоянного тока является частью магнитопровода, по нему идет магнитный поток. Так как магнитный поток постоянный, то станина изготовляется не из пластин электротехнической стали, а из цельной заготовки литой стали.

Сердечники полюсов выполняются из пластин электротехнической стали, изолированных между собой, так как при вращении якоря в наконечниках полюсов возникает пульсация магнитного потока, и появляются дополнительные потери на вихревые токи и перемагничивание. Полюсы делят на главные и дополнительные. Главные полюсы предназначены для создания основного магнитного потока, для чего на полюс наматывается обмотка возбуждения.

Дополнительные полюсы предназначены для улучшения коммутации. На них размещается обмотка, которая включается последовательно с обмоткой якоря.

Якорь машины постоянного тока состоит из вала, сердечника с обмоткой и коллектора. Сердечник якоря так же, как и сердечник полюсов, набирают из пластин электротехнической стали и напрессовывают на вал. В сердечнике якоря выштампованы пазы, в которые укладывается обмотка якоря, которая изготавливается из обмоточного провода. Концы секций обмоток электрически соединены с коллекторными пластинами. Коллектор выполняют в виде цилиндра, собранного из клинообразных пластин твердотянутой меди, изолированных между собой и валом. В зависимости от способа закрепления коллекторных пластин, различают два основных типа коллекторов: со стальными конусными шайбами (крепление пластины осуществляется корпусными шайбами с изоляционными миканитовыми прокладками) и на пластмассе (крепление пластины с помощью пластмассы). ный поток. Так как магнитный поток поетоянный, то станина<br>натотовляется не из пластии энектротеклической стали, а из цена-<br>ной заготовки литой стали.<br>
Сереечники полносо и магнолизатогии заключение постоянных полновканис

Электрический контакт коллектора с внешней цепью осуществляется щетками, располагаемыми в щеткодержателях. Щетки изготавливаются из материалов на основе графита. Плотный и надежный контакт между щеткой и коллектором осуществляется при помощи пружин, прижимающих щетки к коллектору. Давление на щетку должно быть отрегулировано, так как чрезмерный нажим может вызвать преждевременный износ щетки, а недостаточный нажим – искрение на коллекторе.

На валу машины напрессованы подшипники, которые расположены в подшипниковых щитах, закрывающих станину.

Генератор преобразует механическую энергию в электрическую. Работа генератора основана на законе электромагнитной индукции: в проводнике, пересекающем магнитное поле, создается ЭДС. Основное магнитное поле в машине постоянного тока создается обмоткой возбуждения, которая располагается на главных полюсах. Варианты подключения обмотки возбуждения по отношению к обмотке якоря показаны на рис. 5.2. В табл. 5.1 приведены обозначения обмоток машин постоянного тока.

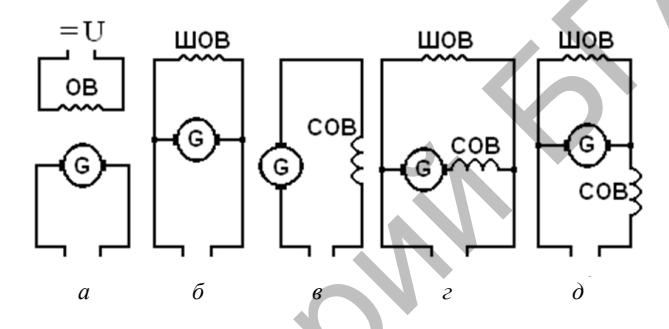

Рис. 5.2. Способы возбуждения машины постоянного тока:  $a$ ) – независимое;  $\delta$ ) – параллельное;  $\epsilon$ ) – последовательное;  $\sigma$ ) и  $\partial$ ) – смешанное; обмотки возбуждения: ОВ – независимая; ШОВ - параллельная (шунтовая); СОВ - последовательная (сериесная)

Таблица 5.1

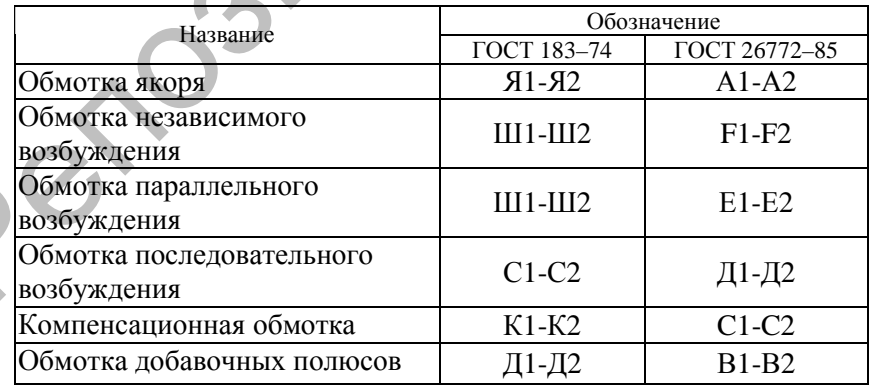

Обозначение обмоток машин постоянного тока

Обмотка возбуждения должна обладать МДС, достаточной для создания требуемого магнитного потока:

$$
F = I_{\rm B} W_{\rm B},\tag{5.1}
$$

где  $I_{\rm B}$  – ток, проходящий по обмотке возбуждения, А;

 $W_{\rm B}$  – количество витков обмотки возбуждения.

Необходимое значение МДС можно получить, используя малое количество витков с большим током или большое количество витков с малым током. Конструктивно более удобен второй вариант: провод малого сечения проще уложить в катушки и легче выполнить контакты. Поэтому обмотки независимого и параллельного возбуждения имеют большое количество витков и провода малого сечения.

По обмотке последовательного возбуждения протекает ток нагрузки, поэтому она имеет малое количество витков, выполненных проводом большого сечения. Схема генератора с независимым возбуждением приведена на рис. 5.2, а. Обмотка возбуждения подключена к независимому источнику напряжения, что объясняет название генератора.

Работа любого генератора постоянного тока характеризуется следующими параметрами:

- частотой вращения  $n$ , мин<sup>-1</sup>;

- напряжением генератора  $U_{r}$ , B;

- током нагрузки или током якоря  $I_8$ , A;

- током возбуждения  $I_{\rm B}$ , А.

Все четыре параметра генератора взаимосвязаны, и исследовать их одновременно сложно. Поэтому обычно исследуют зависимость между двумя параметрами, предполагая, что оставшиеся два остаются постоянными. Такая зависимость называется характеристикой генератора, т. к. частота вращения зависит не от самого генератора, а от приводного двигателя, и поэтому для всех характеристик она считается постоянной:  $n =$ const. Чтобы исследовать генератор постоянного тока, достаточно снять пять характеристик:

1) характеристика холостого хода - это зависимость между напряжением генератора и током возбуждения, если ток якоря равен  $\mathbf{a}$ частота вращения является постоянной, нулю, T e  $U_r = f(I_s)$ ,  $I_s = 0$ ,  $n =$ const;

2) внешняя характеристика – зависимость напряжения генератора от тока якоря при неизменном токе возбуждения, постоянной частоте вращения:  $U_r = f(I_s)$ ,  $I_s$  = const,  $n =$ const;

3) регулировочной характеристикой называется зависимость тока возбуждения от тока якоря при постоянном напряжении генератора и постоянной частоте вращения:  $I<sub>z</sub> = f(I<sub>z</sub>)$ ,  $U<sub>r</sub> = const$ ,  $n = const$ ;

4) нагрузочная характеристика - зависимость напряжения генератора от тока возбуждения при постоянном токе якоря, не равном нулю, и постоянной частоте вращения:  $U_r = f(I_n)$ ,  $I_s \neq 0$  = = const, n = const;

5) характеристика короткого замыкания - зависимость тока якоря от тока возбуждения, если сопротивление нагрузки генератора НУЛЮ вращения постоянная: равно И частота  $I_{\rm s} = f(I_{\rm B})$ ,  $R_{\rm H} = 0$ ,  $n =$ const.

Характеристика холостого хода (рис. 5.3) имеет прямолинейный и криволинейный участки.

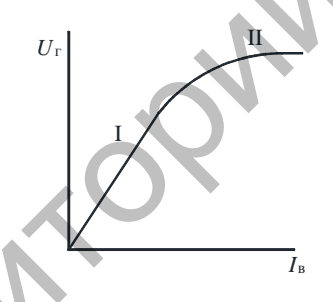

Рис. 5.3. Характеристика холостого хода генератора с независимым возбуждением

Как известно (формула (5.1)), увеличение тока возбуждения приводит к росту МДС. С ростом МДС будет увеличиваться магнитный поток

$$
\Phi = F / Z_{\rm w},\tag{5.2}
$$

где  $Z_{M}$  – сопротивление магнитному потоку.

$$
Z_{\scriptscriptstyle M} = Z_{\scriptscriptstyle M\delta} + Z_{\scriptscriptstyle M\rm c} \,, \tag{5.3}
$$

где  $Z_{\text{M}\delta}$  – сопротивление воздушного зазора магнитному потоку;  $Z_{\text{mc}}$  – сопротивление стали магнитному потоку.

Сопротивление воздушного зазора всегда постоянно и не зависит от значения магнитного потока. Сопротивление стали в ненасыщенном режиме близко к нулю, а при насыщении начинает увеличиваться. Поэтому на участке I (см. рис. 5.3) магнитный поток растет линейно, пропорционально току возбуждения, а на участке II теряет свою линейность.

В режиме холостого хода напряжение генератора  $U_r$  равно его ЭДС Е. ЭДС пропорциональна магнитному потоку и частоте вращения якоря машины:

$$
E=C_{\rm s}\Phi n\,,
$$

 $(5.4)$ 

где  $C_{\rm a}$  – постоянная машины.

Внешняя характеристика генератора с независимым возбуждением (рис. 5.4).

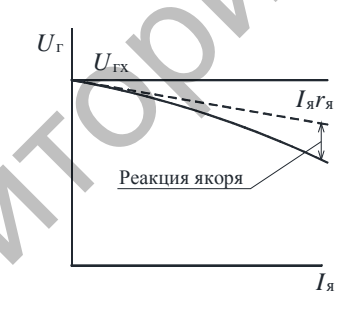

Рис. 5.4. Внешняя характеристика генератора с независимым возбуждением

Для построения ее используем уравнение равновесия ЭДС генератора:

$$
U_r = E - I_s r_s. \tag{5.5}
$$

Если бы  $E =$  const, характеристика представляла бы собой прямую линию: на напряжение влияло бы только падение напряжения

на якоре  $I_{\alpha}r_{\alpha}$ . Но так как ЭДС зависит от магнитного потока (см. формулу (5.5)), на который воздействует реакция якоря, характеристика теряет свою линейность.

*Регулировочная характеристика* (рис. 5.5) показывает, в каких пределах следует регулировать ток возбуждения, чтобы напряжение осталось постоянным при изменении нагрузки. Чтобы выяснить характер кривой, необходимо рассматривать ее совместно с внешней характеристикой; с ростом нагрузки *I*<sup>я</sup> напряжение *U* уменьшается. Чтобы поддерживать его постоянным, нужно увеличивать ЭДС:  $E = C_a \Phi n$ . Магнитный поток, в свою очередь, зависит от тока обмотки возбуждения *I*в, чем больше *I*в, тем выше Ф. Изменяя ток возбуждения*,* регулируем напряжение. пределах следует регулировать ток возбуждения, чтобы напряжение сотноси постоянным при изменении напружи. Чтобы выно<br>
инт. характер кривой, необходимо рассматриван, е сомместно с<br>
инспитется. Чтобы поддерживать его посто

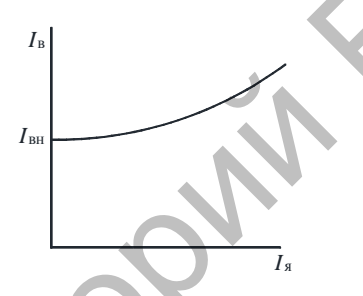

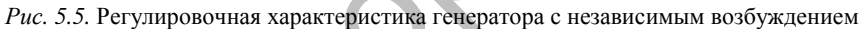

*Нагрузочная характеристика* (рис. 5.6) практически повторяет характеристику холостого хода, но идет ниже ее за счет падения напряжения на якоре  $I_{\mathbf{A}} r_{\mathbf{A}}$ , а также из-за реакции якоря. Характеристика имеет прямолинейный (ненасыщенный) и криволинейный (насыщенный) участки.

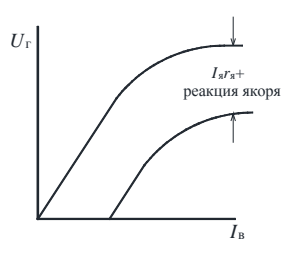

*Рис. 5.6.* Нагрузочная характеристика генератора с независимым возбуждением

*Характеристика короткого замыкания* генератора (рис. 5.7).

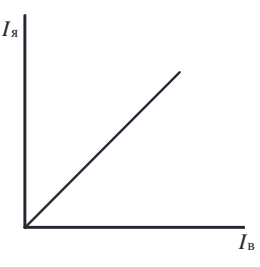

*Рис. 5.7.* Характеристика короткого замыкания генератора

В опыте короткого замыкания сопротивление нагрузки равно нулю:  $R_{\rm H} = 0$ , а ток якоря

$$
I_{\rm s} = U_{\rm r} / r_{\rm s} \tag{5.6}
$$

и не должен превышать номинальное значение. Поэтому опыт короткого замыкания проводится при пониженном напряжении в пределах прямолинейного участка характеристики холостого хода, следовательно, характеристика короткого замыкания также прямолинейна.  $Puc. 5.7$ . Характеристика короткого замыкания генератора<br>
В опыте короткого замыкания сопротивление нагрузки равно<br>
нулю:  $R_n = 0$ , а ток якоря<br>  $I_x = U_x / r_x$  (5.6)<br>
и не должен превышать номинальное значение, Поэтому опыт к

Основной недостаток генератора с независимым возбуждением – необходимость в источнике напряжения для питания обмотки возбуждения.

## **Порядок выполнения работы**

1. Изучить конструкцию машины постоянного тока по имеющимся в лаборатории образцам, плакатам.

2. Собрать схему для снятия характеристик (рис. 5.8).

3. Снять характеристики генератора.

Замеры производить:

– напряжение генератора *U* – вольтметром PV1;

– тока якоря (нагрузки) *U* – амперметром PA1;

– тока возбуждения  $I<sub>B</sub>$  – миллиамперметром PA2.

Регулировать:

– ток возбуждения  $I_{\text{B}}$  – реостатом;

– ток якоря *I*<sup>я</sup> – включением нагрузки выключателями QS2 ... QS6 .

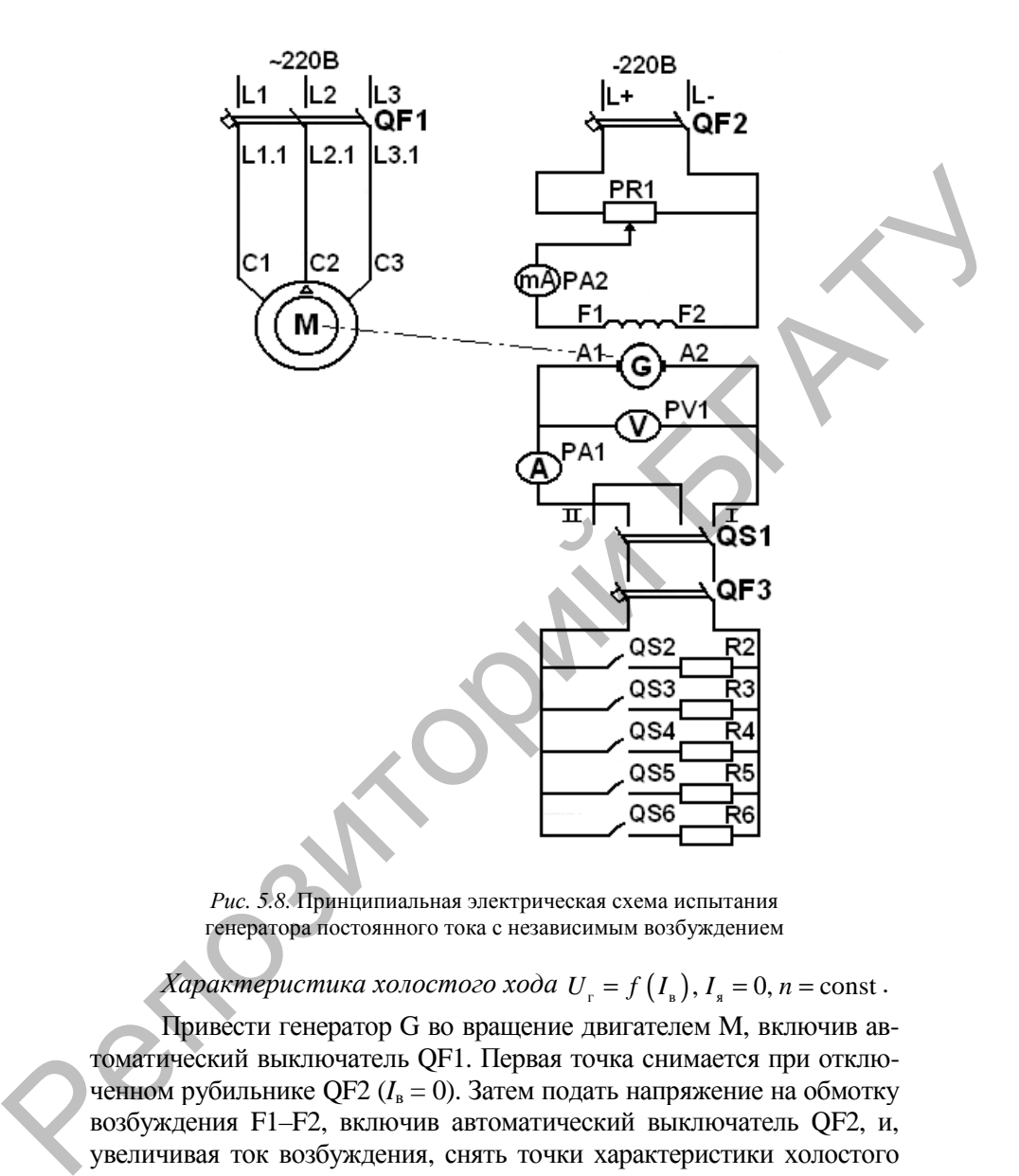

*Рис. 5.8.* Принципиальная электрическая схема испытания генератора постоянного тока с независимым возбуждением

 $Xapaxmepucmuka xo.\overline{\iota}o\overline{\iota}o\overline{\iota}o\overline{\iota}o\overline{\iota}o\overline{\iota}o\overline{\iota}o I_{\rm r} = f(I_{\rm m}), I_{\rm m} = 0, n = \text{const.}$ 

Привести генератор G во вращение двигателем M, включив автоматический выключатель QF1. Первая точка снимается при отключенном рубильнике QF2 ( $I_B = 0$ ). Затем подать напряжение на обмотку возбуждения F1–F2, включив автоматический выключатель QF2, и, увеличивая ток возбуждения, снять точки характеристики холостого хода до  $U = 1, 2U_{\text{H}}$ . Количество точек измерения – не менее пяти. Данные занести в табл. 5.2.

*Таблица 5.2* 

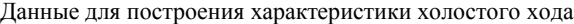

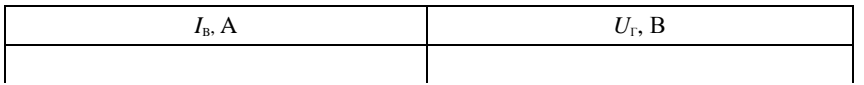

Построить по данным табл. 5.2 характеристику холостого хода и сравнить ее с теоретической (см. рис. 5.3). Сделать выводы.

*Внешняя характеристика*  $U_r = f(I_s)$ ,  $I_s = \text{const}$ ,  $n = \text{const}$ 

При холостом ходе (нагрузка не включена) реостатом *PR*1 установить номинальное напряжение 200 В и занести полученные данные в табл. 5.3. В дальнейшем, не изменяя ток возбуждения, нагрузить генератор, поочередно включая выключатели QS2 ...QS6 до номинального тока, получая остальные точки внешней характеристики. 1<br>
Построить по данным табл. 5.2 характеристику холостого хода<br>
и сравнить ее с теоретической (см. рис. 5.3). Сделать выводы.<br> *Внешияя характеристика U<sub>r</sub>* =  $f(l_x)$ ,  $l_x$  = const, *n* = const<br>
При холостом ходе (натружа

*Таблица 5.3* 

Данные для построения внешней характеристики

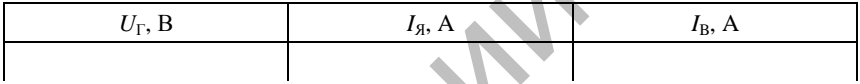

По данным опыта построить внешнюю характеристику генератора, сравнить с теоретической характеристикой (см. рис. 5.4) и сделать выводы.

*Регулировочная характеристика*  $I_{\rm s} = f(I_{\rm s}), U_{\rm r} = {\rm const}, n = {\rm const}$ 

В режиме холостого хода установить напряжение 200 В. Далее, постепенно нагружая генератор (включая QS2 ... QS6 ) до номинальной нагрузки, изменить сопротивление реостата PR1, чтобы напряжение оставалось неизменным – 200 В. Данные измерений занести в табл. 5.4.

*Таблица 5.4* 

Данные для построения регулировочной характеристики

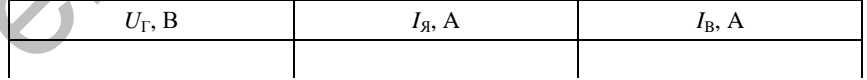

По данным табл. 5.4 построить регулировочную характеристику, сравнить ее с теоретической характеристикой (см. рис. 5.5) и сделать выводы.

Характеристика короткого замыкания  $I_a = f(I_a)$ ,  $R_a = 0$ ,  $n =$ const

Для проведения опыта необходимо напряжение на выходе генератора установить равным нулю  $(I_n = 0)$  и переключатель установ положение 2. В дальнейшем. увеличивая ток **RUTL**  $OS1$ возбуждения, снять остальные точки характеристики. Первая точка снимается при  $I_{\rm B} = 0$ , последняя – при  $I_{\rm g} = 1, 2I_{\rm u}$ , где  $I_{\rm H}$  – номинальный ток генератора. Данные опыта занести в табл. 5.5.

Таблица 5.5

Данные для построения характеристики короткого замыкания

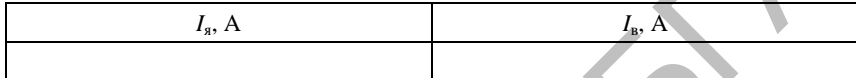

По данным табл. 5.5 построить характеристику короткого замыкания, сравнить ее с теоретической характеристикой короткого замыкания (см. рис. 5.7) и сделать выводы.

Нагрузочная характеристика U = f(I,), I ≠ 0 = const, n = const Для снятия нагрузочной характеристики приводят генератор во вращение и устанавливают нагрузку  $0.5I_n$ , включив QS2, QS3. Последующие точки получают включением выключателей QS4, QS5, QS6, уменьшая при этом ток возбуждения, чтобы ток нагрузки был неизменным  $-0.5I_{\text{H}}$ . Данные опыта занести в табл. 5.6.

Таблица 5.6

Данные для построения нагрузочной характеристики

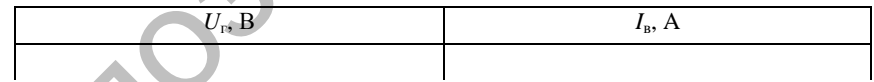

По данным табл. 5.6 построить нагрузочную характеристику генератора, сравнить ее с теоретической характеристикой и сделать выводы.

#### Содержание отчета

1. Название и цель работы.

2. Схема проведения опытов, паспортные данные испытуемой машины.

3. Информация по каждому опыту:

- название опыта;
- краткое описание опыта;
- экспериментальные данные и построенные характеристики;
- выводы.

## **Контрольные вопросы**

1. Назовите элементы конструкции генератора и материалы, используемые для их изготовления.

2. Назовите параметры генератора постоянного тока с независимым возбуждением и его характеристики.

3. Нарисуйте электрическую схему генератора постоянного тока независимого возбуждения с регулировочным и нагрузочным реостатами, а также приборами для измерения его параметров.

4. Поясните порядок экспериментального снятия каждой характеристики генератора, умейте нарисовать их и объяснить характер кривых. - выноды.<br>
— выноды.<br>
— выноды.<br>
— выноды.<br>
— выноды.<br>
2. Назовите значествы конструкции генератора и жатериалы,<br>
2. Назовите параметры постоянного тока с независи-<br>
2. Назовите параметры генератора постоянного тока с нез
## **ИССЛЕДОВАНИЕ ГЕНЕРАТОРА С ПАРАЛЛЕЛЬНЫМ И СМЕШАННЫМ ВОЗБУЖДЕНИЕМ**

**Цель работы** – изучение характеристик генератора постоянного тока с параллельным и смешанным возбуждением.

#### **Задачи работы**:

1. Изучить процесс самовозбуждения генератора постоянного тока.

2. Снять характеристики генератора постоянного тока с параллельным возбуждением.

3. Снять характеристики генератора постоянного тока со смешанным возбуждением.

#### **Общие сведения**

Схема генераторов с параллельным и смешанным возбуждением приведена на рис. 5.2 (см. *б*, *г*, *д*). Обмотка возбуждения получает питание от якоря самого генератора, имеет место самовозбуждение генератора. Для самовозбуждения генератора необходимы три условия:

1. Наличие остаточного магнитного потока.

2. Совпадение по направлению потока обмотки возбуждения и остаточного магнитного потока.

3. Сопротивление цепи, по которой замыкается ток возбуждения (якорь–обмотка возбуждения), не должно быть большим.

Процесс самовозбуждения поясняет рис. 6.1. При вращении якоря генератора остаточный магнитный поток вызывает остаточное напряжение *U*ост. В свою очередь, *U*ост, приложенное к обмотке возбуждения, вызывает ток возбуждения *I*в. ост, который наводит магнитный поток.

Если магнитный поток, наведенный током возбуждения, совпадает с остаточным, потоки суммируются и вызывают в обмотке якоря напряжение *U*<sup>1</sup> , которое будет больше *U*ост. Большее напряжение вызовет больший ток возбуждения и, следовательно, еще большие поток и напряжение. Происходит лавинообразный процесс, в результате которого напряжение генератора повысится до напряжения холостого хода  $U_x$ , определяемого точкой пересечения характеристики холостого хода *1* и линии *2*, выражающей зависимость тока возбуждения от приложенного к обмотке возбуждения напряжения. е или высока и наукение характеристики и состоянно после и высока с паралитным и смешаниым возбуждением.<br>
3. Гаутить происха с паралитным и смешаниым возбуждением.<br>
2. Снять характеристики генератора постоянного тока с п

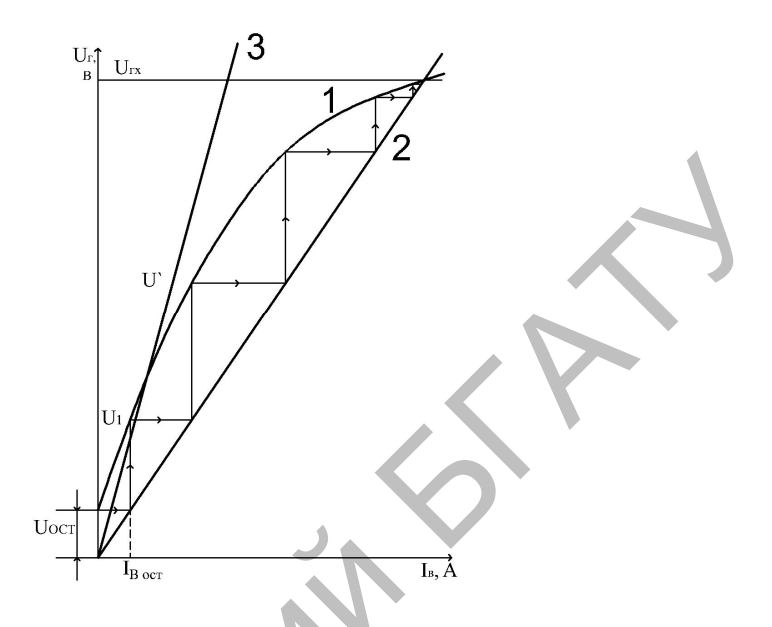

Рис. 6.1. Процесс самовозбуждения генератора:  $1$  - характеристика холостого хода; 2, 3 - зависимость тока возбуждения от приложенного к обмотке возбуждения напряжения

 $(2 - \text{при нормальном и } 3 - \text{повышенном сопротивлении цепи})$ 

Наклон линии 2 на графике зависит от сопротивления цепи «якорь-обмотка возбуждения»  $R_{g-n}$ :

$$
I_{\rm B}=U_{\rm T}/R_{\rm g-B}.
$$

При большом сопротивлении  $R_{q,p}$  зависимость будет ближе к оси ординат (линия 3), и генератор не возбудится или возбудится до напряжения  $U'$ , которое мало.

Характеристики генератора. Характеристика холостого хода показана на рис. 6.1, кривая 1. Ее отличие от аналогичной характеристики генератора с независимым возбуждением - в обязательном наличии остаточного напряжения, т. е. она должна начинаться не с нуля. В остальном они одинаковы: имеют прямолинейный участок и область насыщения - криволинейный участок (см. лабораторную работу № 5).

Нагрузочная характеристика также аналогична характеристике генератора с независимым возбуждением (рис. 6.2), только идет ниже ее, потому что на нее влияет также снижение напряжения генератора, от которого зависит ток возбуждения. (Характеристики генератора с независимым возбуждением, приведенные для сравнения, показаны на рисунках штриховой линией.)

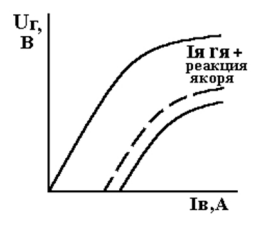

*Рис. 6.2.* Нагрузочная характеристика генератора с параллельным возбуждением

Внешняя характеристика генератора с параллельным возбуждением показана на рис. 6.3. На этом же рисунке показана внешняя характеристика генератора с независимым возбуждением. Их отличие объясняется тем, что у генератора с параллельным возбуждением на величину напряжения влияют три фактора: генератора с независимым возбуждением, приведенные для сравне-<br>
ния, показаны на рисунках штриховой линней.)<br>  $P_{\text{te. 6.2. Harypovana xapaxreperima}}$ <br>  $P_{\text{te. 6.2. Harypovana xapaxreperima}}$ <br>  $P_{\text{te. 6.2. Harypovana xapaxreperima}}$ <br>  $P_{\text{te. 6.3. Harypovana xapaxreperima}}$ 

1) падение напряжения на якоре  $I_{a}r_{a}$ ;

2) реакция якоря;

3) уменьшение тока возбуждения при снижении напряжения.

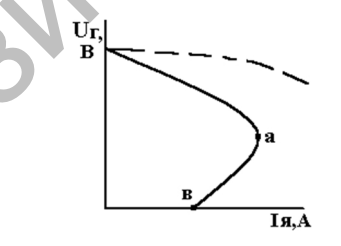

*Рис. 6.3.* Внешняя характеристика генератора с параллельным возбуждением

У генератора с независимым возбуждением на напряжение влияют только первых два фактора. Если нагрузка генератора увеличится до критической (рис. 6.3, точка *а*), происходит лавинообразное

снижение напряжения до нуля. Предположим, что генератор работал с номинальной нагрузкой, которая соответствует нагрузочной характеристике, приведенной на рис. 6.4 (кривая *1*), при номинальном напряжении *U*<sup>н</sup> . Потом нагрузка увеличилась, и нагрузочная характеристика пошла ниже (кривая *1*'). Напряжение генератора уменьшилось до  $U'$ , что вызвало снижение тока возбуждения до  $I_{\text{\tiny B}}^{'}$ . Произошел лавинообразный процесс, обратный процессу самовозбуждения (см. рис. 6.1), и напряжение упало до нуля (см. рис. 6.3. точка *в*). ном напряжении  $U_{\parallel}$ . 11070м напряжен ученанием, и напряжение и сервитора уменьшилось до  $U'$ , что вызвало снижение гока возбуждения до  $I_n$ .<br>
Произошел — лавннообразный — процесс, обратный — процессу самоогобуждения д

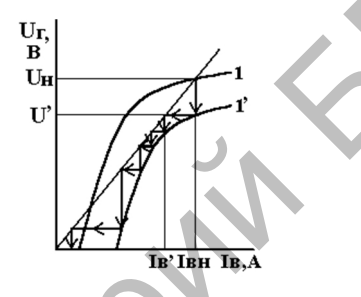

*Рис. 6.4.* Процесс лавинообразного снижения напряжения генератора при увеличении нагрузки

Так как внешняя характеристика генератора с параллельным возбуждением идет ниже, чем у генератора с независимым возбуждением, регулировочная характеристика пойдет выше (рис. 6.5). Характеристики короткого замыкания у генератора параллельного возбуждения нет, потому что генератор не возбудится при замкнутой накоротко обмотке якоря.

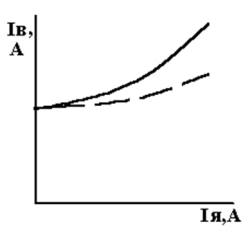

*Рис. 6.5.* Регулировочная характеристика генератора с параллельным возбуждением

Генераторы параллельного возбуждения находят широкое применение, так как не требуют дополнительного источника постоянного напряжения для возбуждения. У генератора со смешанным возбуждением обмотка параллельного возбуждения ШОВ (шунтовая ОВ) создает основной магнитный поток, последовательного (СОВ – сериесная обмотка возбуждения) – дополнительный поток, который зависит от нагрузки.

Внешняя характеристика генератора со смешанным возбуждением показана на рис. 6.6. Последовательная обмотка обычно включается согласно параллельной, чтобы их потоки совпадали.

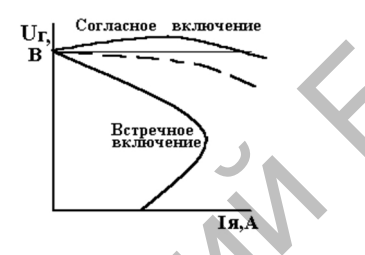

*Рис. 6.6.* Внешняя характеристика генератора со смешанным возбуждением

В этом случае магнитный поток последовательной обмотки компенсирует поток реакции якоря, обеспечивая жесткую внешнюю характеристику. Для сравнения: на рис. 6.6 штриховой линией приведена внешняя характеристика генератора с независимым возбуждением. ими (ОВ) сокрасно состоимой матинтный поток, последовательного (ОВ) сокрасно состоимой матинтный поток, последовательного (СОВ) - сероисная обмотка посведения обмотка составля обмотка с посведения посведения посведения п

При встречном включении обмоток напряжение генератора резко уменьшается, т. к. поток последовательной обмотки направлен против основного магнитного потока.

Встречное включение обмоток можно использовать в специальных генераторах (сварочных), где используется мягкая внешняя характеристика.

Характеристика холостого хода такая же, как и генератора с параллельным возбуждением. Характеристики короткого замыкания нет. Нагрузочная и регулировочная характеристики при согласном включении обмоток идут ниже, чем у генератора с параллельным возбуждением, что связано с компенсацией реакции якоря обмоткой последовательного возбуждения.

## **Порядок выполнения работы**

1. Изучить условия и процесс самовозбуждения генератора постоянного тока.

2. Собрать схему для снятия характеристик (рис. 6.7).

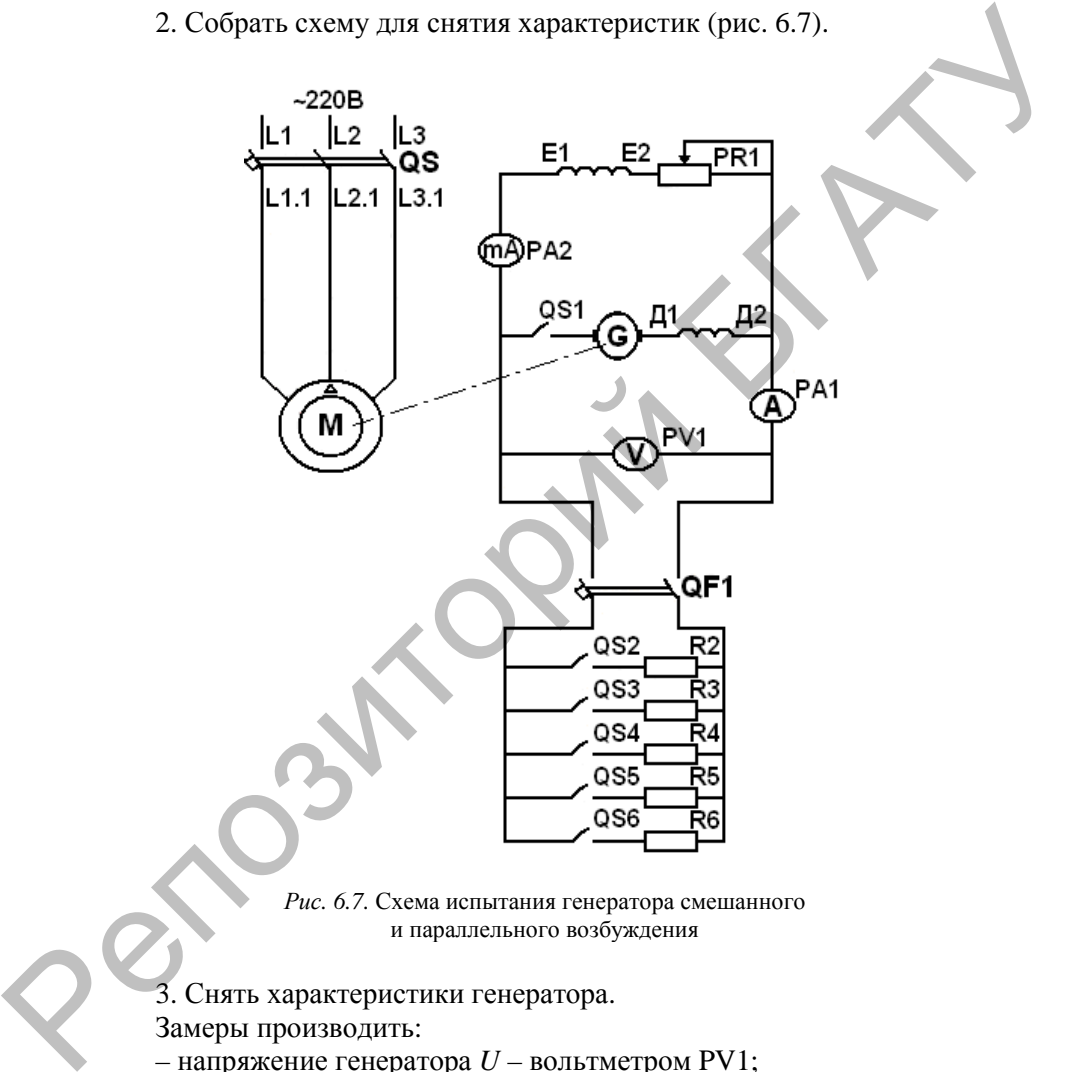

*Рис. 6.7.* Схема испытания генератора смешанного и параллельного возбуждения

3. Снять характеристики генератора. Замеры производить:

- напряжение генератора *U* вольтметром PV1;
- тока якоря (нагрузки)  $I_9$  амперметром PA1;
- тока возбуждения *I*в миллиамперметром РА2.

Регулировать:

- ток возбуждения  $I_{\rm B}$  - реостатом PR1;

- ток якоря  $I_{\rm A}$  - включением нагрузки выключателями OS2...OS6.

Характеристика холостого хода  $U_r = f(I_n)$ ,  $I_s = 0$ ,  $n =$ const

Привести якорь генератора G во вращение двигателем М, вклювыключатель OS. Проверить соответствие направления-ЧИВ вращения якоря генератора (стрелка на станине генератора). Если направление вращения не соответствует, изменить на двигателе М порядок чередования фаз питающего напряжения, изменяя сопротивление реостата PR1, возбудите генератор. При проведении опыта автоматический выключатель QF1 отключен.

Первую точку характеристики холостого хода снять при отключенном выключателе QF1, чтобы зафиксировать напряжение, обусловленное остаточным магнетизмом главных полюсов машины. Последующие точки снимаются путем замыкания выключателя QF1 и увеличения тока в обмотке возбуждения до получения напряжения  $U = 1, 2U_{\text{H}}$  (4–6 точек). Данные занести в табл. 6.1.

Таблица 6.1

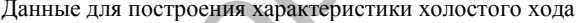

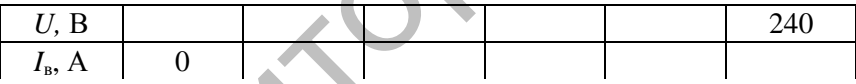

По данным табл. 6.1 построить характеристику холостого хода генератора  $U_r = f(I_s)$ , определить коэффициент насыщения машины Ки, сравнить построенную кривую с теоретической характеристикой и сделать выводы.

# Внешняя характеристика  $U_r = f(I_s)$ ,  $I_s = \text{const}$ ,  $n = \text{const}$

Якорь генератора смешанного возбуждения привести во вращение двигателем М и так же, как и в предыдущем опыте, возбудить генератор до напряжения 200 В. Затем, включив автоматический выключатель QF1, постепенно нагрузить генератор до тока, близкого к номинальному, используя сопротивления R2...R6, включив, соответственно, выключатели QS2... QS6. Записать первую точку характеристики в табл. 6.2 (для смешанного возбуждения).

Для всех следующих точек ток возбуждения не менять, а нагрузку уменьшать до нуля.

После проверки преподавателем результатов опыта изменить принципиальную схему, исключив последовательную обмотку возбуждения. Снять аналогично внешнюю характеристику для параллельного возбуждения. Данные занести в табл. 6.2 (для параллельного возбуждения).

*Таблица 6.2* 

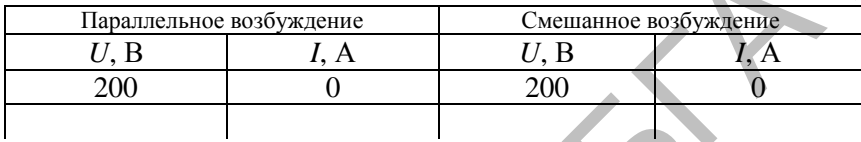

Данные для построения внешней характеристики

По данным табл. 6.2 построить на одном графике внешние характеристики для параллельного и смешанного возбуждения генератора.

 $Pe$ гулировочная характеристика  $I_{\scriptscriptstyle \rm B}$  = f  $(I_{\scriptscriptstyle \rm S}),$   $U_{\scriptscriptstyle \rm T}$  = const, n = const

В режиме холостого хода для генератора с параллельным возбуждением установить номинальное напряжение 200 В и данные занести в табл. 6.3 (графа «Параллельное возбуждение»).

Далее, включив автоматический выключатель QFI и оставляя для всех последующих точек неизменным напряжение генератора 200 В, довести нагрузку выключателями QS2...QS6 до значений, не превышающих ток 1,2 *I*<sub>H</sub>. Данные занести в табл. 6.3 (графа «Параллельное возбуждение»). буждения. Снять аналогично внешного характеристику для парал-<br>лепьного возбуждения. Данные занести в табл. 6.2 (для параллельного<br>возбуждения).<br>
— данные для построения внешней характеристики<br>
— Параллельмог возбуждение<br>

После проверки полученных данных аналогично снять регулировочную характеристику для генератора со смешанным возбуждением. Данные занести в табл. 6.3 (графа «Смешанное возбуждение»).

*Таблица 6.3* 

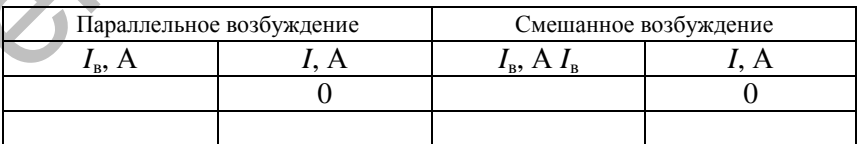

Данные для построения регулировочной характеристики

По данным опыта на одном графике построить регулировочные характеристики.

Нагрузочная характеристика  $U_r = f(I_n)$ ,  $I_s \neq 0$  = const, n = const

Для снятия нагрузочной характеристики соберите схему генератора с параллельным возбуждением, приведите якорь генератора во вращение, возбудите генератор до номинального напряжения и выключателями QS2...QS3 установите нагрузку 0,5  $I<sub>H</sub>$ . Это - первая точка характеристики. Последующие точки характеристики получают путем уменьшения тока возбуждений, но при этом сохраняя ток нагрузки равным 0,5  $I_{\text{H}}$ . Данные занести в табл. 6.4.

Таблица 6.4

Данные для построения нагрузочной характеристики

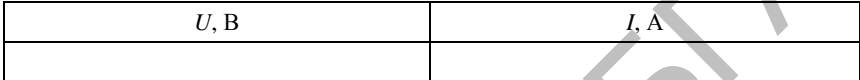

По данным опыта построить нагрузочную характеристику генератора.

## Содержание отчета

1. Название и цель работы.

2. Схема проведения опытов, паспортные данные испытуемой машины.

3. Информация по каждому опыту:

- название опыта:

- краткое описание опыта;

- экспериментальные данные и построенные характеристики;

- выводы.

### Контрольные вопросы

1. Назовите паспортные данные используемой машины.

2. Нарисуйте принципиальную схему генератора смешанного и параллельного возбуждения.

3. Объясните принцип самовозбуждения генератора.

4. Какую роль выполняет последовательная обмотка возбуждения?

5. Назовите элементы магнитной цепи машины.

6. Поясните методику проведения опытов для получения каждой характеристики генератора, нарисуйте их и объясните характер кривой.

## **ИССЛЕДОВАНИЕ ДВИГАТЕЛЯ С ПАРАЛЛЕЛЬНЫМ ВОЗБУЖДЕНИЕМ**

**Цель работы** – изучение конструкции и характеристик двигателя постоянного тока с параллельным возбуждением.

### **Задачи работы**:

1. Изучить устройство и принцип работы двигателя постоянного тока.

2. Экспериментально снять характеристики двигателя постоянного тока с параллельным возбуждением.

#### **Общие сведения**

Устройство двигателя постоянного тока аналогично устройству генератора и приведено в лабораторной работе № 5. Принцип действия двигателя постоянного тока рассмотрим на простейшей модели.

Возьмем два магнитных полюса, разместим их как показано на рис. 7.1. Между ними – равномерное магнитное поле с индукцией *В*. Поместим между полюсами рамку из проводникового материала шириной *D*, длиной *l*, концы которой припаяны к полукольцам. Электрический контакт внешней сети с полукольцами осуществляется щетками. Получим простейшую машину постоянного тока. Для того, чтобы машина работала в качестве двигателя, необходимо к рамке подвести напряжение. Напряжение вызывает ток *I*. Ток будет взаимодействовать с магнитным потоком Ф, и на него действует сила *f* : Пель работы – изучение конструкции и характеристик<br>
двигателя постоянного тока с параллельным возбуждением.<br>
3 адапчи работы:<br>
1. Изучить устройство и принцип работы двигателя постоянного тока<br>
2. Экспериментально сидть

$$
f = BII.
$$
 (7.1)

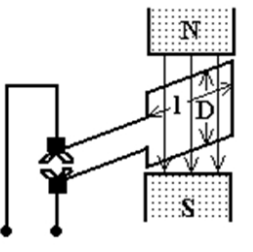

*Рис. 7.1.* Рамка в магнитном поле

Эта сила создаст вращающий момент. Направление вращения (вектор приложения силы f) определится по правилу левой руки. Чтобы изменить направление силы, необходимо изменить или направление тока в рамке, или направление магнитного потока.

Уравнение равновесия ЭДС двигателя имеет следующий вид:

$$
U = E_{\pi} + I_{\pi} r_{\pi},
$$

где  $U$  – напряжение сети, к которой подключен двигатель, В;

 $E_{\pi}$  – ЭДС якоря двигателя, В.

Сравните его с аналогичным уравнением генератора. Уравнение моментов двигателя:

$$
M_{\rm A} - M_{\rm c} = M_{\rm AHH} = J \frac{d\omega}{dt},\tag{7.3}
$$

 $(7.2)$ 

где  $M_{\text{n}}$  – момент двигателя, Н $\cdot$ м;

 $M_c$  – момент сопротивления рабочей машины, Н $\cdot$ м;

 $M_{\text{thm}}$  – динамический момент;

J - суммарный момент инерции якоря двигателя и вала рабочей машины.

Двигатели постоянного тока имеют следующие характеристики:

1. Моментная - зависимость момента на валу двигателя от тока якоря  $M = f(I_{\mathfrak{s}})$ , при постоянном напряжении сети  $U = \text{const.}$ 

2. Скоростная (электромеханическая) - зависимость частоты вращения якоря двигателя от тока якоря  $n = f(I_{\mathfrak{s}})$ , при  $U = \text{const.}$ 

3. Механическая - зависимость частоты вращения якоря от момента на валу двигателя,  $n = f(M)$ , при  $U = \text{const.}$ 

4. Рабочие характеристики - это зависимости момента на валу М, частоты вращения якоря *n*, тока якоря  $I_s$ , подводимой мощности  $P_1$ , и КПД η от полезной мощности двигателя  $P_1$ ,  $M$ ,  $n$ ,  $I_n$ ,  $n = f(P_2)$ , при  $U =$ const.

**Bce** характеристики, построенные без дополнительных сопротивлений в цепях двигателя, называются естественными, а остальные - искусственными.

Схема двигателя параллельного возбуждения приведена на рис. 7.2.

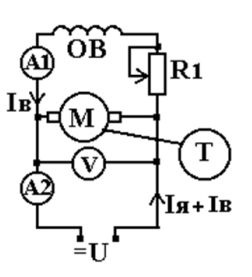

*Рис. 7.2*. Схема двигателя параллельного возбуждения

Момент на валу двигателя

$$
M = C_{\rm M} \Phi I_{\rm s},\tag{7.4}
$$

где  $C_M$  – постоянная машины.

Так как магнитный поток постоянный, не зависит от нагрузки, то зависимость момента от тока якоря линейная, и моментная характеристика является прямой линией (рис. 7.3).

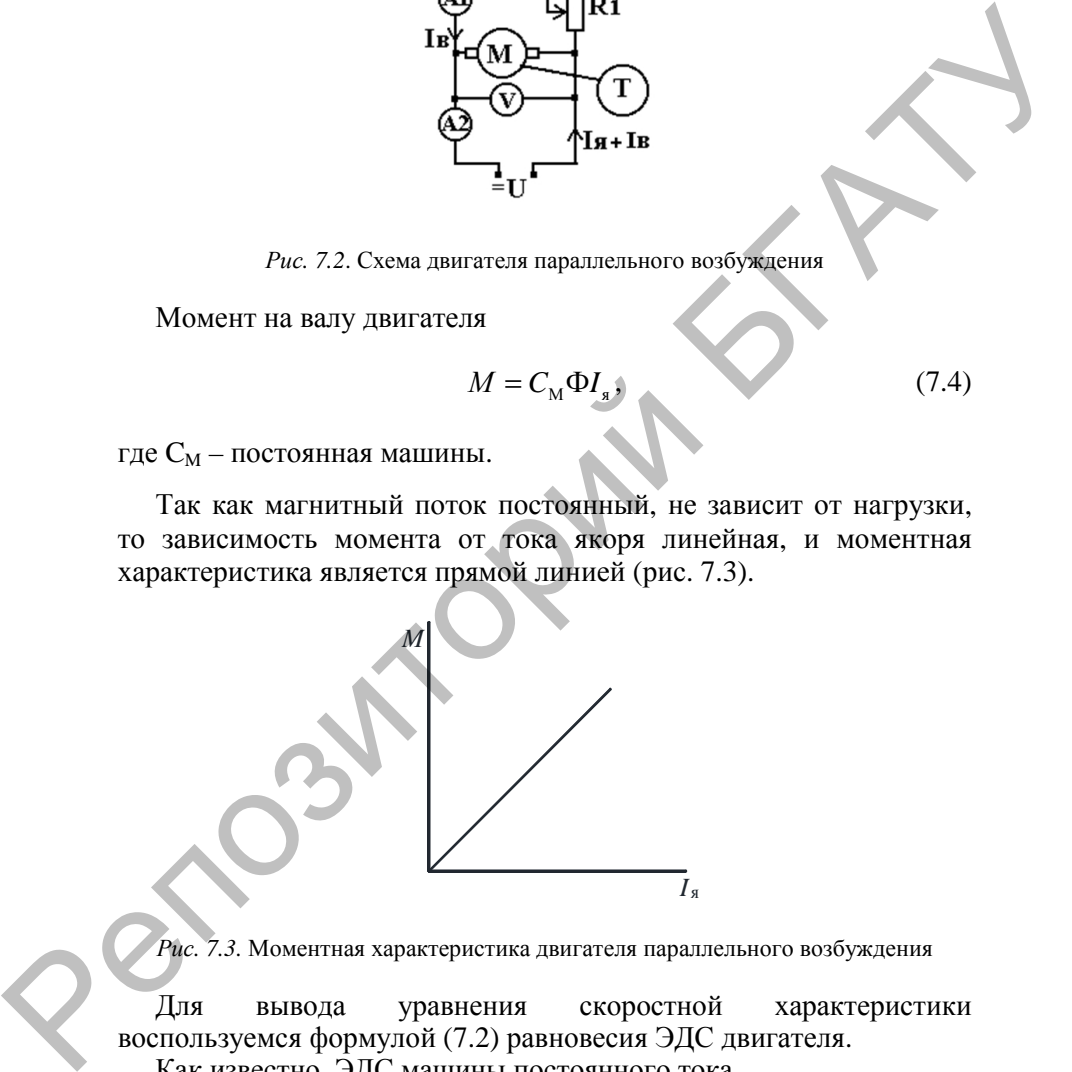

*Рис. 7.3.* Моментная характеристика двигателя параллельного возбуждения

Для вывода уравнения скоростной характеристики воспользуемся формулой (7.2) равновесия ЭДС двигателя. Как известно, ЭДС машины постоянного тока

$$
E = C_{\rm e} \Phi n \,. \tag{7.5}
$$

Подставив выражение ЭДС в формулу равновесия напряжений и выразив частоту вращения *п*, получим следующее уравнение для скоростной характеристики:

$$
n = \frac{U - I_s r_s}{C_e \Phi}.\tag{7.6}
$$

Скоростная характеристика приведена на рис. 7.4. На ней означает частоту вращения в режиме холостого хода: если  $I_8 = 0$ (холостой ход), то

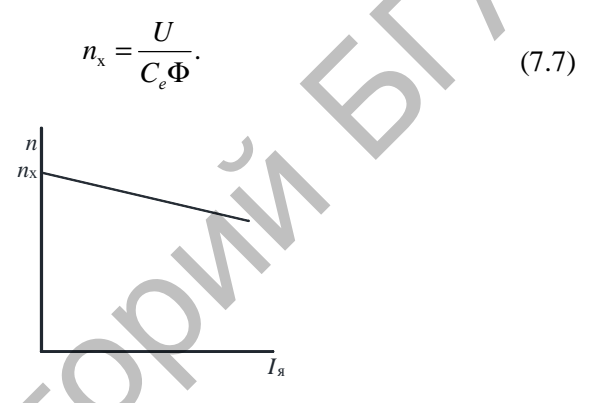

Рис. 7.4. Скоростная характеристика двигателя параллельного возбуждения

Из анализа формул (7.6) и (7.7) следует, что при обрыве цепи обмотки возбуждения, когда ток возбуждения равен нулю, магнитный поток равен остаточному, частота вращения резко увеличивается. Это может привести к аварии.

Следует также обратить внимание, что скоростная характеристика двигателя с параллельным возбуждением жесткая: при значительном изменении тока якоря частота вращения меняется незначительно.

Для вывода уравнения механической характеристики выразим из формулы момента (7.4) ток якоря

$$
I_{\rm s} = \frac{M}{C_{\rm s} \Phi} \tag{7.8}
$$

и подставим его в уравнение (7.6). Получим выражение для механической характеристики:

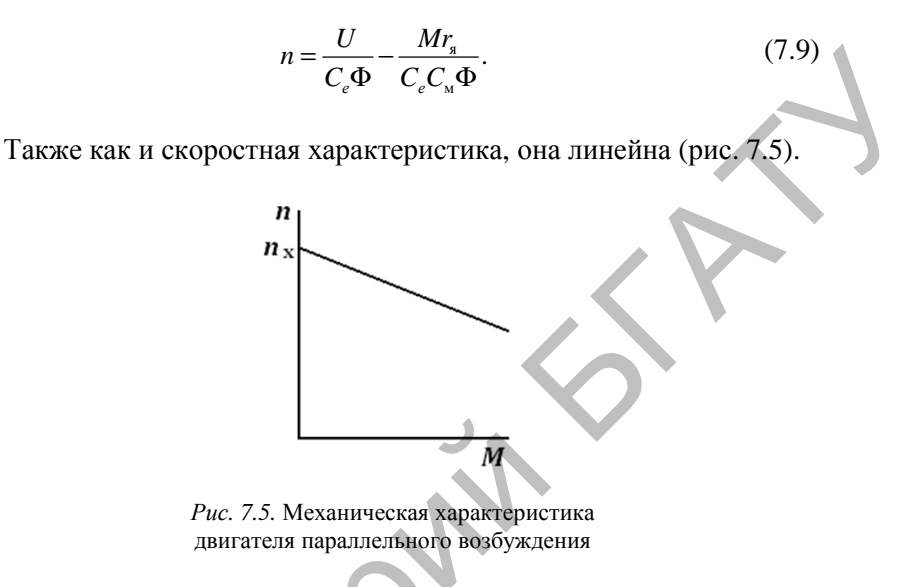

Рабочие характеристики показаны на рис. 7.6.

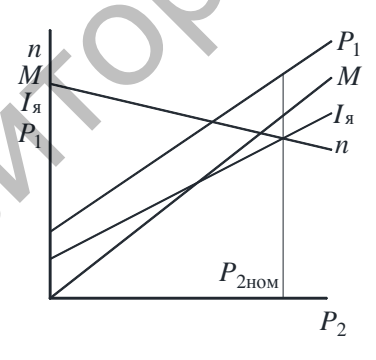

Рис. 7.6. Рабочие характеристики двигателя параллельного возбуждения

Характеристика  $I_{n} = f(P_{2})$ . Как известно, мощность на валу равна

$$
P_2 = U I_{\rm s} \eta \, .
$$

Поэтому ток якоря

$$
I_{\rm s} = \frac{P_2}{U\eta}.\tag{7.10}
$$

При  $P_2 = 0$  ток якоря равен току холостого хода  $I_x$ . При изменении  $P_2$  от 0,25  $P_{\text{H}}$  до 1,25  $P_{\text{H}}$  КПД практически не изменяется, и при построении характеристик можно допустить, что n = const. Тогда при  $U =$ const характеристика  $I<sub>a</sub> = f(P<sub>2</sub>)$  близка к линейной.

Характеристика  $n = f(P_2)$ . Если выражение (7.10) подставим в формулу (7.6), получим

$$
n = \frac{U}{C_e \Phi} - \frac{P_2 r_s}{\eta U C_e \Phi}.
$$
 (7.11)

Из уравнения видно, что рабочая характеристика  $n = f(P_2)$ аналогична скоростной и механическим характеристикам.

Характеристика  $M = f(P_2)$  объясняется следующей формулой:

$$
M = 9550(P_2 / n). \tag{7.12}
$$

Так как с ростом  $P_2$  частота вращения *n* уменьшается, а  $P_2$  прямо пропорционально  $I_s$ , характеристика  $M = f(P_2)$  будет иметь больший наклон, чем зависимость  $I<sub>s</sub> = f(P<sub>2</sub>)$ , и будет начинаться с нуля.

Характеристика  $P_1 = f(P_2)$ . Подведенная мощность к двигателю больше мощности на валу на величину потерь  $\Delta P$ :

$$
P_1 = P_2 + \Delta P. \tag{7.13}
$$

Как известно, электрические потери зависят от квадрата поэтому характеристика  $P_1 = f(P_2)$  теряет нагрузки, свою линейность, но незначительно.

*Характеристика*  $\eta = f(P_2)$  приведена на рис. 7.7. При  $P_2 = 0$ КПД также равен нулю. При изменении нагрузки от 0.25  $P_{\text{H}}$  до 1,25  $P_{\text{H}}$  КПД меняется незначительно.

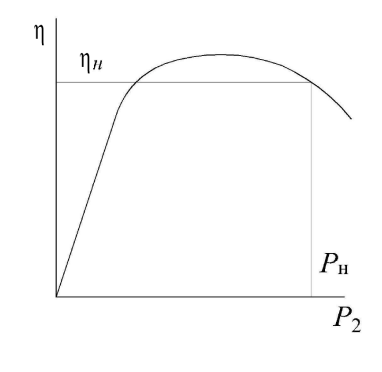

*Рис. 7.7.* Кривая зависимости КПД от нагрузки

### **Порядок выполнения работы**

1. Изучить конструкцию машины постоянного тока по имеющимся в лаборатории образцам и плакатам.

2. Собрать схему для снятия характеристик (рис. 7.8).

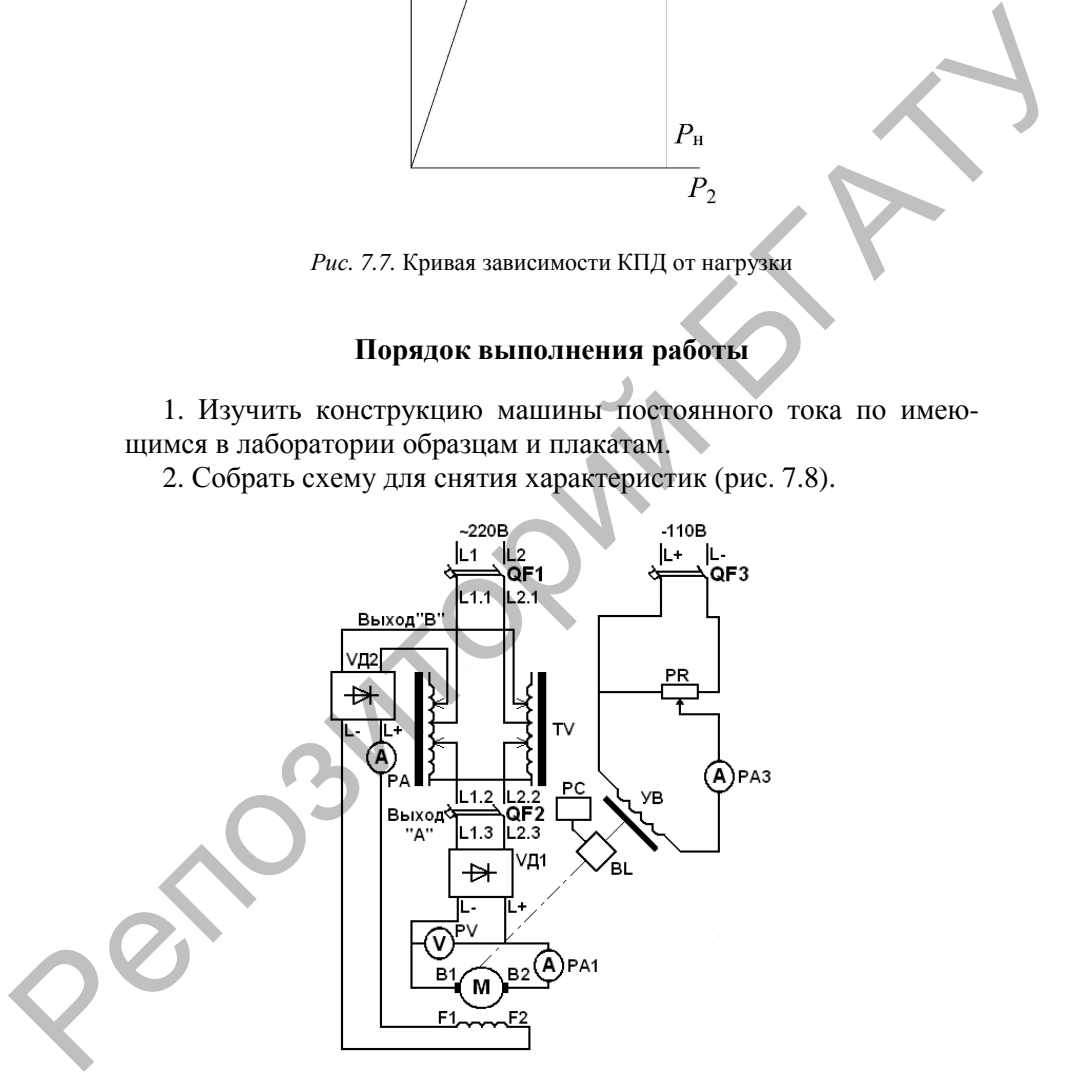

*Рис. 7.8.* Схема испытания двигателя постоянного тока параллельного возбуждения

3. Снять скоростную, моментную, механическую и рабочие характеристики двигателя.

*Внимание! Перед включением установить выход* «А» *двухканального автотрансформатора* TV *в положение* «min»*, а выход* «В» *– в положение* «ma*x*»*. Убедиться, что нагрузка двигателя отключена автоматическим выключателем* QF3*.* 

Осуществить пуск двигателя. Для этого включить автоматический выключатель QF1. На выходе «В» двухканального автотрансформатора установить ток возбуждения, равный 0,9 А. Затем включить автоматический выключатель QF2 и постепенно увеличить напряжение автотрансформатора на выходе «А» до номинального значения 200 В. иского совоторильно системе и положение сигис, что положение сигис, что наслугие от совоточении высключатель (Deputer of S.<br>
Осуществить пуск двигатель *IDM этого* высключать постоянии сесни высключатель QF1. На выходе «

Для снятия характеристик двигатель нагружают от тока холостого хода до номинального тока электромагнитным тормозом YB, включив автоматический выключатель QF3 и увеличивая сопротивление реостата PR. При этом необходимо поддерживать номинальное напряжение 200 В и ток в обмотке возбуждения 0,9 А.

При снятии характеристик параметры двигателя определять по следующим приборам:

– напряжение двигателя *U* – вольтметр PV;

– ток якоря  $I_s$  – амперметр РА1;

– ток обмотки возбуждения *I*в – амперметр PA;

– частота вращения якоря – тахометр цифровой PC;

– момент двигателя – нижняя шкала электромагнитного тормоза УB. Данные занести в таблицу.

*Таблица*

#### Данные для построения характеристик двигателя

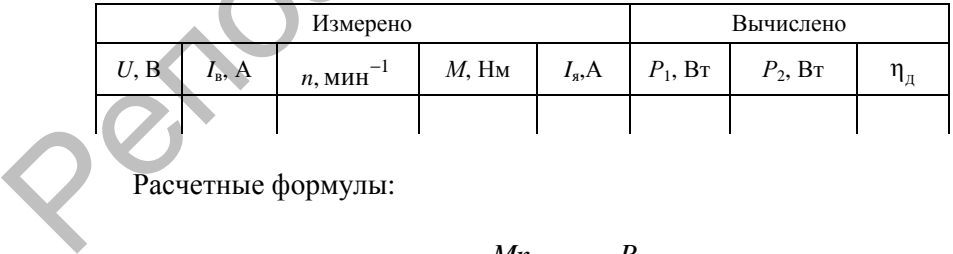

Расчетные формулы:

$$
P_1 = (I_{\rm s} + I_{\rm s})U
$$
;  $P_2 = \frac{Mn}{9.55}$ ;  $\eta = \frac{P_2}{P_1}$ .

На основании проделанных опытов построить характеристики:

a) скоростную  $n = f(I_n)$ ;

б) моментную  $M = f(I_{\alpha})$ ;

в) механическую  $n = f(M)$ ;

г) рабочие *n*, *M*,  $I_a$ ,  $P_1$ ,  $\eta = f(P_2)$ .

#### Содержание отчета

1. Название и цель работы.

2. Схема проведения опытов, паспортные данные испытуемой машины.

3. Информация по каждому опыту:

- название опыта:

- краткое описание опыта;

- экспериментальные данные и построенные характеристики;

- выводы.

### Контрольные вопросы

1. Назовите области применения двигателей постоянного тока.

2. Объясните принцип действия двигателя постоянного тока.

3. Как правильно осуществить пуск двигателя, изменить направления вращения?

4. Нарисуйте принципиальную схему двигателя параллельного возбуждения с учетом требований стандарта.

5. Поясните порядок экспериментального снятия каждой характеристики двигателя, объясните характер изменения величин.

## **ИССЛЕДОВАНИЕ ДВИГАТЕЛЯ ПОСТОЯННОГО ТОКА С ПОСЛЕДОВАТЕЛЬНЫМ ВОЗБУЖДЕНИЕМ**

**Цель работы** – изучение характеристик двигателя постоянного тока с последовательным возбуждением.

### **Задачи работы**:

1. Изучить эксплуатационные особенности двигателя постоянного тока с последовательным возбуждением.

2. Экспериментально снять характеристики двигателя постоянного тока с последовательным возбуждением.

#### **Общие сведения**

Схема двигателя последовательного возбуждения приведена на рис. 8.1.

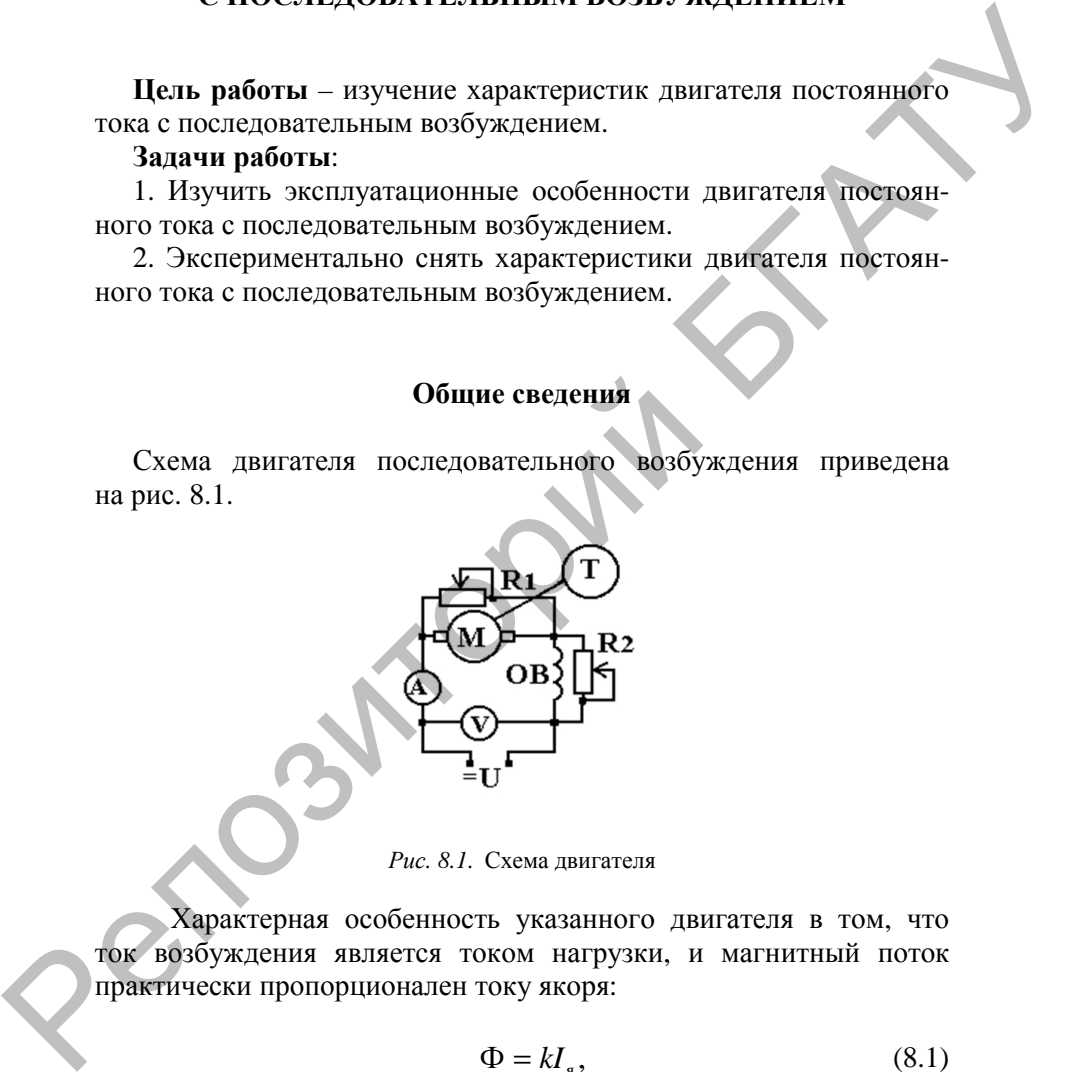

*Рис. 8.1.* Схема двигателя

Характерная особенность указанного двигателя в том, что ток возбуждения является током нагрузки, и магнитный поток практически пропорционален току якоря:

$$
\Phi = kI_{\rm s},\tag{8.1}
$$

где *k* – коэффициент пропорциональности.

Подставив выражение (8.1) в формулу момента двигателя (7.4), получим аналитическое выражение моментной характеристики:

$$
M = C_w k I_s^2. \tag{8.2}
$$

Из выражения видно, что моментная характеристика является параболой (рис. 8.2).

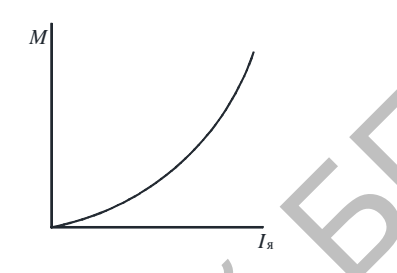

Рис. 8.2. Моментная характеристика

Чтобы получить формулу скоростной характеристики (рис. 8.3), подставим выражение (8.1) в уравнение (7.6). Получим

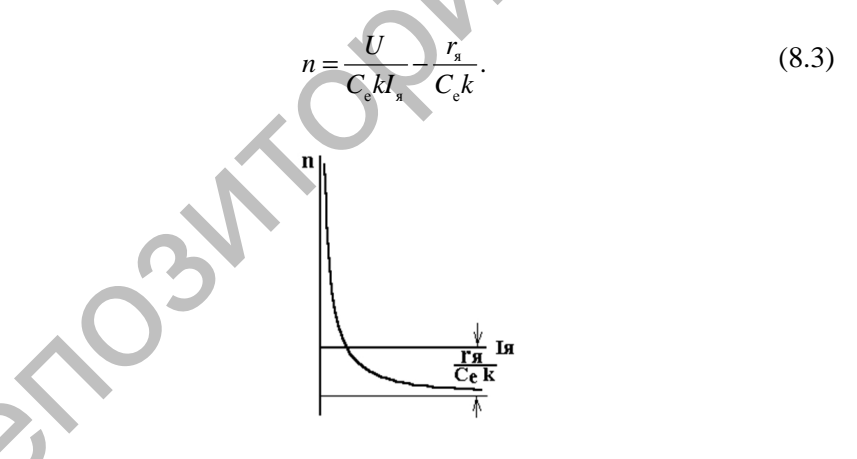

Рис. 8.3. Скоростная характеристика двигателя

Скоростная характеристика является гиперболой. Из выражения (8.3) видно, что если ток якоря равен нулю  $(I_s = 0)$ , частота вращения равна бесконечности. Это означает, что двигатель последовательного возбуждения нельзя запускать в режиме холостого хода.

Для вывода аналитического выражения механической характеристики выразим ток из формулы (8.2):

$$
I_{\rm s} = \sqrt{M / C_{\rm s} k}.
$$
 (8.4)

Подставим полученное выражение в уравнение (8.3):

$$
n = \frac{U}{C_e k \sqrt{M / C_u k}} - \frac{r_s}{C_e k} = \frac{U}{C_e k} \sqrt{\frac{C_u}{M k} - \frac{r_s}{C_e k}}.
$$
 (8.5)

Механическая характеристика двигателя с последовательным возбуждением - также гипербола (рис. 8.4). Следует обратить внимание, что скоростная и механические характеристики двигателя с последовательным возбуждением мягкие: при изменении нагрузки в значительной мере меняется частота вращения.

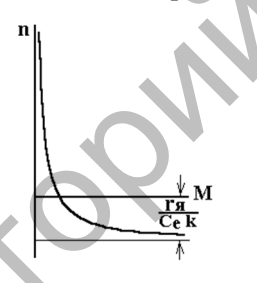

Рис. 8.4. Механическая характеристика двигателя

Рабочие характеристики показаны на рис. 8.5.

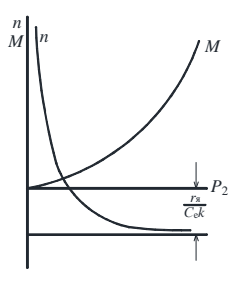

Рис. 8.5. Рабочие характеристики двигателя

Характеристика  $\eta = f(P_2)$ . Если выражение (7.10) подставить в формулу (8.3), получим следующее выражение:

$$
n = \frac{U^2 \eta}{C_e k P_2} - \frac{r_s}{C_e k}.
$$
 (8.6)

Из формулы (8.6) видно, что характер кривой аналогичен скоростной характеристике.

Характеристика  $M = f(P_2)$ . Аналитическое выражение этой характеристики получится путем подстановки выражения (7.10) в формулу (8.2):

$$
M = C_{\rm M} k \frac{P^2}{\eta^2 U^2}.
$$
 (8.7)

Из формулы (8.7) видно, что характеристика представляет собой параболу. Характеристики  $I_n$ ,  $P_1$ ,  $\eta = f(P_2)$  подобны аналогичным характеристикам двигателя с парадлельным возбуждением (см. лабораторную работу № 7).

Регулирование частоты вращения двигателя последовательного возбуждения возможно путем включения дополнительного сопротивления в цепь якоря, шунтированием обмотки якоря, шунтированием обмотки возбуждения. Схема регулирования частоты вращения двигателя и скоростные характеристики приведены на рис. 8.6.

При включении дополнительного сопротивления PR<sub>1</sub> в цепь якоря (рис. 8.6, а), если ток не меняется (задается нагрузкой), частота вращения

$$
n = \frac{U}{C_{\rm e} k I_{\rm s}} - \frac{r_{\rm s} + r_{\rm t}}{C_{\rm e} k} \tag{8.8}
$$

формулы следует, что скоростные характеристики на величину  $\frac{r_{\pi}}{C k}$ , где  $r_{\pi}$  – дополнительное смещаются сопротивление в цепи якоря (см. рис. 8.6, б). Точно так же пойдут

характеристики, если изменить питающее напряжение.

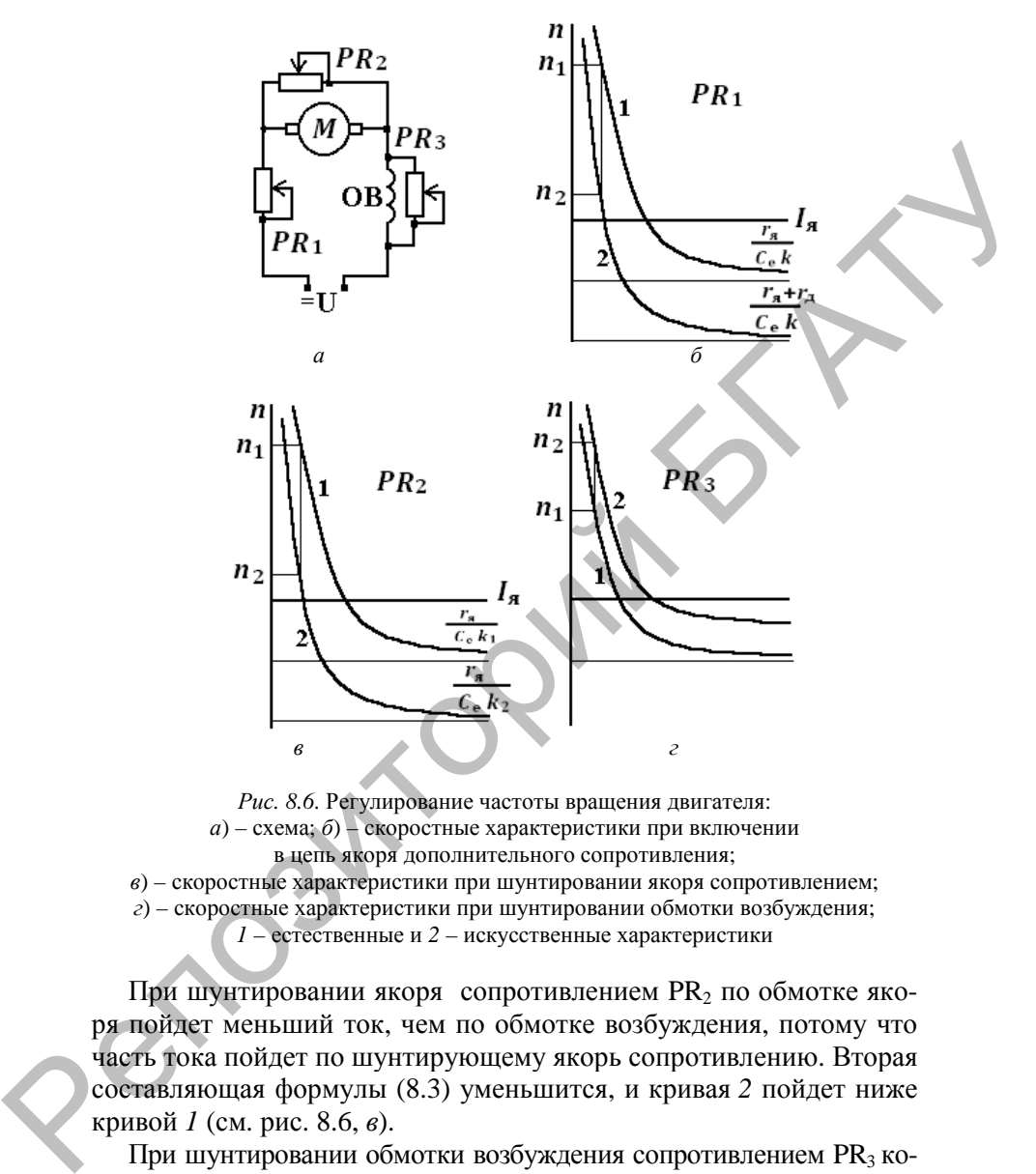

*Рис. 8.6.* Регулирование частоты вращения двигателя: *а*) – схема; *б*) – скоростные характеристики при включении в цепь якоря дополнительного сопротивления;

*в*) – скоростные характеристики при шунтировании якоря сопротивлением;

*г*) – скоростные характеристики при шунтировании обмотки возбуждения;

*1* – естественные и *2* – искусственные характеристики

При шунтировании якоря сопротивлением PR<sub>2</sub> по обмотке якоря пойдет меньший ток, чем по обмотке возбуждения, потому что часть тока пойдет по шунтирующему якорь сопротивлению. Вторая составляющая формулы (8.3) уменьшится, и кривая *2* пойдет ниже кривой *1* (см. рис. 8.6, *в*).

При шунтировании обмотки возбуждения сопротивлением  $PR_3$  коэффициент *k* (формула (8.1)) уменьшится, обе составляющие формулы (8.3) увеличатся, и кривая *1* пойдет ниже кривой *2* (см. рис. 8.6, *г*).

## Порядок выполнения работы

1. Изучить конструкцию машины постоянного тока по имеющимся в лаборатории образцам и плакатам.

2. Собрать схему для снятия характеристик (рис. 8.7).

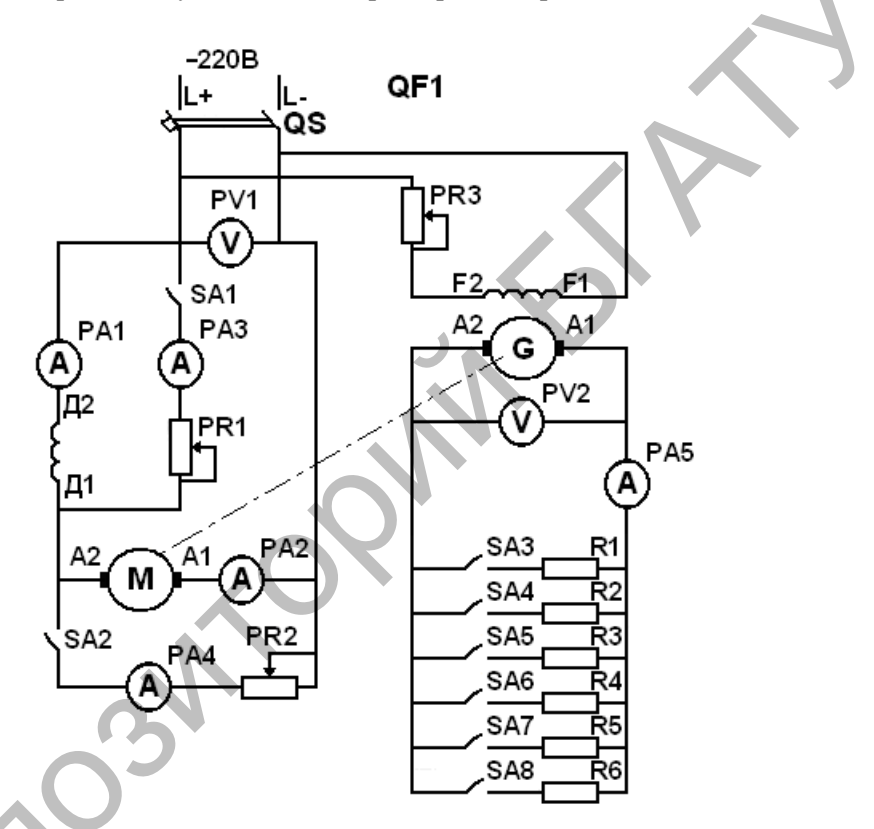

Рис. 8.7. Схема испытания двигателя постоянного тока последовательного возбуждения

3. Снять характеристики двигателя: скоростную, механическую, моментную, регулировочные и рабочие.

Параметры определять по следующим приборам:

- напряжение двигателя  $U_{\mu}$  вольтметр PV1;
- ток якоря  $I_{\rm s}$  амперметр PV2;

– напряжение генератора  $U_r$  – вольтметр PV2;

– ток генератора  $I_r$  – амперметр PV5;

– ток возбуждения *I*в – амперметр PA1;

– ток шунтов  $I_{\text{m}}$  – амперметры PA3 и PA4.

Осуществить пуск двигателя.

#### *Скоростная, моментная и механическая характеристики двигателя*

Перед пуском убедиться, что цепи, шунтирующие обмотку возбуждения и якоря, отключены выключателями SA1, SA2 , а генератор G нагружен включением одной ступени сопротивлений (включен SA3 ). Запустить двигатель, установить напряжение генератора 200 В. Двигатель при этом нагружен генератором, который, в свою очередь, работает на нагрузку. Последующие точки получают включением остальных ступеней сопротивлений ( R2...R6 ) выключателями SA4...SA8 . Напряжение генератора поддерживать равным 200 В для всех точек. Данные записать в табл. 8 .1. – том мунитов  $r_{\rm m}$  - амиерини гиперны гипе, под принимали денения и делогателя и делогателя и последнитель, что цени, шунтирующие обмотку вобужения и место, отклочения и близателя (ведле рассметники билсе рассметно в

*Таблица 8.1* 

#### Данные для построения скоростной, механической и моментной характеристик

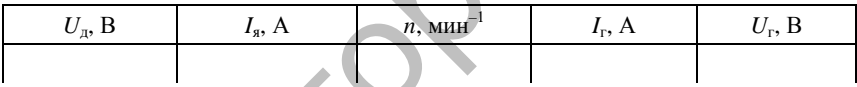

На основании полученных данных построить скоростную  $n = f(I_s)$ , моментную  $M = f(I_s)$  и механическую  $n = f(M)$ характеристики.

## *Регулировочные характеристики*

Запустить двигатель. Генератор при этом должен быть нагружен двумя ступенями сопротивлений R1 и R2 (включены SA3 , SA4 ), напряжение генератора поддерживать для всех точек неизменным – 150 В.

Далее шунтируют обмотку возбуждения сопротивлением PR1 (выключатель SA1 включить). Для снятия характеристик изменяют сопротивление PR1, и данные заносят в табл. 8.2. На основании полученных данных строят регулировочную характеристику  $n = f(I_{\rm B})$ .

В дальнейшем размыкают шунтирующую цепь выключателем SA1 и включают шунтирующую цепь обмотки якоря двигателя включением SA2 . Изменяя сопротивление PR2 , получают вторую регулировочную характеристику. Данные опыта заносят в табл. 8.2. На основании полученных данных строят регулировочную характеристику  $n = f(I_{\mathfrak{s}})$ .

*Таблица 8.2* 

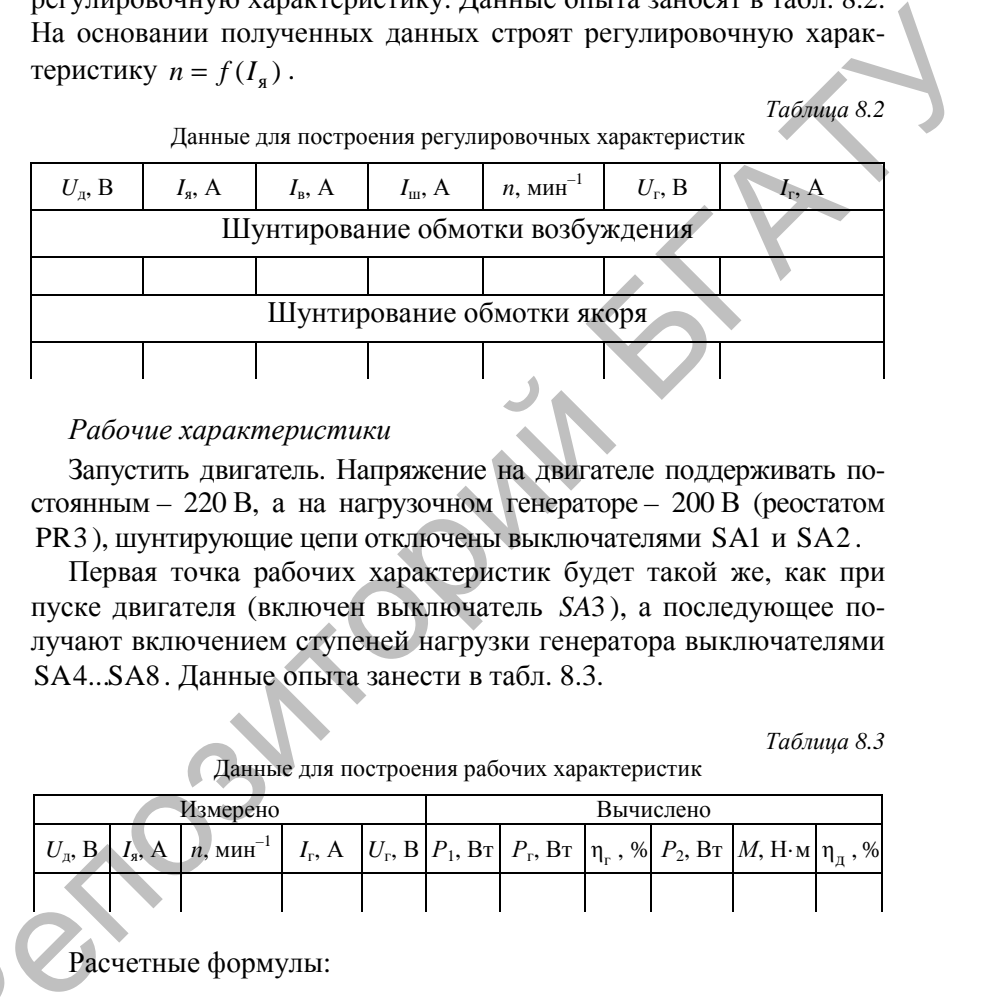

Данные для построения регулировочных характеристик

#### *Рабочие характеристики*

Запустить двигатель. Напряжение на двигателе поддерживать постоянным – 220 В, а на нагрузочном генераторе – 200 В (реостатом PR3 ), шунтирующие цепи отключены выключателями SA1 и SA2 .

Первая точка рабочих характеристик будет такой же, как при пуске двигателя (включен выключатель *SA*3 ), а последующее получают включением ступеней нагрузки генератора выключателями SA4...SA8 . Данные опыта занести в табл. 8.3.

*Таблица 8.3* 

Данные для построения рабочих характеристик

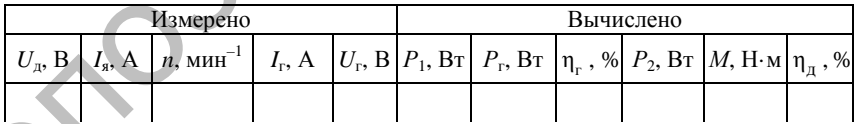

Расчетные формулы:

 $Q^k$ 

$$
P_2 = \frac{P_r}{\eta_r}; \ \eta_{\pi} = \frac{P_2}{P_1}; \ M = \frac{P_2}{\omega}; \ \omega = \frac{2\pi n}{60};
$$

$$
P_1 = U_{\pi} I_{\pi}; \ P_r = U_r I_r.
$$

КПД генератора  $\eta_r$  определить по графику (рис. 8.8).

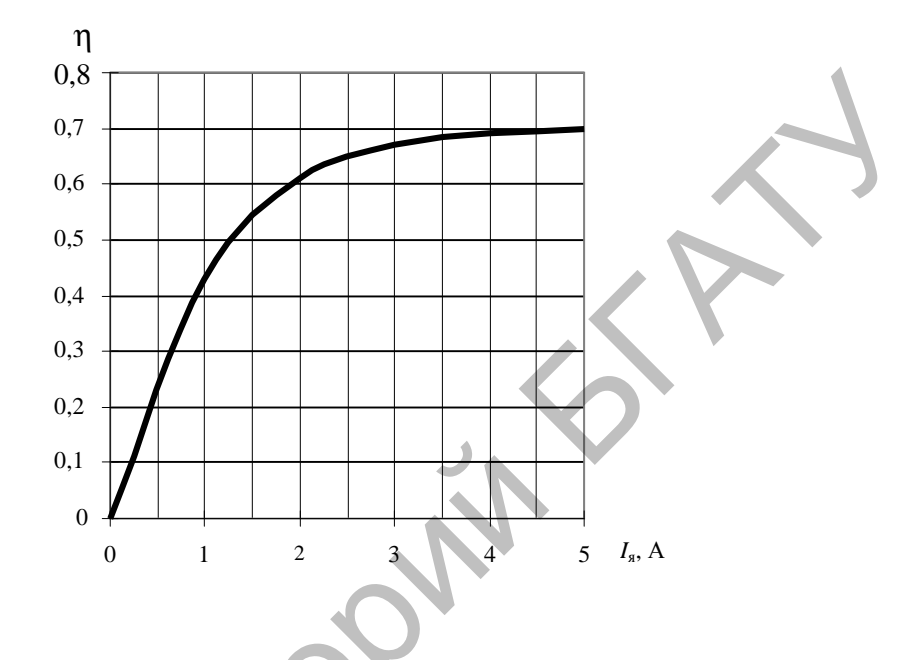

Рис. 8.8. КПД генератора

На основании полученных результатов построить рабочие характеристики двигателя: *n*, *M*,  $I_s$ ,  $P_1$ ,  $\eta_{\pi} = f(P_2)$ .

## Содержание отчета

1. Название и цель работы.

2. Схема проведения опытов, паспортные данные испытуемой машины.

3. Информация по каждому опыту:

- название опыта;

- краткое описание опыта;
- экспериментальные данные и построенные характеристики;
- выводы.

### **Контрольные вопросы**

1. Почему для двигателя постоянного тока последовательного возбуждения недопустим режим холостого хода?

2. Как правильно осуществить пуск двигателя?

3. Нарисуйте принципиальную схему двигателя последовательного возбуждения с учетом требований стандарта.

4. Поясните порядок экспериментального снятия каждой характеристики двигателя, объясните характер изменения величин.

5. Назовите области применения двигателей постоянного тока последовательного возбуждения. ACCORD CONTROL CONTROL CONTROL CONTROL CONTROL CONTROL CONTROL CONTROL CONTROL CONTROL CONTROL CONTROL CONTROL CONTROL CONTROL CONTROL CONTROL CONTROL CONTROL CONTROL CONTROL CONTROL CONTROL CONTROL CONTROL CONTROL CONTROL

## **ИССЛЕДОВАНИЕ ТРЕХФАЗНОГО АСИНХРОННОГО ДВИГАТЕЛЯ С КОРОТКОЗАМКНУТЫМ РОТОРОМ**

**Цель работы** – изучение устройства, принципа действия и характеристик трехфазного асинхронного электродвигателя с короткозамкнутым ротором.

#### **Задачи работы**:

1. Ознакомиться с конструктивным исполнением асинхронного двигателя с короткозамкнутым ротором.

2. Изучить принцип действия трехфазного асинхронного двигателя с короткозамкнутым ротором.

3. Снять характеристики холостого хода и короткого замыкания, рабочие характеристики.

## **Общие сведения**

Асинхронный двигатель состоит из неподвижной части – статора и подвижной – ротора, которые разделены воздушным зазором.

*Статор* включает в себя литой корпус *1* (рис. 9.1) из немагнитного материала (чугуна или алюминиевого сплава). Для лучшего охлаждения поверхность корпуса выполнена ребристой. В корпус запрессован сердечник *2* (рис. 9.1) в виде полого цилиндра из изолированных пластин электротехнической стали толщиной 0,35– 0,5 мм. Изоляция пластин – оксидная пленка на поверхности стали или лак. В машинах большой мощности для улучшения теплоотдачи сердечник выполняют из отдельных пакетов, между которыми предусмотрены радиальные каналы охлаждения. С КОРОТКОЗАМКНУТЫМ РОТОРОМ<br>
Пель работы – изучение устройства, принципа действия и ха-<br>рактеристик трехфазного асинхронного электродвигателя с короткозамкнутым ротором.<br>
Задачи работы:<br>
3 донакомиться с конструктивным ис

На внутренней поверхности сердечника выштампованы пазы, в которые укладывают обмотку статора 3. Она выполняется из изолированного медного провода. В машинах небольшой и средней мощности применяется полузакрытая форма паза, а обмотка выполняется с мягкими секциями проводом круглого ванного медного провода. В машинах небольшой и средней мощности применяется полузакрытая форма паза, а обмотка выполняется с мягкими секциями проводом круглого сечения и всыпается в паз через а обмотки изготавливают с жесткими секциями.

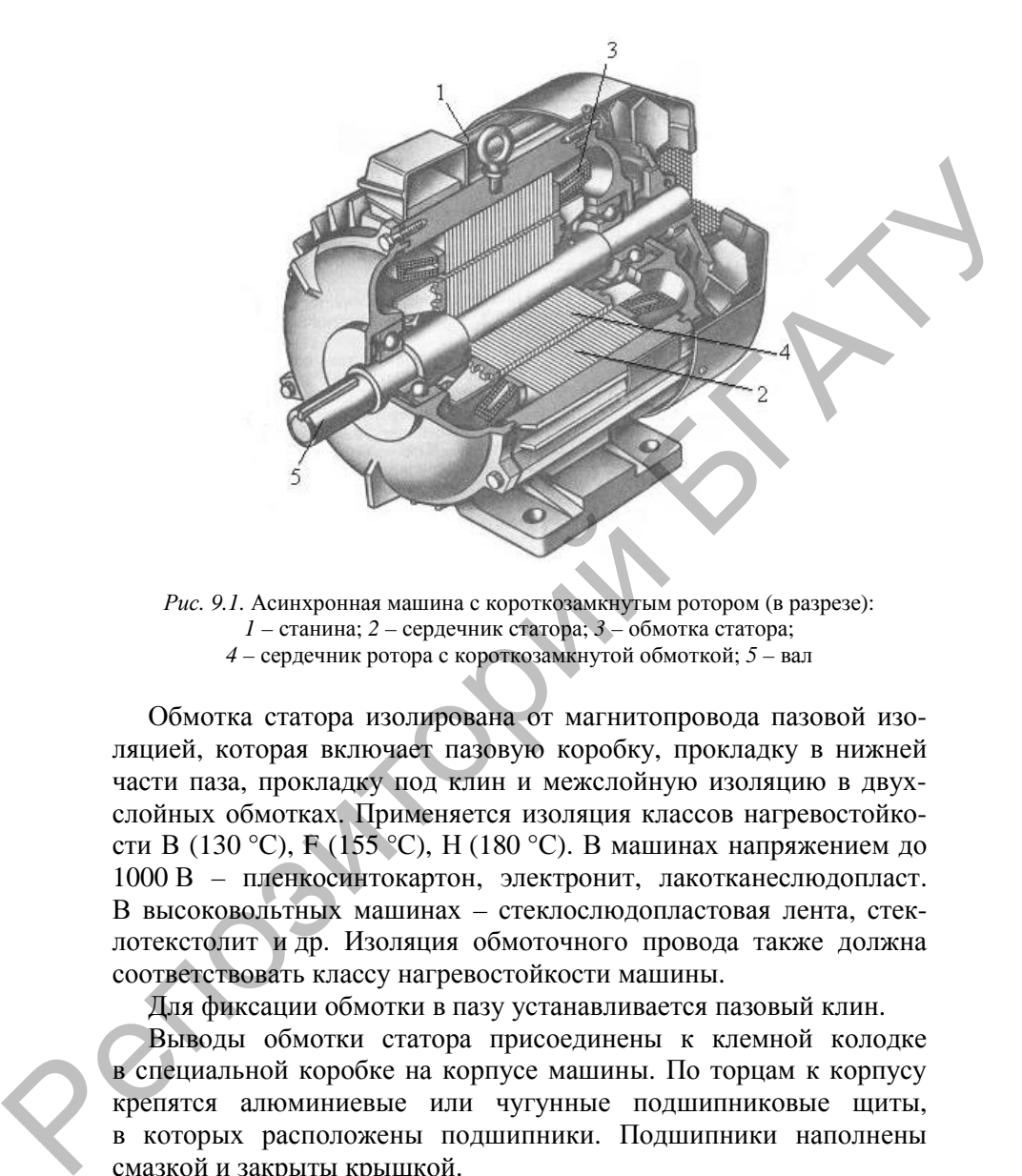

*Рис.* 9.1. Асинхронная машина с короткозамкнутым ротором (в разрезе): *1* – станина; *2* – сердечник статора; *3* – обмотка статора; *4* – сердечник ротора с короткозамкнутой обмоткой; *5* – вал

Обмотка статора изолирована от магнитопровода пазовой изоляцией, которая включает пазовую коробку, прокладку в нижней части паза, прокладку под клин и межслойную изоляцию в двухслойных обмотках. Применяется изоляция классов нагревостойкости В (130 °С), F (155 °С), Н (180 °С). В машинах напряжением до 1000 В – пленкосинтокартон, электронит, лакотканеслюдопласт. В высоковольтных машинах – стеклослюдопластовая лента, стеклотекстолит и др. Изоляция обмоточного провода также должна соответствовать классу нагревостойкости машины.

Для фиксации обмотки в пазу устанавливается пазовый клин.

Выводы обмотки статора присоединены к клемной колодке в специальной коробке на корпусе машины. По торцам к корпусу крепятся алюминиевые или чугунные подшипниковые щиты, в которых расположены подшипники. Подшипники наполнены смазкой и закрыты крышкой.

В подшипниках установлен вал ротора 5 (см. рис. 9.1). На вал напрессован сердечник ротора *4*, выполненный из изолированных

пластин электротехнической стали в виде цилиндра. В машинах большой мощности вал прямоугольного сечения, а сердечник ротора располагается на ободе с крестовиной и втулкой, надетой на вал. На внешней поверхности сердечника имеются пазы, в которых расположена обмотка ротора. Она бывает двух видов: короткозамкнутая и фазная. Соответственно, асинхронные двигатели бывают с ротором короткозамкнутым и фазным.

Короткозамкнутая обмотка ротора (рис. 9.2. *а*) состоит из стержней *3* (рис. 9.2, *б*), которые расположены в пазах сердечника ротора. С торцов эти стержни замыкаются торцевыми короткозамыкающими кольцами *4* (рис. 9.2, *б*). В машинах небольшой и средней мощности обмотка заливается в пазы расплавленным алюминием. Одновременно отливаются короткозамыкающие кольца с расположенными на них вентиляционными лопатками. Лопатки перемешивают воздух внутри машины для улучшения охлаждения. В машинах большой мощности или специального назначения в пазы ротора вставляют медные, бронзовые или латунные стержни, концы которых вваривают (впаивают) в медные короткозамыкающие кольца. Короткозамкнутая обмотка ротора выполнена бесконтактной (она не соединена с внешней цепью), что определяет высокую надежность такого двигателя. Но из-за сильно закороченного ротора у него большой пусковой ток и ограниченный пусковой момент. The Matter Content Teplative Content Matter Content Content Content Content Content Content Content Content Content Content Content Content Content Content Content Content Content Content Content Content Content Content Co

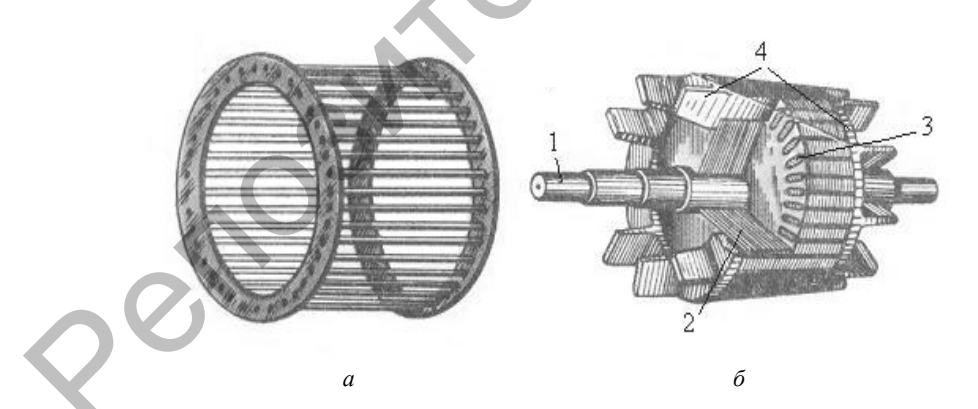

*Рис. 9.2.* Ротор с короткозамкнутой обмоткой: *а* – короткозамкнутая обмотка ротора; *б* – расположение элементов короткозамкнутой обмотки в сердечнике ротора

Принцип действия асинхронной машины следующий.

При подаче напряжения  $\left. U_{_{1}}\right.$ на обмотку статора в ней начинает протекать ток  $I_1$ . Ток создает магнитное поле с МДС:

$$
F_1 = \frac{\sqrt{2}}{\pi} \frac{m_1 W_1 k_{o1}}{p} I_1,
$$
\n(9.1)

где *m*1 – количество фаз статора;

*W*1 – количество витков в одной фазе обмотки статора;

 $k_{01}$  – обмоточный коэффициент статора;

*р* – количество пар полюсов.

Прогекать ток 1<sub>1</sub>.1 ок создает магнитное поле с МДС:

\n
$$
F_1 = \frac{\sqrt{2}}{\pi} \frac{m_1 W_1 k_{o1}}{p} I_1,
$$
\nгде *m\_1* – количество раз статора;

\n
$$
W_1 - \text{количество в одной фазе обмотки стагора};
$$
\n
$$
k_{o1} - \text{обмоточный коэффициент стагора};
$$
\n
$$
p - \text{количество пар попосов}.
$$
\n
$$
E_1
$$
\n
$$
-U_1 \rightarrow I_1 \rightarrow F_1 \rightarrow \Phi_1 \rightarrow E_2 \rightarrow I_2 \rightarrow F_3 \rightarrow M \rightarrow n_2 \neq n_1
$$
\n
$$
(n_2 \neq n_1)
$$
\n
$$
F_2
$$
\nПод действнем МДС возникает магнитный поток Φ<sub>1</sub>, когорый

\nЗамыкается между полосами по магнитной цени машны (рис. 9.3).

Под действием МДС возникает магнитный поток Ф<sub>1</sub>, который замыкается между полюсами по магнитной цепи машины (рис. 9.3).

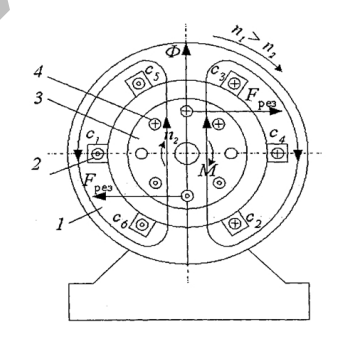

*Рис. 9.3.* Магнитное поле в асинхронной машине

104

Магнитное поле вращается с синхронной частотой

$$
n_1 = \frac{60 f_1}{p},\tag{9.3}
$$

где  $f_1$  – частота тока статора.

Оно пронизывает обмотку статора, обмотку ротора и наводит в них ЭДС:

$$
E_1 = 4,44 \Phi_1 f_1 W_1 K_{01},
$$
  
\n
$$
E_{2S} = 4,44 \Phi_1 f_2 W_2 K_{02},
$$
\n(9.4)

где  $f_2$  – частота тока ротора, Гц;

*W*2 – число витков обмотки ротора; *s* – индекс, указывающий, что ротор вращается.

Направление ЭДС определяется по правилу *правой руки* (силовые линии поля должны входить в ладонь, а большой палец нужно направить по направлению движения проводника, относительно магнитного поля)*.* ЭДС обмотки статора, являясь ЭДС самоиндукции, действует встречно напряжению *U*<sup>1</sup> и ограничивает ток в обмотке статора. ЭДС ротора в его замкнутой обмотке вызывает ток  $F_1$  – частота тока статора.<br>
Ono пронизывает обмотку статора, обмотку ротора и наводят<br>
n них ЭДС:<br>  $E_1 = 4,44 \Phi_1 f_1 W_1 K_6$ ,<br>  $E_2 = 4.44 \Phi_1 f_2 W_2 K_6$ ,<br>  $E_3 = 4.44 \Phi_1 f_3 W_2 K_6$ ,<br>  $F_3 = 4.44 \Phi_1 f_3 W_2 K_6$ ,<br>  $F_4 = 4.44$ 

$$
I_{2S} = \frac{E_{2S}}{Z_{2S}},
$$
\n(9.6)

где·  $Z_{2S}$  – сопротивление обмотки ротора, Ом.

Ток ротора создает магнитное поле ротора, которое вращается с той же частотой, что и поле статора, в том же направлении. Поля статора и ротора неподвижны друг относительно друга и при наложении друга на друга создают результирующее поле взаимной индукции машины с магнитным потоком Ф.

При взаимодействии результирующего магнитного поля с обмотками статора и ротора, по которым протекают токи, возникают электромагнитные силы, воздействующие на проводники обмоток. Направление силы определяется по правилу *левой руки* (силовые линии должны входить в ладонь, четыре пальца – по направлению тока в обмотке ротора). Результирующая электромагнитная сила, действующая на проводники обмотки ротора  $F_{\text{net}}$ , , создает электромагнитный момент

$$
M = C_M \Phi I_{2S} \cos \varphi_2, \qquad (9.7)
$$

где  $C_M = \frac{1}{\sqrt{2}} m_2 p W_2 k_{02}$ 1  $C_M = \frac{1}{\sqrt{2}} m_2 p W_2 k_{02}$  – постоянная машины; *m*2 – количество фаз ротора; *W*2 – количество витков в одной фазе обмотки ротора;

 $k_{02}$  – обмоточный коэффициент ротора;

 $\phi_2$  – угол фазового сдвига между векторами  $I_{28}$  и  $E_{28}$ .

Электромагнитный момент приводит ротор во вращение в направлении вращения поля машины с частотой

$$
n_2 < n_1. \tag{9.8}
$$

Чтобы изменить направление вращения ротора (реверсировать двигатель), нужно изменить направление вращения магнитного поля. Для этого нужно изменить порядок чередования фаз – переключить две фазы. лей и сожали в роволники обмотки ретора  $F_{\text{per}}$ , создает<br>
действующая на проволники обмотки ротора  $F_{\text{per}}$ , создает<br>
электроматинтный момент<br>  $M = C_u \sigma D_{LS} \cos \phi_2$ .<br>
Tде  $C_u = \frac{1}{\sqrt{2}} m_z W_z k_{02}$  – постоянная машины;<br>  $m$ 

Обязательное условие работы:

$$
n_1 \neq n_2. \tag{9.9}
$$

Отсюда название двигателя – асинхронный (несинхронный). Если  $n_1 = n_2$ , тогда  $E_{2S} = 0$ ,  $I_{2S} = 0$ ,  $M = 0$ , и скорость вращения замедляется.

Частота вращения ротора изменяется при изменении нагрузки на валу, а частота вращения магнитного поля не зависит от нагрузки. Относительная разность между ними называется скольжением:

$$
s = \frac{n_1 - n_2}{n_1}.
$$
\n(9.10)

 $(9.11)$ 

Откуда

$$
n_2 = n_1(1-s).
$$

В двигательном режиме  $0 < s \le 1$ . При пуске  $n_2 = 0$ ,  $s = 1$ ; при холостом ходе  $s = 0.002 - 0.007$ ; в номинальном рабочем режиме  $s = 0.02 - 0.07$ .

В генераторном режиме  $n_1 < n_2$ , а скольжение отрицательное  $s < 0$  (puc. 9.4).

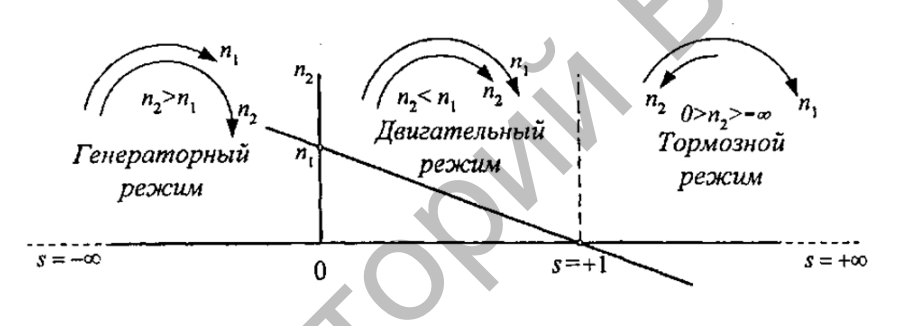

Рис. 9.4. Режимы работы асинхронной машины

При этом изменится направление ЭДС и тока ротора, а также электромагнитной силы момента. Машина начинает развивать на валу тормозной момент (потребляет механическую энергию) и возвращает в сеть электрическую энергию.

Тормозной режим наступает, если ротор и магнитное поле вращаются в разные стороны, а  $s > 1$  (см. рис. 9.4). Он наступает при реверсе асинхронного двигателя, когда изменяют направление вращения магнитного поля, а ротор по инерции вращается в прежнем направлении. Электромагнитная сила создаст тормозной электромагнитный момент, под действием которого снижается частота вращения ротора, а затем произойдет реверс.

## **Порядок выполнения работы**

1. Изучить устройство и принцип действия исследуемого электродвигателя, записать его паспортные данные.

2. Снять характеристики холостого хода электродвигателя  $I_{11}$  ,

 $P_{1X}$ ,  $\cos \varphi_{1X} = f(U_{1JIX})$  при  $P_2 = 0$ .

Собрать схему для снятия характеристик (рис. 9.5).

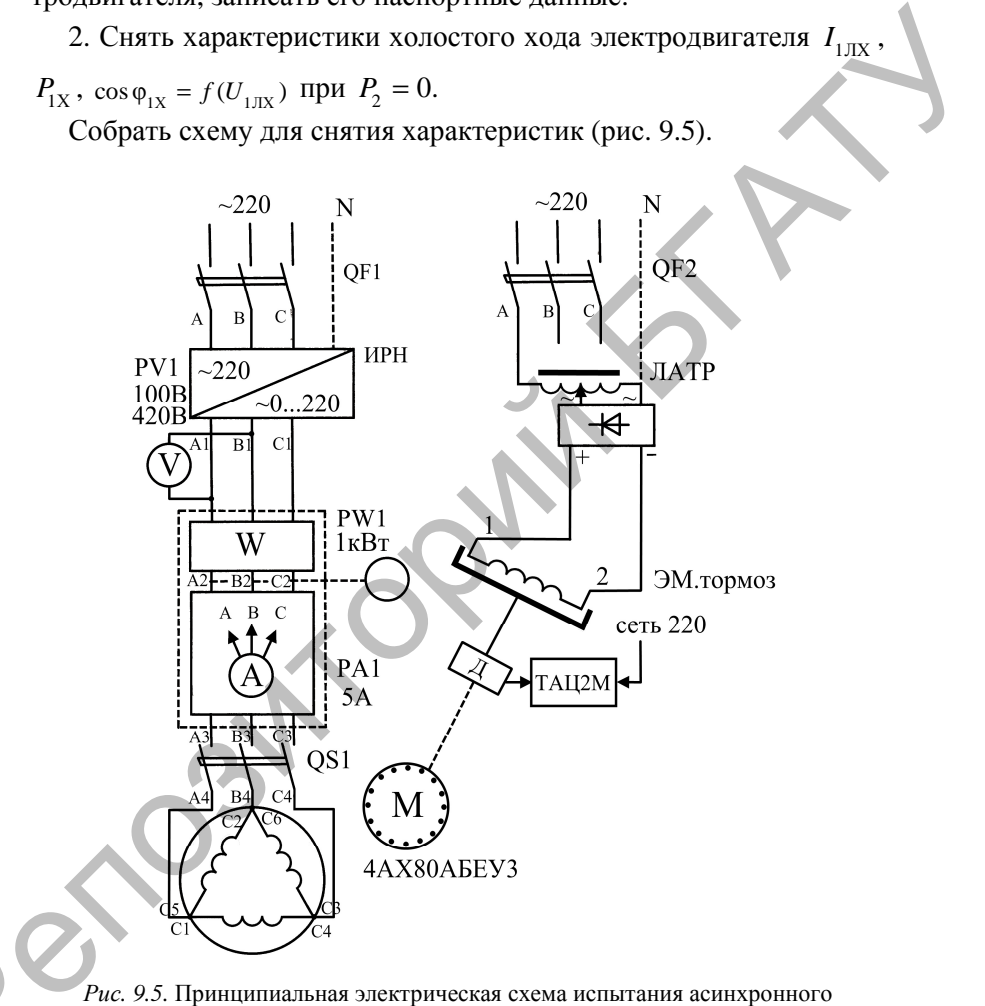

*Рис. 9.5.* Принципиальная электрическая схема испытания асинхронного трехфазного электродвигателя с короткозамкнутым ротором

Перед включением лабораторной установки установить QF1,  $Q^k$ QF2 и выключатель QS1 в положение «откл.». Включить QF1
и регулятором напряжения ИРН установить номинальное напряжение двигателя - 220 В. Переведя выключатель OS1 в положение запустить электродвигатель. Снижая  $\langle \langle \mathbf{B} \mathbf{K} \Pi, \rangle \rangle$ . напряжение от  $U_{1\text{H}} = U_{1\text{H}} = 220 \text{ B}$  до  $U_{1\text{H}} \approx 0.4 U_{1\text{H}} = 90 \text{ B}$ , снять показания (5 или 6 точек). Замеры токов и мощностей производить пофазно с помощью переключателя PA1, при этом

$$
P_{1X} = P_{1XA} + P_{1XB} + P_{1XC}.
$$
 (9.12)

Полученные результаты занести в табл. 9.1. Установку выключить, переведя QF1 и QS1 в положение «откл.».

Таблица 9.1

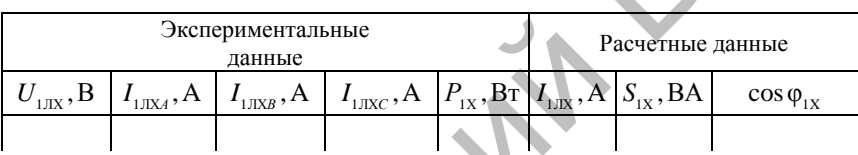

По результатам опыта (табл. 9.1) вычислить  $cos \varphi_{1x}$ , пользуясь выражениями:

$$
I_{\text{IJK}} = \frac{I_{\text{IJKA}} + I_{\text{IJKB}} + I_{\text{IJKC}}}{2};
$$
\n(9.13)

$$
S_{1X} = \sqrt{3}U_{1JIX}I_{1JIX};
$$
\n(9.14)

$$
\cos \varphi_{1X} = \frac{P_{1X}}{S_{1X}}.\tag{9.15}
$$

По данным опытов и расчетов построить характеристики  $I_{\text{HIX}}$ ,  $P_{1X}$ ,  $\cos \varphi_{1X} = f(U_{1IX})$ .

Проанализировать полученные результаты.

 $2.1.$ Характеристики короткого  $I_{1\,\text{HK}}$ ,  $P_{1\,\text{K}}$ , замыкания  $\cos \varphi_{1K} = f(U_{1JK})$  при частоте вращения  $n_2 = 0$ .

Перед включением установки QF1, QF2, QS1 находятся в положении «откл.». Ручку регулятора напряжения ИРН установить в положение «min» до упора. Ручку ЛАТРа установить в положение «больше» до упора. Включить QF2, подав питание на катушку электромагнитного тормоза, тем самым затормозив ротор двигателя. Включить QF1 и убедиться, что напряжение на двигателе (PV1) равно 0. QS1 перевести в положение «вкл.», подключив двигатель к сети. Изменять регулятором ИРН напряжение на двигателе (5-6 точек) так, чтобы его ток изменялся в пределах от  $I_{\text{HK}} = 0$  до  $I_{LHK} = (1, 0...1, 2)I_{H}$ , ГДе  $I_{IH}$  – номинальный ток двигателя  $(I_{HR} = 4, 0 \text{ A}).$ 

Замеры производить пофазно, аналогично предыдущему опыту, при этом  $P_{1K} = P_{1K4} + P_{1K8} + P_{1K9}$ . Полученные результаты занести в табл. 9.2, после чего установку отключить в следующей последовательности: выключить QF1, QS1, затем QF2.

Таблица 9.2

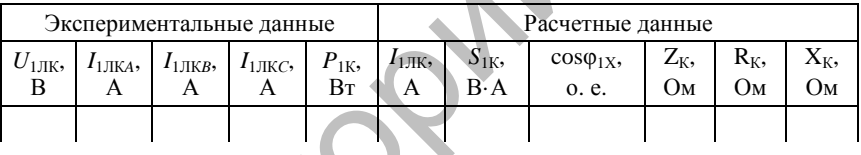

#### Ланные опыта короткого замыкания

По результатам опыта (табл. 9.2) вычислить значения  $cos\varphi_{1v}$ ,  $Z_{\rm K} \, , \; R_{\rm K} \, , \; X_{\rm K} \, ,$  пользуясь выражениями:

$$
I_{\text{JIK}} = \frac{I_{\text{JJKA}} + I_{\text{JJKB}} + I_{\text{JJKC}}}{3}; \quad S_{\text{IK}} = \sqrt{3}U_{\text{JJK}}I_{\text{JJK}}; \quad (9.16)
$$

$$
\cos \varphi_{\text{IK}} = \frac{P_{\text{IK}}}{S_{\text{IK}}}; \quad Z_K = \frac{\sqrt{3}U_{\text{JJK}}}{I_{\text{JJK}}}; \quad R_K = \frac{P_{\text{IK}}}{I_{\text{JJK}}^2};
$$

$$
X_K = \sqrt{Z_K^2 - R_K^2}.
$$

По данным опытов и расчетов построить зависимости  $I_{11W}$ ,  $P_{1V}$ ,  $\cos \varphi_{1K} = f(U_{1\pi K})$   $\pi Z_K$ ,  $R_K$ ,  $X_K = f(U_{1\pi K}) \sqrt{2}$ . Проанализировать полученные результаты.

2.2. Рабочие характеристики двигателя  $I_{1,\text{I}}$ ,  $P_1$ ,  $S$ ,  $\cos\varphi_1$ ,  $\eta$ ,  $P_2 = f(M)$ .

Перед включением лабораторной установки установить QF1, QF2 и QS1 в положение «откл.»; ЛАТР – в крайнее положение «меньше» до упора ручки; ИРН – в крайнее правое положение «min» до упора ручки. Включить QF1. Регулятором ИРН установить напряжение  $U_1 = 220$  В. Переведя QS1 в положение «вкл.», запустить электродвигатель. Включить QF2, подав питание на катушку электромагнитного тормоза. Изменять ЛАТРом напряжение питания электромагнитного тормоза, тем самым изменяя нагрузку электродвигателя так, чтобы ток двигателя изменялся от тока холостого хода до  $I_1 = (1, 0 - 1, 2) I_{1H}$ . Напряжение на двигателе поддерживать постоянным и равным  $U_1 = 220$  В. Снять с 5-6 точек замеры, которые производить пофазно, при этом  $P_1 = P_{1A} + P_{1B} + P_{1C}$ . Частоту вращения измерять при помощи электронного цифрового тахометра (переключатель на стенде рядом с тахометром должен находиться в положении «двиг. № 1»). ОР2 и QS1 в положение «откл.»; ЛАТР – в крайнее положение<br>
«мныне» до упора ручки. Включить QF1. Регулятором ИРН устайо-<br>
«мны» до упора ручки. Включить QF1. Регулятором ИРН устайо-<br>
вить напряжение  $U_1 = 220$  В. Перевед

Синхронную частоту вращения двигателя определить однократно по цифровому тахометру, при этом переключатель режима работы на панели прибора должен находиться в положении «контроль». Тогда

$$
n_1 = \frac{\text{Ilokазания Taxomerra}}{3}.\tag{9.17}
$$

Частота *n*<sup>1</sup> не зависит от нагрузки и будет иметь одно и то же значение для всех экспериментальных точек.

1

Частоту вращения ротора двигателя  $n_2$  определяют для каждого значения нагрузки, при этом переключатель режима работы на панели прибора находится в положении «измерение».

Полученные результаты занести в табл. 9.3, лабораторную установку выключить.

Последовательность отключения следующая. Снимают нагрузку с двигателя, установив ЛАТР в крайнее левое положение «меньше» иолученные результаты занести в таол. 9.5, лаоораторную уста-<br>повку выключить.<br>С Последовательность отключения следующая. Снимают нагрузку<br>с двигателя, установив ЛАТР в крайнее левое положение «меньше»<br>до упора ручки и от ведя QF1 и QS1 в положение «откл.».

Таблица 9.3

Рабочие характеристики электродвигателя

| Расчетные данные<br>Экспериментальные данные |             |                         |  |                |    |  |                                                                                                    |                    |                    |  |               |               |  |
|----------------------------------------------|-------------|-------------------------|--|----------------|----|--|----------------------------------------------------------------------------------------------------|--------------------|--------------------|--|---------------|---------------|--|
| $U_{1,\mathrm{I}},$                          | $BI_{1JIA}$ | $AI1JIB$ , $AI1JIC$ , A |  | B <sub>T</sub> | Μ. |  | $\prod_{\text{H}\cdot\text{M}} n_2$ , мин <sup>-1</sup> $n_l$ , мин <sup>-1</sup> $I_{1\text{J}}$ , А $\mid_{\text{H}}$ | $\omega_{1}$<br>B. | $\cos \varphi_1$ , |  | $\frac{0}{0}$ | $\frac{0}{0}$ |  |
|                                              |             |                         |  |                |    |  |                                                                                                    |                    |                    |  |               |               |  |

По результатам опыта (табл. 9.3) выполнить необходимые расчеты, пользуясь выражениями:

- скольжение:

$$
s = \frac{n_1 - n_2}{n_1};
$$
\n(9.18)

- линейный ток двигателя:

$$
I_{1\pi} = \frac{I_{1\pi} + I_{1\pi} + I_{1\pi}}{3} \tag{9.19}
$$

- полная мощность двигателя:

$$
S_1 = \sqrt{3}U_{1\pi}I_{1\pi};\tag{9.20}
$$

- коэффициент мощности:

$$
\cos \varphi_1 = \frac{P_1}{S_1};\tag{9.21}
$$

полезная мощность:

$$
P_2 = \frac{M n_2}{9.55};\tag{9.22}
$$

- коэффициент полезного действия:

$$
\eta = \frac{P_2}{P_1}.\tag{9.23}
$$

По данным опытов и расчетов построить рабочие характеристи-KH  $I_{1,I}$ ,  $P_1$ ,  $S$ ,  $\cos \varphi_1$ ,  $\eta$ ,  $P_2 = f(M)$ .

Проанализировать полученные результаты.

#### Содержание отчета

1. Название и цель работы.

2. Схема проведения опытов, паспортные данные испытуемой машины.

3. Информация по каждому опыту:

- название опыта;

- краткое описание опыта;

- экспериментальные данные и построенные характеристики;

 $-$  выволы.

### Контрольные вопросы

1. Объяснить устройство и принцип действия трехфазного асинхронного электродвигателя с короткозамкнутым ротором.

2. На что расходуется мощность холостого хода электродвигателя?

3. Что такое «электромагнитная мощность асинхронной машины»? Как она определяется?

4. Объясните, почему потери в стали и механические потери асинхронного двигателя практически не зависят от нагрузки?

5. Какую мощность будет потреблять асинхронная машина из сети, если ее ротор вращать посторонним двигателем с синхронной скоростью?

6. Что называется скольжением асинхронного двигателя? Как оно определяется?

7. Чем объяснить сравнительно низкий соз ф асинхронного лвигателя?

8. Что такое «КПД асинхронного двигателя»? Как он определяется?

9. Почему исследуемый двигатель называется асинхронным?

10. Назовите области применения трехфазного асинхронного двигателя с короткозамкнутым ротором.

# **ИССЛЕДОВАНИЕ ТРЕХФАЗНОГО АСИНХРОННОГО ДВИГАТЕЛЯ С ФАЗНЫМ РОТОРОМ**

**Цель работы** – изучение устройства, принципа действия и характеристик трехфазного асинхронного двигателя с фазным ротором.

### **Задачи работы**:

1. Изучить устройство и принцип действия асинхронного двигателя с фазным ротором.

2. Построить упрощенную круговую диаграмму асинхронной машины.

3. Снять характеристики холостого хода и короткого замыкания, рабочие характеристики.

### **Общие сведения**

Асинхронные двигатели с фазным ротором применяются при тяжелых условиях пуска, так как включение дополнительного сопротивления в цепь ротора позволяет повысить пусковой момент и уменьшить пусковые токи.

Статор *3* двигателя с фазным ротором выполнен так же, как и в обычном асинхронном двигателе, и представляет собой полый цилиндр, набранный из листов электротехнической стали, в который уложена трехфазная обмотка (рис. 10.1).

Фазный ротор (4) имеет более сложную конструкцию по сравнению с короткозамкнутым. Обмотка фазного ротора выполняется трехфазной обмоточным проводом, аналогично обмотке статора, с тем же числом пар полюсов. Концы фазных обмоток соединяются по схеме «звезда». Начала проходят через центральное отверстие вала и соединяются с тремя контактными кольцами *2* (рис. 10.1), которые закреплены на валу ротора, выполнены из латуни или стали и изолированы друг от друга и от вала. Выводы обмотки ротора подключаются к пускому или регулировочному реастату через скользящий контакт между контактными кольцами и щетками. Пель работы – изучение устройства, прининая действия<br>
и характеристик трехфазного асинхронного двигаева с фавным<br>
ротором.<br>
3 адачи работы:<br>
2. Построить успройство и принцип действия асинхронного двига-<br>
2. Построить уп

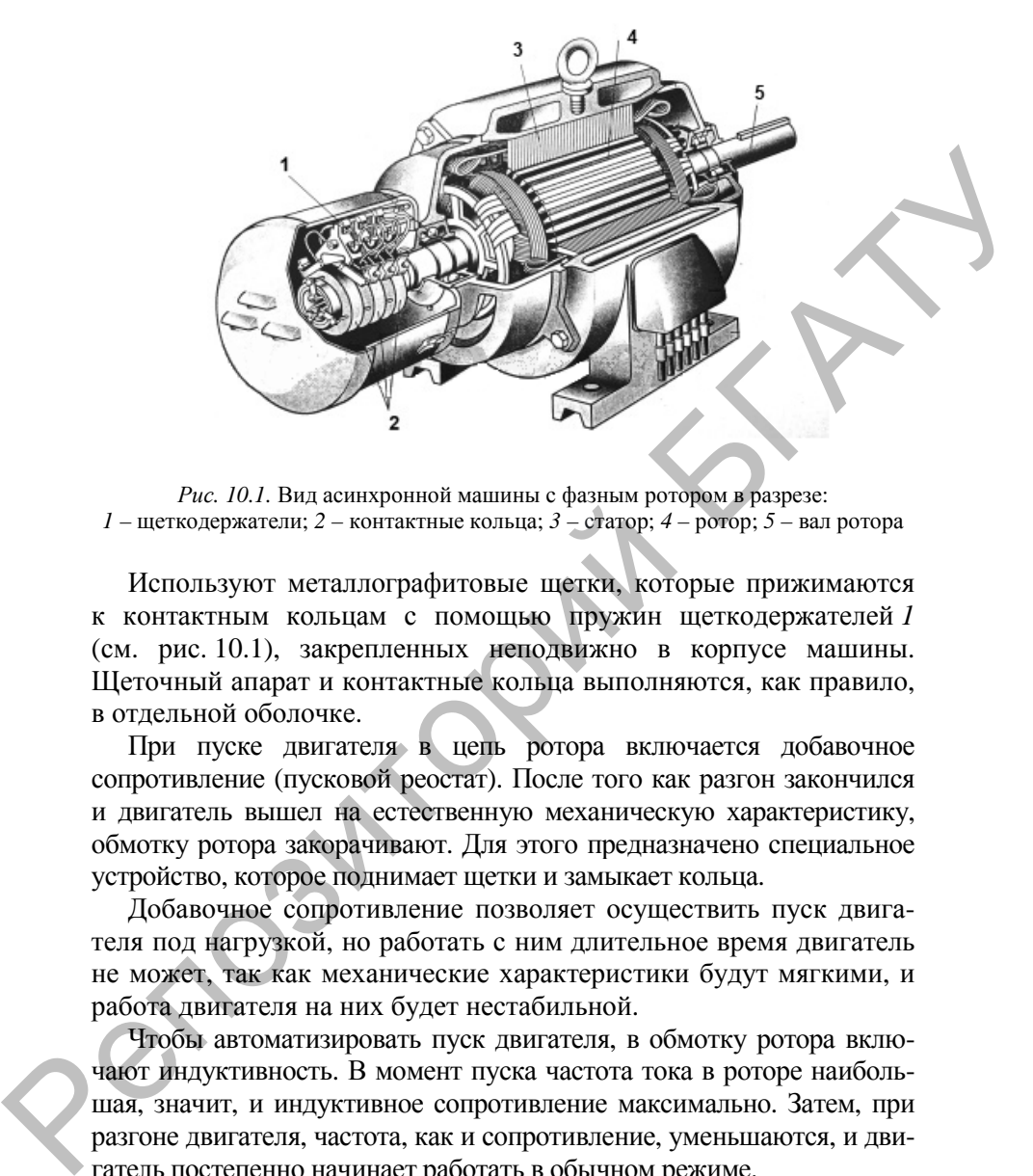

*Рис. 10.1.* Вид асинхронной машины с фазным ротором в разрезе: *1* – щеткодержатели; *2* – контактные кольца; *3* – статор; *4* – ротор; *5* – вал ротора

Используют металлографитовые щетки, которые прижимаются к контактным кольцам с помощью пружин щеткодержателей *1* (см. рис. 10.1), закрепленных неподвижно в корпусе машины. Щеточный апарат и контактные кольца выполняются, как правило, в отдельной оболочке.

При пуске двигателя в цепь ротора включается добавочное сопротивление (пусковой реостат). После того как разгон закончился и двигатель вышел на естественную механическую характеристику, обмотку ротора закорачивают. Для этого предназначено специальное устройство, которое поднимает щетки и замыкает кольца.

Добавочное сопротивление позволяет осуществить пуск двигателя под нагрузкой, но работать с ним длительное время двигатель не может, так как механические характеристики будут мягкими, и работа двигателя на них будет нестабильной.

Чтобы автоматизировать пуск двигателя, в обмотку ротора включают индуктивность. В момент пуска частота тока в роторе наибольшая, значит, и индуктивное сопротивление максимально. Затем, при разгоне двигателя, частота, как и сопротивление, уменьшаются, и двигатель постепенно начинает работать в обычном режиме.

За счет усложнения своей конструкции асинхронный двигатель с фазным ротором обладает хорошими пусковыми и регулировочными характеристиками. По этой же причине его стоимость возрастает приблизительно в 1,5 раза по сравнению с обычным асинхронным двигателем. Кроме того, увеличиваются масса, размеры и, как правило, уменьшается надежность двигателя.

#### **Порядок выполнения работы**

1. Изучить устройство и принцип действия исследуемого асинхронного двигателя с фазным ротором, записать его паспортные данные.

2. Провести опыт холостого хода.

Собрать схему для проведения опытов (рис. 10.2).

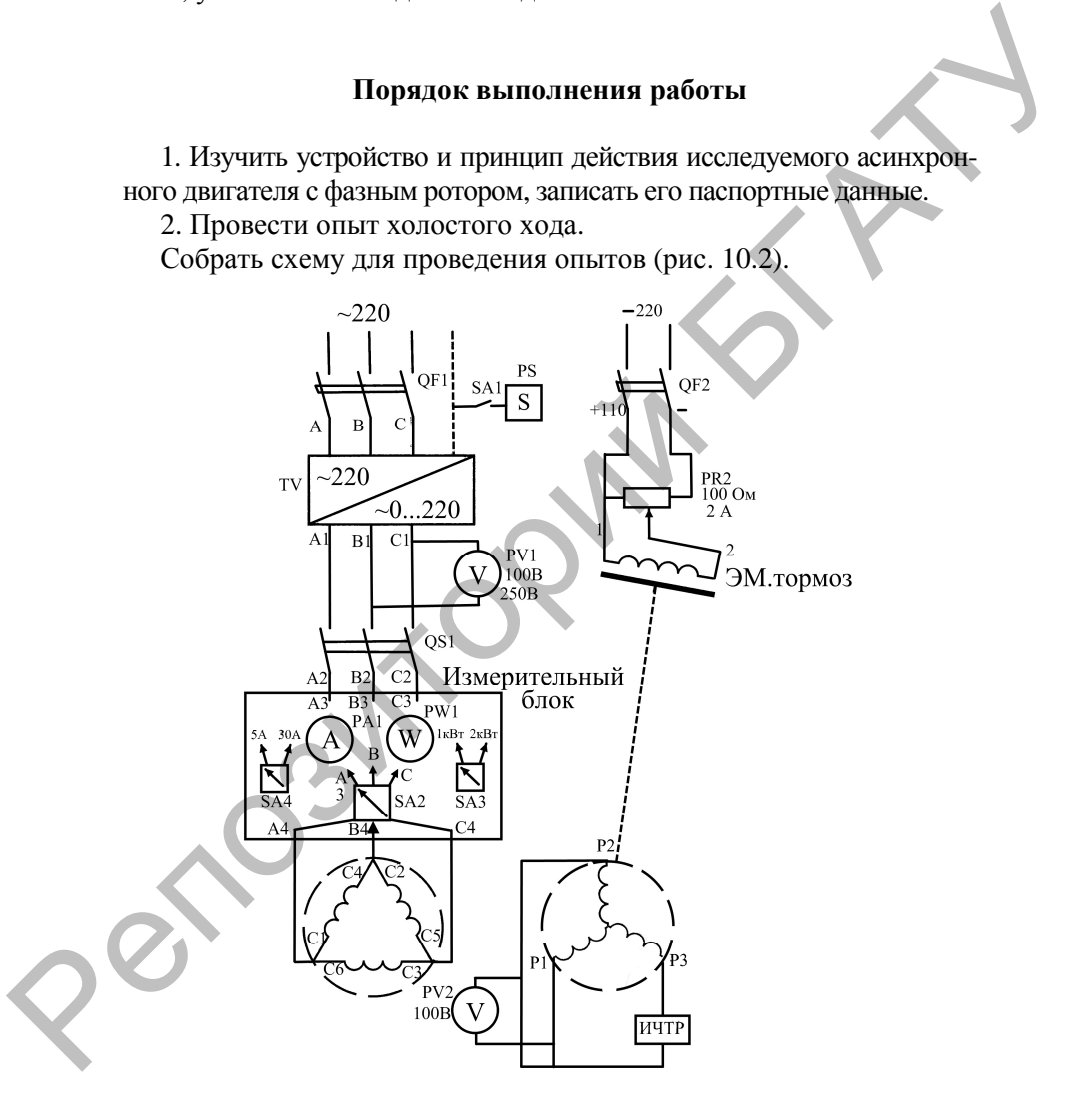

*Рис. 10.2.* Принципиальная электрическая схема испытания асинхронного двигателя с фазным ротором

Перед включением лабораторной установки OF1, OF2, OS1 должны находиться в положении «откл.», а ползунок реостата  $PR1 - B$  положении «min», вольтметр PV1 должен быть переключен на диапазон «0-250 В», SA4 - на диапазон тока «0-30 А», SA5 - на диапазон мощности «0-1 кВт», ручка регулятора напряжения TV в крайнем правом положении до упора (что соответствует напряжению на его выходе, равному нулю). Следует убедиться, что стопорный болт, которой находится на корпусе электромагнитного тормоза, не будет препятствовать вращению двигателя.

Включить OF1, установить на выходе регулятора TV напряжение 220 В. Переведя QS1 в положение «вкл.», запустить двигатель. Снять данные для одной точки  $U_{\text{up}} = U_{\text{up}} = 220B$ . Замеры токов и мощностей проводить пофазно при помощи переключателя SA2. Данные занести в табл. 10.1. Установку отключить, переведя QF1 и OS1 в положение «откл.».

Таблица 10.1

| Экспериментальные данные<br>Расчетные данные |  |  |                                       |                 |                 |           |                    |                |                            |                     |     |
|----------------------------------------------|--|--|---------------------------------------|-----------------|-----------------|-----------|--------------------|----------------|----------------------------|---------------------|-----|
| $U_{1\text{JIX}},$                           |  |  | $I_{1JIXA},  I_{1JIXB},  I_{1JIXC}, $ | $P_{1XA}$<br>Bт | $P_{1XB}$<br>Bт | $P_{1XC}$ | $I_{1\text{JIX}},$ | $P_{1X}$<br>Rт | $\mathcal{D}_{1X}$<br>B. A | $COSO1x$ .<br>o. e. | Ψ1X |
|                                              |  |  |                                       |                 |                 |           |                    |                |                            |                     |     |

Данные опыта холостого хода

На основании экспериментальных данных сделать необходимые расчеты и результаты занести в табл. 10.1. Расчетные соотношения:

$$
I_{10X} = \frac{I_{1JIXA} + I_{1JIXB} + I_{1JIXC}}{3\sqrt{3}};
$$
  
\n
$$
P_{1X} = P_{10XA} + P_{10XB} + P_{10XC};
$$
  
\n
$$
S_{1X} = 3U_{1JIX}I_{10X};
$$
  
\n
$$
\cos \varphi_{1X} = \frac{P_{1X}}{S_{1X}};
$$
  
\n
$$
\varphi_{1X} = \arccos \varphi_{1X}.
$$

3. Определить коэффициент трансформации.

Перед включением лабораторной установки все выключатели, переключатели и регулирующие устройства должны находиться в положении, указанном в п. 2 (опыт холостого хода).

Разомкнуть обмотку ротора (убрать перемычку Р1–Р2). Включить QF1, установить напряжение на выходе регулятора  $U_{1}$  =100В. Переведя QS1 в положение «вкл.», запустить двигатель. Для данного значения первичного напряжения определить вторичное напряжение и записать его в табл. 10.2. Установку отключить, переведя QF1 и QS1 в положение «откл.». Установить на место перемычку Р1–Р2, замкнув разомкнутую обмотку ротора. и и склади в своиму регионерно на выходе регулирова  $U_{13} = 100$  В. Переведя QS1 в положение «вкл.», запустить двигаетель Для данного значения первимы отвражения отвражения по и становить на место первимы и склонику P1–P

*Таблица 10.2* 

Данные опыта по определению коэффициента трансформации

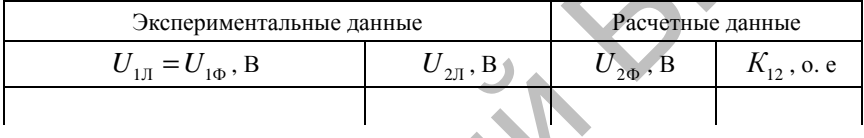

По результатам экспериментальных данных рассчитать коэффициент трансформации, используя выражения:

$$
U_{2\Phi} = \frac{U_{2\text{J}}}{\sqrt{3}}; K_{12} = \frac{U_{1\Phi}}{U_{2\Phi}}.
$$

4. Провести опыт короткого замыкания.

Перед включением лабораторной установки все выключатели, переключатели и регулирующие устройства должны находиться в положении, указанном в п. 2 (опыт холостого хода).

Затормозить ротор двигателя при помощи электромагнитного тормоза, включив QF2 и переведя ползунок реостата PR1 в положение «max». Дополнительно застопорить ротор двигателя стопорным болтом, который находится на корпусе электромагнитного тормоза. Включить QF1 и установить на выходе регулятора TV напряжение, равное нулю. Включить двигатель, переведя QS1 в положение «вкл.». При помощи регулятора увеличивать напряжение, подводимое к двигателю, до тех пор, пока ток его не достигнет номинального значения  $I_{\text{th}}$  =12 A . В этой точке снять показания приборов и данные записать P P P P R в табл. 10.3. Определить температуру машины.

Таблица 10.3

Данные опыта короткого замыкания

| Экспериментальные данные |   |  |                                                                                                    |  |    |    | Расчетные данные |    |                                      |  |                                      |  |  |                                                                         |  |
|--------------------------|---|--|----------------------------------------------------------------------------------------------------|--|----|----|------------------|----|--------------------------------------|--|--------------------------------------|--|--|-------------------------------------------------------------------------|--|
| В                        | A |  | $ U_{\rm{IJK}}, \left I_{\rm{IJKA}}, \left I_{\rm{IJKB}}, \left I_{\rm{IJKC}}, \left P_{\rm{1K}A}, \right P_{\rm{1KB}}, \left P_{\rm{1KC}}, \right I_{\rm{1}\oplus \rm{K}}\right  \right  P_{\rm{1K}}$ |  | Bт | Bт |                  | Bт | $\cos\varphi_{1\mathsf{K}},$<br>o.e. |  | $\left \phi_{1k}\right _{\text{OM}}$ |  |  | $L_{\text{KT}}$ , $R_{\text{KT}}$ , $A_{\text{KT}}$ , $D_{1\text{K}}$ , |  |
|                          |   |  |                                                                                                    |  |    |    |                  |    |                                      |  |                                      |  |  |                                                                         |  |

Установку отключить в следующей последовательности. Установить на выходе регулятора TV напряжение, равное нулю, и от-QS1. Ползунок реостата PR1 перевести ключить OF<sub>1</sub> И в положение «min» и отключить QF2. Стопорный болт перевести в такое положение, чтобы он не препятствовал вращению ротора.

Используя экспериментальные данные, сделать необходимые расчеты:

 $\mathbf{A}$ 

$$
I_{1\Phi K} = \frac{I_{1JKA} + I_{1JKB} + I_{1JKC}}{3\sqrt{3}};
$$
  
\n
$$
P_{1K} = P_{1\Phi KA} + P_{1\Phi KB} + P_{1\Phi KC};
$$
  
\n
$$
S_{1K} = 3U_{1JK}I_{1\Phi K};
$$
  
\n
$$
\cos \varphi_{1K} = \frac{P_{1K}}{S_{1K}}; \varphi_{1K} = \arccos \varphi_{1K};
$$
  
\n
$$
Z_{KT} = \frac{U_{1JK}}{I_{1\Phi K}}; R_{KT} = \frac{P_{1K}}{3I_{1\Phi K}^2}; X_{KT} = \sqrt{Z_{KT}^2 - R_{KT}^2}.
$$

Результаты расчетов занести в табл. 10.3.

5. Снять рабочие характеристики двигателя  $I_{10}$ ,  $P_1$ ,  $M_{2M}$ , s, n,  $\cos \varphi_1 = f(P_2)$  экспериментальным путем.

Перед включением лабораторной установки все автоматы, выключатели и регулирующие устройства должны находиться в положении, указанном в п. 2 (опыт холостого хода).

Включить QF1, установить на выходе регулятора TV напряжение 220 В. Переведя QS1 в положение «вкл.», запустить двигатель. Включив QF2, подать напряжение на катушку электромагнитного тормоза. Изменять нагрузку двигателя при помощи реостата PR1 от холостого хода (ползунок реостата PR1 - в положении «min») до тех пор, пока сила тока  $I_{\text{tr}}$  двигателя не станет равна  $(1, 0-1, 2)I_{1H}$ . При этом поддерживать напряжение, подаваемое на обмотку статора двигателя, неизменным:  $U_{\text{H}} = 220$  В. Ток и мощность замерять пофазно. Для определения скольжения использовать специальный прибор для измерения частоты тока ротора (ИЧТР) и электрический секундомер PS, замеряя время t, за которое происходит *N* вспышек светодиода на приборе ИЧТР. Для построения характеристик снять 5-6 шесть точек. Результаты занести в табл. 10.4.

Лабораторную установку отключить в следующей последовательности: ползунок реостата PR1 перевести в положение «min», отключить QF2, затем отключить двигатель, переведя QF1 и QS1 в положение «откл.».

Таблица 10.4

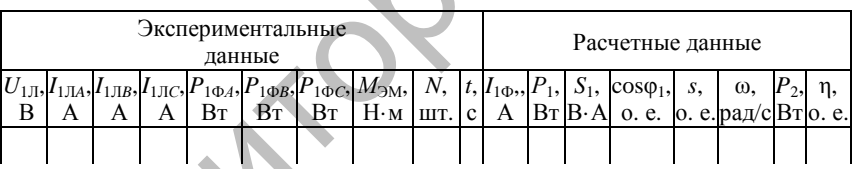

Рабочие характеристики двигателя

Используя экспериментальные данные, сделать необходимые расчеты:

$$
I_{1\Phi} = \frac{I_{1\pi A} + I_{1\pi B} + I_{1\pi C}}{3\sqrt{3}}; \ P_1 = P_{1\Phi A} + P_{1\Phi B} + P_{1\Phi C};
$$

$$
S_1 = \sqrt{3}U_{1\pi}I_{1\pi CP}.; \ I_{1\pi CP} = \frac{I_{1\pi A} + I_{1\pi B} + I_{1\pi C}}{3};
$$

$$
\cos\varphi_1 = \frac{P_1}{S_1}; \ s = \frac{2N}{50 \cdot t},
$$

где  $N$  – число вспышек светодиода на приборе ИЧТР за время t.

$$
\omega = \omega_1 (1 - s); \ \omega_1 = 157 \text{ paA/c};
$$

$$
P_2 = M\omega; \ \eta = \frac{P_2}{P_1}.
$$

Результаты расчетов занести в табл. 10.4.

По данным табл. 10.4 построить рабочие характеристики двигателя  $I_{1\Phi}$ ,  $P_1$ ,  $M_{3M}$ , s,  $\eta$ ,  $\cos \varphi_1 = f(P_2)$  совмещенно на графиках, полученных по круговой диаграмме. Регультаты расчетов занести в табл. 10.4.<br>
По данным табл. 10.4 построить рабочие характеристики двига-<br>
теля  $I_{19}$ ,  $P_i$ ,  $M_{2M}$ ,  $s$ , n,  $\cos \varphi_i = f(P_2)$  совмешенно на графиках,<br>
полученных по пруговой диаграмме.<br>
Про

Проанализировать полученные результаты.

### **Содержание отчета**

1. Название и цель работы.

2. Схема проведения опытов, паспортные данные испытуемой машины.

3. Информация по каждому опыту:

– название опыта;

– краткое описание опыта;

– экспериментальные данные и построенные характеристики;

– выводы.

# **Контрольные вопросы**

1. Объяснить устройство и принцип действия асинхронного двигателя с фазным ротором.

2. Назвать области применения двигателей с фазным ротором.

3. В чем отличие двигателя с фазным ротором от короткозамкнутого по конструкции и по электрическим параметрам?

4. Как связаны величины  $M$ <sub>ЭМ.макс</sub> и  $M$ <sub>ПУСК</sub> с активным сопротивлением цепи ротора?

5. В чем преимущество двигателя с фазным ротором по отношению к короткозамкнутому в режиме пуска?

6. В чем преимущество короткозамкнутого двигателя в сравнении с двигателем с фазным ротором в рабочем режиме?

7. Почему при разомкнутом роторе двигателя с фазным ротором пусковой момент его равен нулю?

# ИССЛЕДОВАНИЕ ТРЕХФАЗНОГО АСИНХРОННОГО ДВИГАТЕЛЯ В РЕЖИМЕ ИНДУКЦИОННОГО РЕГУЛЯТОРА, ФАЗОРЕГУЛЯТОРА

Пель работы - изучение работы асинхронной машины с фазным ротором в режиме индукционного регулятора, регулируемой индукционной катушки и фазорегулятора.

### Задачи работы:

1. Ознакомиться с конструкцией асинхронного двигателя с заторможенным ротором.

2. Изучить электрические схемы индукционного регулятора и фазорегулятора.

3. Исследовать работу асинхронной машины в режиме индукционного регулятора и фазорегулятора.

## Общие сведения

Режимы работы асинхронной машины при заторможенном роторе наиболее просты для исследования, так как при этом обмотки статора и ротора пересекаются магнитным потоком с одной и той же скоростью, т. е. частоты ЭДС статора  $f_1$  и ротора  $f_2$  равны. Если считать, что вращающееся магнитное поле близко к круговому и, кроме того, высшие гармонические ЭДС подавляются из-за распределения обмоток в нескольких пазах и укорочения шага, то при анализе можно учитывать только первые гармонические ЭДС статора и ротора соответственно:

$$
E_1 = 4,44 f_1 w_1 k_{\text{o61}} \Phi_m;
$$
  

$$
E_2 = 4,44 f_1 w_2 k_{\text{o62}} \Phi_m.
$$

Отношение  $E_1/E_2 = w_1 k_{.061} / (w_2 k_{.062}) = k_E$  называют коэффициентом трансформации ЭДС.

Для первых гармоник обмоточные коэффициенты обычно равны 0,96-0,90, и поэтому в первом приближении можно считать  $k_E = w_1/w_2$ , аналогично тому, как это наблюдается в трансформаторе. Если обмотка ротора разомкнута, то по ней ток не проходит,

следовательно, она не влияет на электромагнитные процессы в статоре. Этот режим называют режимом холостого хода.

Режим холостого хода асинхронной машины с заторможенным ротором аналогичен режиму холостого хода трансформатора. Однако ток холостого хода в асинхронном двигателе из-за наличия воздушного зазора между ротором и статором значительно больше, чем в трансформаторе (20–40 % от номинального тока по сравнению с 0,5–3,0 % у трансформатора).

Относительно большой ток холостого хода в асинхронных машинах является одним из главных недостатков, так как вызывает увеличение потерь в обмотке статора (особенно в небольших машинах) и уменьшение коэффициента мощности машины. Для снижения тока холостого хода заводы-изготовители стремятся выполнять в асинхронных машинах минимально возможные, с точки зрения конструкции и технологии, зазоры. Так, например, у двигателей мощностью 5 кВт и менее зазоры между статором и ротором равны 0,1–0,3 мм.

Асинхронную машину с заторможенным ротором можно использовать в качестве трансформатора, если в цепь обмотки ротора (вторичной обмотки) включить сопротивление нагрузки *Z*н*.* Однако использование асинхронной машины в качестве трансформатора обычно не целесообразно, так как она значительно дороже трансформатора и имеет худшие эксплуатационные характеристики (больший ток холостого хода, меньший КПД и пр.).

Рассмотренный режим работы используют в фазорегуляторах и индукционных регуляторах. Если ротор трехфазной асинхронной машины установлен в положении, при котором оси одноименных фаз ротора и статора совпадают (рис. 11.1, *а*), то вращающийся магнитный поток пересекает обмотки статора и ротора одновременно. Следовательно, ЭДС *Е*<sup>1</sup> и *Е*<sup>2</sup> имеют одинаковую фазу. Если повернуть ротор навстречу магнитному потоку на угол α (рис. 11.1, *б*), то магнитный поток будет сначала набегать на фазу «ах» ротора, а потом на фазу «А–Х» статора. Вследствие этого ЭДС *Е*<sup>2</sup> будет опережать *Е*<sup>1</sup> по фазе на угол α. Поворачивая ротор в одну или другую сторону, можно получить требуемую фазу ЭДС: имом аналогичены и советании и советании и советании и советании и советании и советании и советании и советании и советании и советании и советании и под последните и под последните и под последните последник машинная и

 $e_2 = E_{2m} \sin(\omega t \pm \alpha)$ .

Асинхронные фазорегуляторы (рис. 11.1) используют, главным образом, в схемах автоматики для компенсации фазовой погрешности, в управляемых выпрямителях, устройствах для испытаний электроизмерительных приборов и пр. Промышленность выпускает миниатюрные фазорегуляторы с одной обмоткой на роторе. Поворот ротора осуществляют с помощью червячного редуктора с самоторможением.

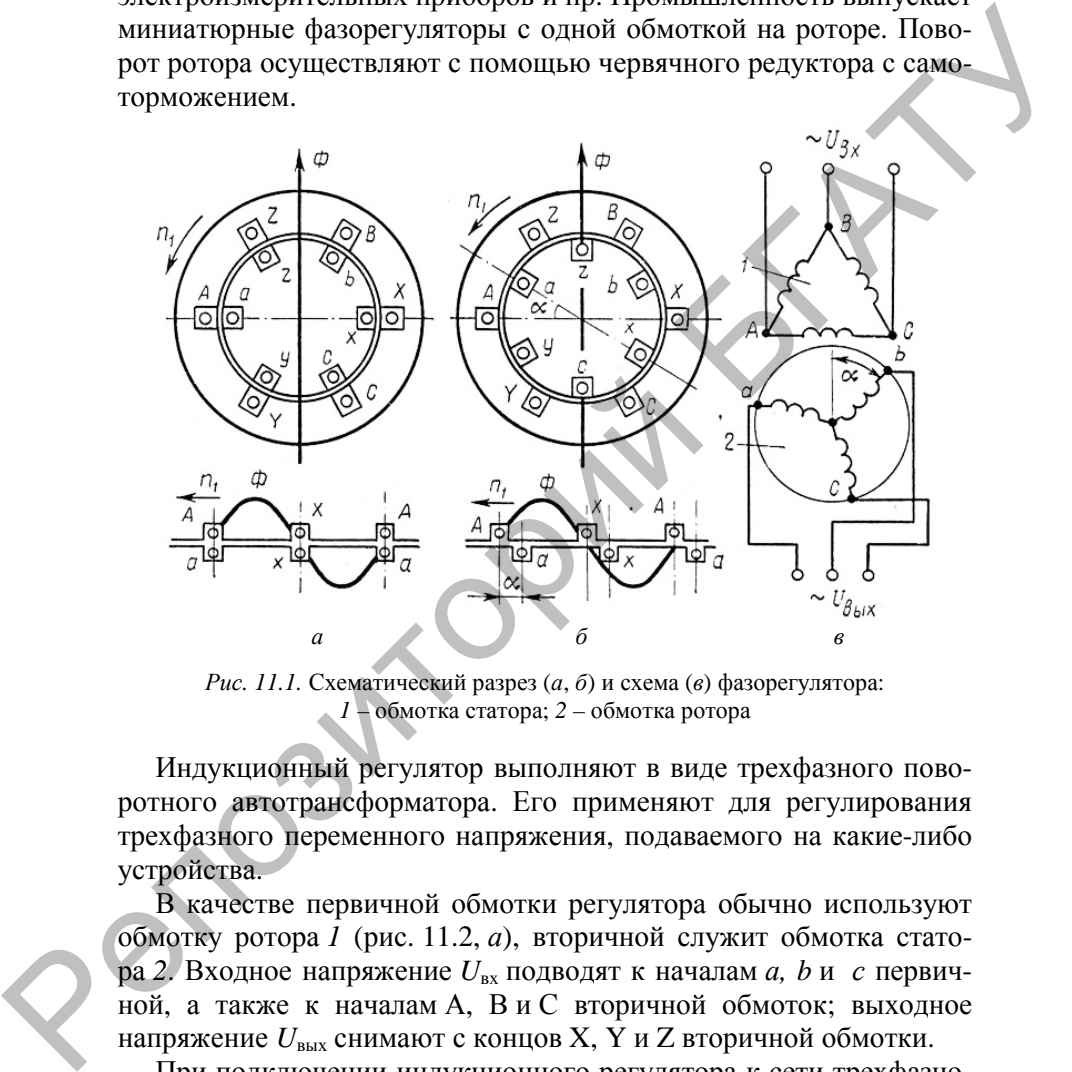

*Рис. 11.1.* Схематический разрез (*а*, *б*) и схема (*в*) фазорегулятора: *1* – обмотка статора; *2* – обмотка ротора

Индукционный регулятор выполняют в виде трехфазного поворотного автотрансформатора. Его применяют для регулирования трехфазного переменного напряжения, подаваемого на какие-либо устройства.

В качестве первичной обмотки регулятора обычно используют обмотку ротора *1* (рис. 11.2, *а*), вторичной служит обмотка статора *2*. Входное напряжение *U*вх подводят к началам *а, b* и *с* первичной, а также к началам А, В и С вторичной обмоток; выходное напряжение *U*вых снимают с концов X, Y и Z вторичной обмотки.

При подключении индукционного регулятора к сети трехфазного тока в каждой фазе его обмотки ротора и статора индуцируются ЭДС *Е*1 и *Е*2*.* При холостом ходе для каждой фазы этой машины

$$
\acute{U}_{\text{\tiny{BBIX}}} = \acute{E}_1 + \acute{E}_2 \approx \acute{U}_{\text{\tiny{BX}}} + \acute{E}_2.
$$

Из данного уравнения следует, что векторы  $\tilde{U}_{\text{ax}}$  и  $\tilde{E}_2$  складываются геометрически, и поэтому действующее значение выходного напряжения  $U_{\text{b b x}}$  зависит от угла сдвига фаз а между векторами  $U_{\text{ax}}$  и  $E_2$ . Этот угол можно изменять, поворачивая ротор, и полуобразом различные таким величины выходного чать напряжения  $\hat{U}_{\text{bhx}}$  (рис. 11.2, б).

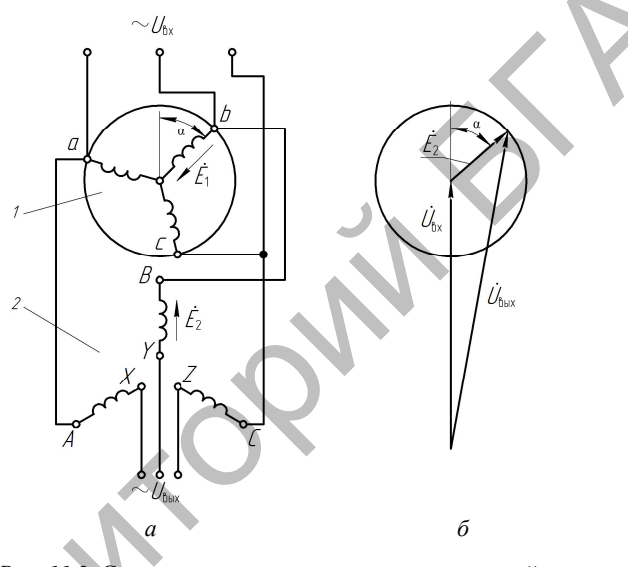

Рис. 11.2. Схема и векторная диаграмма напряжений трехфазного индукционного регулятора

Достоинством индукционного регулятора является возможность плавного изменения выходного напряжения под нагрузкой без разрыва цепи тока. При этом ток ротора, взаимодействуя с магнитным полем, создает электромагнитный момент, стремящийся повернуть ротор, поэтому необходимо принять меры для торможения ротора. В индукционных регуляторах малой мощности с червячной передачей от штурвала происходит самоторможение ротора из-за наличия этой передачи.

В рассмотренном индукционном регуляторе одновременно с изменением величины выходного напряжения изменяется и его фаза.

#### **Порядок выполнения работы**

1. Изучить конструкцию исследуемой машины, записать ее паспортные данные.

2. Исследовать работу асинхронной машины с заторможенным ротором.

2.1. Исследовать работу трехфазной асинхронной машины в режиме индукционного регулятора напряжения.

Собрать схему (рис. 11.3).

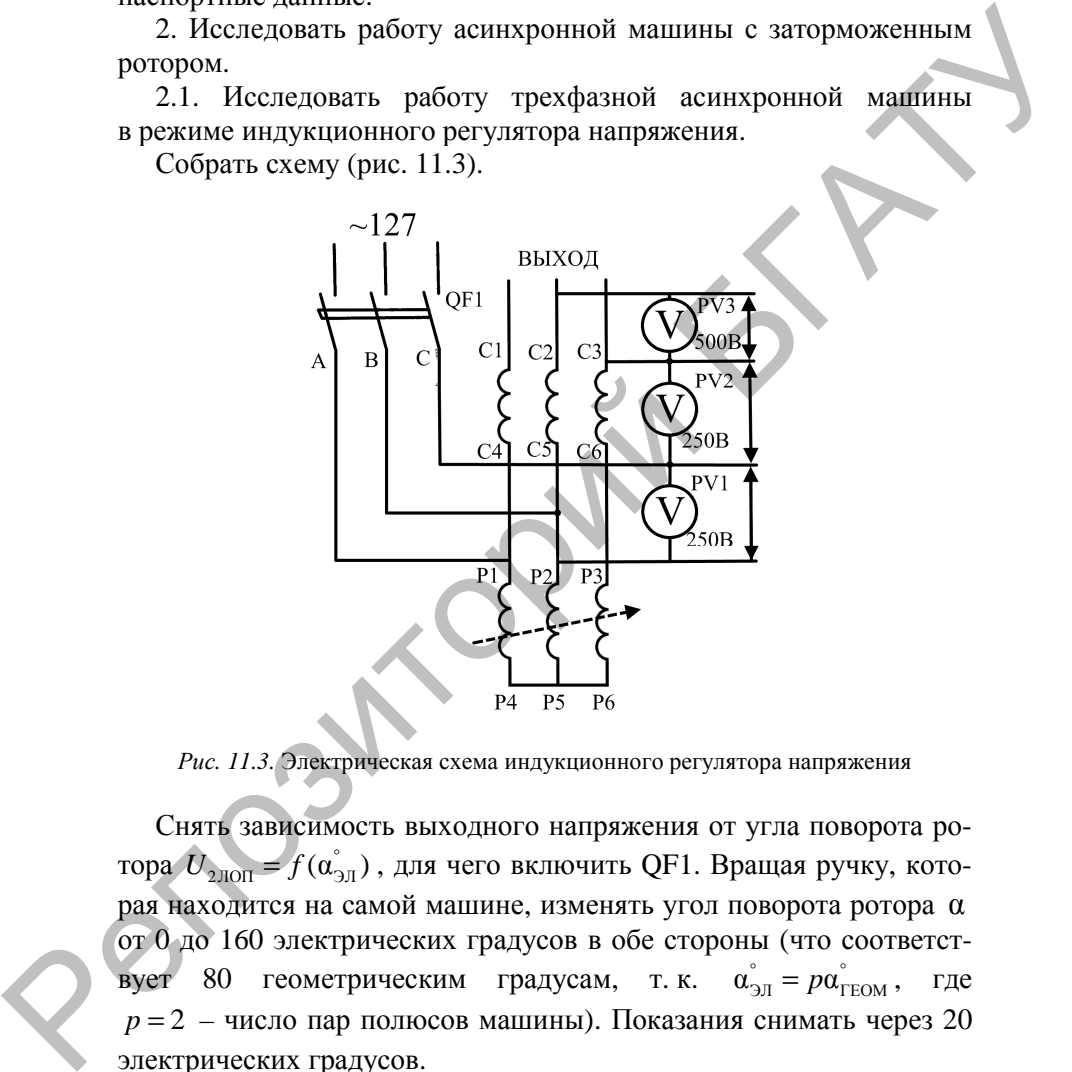

*Рис. 11.3.* Электрическая схема индукционного регулятора напряжения

Снять зависимость выходного напряжения от угла поворота ротора  $U_{\text{2,non}} = f(\vec{\alpha_{\text{3,II}}})$ , для чего включить QF1. Вращая ручку, которая находится на самой машине, изменять угол поворота ротора  $\alpha$ от 0 до 160 электрических градусов в обе стороны (что соответствует 80 геометрическим градусам, т. к.  $\sum_{\text{at}}^{\circ} = p\alpha_{\text{TFOM}}^{\circ}, \quad \text{rge}$  $p = 2 -$ число пар полюсов машины). Показания снимать через 20 электрических градусов.

Результаты занести в табл. 11.1, установку отключить, выключив QF1.

Таблица 11.1

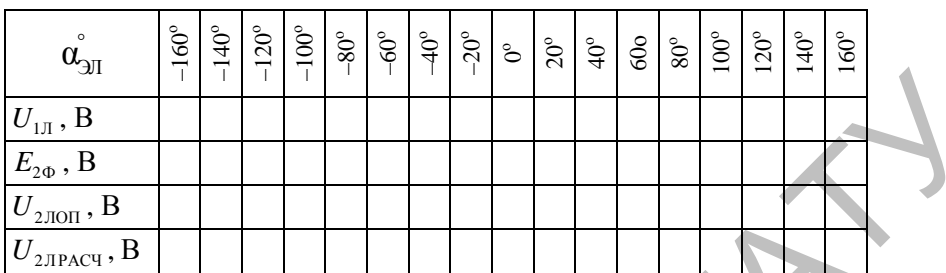

Режим индукционного регулятора напряжения

Используя результаты экспериментальных данных (табл. 11.1), построить в масштабе векторную диаграмму изменения выходного фазного напряжения от угла поворота ротора для одной фазы (рис. 11.4), где  $U_{10}$  – фазное первичное напряжение регулятора,  $E_{20}$  – фазная ЭДС вторичной обмотки регулятора,  $U_{2\Phi PACY}$  – выходное фазное напряжение регулятора.

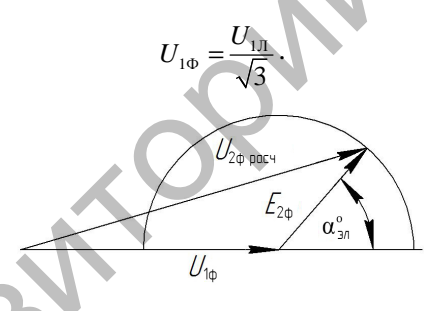

Рис. 11.4. Векторная диаграмма изменения выходного фазного напряжения от угла поворота

Пользуясь диаграммой, рассчитать для каждого угла величину  $U_{2{\rm IIPACY}}$ 

$$
U_{\text{2JIPACY}} = \sqrt{3} U_{\text{20~PACU}}.
$$

По результатам опытов и расчетов построить совместно, в одних координатных осях, зависимости  $U_{2,\text{TOT}}$ ,  $U_{2,\text{TPACY}} = f(\mathfrak{a}_{2\text{DT}})$ .

Проанализировать полученные результаты.

2.2. Исследовать работу трехфазной асинхронной машины с заторможенным ротором в режиме регулируемой реактивной катушки.

Собрать схему (рис. 11.5).

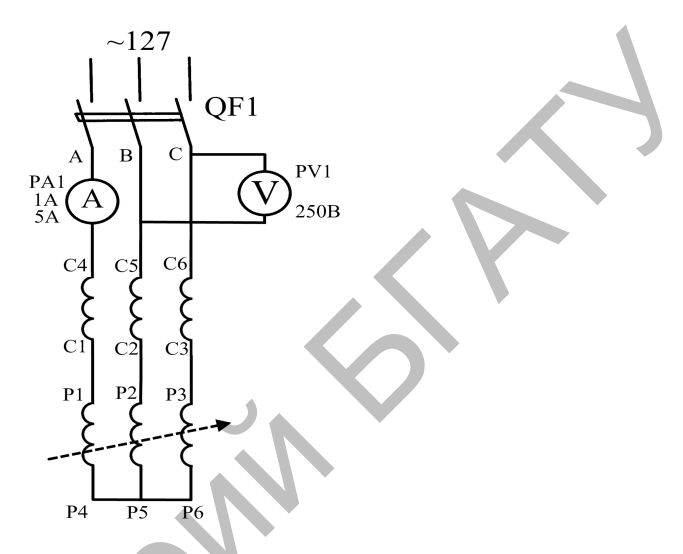

Рис. 11.5. Электрическая схема регулируемой реактивной катушки

Перед включением схемы переключателем SA1 на стенде установить предел измерения РА1 0-5 А. При помощи ОГ1 включить установку. Изменяя магнитную связь между обмотками статора и ротора путем поворота обмотки ротора, можно изменять полное индуктивное сопротивление катушки. Угол α изменять через 20 электрических градусов от 0 до 160<sup>°</sup><sub>эл</sub> в обе стороны. При значениях тока машины менее 1 А переключателем SA1 установить диапазон измерения амперметра РА1 0-1 А. Результаты занести в табл. 11.2, установку выключить при помощи QF1.

Таблица 11.2

| $\circ$<br>$\alpha_{\Im\mathrm{I}}$ | $60^{\circ}$<br>$\overline{\phantom{0}}$ | $\circ$<br>₹ | $\circ$<br>$\sim$ | $\approx$<br>⊂ | $\circ$<br>80 | $60^{\circ}$ | $\frac{6}{4}$ | $20^{\circ}$ | ರಿ | $\circ$<br>ສ | ೭<br>₹ | ۰<br>ত | $\circ$<br>ळ | $\circ$<br>− | $\circ$ | $\circ$ | $\circ$<br>ত |
|-------------------------------------|------------------------------------------|--------------|-------------------|----------------|---------------|--------------|---------------|--------------|----|--------------|--------|--------|--------------|--------------|---------|---------|--------------|
|                                     |                                          |              |                   |                |               |              |               |              |    |              |        |        |              |              |         |         |              |

Режим регулируемой реактивной катушки

По результатам измерений (табл. 11.2) построить зависимость  $I_1 = f(\mathfrak{a}_{\mathfrak{I}})$ .

Проанализировать полученные результаты.

2.3. Исследовать работу трехфазной асинхронной машины с заторможенным ротором в режиме фазорегулятора.

Собрать схему (рис. 11.6).

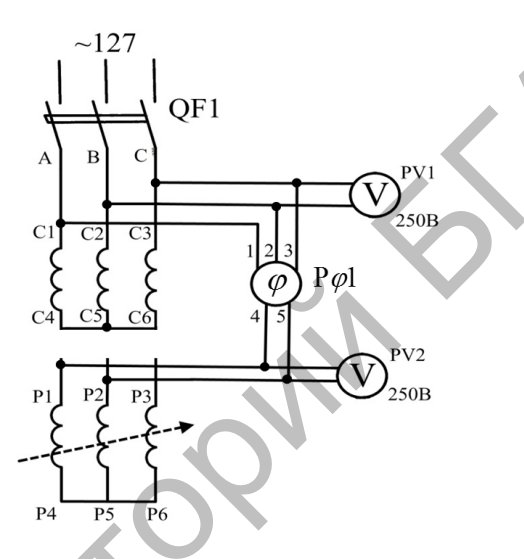

Рис. 11.6. Электрическая схема фазорегулятора

Включить установку при помощи QF1. Изменять положение первичной обмотки относительно вторичной, изменяя угол поворота ротора через  $20_{\text{at}}^{\circ}$  от 0 до 160 $_{\text{at}}^{\circ}$  в обе стороны. Угол ф определить с помощью фазометра, учитывая знак (+ или -). Результаты занести в табл. 11.3, установку отключить.

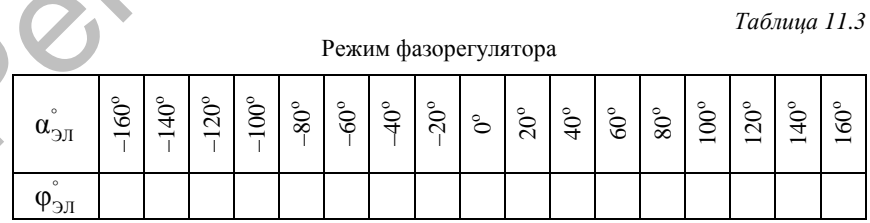

По результатам измерений (табл. 11.3) построить зависимость  $\varphi_{\text{on}}^{\circ} = f(\alpha_{\text{on}}^{\circ}).$ 

Проанализировать полученные результаты.

### Содержание отчета

1. Название и цель работы.

2. Схемы проведения опытов, паспортные данные исследуемой машины.

3. Информация по каждому опыту:

- название опыта:

- краткое описание опыта;

- экспериментальные и расчетные данные;

- построение характеристик и диаграмм;

- выводы.

# Контрольные вопросы

1. В чем сущность работы индукционного регулятора?

2. В каких пределах может изменяться вторичное напряжение индукционного регулятора, и от чего эти пределы зависят?

3. При каких условиях выходное напряжение индукционного регулятора будет равно нулю?

4. Объясните принцип построения векторной диаграммы для определения изменения выходного напряжения в схеме индукционного регулятора от угла поворота ротора.

5. Почему полное сопротивление асинхронной машины, включенной по схеме регулируемой реактивной катушки, имеет практически индуктивный характер?

6. Что такое «электрический градус»?

7. Объясните, почему при повороте ротора в схеме фазорегулятора изменяется фаза выходного напряжения, а не его величина?

8. Почему при использовании стандартной асинхронной машины в схемах с неподвижным ротором длительные токи в обмотках должны быть значительно меньше номинальных?

9. Назовите области возможного применения схем с заторможенным ротором.

Лабораторная работа № 12

# **ИССЛЕДОВАНИЕ ОДНОФАЗНОГО АСИНХРОННОГО ДВИГАТЕЛЯ**

**Цель работы** – изучить устройство и принцип действия однофазного асинхронного двигателя, провести испытание двигателя в режиме холостого хода.

### **Задачи работы**:

1. Ознакомиться с устройством и принципом работы однофазного асинхронного двигателя.

2. Изучить электрические схемы однофазного асинхронного двигателя.

3. Исследовать рабочие характеристики однофазного асинхронного двигателя.

### **Общие сведения**

Однофазный асинхронный двигатель – это маломощный двигатель, который применяется в установках, в которых практически отсутствует нагрузка на валу в момент пуска, а также в тех случаях, когда питание двигателя может быть осуществлено только от однофазной сети. Чаще всего такие двигатели применяют в стиральных машинах, небольших вентиляторах и т. д. Непь работы — изучить успешника, подавитель и приниши действия одно-<br>фазиото авиадемирого двигателя, провести испытание двигателя<br>в режиме холостого хода.<br>3 дажни работы:<br>1. Ознакомиться с устройством и принишиом работы

Однофазный асинхронный двигатель имеет две обмотки статора – пусковую и рабочую (рис. 12.1). Назначение пусковой обмотки - запустить двигатель. Она занимает  $\frac{1}{3}$  пазов статора. Рабочая обмотка маркируется буквами  $C1 - C2$ , пусковая –  $\Pi1 - \Pi2$ .

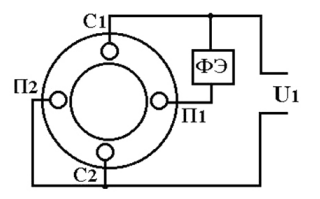

*Рис. 12.1.* Схема однофазного асинхронного двигателя

При подаче напряжения только на рабочую обмотку она создает пульсирующее магнитное поле, которое можно разложить на два вращающихся поля прямой и обратной последовательности. Каждое из полей создает свой вращающий момент. При *S* = 1 пусковой момент асинхронного однофазного двигателя равен нулю. Следовательно, однофазный двигатель не может самостоятельно запуститься.

Чтобы привести двигатель во вращение, в нем в момент пуска создают вращающееся магнитное поле. Для создания вращающегося магнитного поля необходимо, чтобы:

1) пусковая и рабочая обмотки были сдвинуты в пространстве на 90 электрических градусов и создавали одинаковые по величине магнитные потоки;

2) токи в обмотках отставали друг от друга на  $\frac{1}{4}$ периода.

Первое условие выполняется при укладке обмоток в пазы статора. Для выполнения второго условия в пусковую обмотку включают фазосдвигающий элемент ФЭ.

На рис. 12.2 показан вектор тока рабочей обмотки  $I_p$ . *I* , который .

отстает от вектора напряжения  $U_1$ , потому что рабочая обмотка имеет индуктивное сопротивление. При использовании резистора в качестве фазосдвигающего элемента вектор тока пусковой обмотки

.  $I_{\text{II}}(R)$  приближается к вектору напряжения  $U_1$ . *U* . Если включена

.

индуктивность, вектор тока  $I_{\text{II}}(L)$  отстает от  $U_1$  не более чем на 90°. Следовательно, активное и индуктивное сопротивления не могут обеспечить фазовый сдвиг между векторами токов пусковой и рабочей обмоток в 90° (рис. 12.3). иметь еедино содариально и политиченно политиченно с деревного деревного деревного деревного деревного деревного политичения в политичении с чито с следователь не политиченно алитического назащих вращение, в нем в может

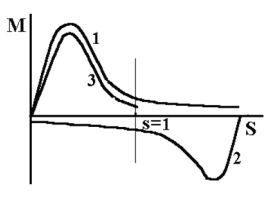

*Рис. 12.2.* Механическая характеристика асинхронного двигателя от полей прямой *1* и обратной *2*

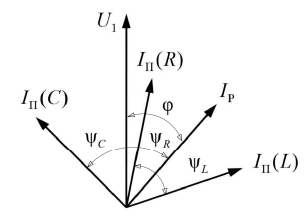

*Рис. 12.3.* Векторные диаграммы токов при использовании в качестве фазосдвигающего элемента резистора *R*, индуктивности *L* и емкости *C*

при использовании емкости вектор тока I<sub>n</sub>(C) опережает вектор

1  $U_1$ , и можно подобрать такую емкость, что угол  $\varphi_C$ будет равным 90°. Будет создаваться круговое вращающееся магнитное поле, и пусковой момент будет такой же, как у трехфазного двигателя. Таким образом, наилучшим фазосдвигающим элементом является емкость.

.

Если запуск двигателя не требует большого пускового момента, то в качестве фазосдвигающего элемента используется активное сопротивление самой пусковой обмотки, которая выполняется проводом меньшего сечения, чем рабочая обмотка.

## **Порядок выполнения работы**

1. Изучить устройство и принцип действия исследуемого электродвигателя, записать его паспортные данные.

Исследуемый однофазный асинхронный двигатель имеет две обмотки на статоре. Сдвинутые в пространстве на угол 90 ° (электрических): рабочую (выводы С1–С2) и пусковую (выводы П1–П2). Круговое вращающееся поле, обеспечивающее максимальный пусковой и рабочий моменты, будет в случае сдвига токов в обмотках на угол 90° электрических. В данной конструкции пусковая обмотка используется только в период пуска. Причем сдвиг тока по фазе α < 90° электрических обеспечивается за счет параметров самой обмотки, и поэтому поле при пуске не круговое, а эллиптическое. Пусковая обмотка не рассчитана на длительное включение *Phc.* (2.3. Векторике виариамы токов при использовании<br>
в качестве фаосавитновости о замении вектор дели и в начестве фаосавитновости с замении в подделения ренегора R.<br>
При использовании емисоти вектор тока  $I_n(C)$  опер и должна быть отключена сразу же после достижения двигателем номинальной частоты вращения через 2–4 с. Для изменения направления вращения необходимо поменять направление токов любой из обмоток двигателя.

Собрать схему для снятия характеристик (рис. 12.4).

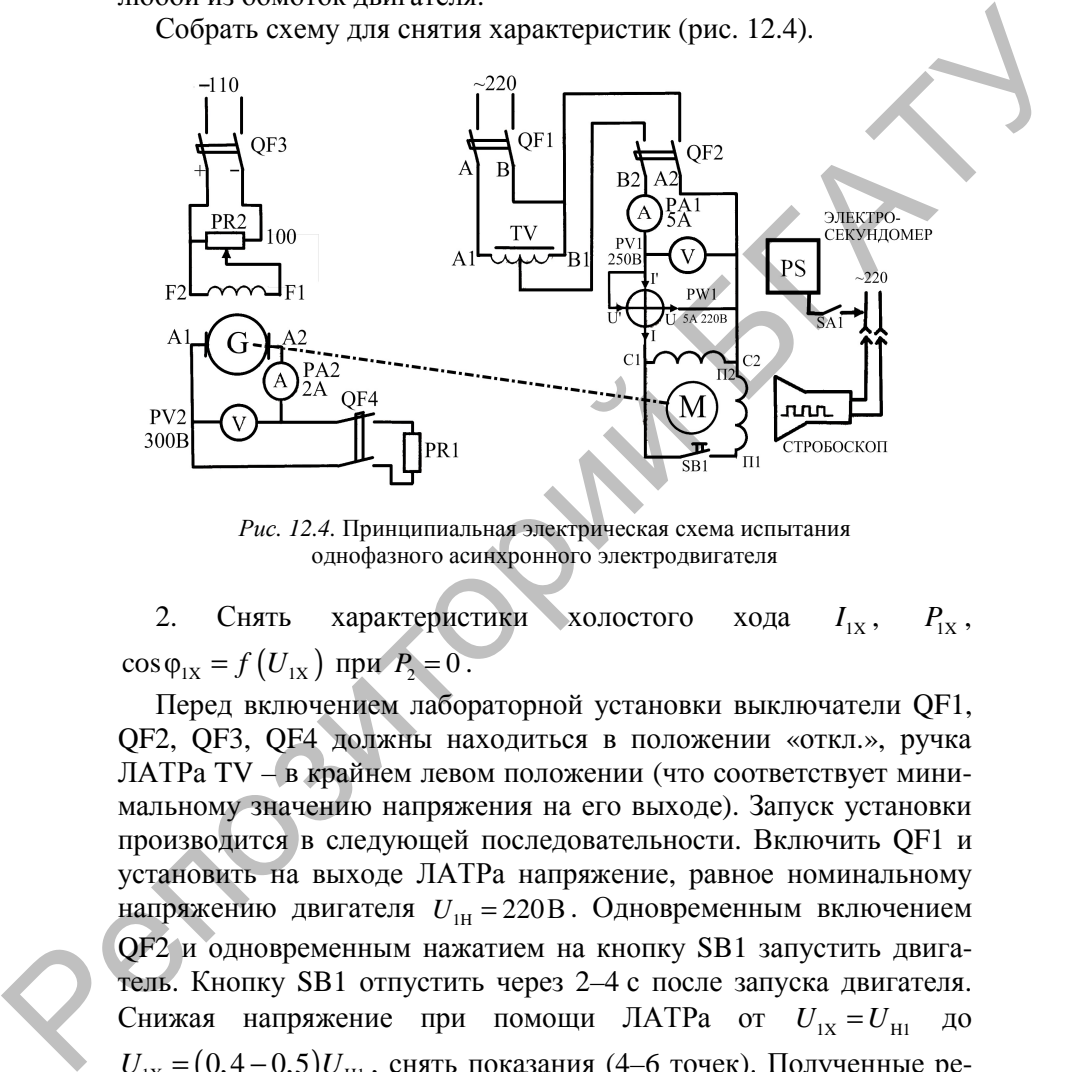

*Рис. 12.4.* Принципиальная электрическая схема испытания однофазного асинхронного электродвигателя

2. Снять характеристики холостого хода  $I_{1x}$ ,  $P_{1x}$ ,  $\cos \varphi_{1x} = f(U_{1x})$  при  $P_2 = 0$ .

Перед включением лабораторной установки выключатели QF1, QF2, QF3, QF4 должны находиться в положении «откл.», ручка ЛАТРа TV – в крайнем левом положении (что соответствует минимальному значению напряжения на его выходе). Запуск установки производится в следующей последовательности. Включить QF1 и установить на выходе ЛАТРа напряжение, равное номинальному напряжению двигателя  $U_{\text{1H}} = 220B$ . Одновременным включением QF2 и одновременным нажатием на кнопку SB1 запустить двигатель. Кнопку SB1 отпустить через 2–4 с после запуска двигателя. Снижая напряжение при помощи ЛАТРа от  $U_{1x} = U_{H1}$  до  $U_{1x} = (0, 4 - 0.5) U_{H1}$ , снять показания (4–6 точек). Полученные результаты занести в табл. 12.1. Установку выключить, переведя QF1 и QF2 в положение «откл.».

Таблица 12.1

Данные опыта холостого хода

|              |              | Экспериментальные данные | Расчетные данные |                             |                    |  |  |  |  |
|--------------|--------------|--------------------------|------------------|-----------------------------|--------------------|--|--|--|--|
| $U_{1X}$ , B | $I_{1X}$ , A | $P_{\rm iv}$ , Br        | $S_{1x}$ , B·A   | $\cos \varphi_{1x}$ , o. e. | $U_{1x}^2$ , $B^2$ |  |  |  |  |
|              |              |                          |                  |                             |                    |  |  |  |  |

По результатам опыта (табл. 12.1) вычислить  $cos \varphi_{1x}$ , пользуясь выражениями:

$$
S_{1X} = U_{1X} I_{1X}
$$
;  $\cos \varphi_{1X} = \frac{P_{1X}}{S_{1X}}$ .

По данным опытов и расчетов построить характеристики  $I_{1x}$ ,  $P_{1X}$ ,  $\cos \varphi_{1X} = f(U_{1X})$  (puc. 12.5).

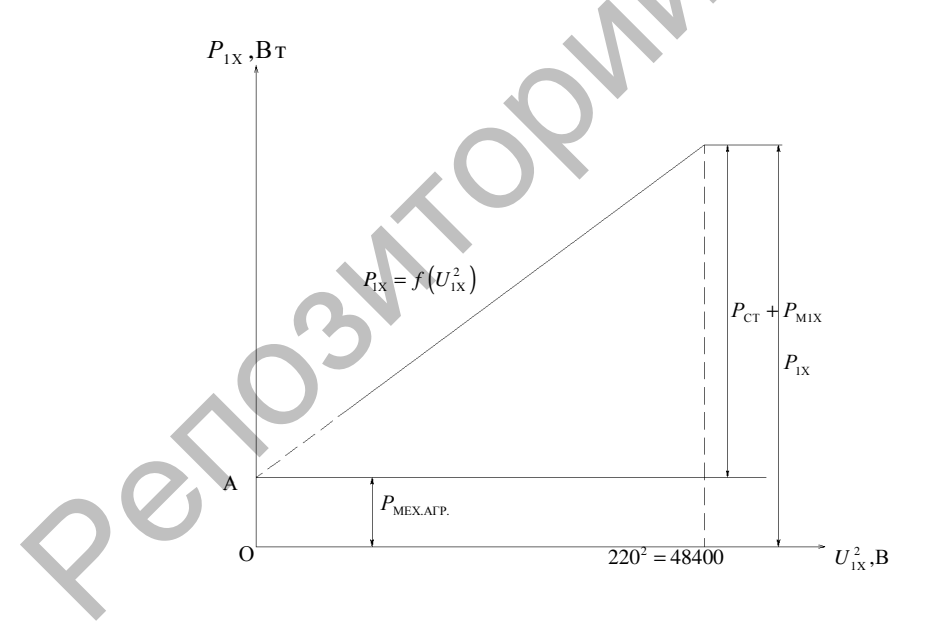

Рис. 12.5. График разделения потерь

Проанализировать полученные результаты.

Далее график  $P_{1X} = f\left( U_{1X}^2 \right)$  продлевают до пересечения его с осью *Oy*. Отрезок *OA* есть мощность механических потерь агрегата  $P_{\text{MEX ATP}}$ , которые не зависят от загрузки двигателя, т. е.  $P_{MEX, ATP}$  = const независимо от того, в каком режиме работает двигатель – на холостом ходу или под нагрузкой. Затем определяют потери в обмотке статора при напряжении  $U_{1x} = U_{H1} = 220B$  по выражению

$$
P_{\text{MIX}}=I_{1X}^2R_1,
$$

где  $I_{1x}$  – ток холостого хода при  $U_{1x} = U_{\text{H1}} = 220 \text{ B}$ ;

 $R_1$  – сопротивление рабочей обмотки ( $R_1 = 8,7$ Ом).

Определяют потери в стали при  $U_{1X} = U_{H1} = 220 B$ :

 $P_{\text{CT}} = P_{\text{1X}} - P_{\text{MIX}} - P_{\text{MEX.ATP}}$ , где  $P_{\text{1X}}$  – мощность двигателя на холостом ходу при  $U_{1x} = U_{H1} = 220 B$ .

Потери в стали также не зависят от нагрузки, т. е. одинаковы на холостом ходу и в рабочем режиме.

Потери механические двигателя:

$$
P_{\text{MEX,IB.}} = \frac{P_{\text{MEX.ATP.}}}{2}.
$$

3. Рабочие характеристики  $I_1, P_1, \cos \varphi_1, \eta, s, M = f(P_2)$ .

Перед включением установки выключатели QF1, QF2, QF3, QF4 должны находиться в положении «откл.», ползунок реостата PR2 – в положении «min» (крайнее нижнее положение), ручка ЛАТРа – в крайнем левом положении. Включить QF1 и установить напряжение на входе ЛАТРа  $U_1 = 220$  В. Одновременным включением QF2 и нажатием на кнопку SB1 запустить двигатель. Кнопку SB1 через 2–4 с отпустить. Включив QF3, подать питание на обмотку возбуждения генератора постоянного тока, который используется в качестве нагрузки двигателя. Включить нагрузку генератора, переведя QF4 в положение «вкл.». Далее, при постоянном нагрузочном  $P_{\text{MIX,ATP}}$  = const независимо от того, в каком режиме работает дви-<br>гаталь - на холостом ходу или под нагрузкой. Затем определению<br>потери в обмогке статора при напряжении  $U_{1x} = U_{m1} = 220$  В но вы-<br>ражению<br> $P_{\text{MLX}} =$  сопротивлении в цепи якоря генератора PR1, нагружать двигатель от холостого хода до тока  $I_1 = (1, 0, -1, 3)I_{1H}$  путем увеличения тока возбуждения генератора с помощью реостата PR2 (ползунок реостата при этом перемещается от положения «min» в режиме холостого хода до положения «max» при  $I_1 = (1, 0, -1, 3)I_{\text{H}}$ ). Напряжение на двигателе поддерживать с помощью ЛАТРа неизменным  $U_1 = 220 B$ . Снять показания с 5-6 точек. Скольжение определить стробоскопическим методом. Для этого перед включением установки стробоскоп включить в сеть и направить его на диск с сектором, который находится на валу двигателя. После запуска установки замерять количеоборотов  $N$ сектором ПОЛНЫХ лиска **CTBO**  $\mathbf{c}$  $\mathbf{B}$  $\triangle$  c e $r$  c стробоскопической лампы для каждой исследуемой точки. Отсчет времени вести по электрическому секундомеру PS. Число измеряемых полных оборотов диска N при малых скольжениях (точки, близкие к холостому ходу) должно составлять 2 или 3, при больших скольжениях (точки, близкие к номинальной нагрузке) - 5-10.

Полученные результаты занести в табл. 12.2. Лабораторную установку отключить. Отключение производить в следующей последовательности: ползунок реостата PR2 перевести в положение «min», выключить QF4, затем QF3. Потом отключить двигатель, переводя QF1 и QF2 в положение «откл.».

Таблица 12.2

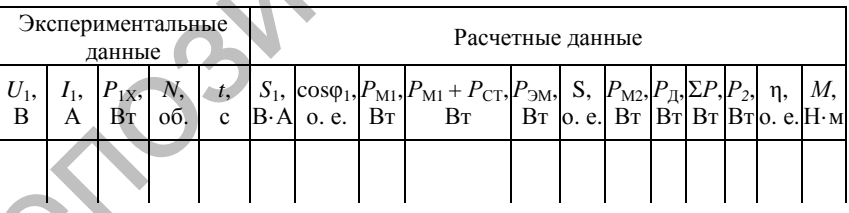

Рабочие характеристики двигателя

Используя экспериментальные данные, сделать необходимые расчеты и результаты занести в табл. 12.2.

Полная потребляемая мощность:  $S_1 = U_1 I_1$ .

Коэффициент мощности:  $cos \varphi_1 = \frac{P_1}{S}$ .

Потери в рабочей обмотке:  $P_{\text{M1}} = I_1^2 R_1$ , где  $R_1 = 8,7$ Ом.

Электромагнитная мощность:  $P_{\gamma M} = P_1 - P_{\gamma M} - P_{\gamma T}$ , где  $P_{\gamma T}$ потери в стали при рабочем напряжении (определены из графика разделения потерь по результатам опыта холостого хода).

Скольжение: 1  $s = \frac{2N}{\sqrt{2}}$  $t \cdot f$ = ⋅ , где *N* – число полных оборотов диска в

свете лампы стробоскопа; *t* – время, за которое подсчитываются обороты, с;  $f_1$  – частота сети ( $f_1 = 50\,\text{F}_1$ ).

.

Потери в обмотке ротора:  $P_{M2} = P_{M3}$ . Добавочные потери:  $P_{\text{I}} = 0,005 P_{\text{I}}$ . Сумма потерь:  $\sum P = P_{\text{M1}} + P_{\text{CT}} + P_{\text{MEX},\text{IB.}} + P_{\text{M2}} + P_{\text{A}}$ разделения потерь по результатам опыта холостого хода).<br>
Скольжение:  $s = \frac{2N}{t-f_1}$ , где N – число полных оборотов диеса в<br>
свете лампы стробоскопа;  $t_1 = \text{specna}$ , за которое подсчитываются<br>
обороты, c;  $f_1 = \text{scorea}$  сети

Мощность на валу двигателя:  $P_2 = P_1 - \sum P$ 

Коэффициент полезного действия:  $p = \frac{P_2}{P_1}$ *Р*  $=\frac{12}{2}$ .

Момент на валу двигателя:  $M = \frac{12}{3}$ ω  $M = \frac{P_2}{P_1}$ , где ω – угловая скорость вращения ротора, рад/с:

1

$$
\omega = \omega (1 - S),
$$

где  $\omega_1$  – синхронная угловая скорость вращения поля ( $\omega_1 = 157$  рад/с).

По данным опытов и расчетов построить рабочие характеристики электродвигателя:  $I_1, P_1, \cos \varphi_1, \eta, s, M = f(P_2)$ .

Проанализировать полученные результаты.

## **Содержание отчета**

1. Название и цель работы.

2. Схема лабораторной установки, паспортные данные исследуемой машины.

3. Информация по каждому опыту:

– название опыта;

– краткое описание опыта;

– экспериментальные и расчетные данные;

– построение характеристик;

– выводы.

## **Контрольные вопросы**

1. Объяснить устройство и принцип действия однофазного асинхронного двигателя с рабочей и пусковой обмотками на статоре.

2. Как зависит  $cos\varphi_{1X}$  от напряжения при холостом ходе однофазного двигателя?

3. Как определяются механические потери однофазного асинхронного двигателя по данным опыта холостого хода?

4. Чему равен пусковой момент однофазного асинхронного двигателя при отключенной пусковой обмотке? Почему?

5. Почему по окончании пуска пусковая обмотка должна быть отключена?

6. Построить векторную диаграмму токов рабочей и пусковой обмотки для момента начала пуска.

7. Почему в данной конструкции двигателя не достигается кругового вращающегося поля при пуске?

8. Почему трехфазный асинхронный двигатель с теми же выходными параметрами имеет меньшие габариты, чем однофазный?

9. Почему изменится направление вращения однофазного двигателя, если изменить направление тока при пуске в одной из его обмоток? Контрольные вопросы<br>
2. Объяснить успройство и принцип действия однофазного «они-<br>
хронного лвигателя с рабочей и пусковой обмотками на статоре.<br>
2. Как зависит соя ф<sub>1x</sub> от напряжения при холостом холе одно-<br>
4 чему рав Лабораторная работа № 13

## **ИССЛЕДОВАНИЕ ТРЕХФАЗНОГО АСИНХРОННОГО ДВИГАТЕЛЯ В ОДНОФАЗНОМ РЕЖИМЕ**

**Цель работы** – изучение характеристик трехфазного асинхронного двигателя при работе его в однофазном режиме, приобретение навыка запуска двигателя от однофазной сети через емкостное сопротивление.

#### **Задачи работы**:

1. Изучить работу трехфазного асинхронного двигателя в однофазном режиме.

2. Ознакомиться с электрическими схемами подключения асинхронного двигателя в однофазном режиме.

3. Снять рабочие характеристики опыта холостого хода.

#### **Общие сведения**

Самые распространенные схемы подключения трехфазного двигателя к однофазной сети – это схемы «звезда» и «треугольник» (рис. 13.1).

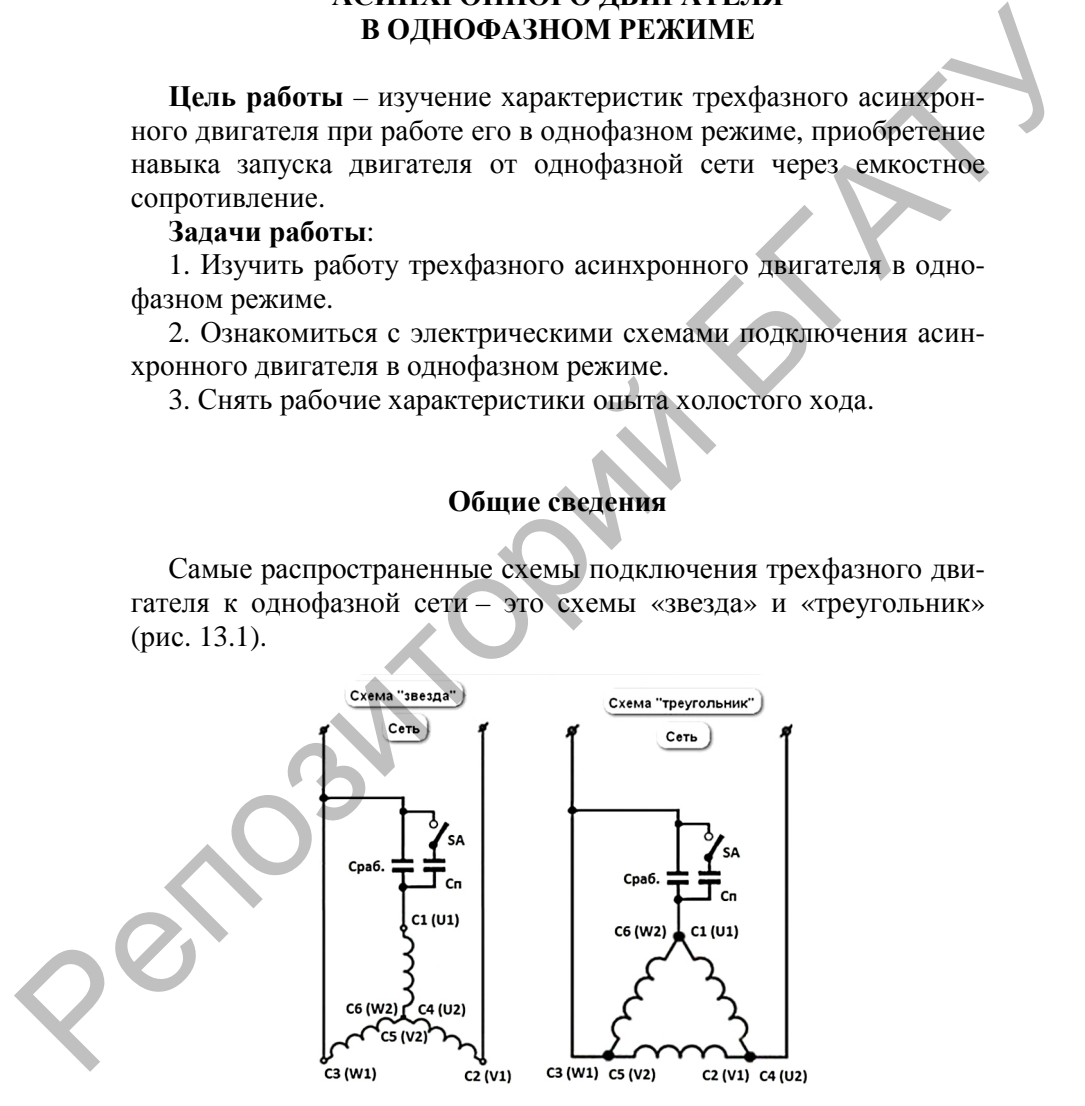

*Рис. 13.1.* Подключение трехфазного двигателя в однофазную сеть

Как видно из схем, это осуществляется с помощью рабочего и пускового конденсаторов, которые называют фазосдвигающими.

*Выбор емкости конденсаторов*

1. Выбор емкости рабочего конденсатора.

Величина емкости рабочего конденсатора (Сраб) рассчитывается по формулам:

$$
C_{\text{pa6}} = \frac{2800 \cdot I_1}{U_{\text{c}}}
$$
 – ДЛЯ СХемы «ЗВезда»;  

$$
C_{\text{pa6}} = \frac{4800 \cdot I_1}{U_{\text{c}}}
$$
 – ДЛЯ СХемы «Треугольник»,

где *I* – номинальный (фазный) ток статора, измеряется с помощью электроизмерительных клещей или определяется по известной формуле, А;

 $U_{\text{cert}}$  – напряжение однофазной сети, В.

Полученное значение емкости рабочего конденсатора – в мкФ.

Вышеприведенная формула достаточно сложная в расчетах, поэтому используют более легкий вариант расчета емкости рабочего конденсатора для подключения трехфазного двигателя к однофазной сети. Для расчета необходимо знать мощность (кВт) асинхронного двигателя: 1. Выборе мыслен рабочего конденеатора (С<sub>риз</sub>)<br>
Величина емкости рабочего конденсатора (С<sub>риз</sub>)<br>
рессчитывается по формулам:<br>  $C_{\text{ps6}} = \frac{2800 \cdot I_1}{U_{\text{em.}}} - \pi \text{JJ} \pi \text{ c} \text{x} \text{c} \text{M} \text{m}^2 \text{c} \text{m}^2 \text{m}^2$ <br>  $C_{$ 

$$
C_{\text{pa6}} = 66 \cdot P_{\text{hOM}}.
$$

Упрощенно можно сказать, что на каждые 100 Вт мощности трехфазного двигателя необходимо порядка 7 мкФ емкости рабочего конденсатора.

При выборе емкости рабочего конденсатора необходимо контролировать ток в фазных обмотках статора в установившемся режиме. Этот ток не должен превышать номинального значения.

2. Выбор емкости пускового конденсатора.

Если пуск электродвигателя происходит при значительной нагрузке на валу, то параллельно рабочему конденсатору необходимо включать пусковой конденсатор. Включается он только на время

пуска двигателя (примерно 2–4 с) с помощью ключа SA (см. рис. 13.1) до набора номинальной частоты вращения ротора, а затем отключается.

Если забыть отключить пусковые конденсаторы, то возникнет сильный перекос по токам в фазах, и двигатель может перегреться.

Величина емкости пускового конденсатора выбирается в 2,5–3 раза больше емкости рабочего конденсатора:

$$
C_{\text{nyck}} = (2, 5 \div 3) C_{\text{pa6}}
$$
.

В таком случае пусковой момент двигателя становится номинальным, и двигатель запустится без проблем.

Необходимая емкость набирается с помощью параллельного и последовательного соединения конденсаторов.

Трехфазные двигатели мощностью до 1 кВт можно включать в однофазную сеть только с рабочим конденсатором. Пусковой конденсатор можно не применять.

### *Выбор типа конденсаторов*

Желательно использовать один и тот же тип конденсаторов как для рабочих, так и для пусковых конденсаторов.

Чаще всего для подключения трехфазного двигателя в однофазную сеть применяют бумажные конденсаторы в металлическом герметичном корпусе типа МПГО, МБГП, КБП или МБГО. У бумажных конденсаторов есть один недостаток: они выпускаются слишком громоздкими и при этом имеют небольшую емкость. Поэтому при включении трехфазного двигателя небольшой мощности в однофазную сеть батарея набранных конденсаторов получается большой.

Также вместо бумажных конденсаторов можно применять и электролитические, но схема их подключения совершенно другая и содержит в себе дополнительные элементы в виде диодов и резисторов. У них есть недостаток: при пробое диода через конденсатор пойдет переменный ток, что вызовет его нагрев и взрыв (т. е. выход его из строя). В современной электронике используются новые металлизированные полипропиленовые конденсаторы переменного тока типа СВВ. глим законо объясния современно и современно современно с современно с современно с современно подали с современно подали с современно подали с современно подали с современно подали с современно подали с современно подал

### *Выбор напряжения конденсаторов*

При выборе конденсаторов для трехфазного двигателя в однофазной сети важно правильно учитывать их рабочее напряжение.

Если выбрать конденсатор с большим запасом по напряжению, то это приведет к дополнительным затратам и увеличению габаритных размеров установки.

Если же выбрать конденсатор с рабочим напряжением меньше, чем напряжение сети, то это приведет к преждевременному выходу из строя конденсаторов (даже возможен взрыв).

Для схем, указанных выше (см. рис. 13.1), принято выбирать рабочее напряжение конденсаторов, равное 1,15 напряжению сети, но лучше – не менее 300 В.

Не стоит также забывать, что при использовании бумажных конденсаторов в сети переменного напряжения следует их рабочее напряжение уменьшить примерно в 1,5–2 раза.

Например, если на бумажном конденсаторе указано напряжение 180 В, то его рабочее напряжение при переменном токе следует принять 90–120 В.

## **Порядок выполнения работы**

1. Ознакомиться с лабораторной установкой. Записать паспортные данные электродвигателя.

Рассчитать рабочую и пусковую емкость, необходимую для испытаний трехфазного двигателя в однофазном режиме.

Для схемы (рис. 13.2), по которой подключается исследуемый двигатель к сети, рабочая емкость определяется из выражения

 $C_{\rm p} = 66 P_{\rm u}$ ,

где  $P_{\rm H}$  – номинальная мощность двигателя, кВт ( $P_{\rm H}$  = 0,75 кВт).

Пусковая емкость:  $C_{\text{IVCK}} = (2-3)C_{\text{P}}$ .

Перед запуском лабораторной установки выключатели QF1, QF2, QF3 должны находиться в положении «откл.»; регуляторы напряжения TV1 и TV2 – в положении «min» (ручки регуляторов – в крайнем левом положении до упора); переключатель SA5 – в положении *U*<sub>12</sub>; вольтметр PV2 переключен на диапазон «0–300 В»; переключатели SA1, SA2, SA3 – в положении «вкл.». ими можемовали можно системе и председатель системе и председатель и для скем, ихаанных выше (см. рис. 13.1), принято выбордать рабоче напряжение сониме позиток, для исслед для скем, ихаанных выше (см. рис. 13.1), принят

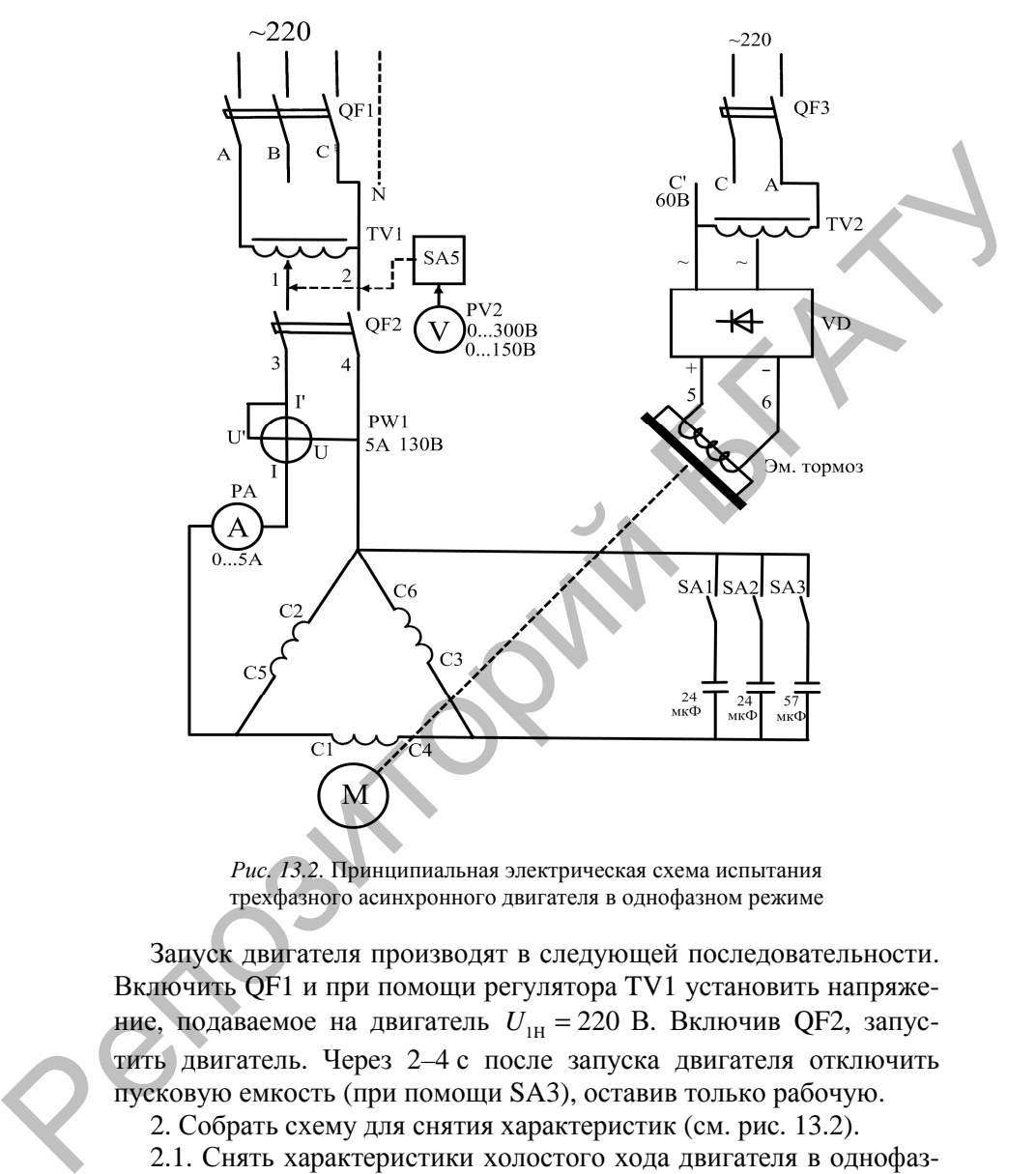

*Рис. 13.2.* Принципиальная электрическая схема испытания трехфазного асинхронного двигателя в однофазном режиме

Запуск двигателя производят в следующей последовательности. Включить QF1 и при помощи регулятора TV1 установить напряжение, подаваемое на двигатель  $U_{\mu} = 220$  В. Включив QF2, запустить двигатель. Через 2–4 с после запуска двигателя отключить пусковую емкость (при помощи SA3), оставив только рабочую.

2. Собрать схему для снятия характеристик (см. рис. 13.2).

2.1. Снять характеристики холостого хода двигателя в однофазном режиме  $I_{1X}$ ,  $P_{1X}$ ,  $\cos \varphi_{1X} = f(U_{1X})$  при  $P_2 = 0$ .

Запуск двигателя производить по методике, данной в п 1.
С помощью регулятора TV1 изменять напряжение, подводимое к зажимам двигателя, от  $U_{1X} = U_{1H} = 220 B$  до  $U_{1X} = (0, 3-0, 4)U_{1H}$ . Снять 5-6 точек, результаты занести в табл. 13.1, после чего лабораторную установку выключить, переведя QF1 и QF2 в положение « $OTKJ.$ ».

Таблица 13.1

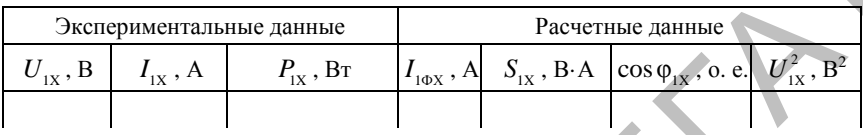

Данные опыта холостого хода

Используя экспериментальные данные, сделать расчеты, пользуясь выражениями:  $\mathcal{L}_{\bullet}$ 

$$
I_{1\phi X} = \frac{I_{1X}}{\sqrt{3}}
$$
;  $S_{1X} = 3U_{1X}I_{1\phi X}$ ;  $\cos\phi_{1X} = \frac{P_{1X}}{S_{1X}}$ .

По данным опыта холостого хода построить характеристики  $I_{1x}$ ,  $P_{1x}$ ,  $\cos \varphi_{1x} = f(U_{1x})$ .

Проанализировать полученные результаты.

Построить зависимость  $P_{1x} = f(U_{1x}^2)$  и, пользуясь методом разделения потерь, описанном в лабораторной работе № 10, определить потери механические P<sub>MEX</sub> и потери в стали P<sub>CT</sub> двигателя при напряжении  $U_{1x} = U_{1H} = 220$  В. Расчетное сопротивление фазы обмотки статора принять равным  $R_1 = 10, 6$  Ом.

2.2. Рабочие характеристики  $I_{10}$ ,  $P_1$ ,  $P_2$ ,  $\cos\varphi_1$ ,  $s$ ,  $\eta = f(M)$ .

Запуск двигателя производить по методике, описанной в п. 1.

После запуска двигателя включить QF3. Регулируя напряжение питания катушки электромагнитного тормоза при помощи регулятора TV2, нагружать двигатель от холостого хода (регулятор TV2 в положение «min») до тех пор, пока ток двигателя не станет равен  $(1,0-1,2)I_{\text{H}}$ . Напряжение  $U_1$  на зажимах двигателя поддерживать неизменным (220 В) при помощи регулятора TV1. Снять данные с 5-6 точек. Частоту вращения измерять с помощью цифрового тахометра, который находится на стенде лабораторной работы №7 (переключатель рядом с тахометром должен находиться в положении «двиг. № 2»). Частота вращения ротора n, определяется для каждой точки характеристики в положении переключателя режимов работы тахометра «измерение». Синхронную частоту вращеопределить однократно в положении переключателя ния  $n_{\rm t}$ режимов работы тахометра «контроль»:

$$
n_1 = \frac{\text{Показания тахометра}}{3}
$$

Результаты измерений занести в табл. 13.2, после чего лабораторную установку отключить в следующей последовательности: регулятор TV2 установить в положение «min», отключить QF3, отключить QF1 и QF2.

Таблица 13.2

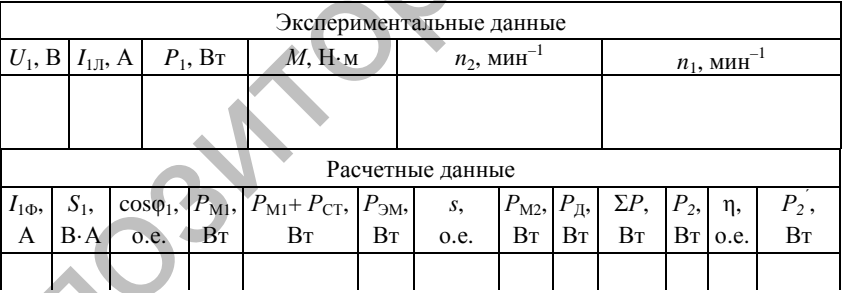

#### Рабочие характеристики электродвигателя

Используя экспериментальные данные, сделать расчеты.

$$
\Phi
$$
азный ток:  $I_{1\Phi} = \frac{I_{1\pi}}{\sqrt{3}}$ .

Полная мощность:  $S_1 = 3U_1 I_{10}$ .

Коэффициент мощности:  $cos \varphi_1 = \frac{P_1}{S}$ .

Потери в обмотке статора:  $P_{\text{M1}} = 3I_{1\phi}^2 R_1$ , где  $R_1$  – расчетное сопротивление фазы статора ( $R_1 = 10, 6$  Ом).

Потери в стали при  $U_1 = U_{1H} = 220B$  и механические определены методом разделения потерь по результатам опыта холостого хода.

Электромагнитная мощность:  $P_{\rm 3M} = P_1 - (P_{\rm M1} + P_{\rm CT})$ .

Скольжение:  $s = \frac{n_1 - n_2}{n_1 - n_2}$ 1  $s = \frac{n_1 - n_2}{n_1 - n_2}$ *n*  $=\frac{n_1-n_2}{n_1}$ .

Потери в обмотке ротора:  $P_M = P_{SM} s$ . Добавочные потери:  $P = 0,005P_1$ . Суммарные потери:  $\sum P = P_{\text{M1}} + P_{\text{CT}} + P_{\text{MEX}} + P_{\text{M2}} + P_{\text{II}}$ Полезная мощность:  $P_2 = P_1 - \sum P$ . методом разделения потерь по результатам опыта холостого хода.<br>
Электромагнитная мошиссть:  $P_{3M} = P_1 - (P_{M1} + P_{CT})$ .<br>
Скольжение:  $s = \frac{n_1 - n_2}{n_1}$ .<br>
Потери в обмогке ротора:  $P_{3M} = P_3$ ,  $s$ .<br>
Добавочные потери:  $P = 0,0$ 

Коэффициент полезного действия: <sub>η=</sub>P  $=\frac{P_2}{P_1}$ .

Полезная мощность, рассчитанная через момент:  $P'_2 = \frac{M n_2}{9,55}$ .

При правильно снятых и обработанных данных  $P_2$  должна отличаться от  $P_2'$  не более чем на 10 %.

1

.

Результаты расчетов занести в табл. 13.2.

По данным табл. 13.2 построить рабочие характеристики двигателя  $I_{1\Phi}$ ,  $P_1$ ,  $P_2$ ,  $\cos\varphi_1$ ,  $s$ ,  $\eta = f(M)$ .

Проанализировать полученные результаты.

# **Содержание отчета**

1. Название и цель работы.

2. Схема лабораторной установки, паспортные данные исследуемой машины.  $Q^2$ 

3. Информация по каждому опыту:

– название опыта;

– краткое описание опыта;

– экспериментальные и расчетные данные;

– построение характеристик;

– выводы.

## **Контрольные вопросы**

1. Какую роль выполняет емкость в однофазном режиме трехфазного асинхронного двигателя?

2. Почему при пуске требуется большая емкость, чем при рабочем режиме?

3. Чем объяснить снижение полезной мощности двигателя в однофазном режиме по сравнению с трехфазным режимом?

4. С какими, схемами, кроме исследованной схемы, однофазного включения двигателя вы знакомы?

5. Как определяются механические потери двигателя  $P_{\text{MEX}}$ ?

6. Как определяются потери в стали двигателя  $P_{cr}$ ?

7. Как определяются потери в обмотке ротора  $P_{M2}$ ?

8. Как изменить направление вращения двигателя в однофазном режиме? Объясните данное явление с помощью законов физики. 2. 1 Doewly plu inycic τρεύχεται δοльшая емкость, чем при рабо-<br>
2. 2 Hoewly plu inycic требуется большая емкость, чем при рабо-<br>
4. С как определяют с предвенно с трехфазным режимом?<br>
4. С как определяются механические п

9. Можно ли в исследуемой схеме получить круговое вращающееся поле?

## **ИССЛЕДОВАНИЕ АСИНХРОННОГО ГЕНЕРАТОРА**

**Цель работы** – изучение работы асинхронной машины в режиме генератора, получение его характеристик опытным путем.

#### **Задачи работы**:

1. Ознакомиться с принципом действия асинхронного генератора.

2. Изучить электрические схемы асинхронной машины в режиме генератора.

3. Исследовать режим асинхронного генератора при независимом возбуждении.

#### **Общие сведения**

Генераторному режиму работы, при котором машина отдает электрическую энергию в сеть, на круговой диаграмме (рис. 14.1, *а*) соответствует часть окружности токов, лежащая ниже линии *O'G*. Механическая характеристика асинхронной машины в генераторном режиме представлена на рис. 14.1, *б*.

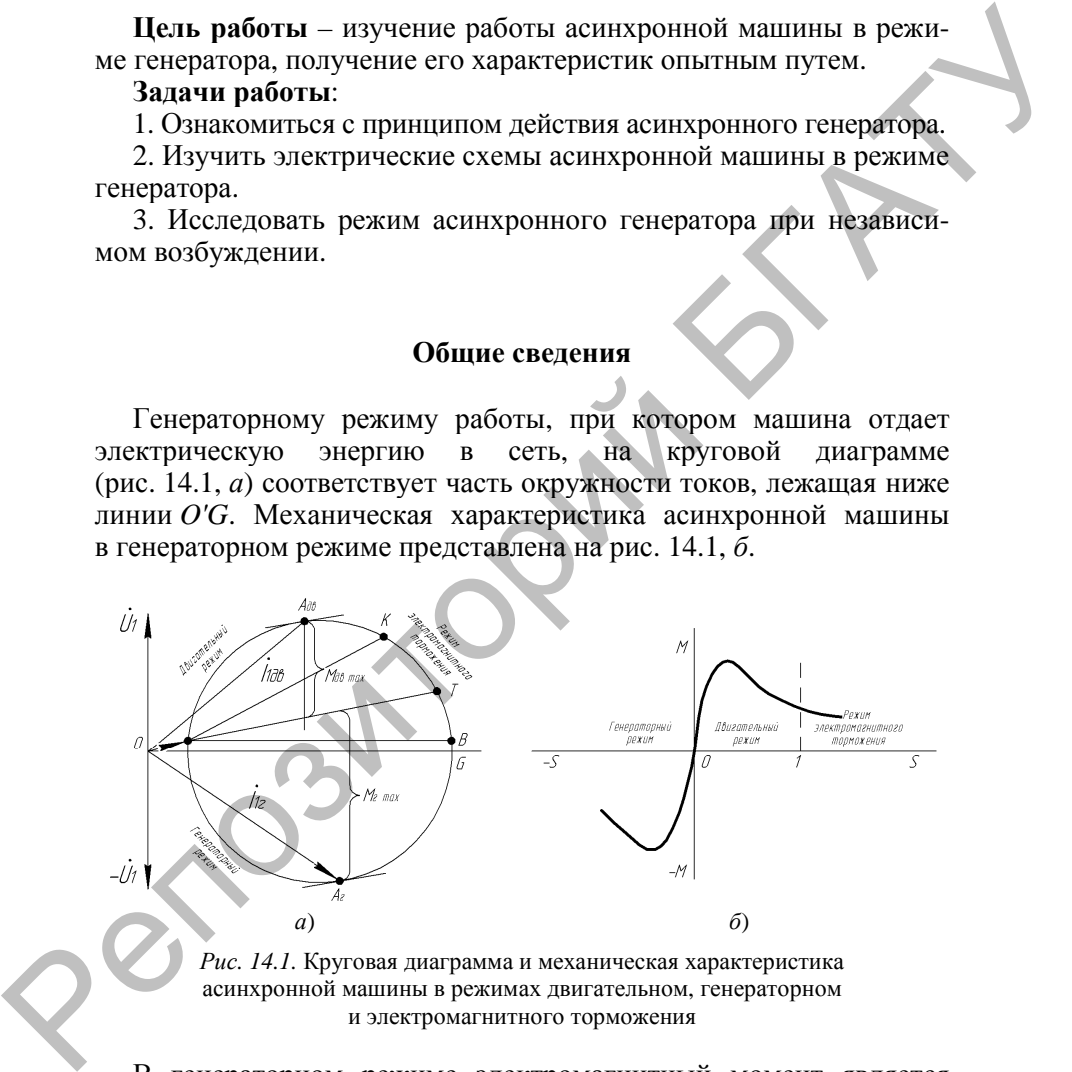

*Рис. 14.1.* Круговая диаграмма и механическая характеристика асинхронной машины в режимах двигательном, генераторном и электромагнитного торможения

В генераторном режиме электромагнитный момент является тормозящим. Характер механической характеристики в генераторном режиме (см. рис. 14.1, *б*) сходен с двигательным: по мере увеличения скольжения *s* от точки, где *s* = 0, электромагнитный момент сначала возрастает, достигает максимума при каком-то скольжении, а затем уменьшается.

Генераторный режим используют для торможения механизмов, приводимых во вращение асинхронными двигателями. Этот способ торможения называют *рекуперативным.* Типичный пример – спуск груза краном, когда двигатель включается согласно с направлением спуска, и скорость перемещения груза ограничивается значением, близким к *n*1 , а энергия, запасенная грузом, отдается в сеть.

Переход из двигательного режима в генераторный происходит автоматически, когда частота вращения ротора *n*<sub>2</sub> превышает частоту вращения магнитного поля *n*1.

Асинхронные генераторы можно классифицировать по способу возбуждения: с самовозбуждением и с независимым возбуждением.

Самовозбуждение в асинхронных генераторах может быть организовано:

а) с помощью конденсаторов, включенных в цепь статора или ротора или одновременно в первичную и вторичную цепи;

б) посредством вентильных преобразователей с естественной и искусственной коммутацией вентилей.

Независимое возбуждение может осуществляться от внешнего источника переменного напряжения.

По характеру частоты самовозбуждающиеся генераторы разделяются на две группы. К первой из них относятся источники практически постоянной (или постоянной) частоты, ко второй – переменной (регулируемой) частоты. Последние применяются для питания асинхронных двигателей с плавным изменением частоты вращения.

Асинхронные генераторы не требуют в конструкции сложных узлов для организации возбуждения постоянным током или применения дорогостоящих материалов с большим запасом магнитной энергии, поэтому находят широкое применение у пользователей передвижных электроустановок по причине своей простоты и неприхотливости в обслуживании. Используются для питания устройств, не требующих жесткой привязки к частоте тока. Техническим достоинством асинхронных генераторов можно признать их устойчивость к перегрузкам и коротким замыканиям. генераторы режив монали подавительства и поражении в семиником и подавительства и подавительства и подавительства и подавительства и подавительства и подавительства и подавительства и подавитель подавитель с применения п

#### **Порядок выполнения работы**

1. Изучить устройство и принцип действия исследуемого генератора. Записать паспортные данные генератора и приводного двигателя.

2. Собрать схему для проведения исследований (рис. 14.2).

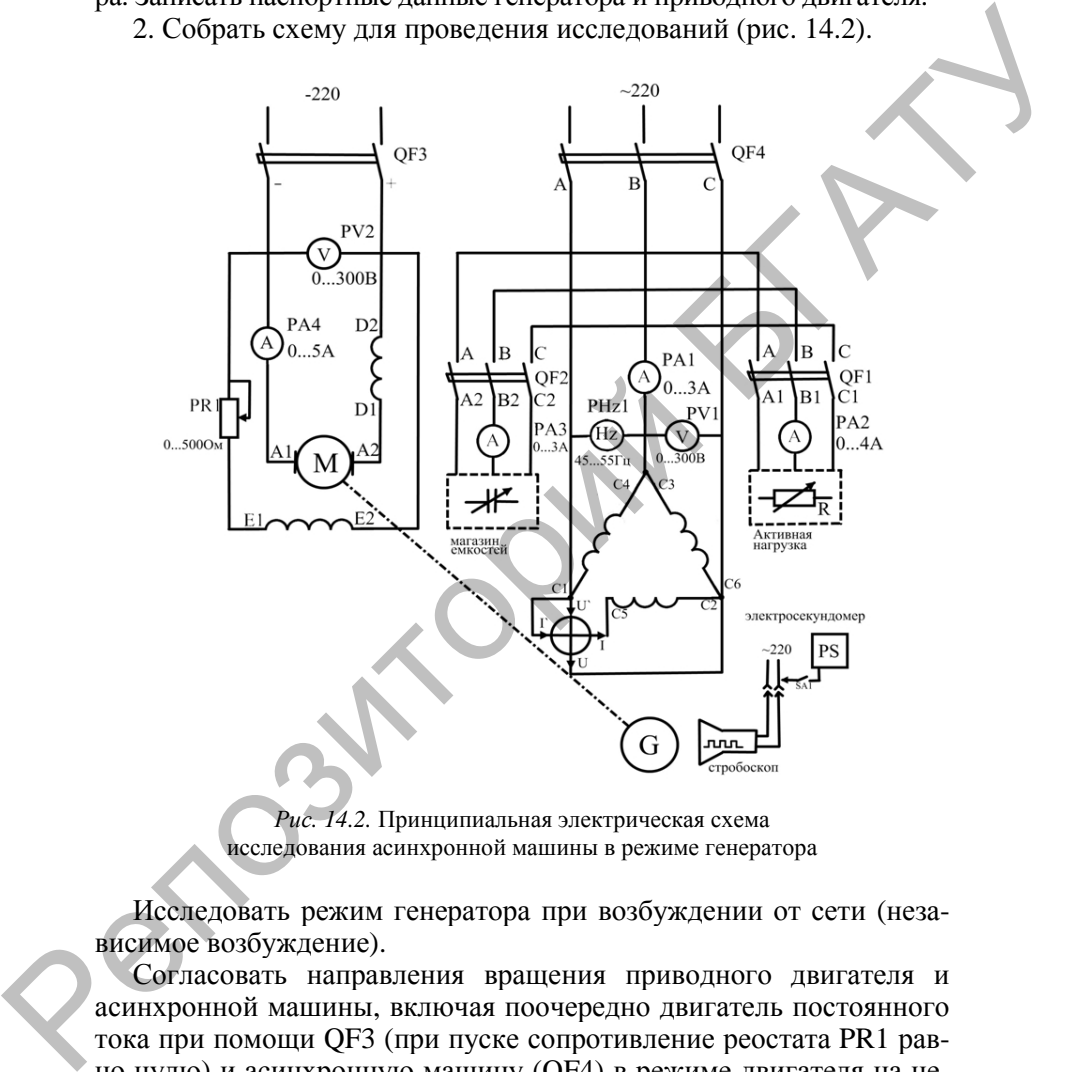

*Рис. 14.2.* Принципиальная электрическая схема исследования асинхронной машины в режиме генератора

Исследовать режим генератора при возбуждении от сети (независимое возбуждение).

Согласовать направления вращения приводного двигателя и асинхронной машины, включая поочередно двигатель постоянного тока при помощи QF3 (при пуске сопротивление реостата PR1 равно нулю) и асинхронную машину (QF4) в режиме двигателя на непродолжительное время. При несовпадении направлений вращения изменять порядок чередования фаз у асинхронной машины.

Снять характеристики генератора. Для этого генератор привести во вращение приводным двигателем и включить его в сеть. Включить питание стробоскопа. Характеристики снимать, начиная с точки синхронной частоты (сектор вращающегося диска на валу машины неподвижен в свете стробоскопа), и далее, увеличивая частоту вращения до тока  $I_r = (1, 0, -1, 2)I_H$ . Второй точке характеристики должно соответствовать скольжение, при котором  $P_{\text{tr}} = 0$ . Изменение частоты вращения осуществлять изменением тока возбуждения приводного двигателя при помощи реостата PR1.

Скольжение определять при помощи стробоскопа, замеряя количество полных оборотов *N* диска с сектором, укрепленного на валу агрегата, в свете стробоскопа за время *t*. Отсчет времени вести по электрическому секундомеру. Число измеряемых полных оборотов должно быть 3–5. Данные занести в табл. 14.1, после чего выключить установку, отключив сначала генератор от сети, затем – приводной двигатель. гоми отношения по того, и по том, и по том, и по том, и по том, и по том, и для следующения по тока  $I_r = (1.0 - 1.2)I_u$ . Второй точке характери-<br>стихи должен в свете стробоскопа), и далее, увеличивая<br>частоту вращения до то

*Таблица 14.1* 

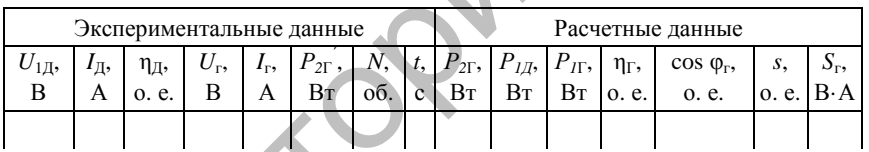

Характеристики генератора с независимым возбуждением

Сделать необходимые расчеты, используя выражения:

– мощность генератора, отдаваемая в сеть:  $P_{2\Gamma} = 3P_{2\Gamma}'$ ;

– мощность двигателя, потребляемая из сети:  $P_{1\text{I}} = U_{1\text{I}} I_{\text{I}}$ ;

– коэффициент полезного действия двигателя определяется по кривой  $\eta_{\pi} = f(I_{\pi})$  (рис. 14.3);

– мощность на валу генератора:  $P_{\text{IF}} = P_{\text{IF}} \eta_{\text{IF}}$ ;

- полная мощность в цепи генератора:  $S_r = \sqrt{3}U_r I_r$ ;
- коэффициент мощности генератора:  $cos \varphi_r = \frac{P_{2r}}{S}$ Г *S*  $=\frac{F_{2\Gamma}}{g}$ ;

 $Q^k$ 

– коэффициент полезного действия генератора:  $\eta_{\Gamma} = \frac{P_{2\Gamma}}{P_{2\Gamma}}$ 1Г *Р*  $=\frac{F_{2\Gamma}}{2}$ ; - скольжение:  $s = \frac{2N}{50}$ , где  $N$  - число полных оборотов диска

в свете стробоскопа за время t.

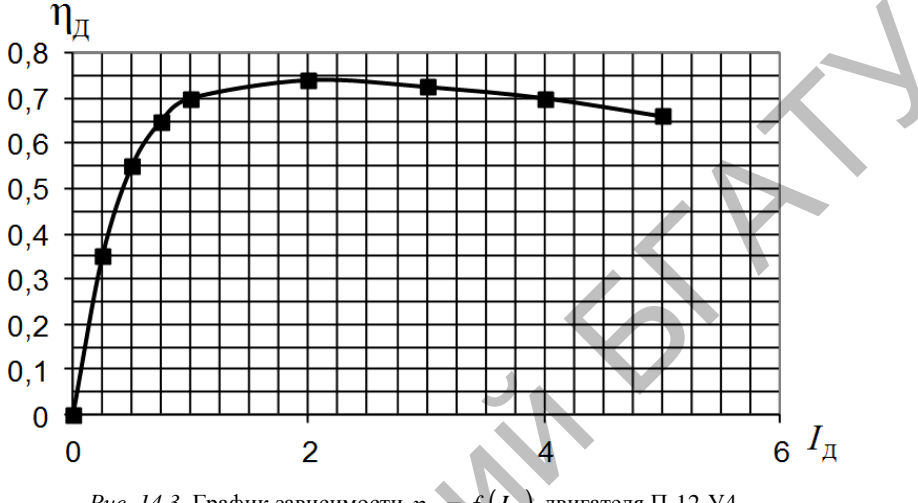

*Puc. 14.3.* График зависимости  $\eta_n = f(I_n)$  двигателя П-12-У4

Результаты расчетов занести в табл. 14.1.

По данным опытов и расчетов построить характеристики  $I_r$ ,  $P_{\text{IT}}$ ,  $\cos \varphi_{\text{IT}}$ ,  $\eta_{\text{IT}} = f(P_{\text{IT}})$ .

Проанализировать полученные результаты.

3. Исследовать режим генератора при возбуждении от конденсаторов (самовозбуждение).

3.1. Рассчитать величину емкости, необходимую для возбуждения генератора при холостом ходе и синхронной частоте вращения до номинального напряжения.

Величина необходимой емкости на фазу может быть определена из выражения

$$
C_{\Phi} = \frac{Q_c \cdot 10^6}{2\pi f_1 m_1 U_c^2},
$$

где  $Q_c$  – необходимая реактивная мощность конденсаторов, вар;

 $f_1$  – частота сети ( $f_1 = 50 \Gamma \text{H}$ );

 $m_1$  – число фаз ( $m_1 = 3$ );

 $U_c$  – напряжение, на которое включается емкость  $(U_c = U_1 = 220B).$ 

Необходимую реактивную мощность  $Q_c$  можно определить из предыдущего опыта по точке  $P_{2\Gamma} = 0$ :

$$
Q_{C}=\sqrt{3}U_{\Gamma}I_{\Gamma}.
$$

Для проверки рассчитать емкость по паспортным данным асинхронной машины:

$$
C_{\Phi} = \frac{P_{\mathrm{H}} \mathrm{tg} \varphi_{\mathrm{H}} \cdot 10^6}{2\pi f_{\mathrm{I}} m_{\mathrm{I}} U_c^2 \eta_{\mathrm{H}}},
$$

где *Р<sup>Н</sup>* – номинальная мощность (указана на паспорте двигателя);

tg $\varphi_H$  – тангенс, соответствующий  $\varphi_H$  (определяется как  $\arccos\varphi_{\text{H}}$ , где  $\cos\varphi_{\text{H}}$  приведен в паспортных данных машины);

 $\eta_{\scriptscriptstyle \rm H}$  – номинальный КПД двигателя.

Если нагрузка генератора потребляет реактивный ток, расчетная емкость должна быть увеличена на величину, соответствующую реактивной мощности, потребляемой нагрузкой.

3.2. Снять характеристику холостого хода  $U_{1X} = f(I_C)$  при  $s = 0$  *H*  $P_{\text{2D}} = 0$ .

Привести генератор во вращение, включив приводной двигатель при помощи PR1, установить синхронную скорость вращении, при которой сектор диска неподвижен в свете стробоскопа (*s* = 0 ). Генератор при этом должен быть отключен от сети (QF4 выключен). При помощи QF2 включить магазин емкостей и установить величину емкости, равную расчетной  $C_{\Phi}$ , на каждую фазу (определена в п. 3.1). Изменять емкость от расчетной  $C_{\Phi}$  до величины, при которой  $U_{1x} = 0$  (генератор перестает возбуждаться). Скольжение поддерживать равным нулю. Данные занести в табл. 14.2. Необходимую реактивную мошность  $Q_c$  можно определить из<br>
предыдущего опыта по точке  $P_{\text{RF}} = 0$ :<br>  $Q_c = \sqrt{3}U_{\text{T}}I_r$ .<br>
Для проверки рассчитать есмость по паспортным данным асин-<br>
хронной машины:<br>  $C_{\text{e}} = \frac{P_{\text{H}}\text{$ 

Таблица 14.2

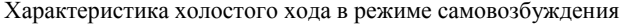

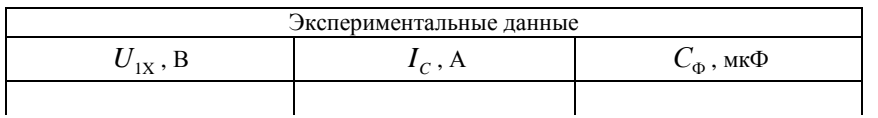

По данным отчета построить зависимость  $U_{1x} = f(I_c)$ .

Проанализировать полученные результаты.

3.3. Снять характеристики генератора при синхронной скорости вращения и расчетной емкости  $C_{\Phi}$  ( $\cos\varphi_{\text{HF}}$ =1).

Привести генератор во вращение, при этом он должен быть отключен от сети. Установить синхронную скорость вращения и поддерживать ее в процессе эксперимента, т. е. s = 0 (сектор диска должен быть неподвижным в свете стробоскопа). Выключить магазин емкостей и установить рассчитанную в п. 3.1 емкость С<sub>о</sub>. При помощи QF1 включить активную нагрузку и, включая секции нагрузки, нагружать генератор от тока  $I_r = 0$  до  $I_r = I_H$ . Данные занести в табл. 14.3.

Таблица 14.3

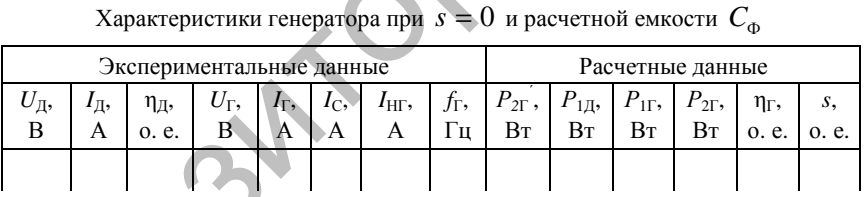

Произвести необходимые расчеты, используя выражения, приведенные в п. 2.

Скольжение генератора:  $s = \frac{f_1 - f_r}{f_1}$ , где  $f_1$  – частота сети ( $f = 50$ Гц);

 $f_r$  – частота тока в нагрузке генератора.

Результаты расчета занести в табл. 14.3.

По данным опыта построить характеристики  $I_{\text{r}}$ ,  $I_{\text{HF}}$ ,  $U_{\text{r}}$ ,  $P_{\text{IF}}$ ,  $\eta_{\Gamma}$ ,  $s = f(P_{2\Gamma})$ .

Проанализировать полученные результаты.

3.4. Снять характеристики генератора при постоянной частоте тока в нагрузке  $f_r$ =const и расчетной емкости  $C_{\Phi}$  ( $\cos \varphi$ <sub>HГ</sub>=1).

В процессе нагрузки генератора частоту  $f_{\Gamma}$  поддерживать постоянной, изменяя частоту вращения приводного двигателя. Скольжение определять при помощи стробоскопа. Данные занести в табл. 14.4.

*Таблица 14.4* 

Характеристики генератора при  $f_r$ =const и расчетной емкости  $C_{\Phi}$ 

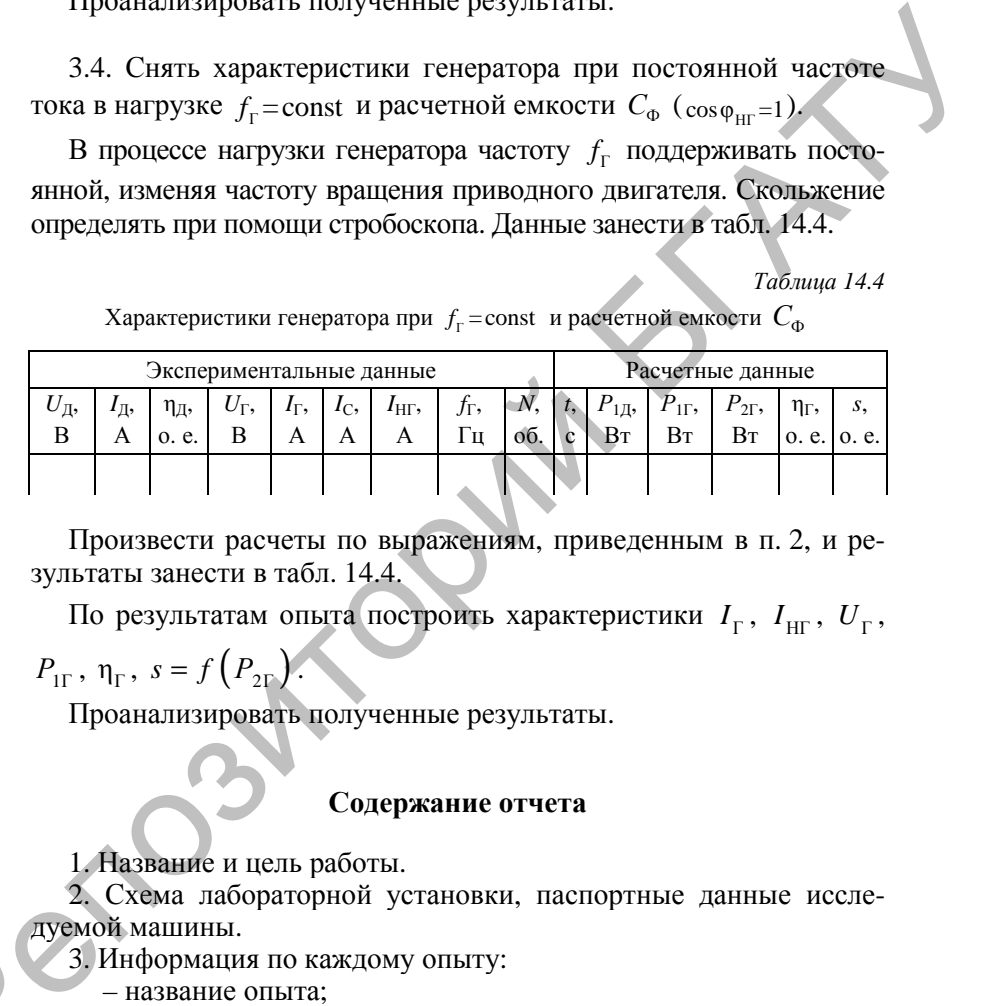

Произвести расчеты по выражениям, приведенным в п. 2, и результаты занести в табл. 14.4.

По результатам опыта построить характеристики  $I_{\text{r}}$ ,  $I_{\text{HF}}$ ,  $U_{\text{r}}$ ,

 $P_{1\Gamma}$ ,  $\eta_{\Gamma}$ ,  $s = f(P_{2\Gamma})$ .

Проанализировать полученные результаты.

# **Содержание отчета**

1. Название и цель работы.

2. Схема лабораторной установки, паспортные данные исследуемой машины.  $\mathcal{Q}^8$ 

3. Информация по каждому опыту:

- название опыта;
- краткое описание опыта;
- экспериментальные и расчетные данные;
- построенные характеристики;
- выводы.

1. При каких условиях асинхронная машина может работать генератором?

2. Какие способы возбуждения асинхронного генератора вы знаете? В чем заключается их физический смысл?

3. Каким образом увеличить мощность, отдаваемую генератором в сеть, в режиме независимого возбуждения?

4. Как определить величину емкости, необходимую для возбуждения генератора в режиме самовозбуждения?

5. Объяснить изменение частоты асинхронного генератора с ростом нагрузки при частоте вращения, равной синхронной.

6. Каковы преимущества и недостатки асинхронного генератора по сравнению с синхронным?

7. Назовите области применения асинхронного генератора.

8. За счет каких факторов изменяется напряжение генератора в режиме самовозбуждения ( $f_{\Gamma}$  = const) с ростом нагрузки? 2. Какие способы поэбуждения асинхронного генератора вы знаете? В чем заключение скандиом религиить моншость, отдаваемую генерато-<br>
2. Каким образом увеличить моншость, отдаваемую генерато-<br>
2. Как определить наничну вик

9. Возможно ли получить в режиме асинхронного генератора повышенную частоту тока в нагрузке? Каким образом?

Лабораторная работа № 15

## ИССЛЕДОВАНИЕ ТРЕХФАЗНОГО СИНХРОННОГО ГЕНЕРАТОРА

Цель работы - определение по опытным данным параметров синхронного генератора  $X_{d,\text{Hence}}$ ,  $X_a$ ,  $X_2$ ,  $X_d$ ,  $X_a$ . Построение лиаграммы Блонделя.

### Задачи работы:

1. Изучить конструкцию трехфазного синхронного генератора.

2. Ознакомиться с электрическими схемами возбуждения синхронной машины.

3. Определить основные параметры синхронного двигателя.

## Общие сведения

При работе синхронной машины в режиме генератора ротор приводится во вращение приводным двигателем. Обмотка возбуждения через скользящие контакты подключается к источнику постоянного напряжения, и создаваемый ею магнитный поток, пересекая витки обмотки якоря (статора), наводит в них ЭДС:

$$
E_0 = 4,44 f_1 W_1 \Phi_{K_{06}}, \qquad (15.1)
$$

где  $f = \frac{pn_2}{60}$  – частота тока;

Ф - магнитный поток обмотки возбуждения;

 $W_1$  – количество витков обмотки статора (якоря);

к<sub>об</sub> - обмоточный коэффициент статора;

 $p$  – число пар полюсов генератора;

 $n_2$  – частота вращения ротора генератора.

В качестве приводных двигателей для генераторов могут использоваться гидравлические и паровые турбины, а также дизельные двигатели. В соответствии с этим различают гидрогенераторы, турбогенераторы, дизельгенераторы, конструкции которых отличны друг от друга. Гидрогенератор характеризуется малой частотой вращения (50-600 мин<sup>-1</sup>), поэтому ротор его выполняется явнополюсным с большим количеством полюсов.

Для увеличения момента инерции ротор изготавливается с возможно большим диаметром и наименьшей длиной. Обычно гидрогенератор имеет вертикальное расположение вала. Турбогенераторы быстроходны (частота вращения до 3000 мин<sup>-1</sup>) и вынеявнополюсным ротором с горизонтальным полняются с расположением вала. Длина ротора больше, чем у гидрогенератора, а диаметр меньше.

Уравнения напряжений и векторная диаграмма<br>ненасыщенного явнополюсного синхронного генератора (диаграмма Блонделя)

При ненасыщенной магнитной цепи машины поля, сцепленные с обмоткой якоря, наводят в ней ЭДС, которые можно рассматривать независимо друг от друга.

Напряжение на выходе генератора равно

$$
U_1 = E_f + E_{ad} + E_{aq} + E_{as} - I_1 r_1, \qquad (15.2)
$$

ИЛИ

$$
U_1 = E_f - j\mathbf{R}_{1d} \mathbf{x}_{ad} - j\mathbf{R}_{1q} \mathbf{x}_{ag} - j\mathbf{R}_{1} \mathbf{x}_{as} - \mathbf{R}_{1} \mathbf{r}_{1}.
$$
 (15.3)

Вектор  $\overline{E}_{ad}$  отстает на 90° от  $\Phi_{ad}$ , а  $E_{aa}$  – от  $\Phi_{aa}$ .

При активно-индуктивной нагрузке продольная составляющая реакции якоря является размагничивающей, а  $U_1 < E_f$  (рис. 15.1, *a*). Вектор напряжения  $U_1$  отстает от вектора  $E_f$  на нагрузочный угол  $\Theta$ . Ток якоря  $I_1$  отстает от вектора напряжения на угол  $\varphi_1$ , а от вектора  $E_f$  – на угол  $\psi_1$ .

При активно-емкостной нагрузке вектор тока  $I_1$  опережает вектор напряжения на угол  $\varphi_1$ , а вектор  $\underline{E}_f$  – на угол  $\psi_1$  (рис. 15.1, *б*). Продольная составляющая реакции якоря является намагничивающей, а  $U_1 > E_f$ . Вектор напряжения  $U_1$  отстает от вектора  $E_f$  на угол  $\Theta$ .

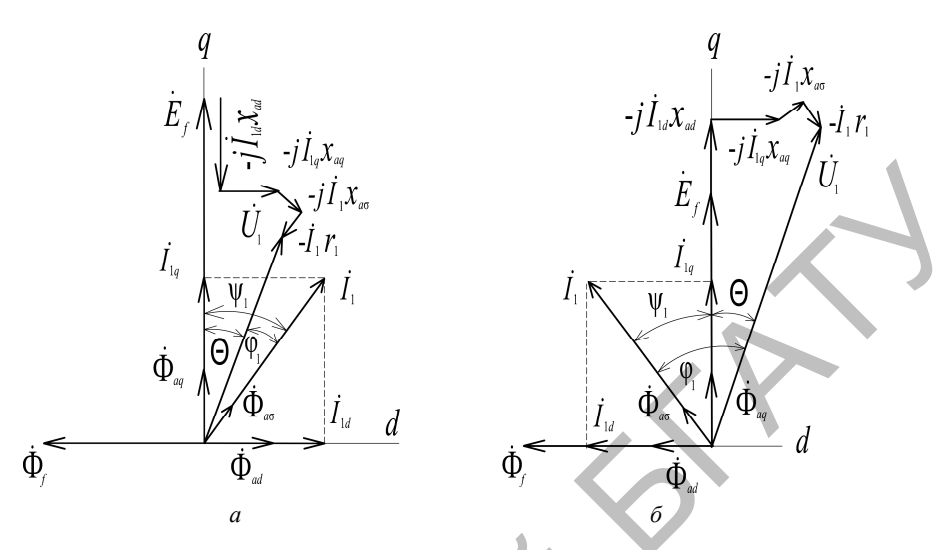

Рис. 15.1. Векторная диаграмма ненасыщенного явнополюсного синхронного генератора

Уравнения напряжений и векторная диаграмма ненасыщенного неявнополюсного синхронного генератора Напряжение неявнополюсного генератора равно

$$
U_1 = E_f + E_a + E_{a\sigma} - I_1 r_1
$$
 (15.4)

ИЛИ

$$
U_1 = E_f - j\mathbf{I}_1^2 x_a - j\mathbf{I}_1^2 x_{a\sigma} - \mathbf{I}_1^2 r_1.
$$
 (15.5)

Так как

$$
x_c = x_a + x_{a\sigma},\tag{15.6}
$$

T<sub>0</sub>

$$
U_1 = E_f - j\mathbf{A}_1 x_c - \mathbf{A}_1 r_1.
$$
 (15.7)

При активно-индуктивной нагрузке продольная часть реакции якоря размагничивает машину, а  $U_1 \, \langle E_f \rangle$  (рис. 15.2, *а*). Вектор напряжения *U*<sup>1</sup> отстает от вектора *Е<sup>f</sup>* на нагрузочный угол Θ. Ток якоря *I*<sub>1</sub> отстает от вектора напряжения на угол φ<sub>1</sub>, а от вектора  $E_f$  – на угол  $\psi_1$ .

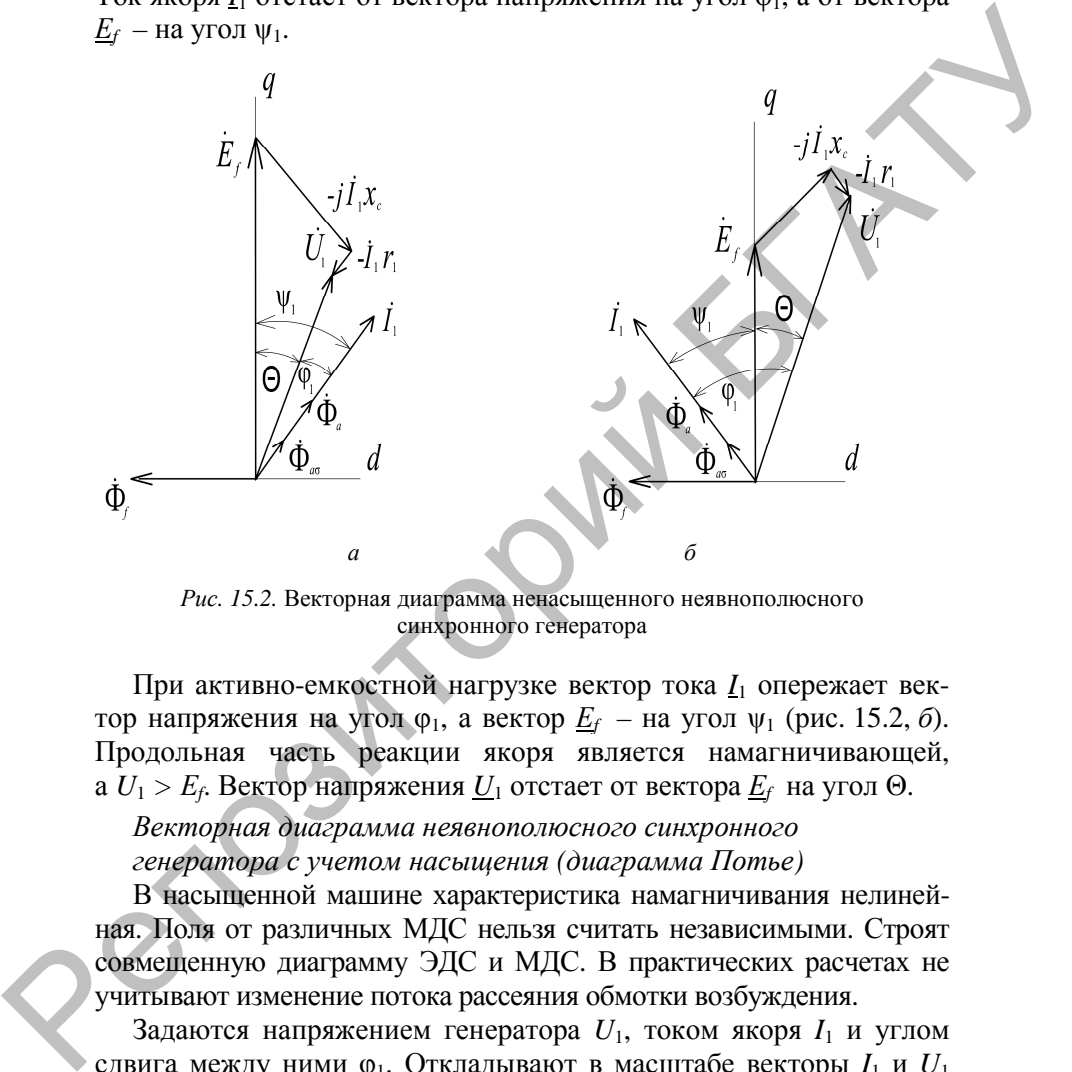

*Рис. 15.2.* Векторная диаграмма ненасыщенного неявнополюсного синхронного генератора

При активно-емкостной нагрузке вектор тока *I*<sup>1</sup> опережает вектор напряжения на угол φ1, а вектор *Е<sup>f</sup>* – на угол ψ1 (рис. 15.2, *б*). Продольная часть реакции якоря является намагничивающей,  $U_1 > E_f$ . Вектор напряжения  $U_1$  отстает от вектора  $\underline{E}_f$  на угол  $\Theta$ .

*Векторная диаграмма неявнополюсного синхронного генератора с учетом насыщения (диаграмма Потье)* 

В насыщенной машине характеристика намагничивания нелинейная. Поля от различных МДС нельзя считать независимыми. Строят совмещенную диаграмму ЭДС и МДС. В практических расчетах не учитывают изменение потока рассеяния обмотки возбуждения.

Задаются напряжением генератора  $U_1$ , током якоря  $I_1$  и углом сдвига между ними φ1. Откладывают в масштабе векторы *I*<sup>1</sup> и *U*<sup>1</sup> под углом  $\varphi_1$  между ними (рис. 15.3). Определяют вектор ЭДС взаимной индукции

$$
\underline{E}_{\delta} = \underline{U}_1 + \underline{I}_1 r_1 + j\underline{I}_1 x_{a\sigma},\tag{15.8}
$$

которая наведена в обмотке якоря совместным действием потока возбуждения  $\Phi_f$  и потоком реакции якоря  $\Phi_a$ .

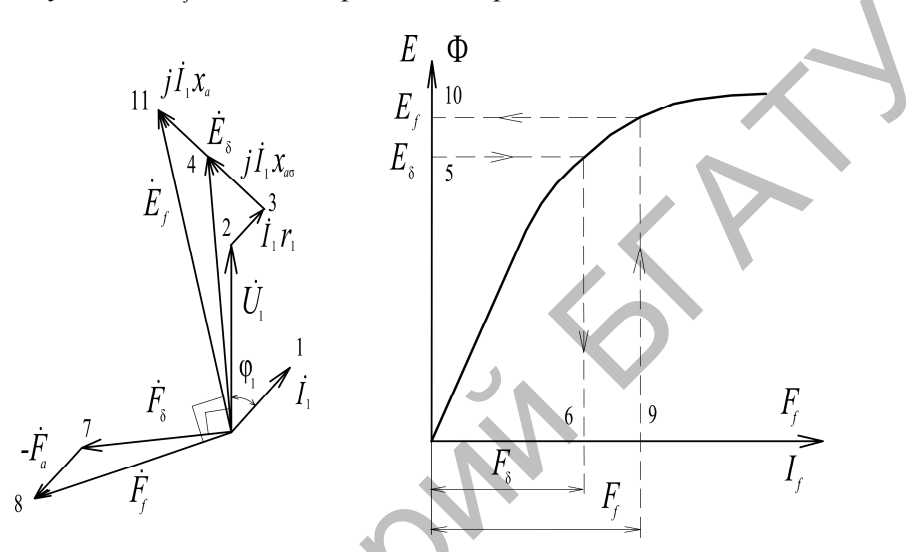

Рис. 15.3. Векторная диаграмма неявнополюсного синхронного генератора с учетом насыщения

По характеристике холостого хода определяют МДС взаимной индукции  $F_{\delta}$ . Вектор  $\underline{F}_{\delta}$  опережает вектор  $\underline{E}_{\delta}$  на 90 электрических градусов.

Определяют МДС якоря, приведенную к обмотке возбуждения:

$$
F_a = \frac{\sqrt{2}}{\pi} \cdot \frac{m_1 W_1 k_{o1}}{p k_f} I_1,
$$
\n(15.9)

где  $k_f$  – коэффициент формы поля возбуждения.

Строят вектор МДС  $\underline{F}_f = \underline{F}_\delta - \underline{F}_a$ , которую должна создать обмотка возбуждения. ЭДС  $E_f$  определяется по характеристике холостого хода. Вектор  $\underline{E}_f$ отстает от вектора  $\underline{F}_f$  на 90 электрических градусов.

Из векторной диаграммы можно определить повышение напряжения при сбросе нагрузки:

$$
\Delta U = \frac{E_f - U_1}{U_1} 100.
$$
 (15.10)

Характеристики синхронного генератора при автономной работе Синхронный генератор имеет пять характеристик:

1. Характеристика холостого хода  $U_1 = f(I_f)$  или  $U_1 = f(F_f)$  при  $I_1 = 0$ ,  $n =$  const и разомкнутой обмотке якоря.

При отсутствии тока якоря потоки реакции якоря и рассеяния наводиться не будут, а  $U_1 = E_f = f(I_f)$ . Характеристика повторяет кривую намагничивания машины (рис. 15.4).

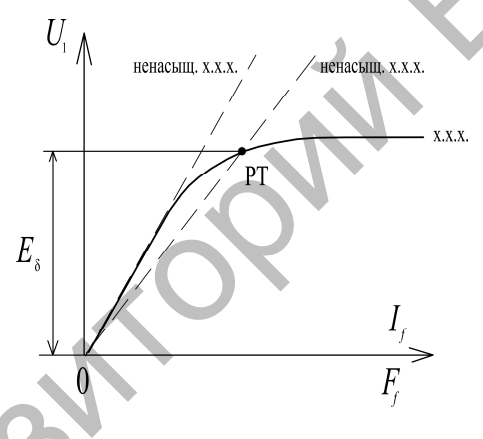

Рис. 15.4. Характеристика холостого хода

Усредненная для ряда машин характеристика, построенная в относительных единицах, называется нормальной характеристикой холостого хода. Она используется в расчетах.

$$
E_{f^*} = E_f / U_{\text{1H}} \; ; \; I_{f^*} = I_f / I_{f^{\text{H}}} \,. \tag{15.11}
$$

В расчетах также используются прямолинейные насыщенная и ненасыщенная характеристики холостого хода. Ненасыщенная характеристика проводится через начало координат как касательная

к характеристике холостого хода. Насыщенная характеристика – через начало координат и рабочую точку (РТ) на характеристике холостого хода. Положение рабочей точки определяют по величине ЭДС якоря  $E_{\delta}$  от результирующего магнитного потока в воздушном зазоре.

2. Характеристика короткого замыкания  $I_{1k} = f(I_i)$ , при  $n = \text{const}$ и замкнутой накоротко обмотке якоря.

Нагрузкой генератора является собственное сопротивление. Активным сопротивлением, которое значительно меньше индуктивного, можно пренебречь. Тогда ток короткого замыкания будет индуктивным, а реакция якоря – продольно-размагничивающей. Из-за размагничивающей реакции якоря ЭДС якоря  $E_{\delta}$  мала, а магнитная система является ненасыщенной. Поэтому характеристика короткого замыкания прямолинейна.

Характеристика трехфазного короткого замыкания *3* (рис. 15.5, *а*) идет ниже, чем однофазного *1* и двухфазного *2*, потому что поток реакции якоря от трех фаз будет больше, чем от одной или двух фаз.

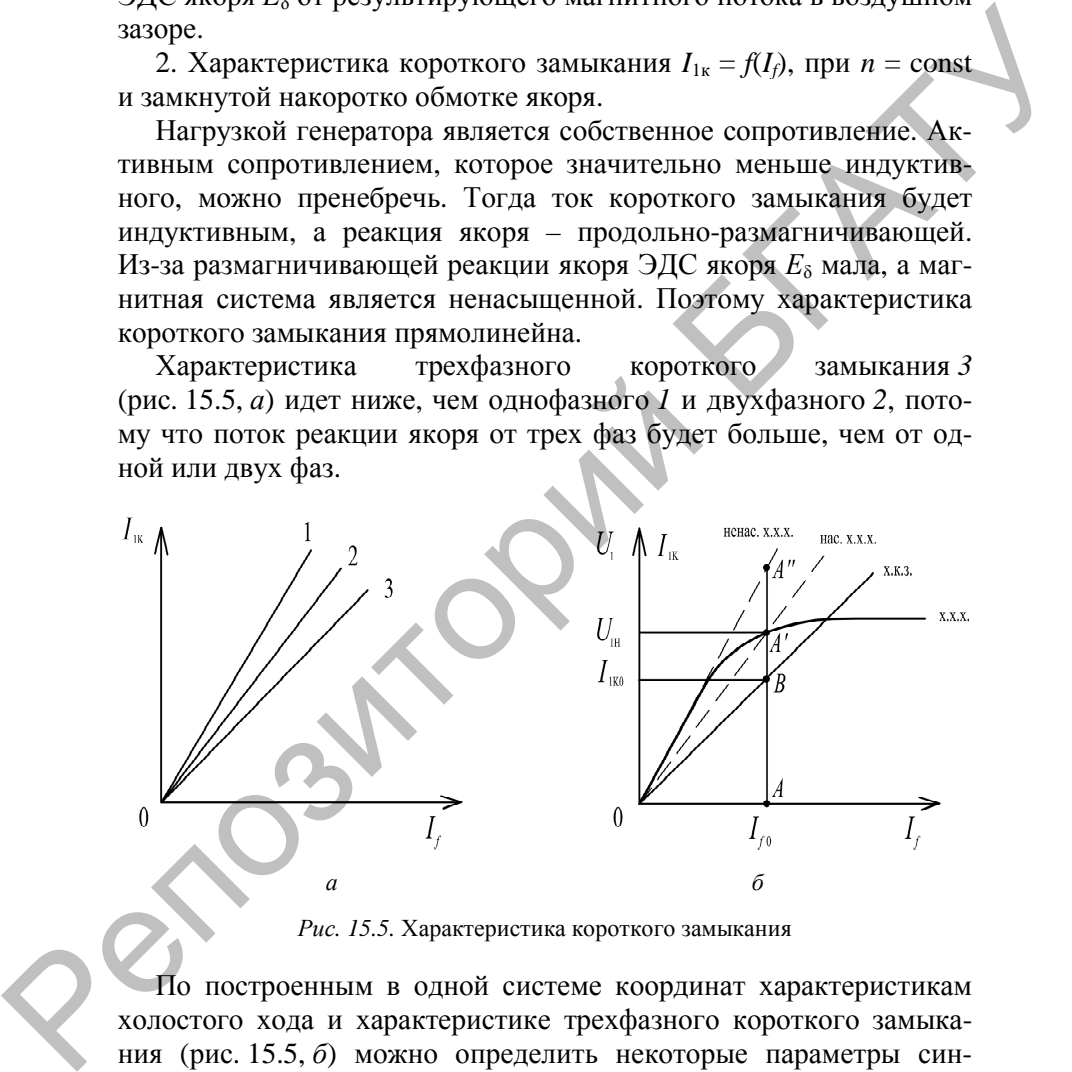

*Рис. 15.5.* Характеристика короткого замыкания

По построенным в одной системе координат характеристикам холостого хода и характеристике трехфазного короткого замыкания (рис. 15.5, *б*) можно определить некоторые параметры синхронной машины:

– индуктивное сопротивление при ненасыщенной магнитной цепи:

$$
x_{d\text{ hence*}} = \frac{E''_{f^*}}{I_{1K^*}} = \frac{AA''}{AB};
$$
\n(15.12)

- индуктивное сопротивление при насыщенной магнитной цепи:

 $x_{d^*} = \frac{E'_{f^*}}{I_{\text{true}}} = \frac{AA'}{AB};$  $(15.13)$ 

- коэффициент насыщения магнитной цепи:

$$
k_{\mu} = \frac{E_{f^*}''}{E_{f^*}'} = \frac{AA''}{AA'} > 1,
$$
 (15.14)

откуда

$$
x_{d^*} = \frac{x_{d \text{ hence}}}{k_{\mu}},\tag{15.15}
$$

- отношение короткого замыкания (ОКЗ) - это отношение тока короткого замыкания  $I_{1k0}$  при токе возбуждения  $I_{f0}$ , которому при холостом ходе соответствует номинальное напряжение, к номинальному току

OK3 = 
$$
\frac{I_{\text{IK0}}}{I_{\text{H}}} = \frac{U_{\text{IH}}}{x_d I_{\text{IH}}}
$$
 или OK3 =  $\frac{1}{x_{d^*}}$ . (15.16)

Чем больше воздушный зазор машины, тем больше ОКЗ и запас статической устойчивости при параллельной работе генератора с сетью.

3. Внешняя характеристика  $U_1 = f(I_1)$  при  $n =$ const, cos $\varphi_1 =$ const и постоянном токе возбуждения, которому при номинальной нагрузке соответствует номинальное напряжение генератора.

Характер кривых объясняется действием реакции якоря (рис. 15.6).

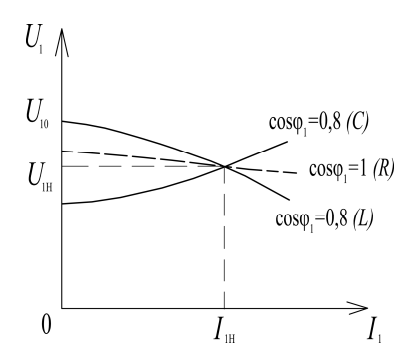

Рис. 15.6. Внешняя характеристика

При активно-индуктивной нагрузке продольная составляющая реакции якоря направлена встречно основному магнитному потоку и ослабляет его. С ростом нагрузки ЭДС и напряжение генератора уменьшаются.

При активно-емкостной нагрузке продольная составляющая реакции якоря усиливает основной магнитный поток, и напряжение увеличивается.

При активной нагрузке поперечная реакция якоря искажает основной магнитный поток. Напряжение уменьшается, но не так сильно, как при активно-индуктивной нагрузке.

По внешней характеристике определяют номинальное изменение напряжения при сбросе нагрузки от номинальной до нуля:

$$
\Delta U_1 = \frac{U_{10} - U_{1H}}{U_{1H}} 100\% \tag{15.17}
$$

Номинальное изменение напряжения составляет 20-30 %. Чем меньше воздушный зазор, тем сильнее действие реакции якоря и больше изменение напряжения.

характеристика  $I_f = f(I_1)$ 4. Регулировочная при  $n =$ const,  $\cos \varphi_1 = \text{const}$  и номинальном напряжении генератора  $U_1 = U_{1H} = \text{const.}$ 

Она показывает, как надо регулировать ток возбуждения при изменении нагрузки, чтобы напряжение генератора осталось неизменным и равным номинальному. Характер кривых объясняется внешними характеристиками.

При увеличении активно-индуктивной нагрузки ток возбуждения надо увеличивать, чтобы напряжение генератора осталось постоянным (рис. 15.7). При росте активной нагрузки ток возбуждения надо увеличивать меньше. С увеличением активноемкостной нагрузки ток возбуждения надо уменьшать.

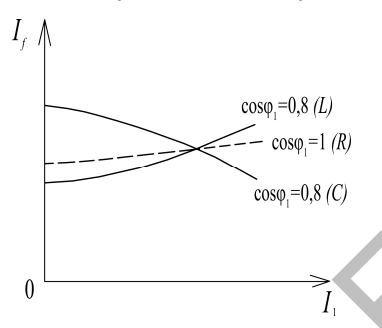

*Рис. 15.7*. Регулировочная характеристика

5. Нагрузочная характеристика *U*1 *= f*(*If*) при *n =* const,  $\cos \varphi_1 = \text{const}$  и номинальном токе якоря  $I_1 = I_{1H} = \text{const.}$ 

Наибольший интерес представляет нагрузочная характеристика при чисто индуктивном характере нагрузки. Она строится в одной системе координат с характеристикой холостого хода и проходит ниже ее из-за размагничивающего действия реакции якоря (рис. 15.8).

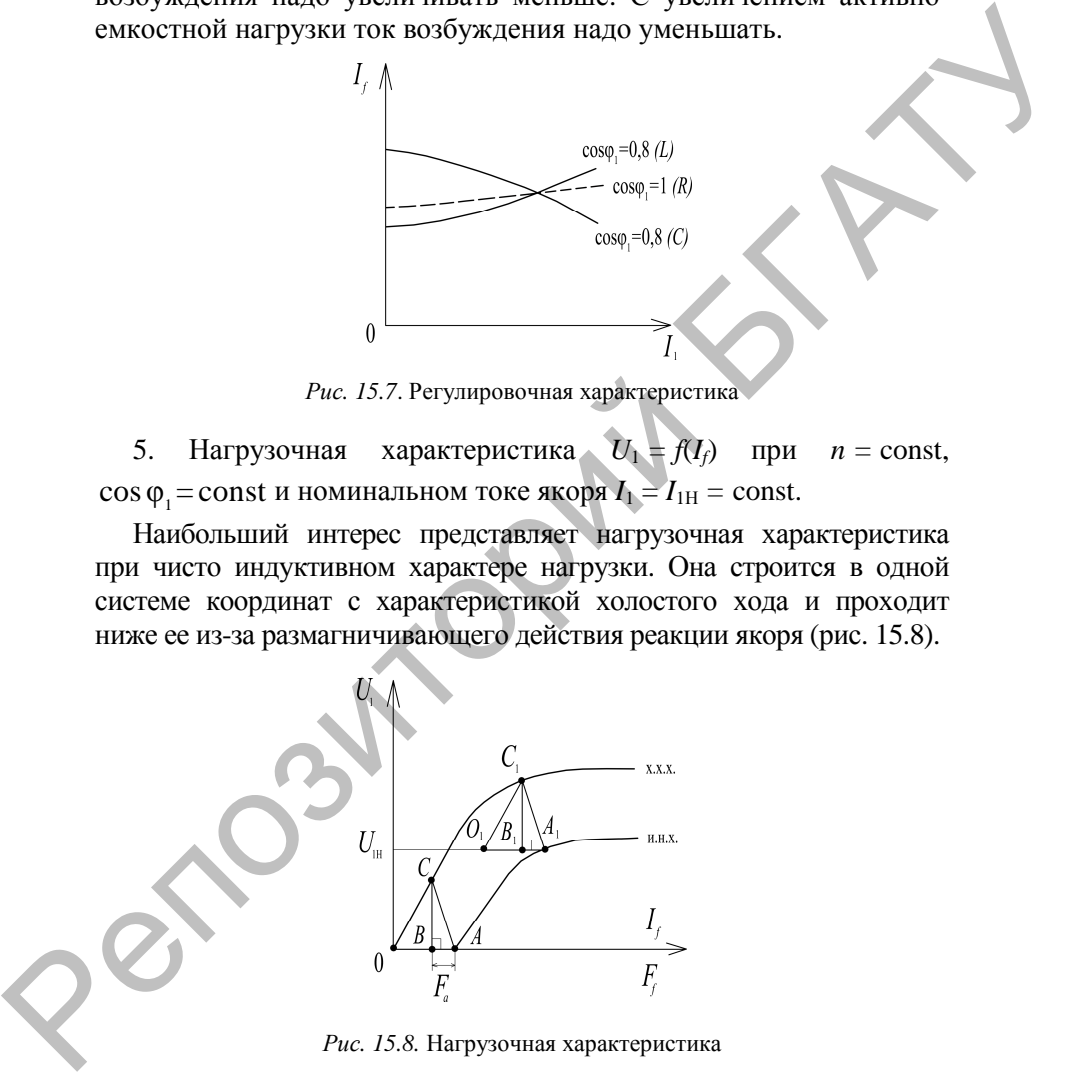

*Рис. 15.8.* Нагрузочная характеристика

По этим характеристикам можно определить МДС рассеяния якоря *Fа*<sup>σ</sup> и индуктивное сопротивление рассеяния *ха*σ.

Для этого строят реактивный треугольник АВС. Из точки А откладывают  $AB = F_a$ . Затем  $BC \perp AB$ .

На индукционной нагрузочной характеристике определяют точку  $A_{1}$ , соответствующую номинальному напряжению  $U_{1H}$ . Откладывают  $A_1O_1 = AO$  параллельно оси ординат,  $O_1C_1 \parallel OC \times B_1C_1 \perp A_1O_1$ .

Тогда МДС рассеяния  $F_{a\sigma^*} = O_1B_1$ , а  $x_{a\sigma^*} \approx x_{p^*} = B_1C_1$ , где  $x_p$ сопротивление Потье.

# Порядок выполнения работы

Ознакомиться с методикой опытного определения параметров синхронной машины - синхронных индуктивных сопротивлений по продольной и поперечной осям  $X_d$  и  $X_a$ , переходных индуктивных сопротивлений  $X_d$ ,  $X_d$ , индуктивного сопротивления обратной последовательности  $X_2$ , рабочей схемой, установкой. Записать паспортные данные применяемых машин и приборов. Установка состоит из асинхронного двигателя с короткозамкнутым ротором, используемого в качестве приводного двигателя, и испытуемого явно-полюсного синхронного генератора с возбудителем на одном регулятора напряжения. Собрать установки валу, cxemy (см. рис. 15.8). Перед пуском установки в работу установить на регуляторе (АТМН-32) выходное напряжение, равное нулю, а обмотку возбуждения синхронного генератора разомкнуть (QS1).

Опыт 1. Определить  $X_{d}$ <sub>ненас</sub>,  $X_a$ ,  $X_2$  (см. рис. 15.9). Опыт проводить следующим образом. Включив приводной двигатель и питание цепи якоря генератора (QF2), постепенно, с помощью регулятора, увеличить напряжение на якоре до 0,25-0,4 Uн, цепь возбуждения при этом должна быть разомкнута (QS1). Далее наблюдать за показаниями амперметра в цепи якоря (РАІ). Если амперметр покажет медленные периодические колебания тока с частотой порядка 1-3 Гц, следует определять  $X_d$ ,  $X_a$ , если же ток практически не изменяется, определять  $X_2$ . Изменения тока связаны с относительным направлением вращения поля якоря и ротора. При совпадении направлений поле якоря медленно вращается по отношению к ротору с частотой  $n_1 = n$ , при противоположных направлениях поле якоря вращается по отношению к ротору практически с двойной синхронной частотой, равной  $n_1 + n$ .

Для перехода от одного режима к другому достаточно изменить или направление вращения поля, или ротора.

1. Определение *Xd*, *Xq*. Установить напряжение на якоре равным 0,4 *U*<sub>H</sub> обмотка возбуждения разомкнута. Записать в табл. 15.1 значения колебания тока якоря  $I_{\phi \text{ max}}$ ,  $I_{\phi \text{ min}}$  и колебания напряжения  $U_{\pi}$ max, *U*<sup>л</sup> min. Рассчитать *Xd*, *Xq*.

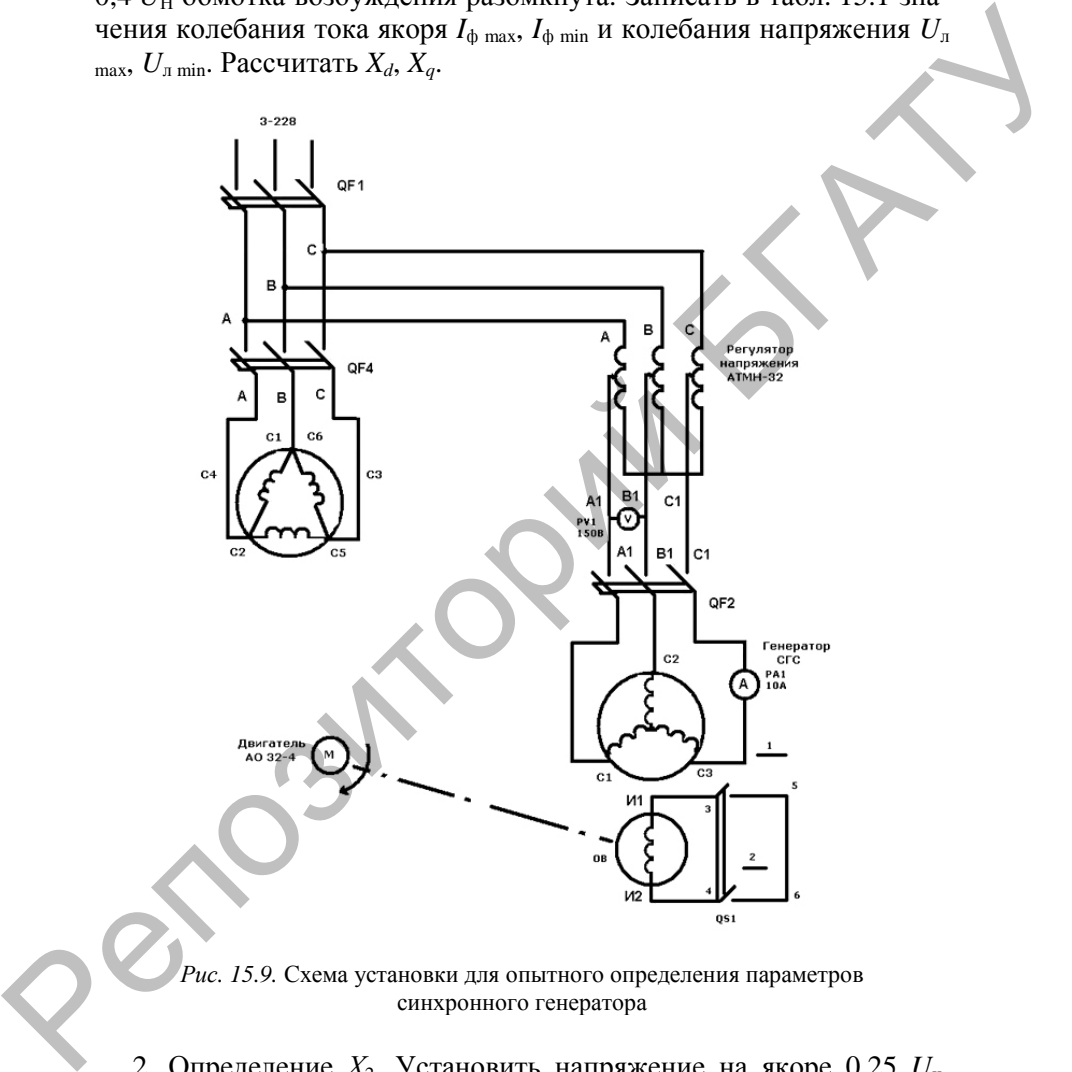

*Рис. 15.9.* Схема установки для опытного определения параметров синхронного генератора

2. Определение  $X_2$ . Установить напряжение на якоре 0,25  $U_{\text{H}}$ , замкнуть накоротко обмотку возбуждения (QS1). Записать в табл. 15.1 значения тока *I*ф, напряжения *U*л. Рассчитать *X*2.

Таблица 15.1

| Данные по определению параметров синхронного генератора |  |
|---------------------------------------------------------|--|
|---------------------------------------------------------|--|

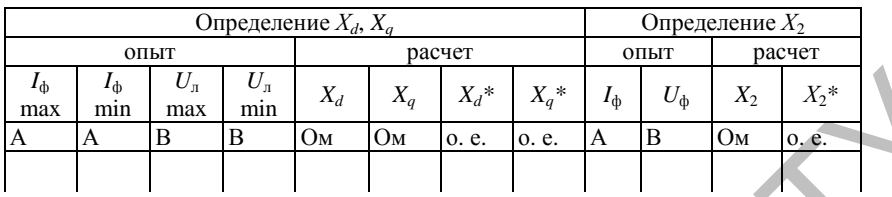

Расчетные формулы:

- синхронное индуктивное сопротивление якоря по продольной оси (ненасыщенное):  $X_d = U_{\text{max}} / \sqrt{3} I_{\text{th min}}$ .

- синхронное индуктивное сопротивление якоря по продольной оси в относительных единицах:  $X_d^* = X_d / Z_6 = X_d I_{\text{phi}} / U_{\text{phi}}$ ;  $U_{\text{phi}} = U_{\text{int}} / \sqrt{3}$ ;

- синхронное индуктивное сопротивление якоря по поперечной оси:

$$
X_q = U_{\pi \min} / \sqrt{3} I_{\phi \max};
$$

то же в относительных елиницах

$$
X_q^* = X_q/Z_6 = X_q I_{\text{dyn}}/U_{\text{phi}}; \ \ U_{\text{phi}} = U_{\text{cm}}/\sqrt{3} ;
$$

- сопротивление обратной последовательности:  $X_2 = U_{\rm n}/\sqrt{3} I_{\rm \text{th}}$ ; оно же в относительных единицах:

$$
X_2^* = X_2/Z_6 = X_2I_{\phi\mu}/U_{\phi\mu}; \ \ U_{\phi\mu} = U_{\mu\mu}/\sqrt{3} ,
$$

где  $Z_6$  – базовое сопротивление (см. лабораторную работу № 5);

 $I_{\text{dyn}}$ ,  $U_{\text{dyn}}$ ,  $U_{\text{BH}}$  – номинальные значения, соответственно, тока, напряжения (фазное и линейное). Индексы min, max - соответственно, их минимальное и максимальное значения.

По данным опыта 1 построить в относительных единицах векторную диаграмму Блонделя без учета активного сопротивления для номинальной нагрузки при  $\cos \varphi = 0.8$  $\mathbf{B}$ масштабе  $M = 0.01$  о. е./мм. Исходные данные для построения диаграммы  $X_d^*$ ,  $X_a^*$  взять из табл. 15.1 и паспорта синхронного генератора.  $r_a = 0$ .

В общем случае упрощенная векторная диаграмма Блонделя строится следующим образом (рис. 15.10).

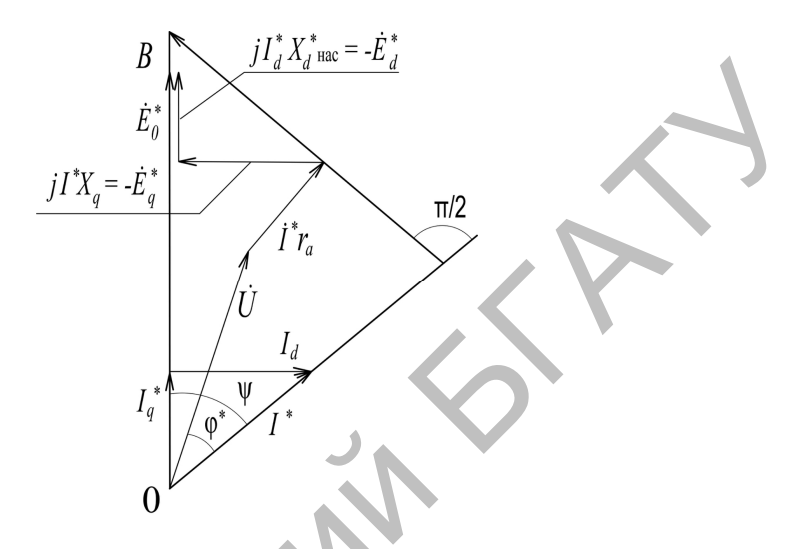

Рис. 15.10. Векторная диаграмма ЭДС Блонделя

Откладывают вектор напряжения  $U^* = 1$  и под углом  $\varphi$  к нему в сторону отставания – вектор тока нагрузки  $I^* = 1$ . С вектором напряжения  $U^*$  складывают векторы: падения напряжения на активном сопротивлении  $\vec{I}r_a$ , направленный параллельно вектору тока  $I^*$ , и на индуктивном сопротивлении  $iI_a^*X_a^*$ , направленный перпендикулярно к току в сторону опережения. Линия, проведенная из точки О через конец вектора  $j l_a^* x_a^*$ , указывает направление вектора  $E_0^*$  и позволяет определить угол  $\Psi$  между ЭДС  $E_0^*$  и то-<br>ком  $I^*$ , где составляющие тока статора  $I_q^* = I^*$ соѕ $\Psi$  и  $I_d^* = I^*$ sin $\Psi$ .

перпендикуляр, опущенный из конца вектора  $I^*r_a^*$  на линию  $E_o^*$ ,<br>есть вектор  $jI_q^*X_q^* = -E_q^*$ . Вектор ОА представляет в масштабе на-<br>пряжения величину  $E_d^* - 3\text{J/C}$  статора от результирующего потока по продольной оси. Из точки А по линии  $E_0$  в сторону опережения к вектору тока  $I_d^*$  откладывают в масштабе напряжения вектор  $jI_d^*X_d^*$  =  $-E_d^*$  и получают точку *B*. Вектор *OB* в масштабе напряжения определяет величину ЭДС  $E_0^*$ , по которой рассчитывается номинальное изменение напряжения при сбросе нагрузки.

Пользуясь построенной диаграммой, определить процентное повышение напряжения при сбросе нагрузки  $\Delta U$  % = 100 ( $E_{o}^* - U_{\rm H}^* / U_{\rm H}^* = 100$  ( $E_{o} - 1$ ).

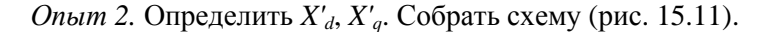

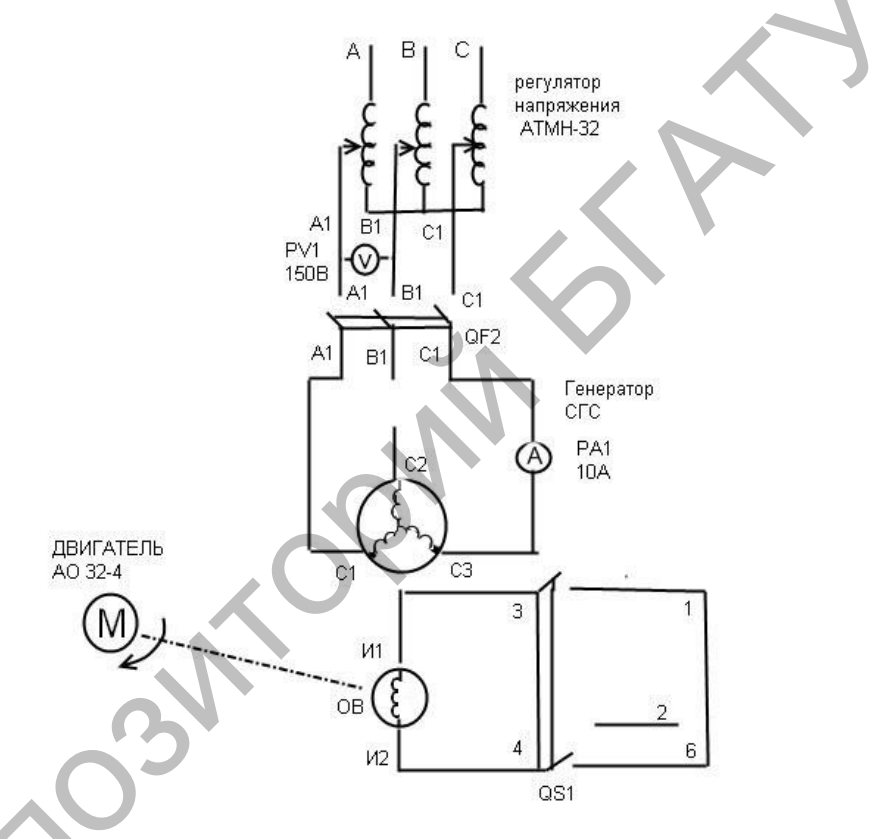

Рис. 15.11. Схема определения переходных значений синхронных индуктивных сопротивлений  $X_d$ ,  $X_q$ 

1. Опыт проводить следующим образом. Установить на выходе регулятора напряжение, равное нулю, закоротить обмотку возбуждения QS1. Далее включить питание QF2 и установить на якоре напряжение 0,25 UH. Затем вручную, с помощью диска, укрепленного на валу агрегата, поворачивать ротор, фиксируя по амперметру РА1 максимальный и минимальный токи якоря. Данные опыта занести в табл. 15.2.

Таблица 15.2

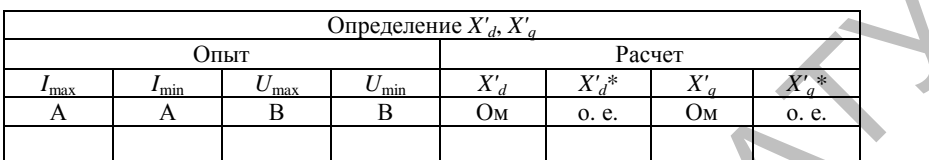

Расчетные формулы:

 $X'_d$  – переходное индуктивное сопротивление якоря по продольной оси:

 $X'_d = U_{\text{min}}/2 I_{\text{dmax}}$ ;

 ${X'}_{d}^*$  – то же в относительных единицах.

 ${X'}_d^* = X'_d / Z_6 = X'_d I_{\text{d}H} / U_{\text{d}H}$ , rge  $U_{\text{d}H} = U_{\text{d}H} / \sqrt{3}$ ,

 $X'_q$  – переходное индуктивное сопротивление якоря по поперечной оси.

 $X_a = U_{\text{max}}/2 I_{\text{min}}$ ;

 ${X'}_q^*$  – то же в относительных единицах:

 $X'_{q} = X'_{q} / Z_{6} = X'_{q} I_{\text{d}_{\text{H}}} / U_{\text{d}_{\text{H}}}$ .

При правильно поставленном опыте выполняются соотношения  $X'_d < X_d$  и  $X'_a \approx X_a$ .

Рассчитать токи короткого замыкания, принимая полное сопротивление сети, равное нулю.

 $I_{\text{av}}^{(3)}$ <sub>уст</sub> – установившийся ток 3-фазного к. з. при  $i_{\text{B}} = i_{\text{BH}}$ ;  $I^{(3)}_{\text{per}} = U_{\text{ph}} / X_d;$  $I_{(3)}^{(3)}$ <sub>уст</sub> – то же в относительных единицах:<br> $I_{(3)}^{(3)}$  + 1/v<sup>\*</sup>.

 $\int_{(3)}^{x}$ ycr = 1/ $X_d^*$ ;

 $\sqrt{x}$  – начальное амплитудное значение тока 3-фазного к. з;

$$
i^{(3)}_{\text{sym}} = (1,8 \cdot \sqrt{2} \, \cdot 1,05 \mathrm{U}_{\mathrm{d}_{\mathrm{HI}}}) \, / \, X^\prime_{\,d},
$$

$$
f^{(3)}_{\text{VZ}}^*
$$
 – то же в относительных единицах:

$$
i^{(3)}_{yx}^* = (1,8 \cdot \sqrt{2} \cdot 1,05) / X'_d^* ;
$$
  
\n
$$
I^{(2)}_{ycr} - yctabobhbuhčs tok 2-daabot ok.3. rppi ib = ibH
$$
  
\n
$$
I^{(2)}_{ycr} = \sqrt{3} U_{\phi\mu} / (X'_d + X_2);
$$
  
\n
$$
I^{(2)}_{ycr}^* - \text{to we be orthocurethhik (eq)thhiljak}
$$

 $I^{(2)}_{\text{ver}}^* = \sqrt{3} / (X_d + X_2^*)$ ;<br>  $i^{(2)}_{\text{var}}$  – начальное амплитудное значение тока 2-фазного к. з;<br>  $i^{(2)}_{\text{var}} = \sqrt{3} U_{\text{dyn}} / (X'_d + X_2)$ ;<br>  $i^{(2)}_{\text{var}}^*$  – то же в относительных единицах:  $i^{(2)}_{v}^* = \sqrt{3}/(X'_d + X^*).$ 

Данные расчетов свести в табл. 15.3.

Таблица 15.3

Расчетные значения токов короткого замыкания

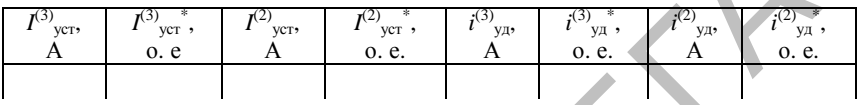

2. Ознакомиться с лабораторной установкой. Собрать схему для снятия характеристик (рис. 15.12). Записать номинальные данные исследуемой машины.

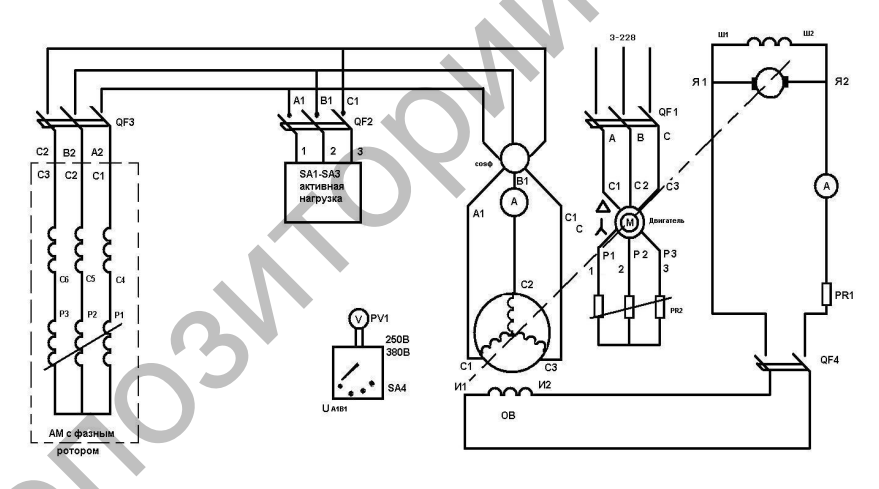

Рис. 15.12. Принципиальная электрическая схема исследования характеристик синхронного генератора

3. Снять характеристику холостого хода, характеристику короткого замыкания, внешнюю характеристику, регулировочную и нагрузочную характеристики синхронного генератора.

Характеристика холостого хода

Перед включением установки в работу проверить, чтобы пусковой реостат двигателя PR2 находился в положении «пуск», регулировочный реостат в цепи возбуждения генератора PRI – в положении, соответствующем минимуму тока возбуждения, автоматы в цепи нагрузки QF2 и QF3 отключены. После включения автоматом QF1 питания приводного двигателя пусковой реостат PR2 плавно, в течение 5–7 с, вывести в положение «полный». Подключить обмотку возбуждения генератора автоматом QF4. Ток возбуждения при помощи реостата PR1 изменять от нуля до значения, при котором напряжение генератора станет равным 1,2 *U*1Н. Данные опыта занести в табл. 15.4. Выключить лабораторную установку.  $U_1$ ,  $U_2$ ,  $U_3$ ,  $U_4$ ,  $U_5$ ,  $U_5$ ,  $U_6$ ,  $U_7$ ,  $U_8$ ,  $U_8$ ,  $U_9$ ,  $U_1$ ,  $U_2$ ,  $U_3$ ,  $U_3$ ,  $U_4$ ,  $U_5$ ,  $U_6$ ,  $U_7$ ,  $U_8$ ,  $U_8$ ,  $U_9$ ,  $U_9$ ,  $U_9$ ,  $U_9$ ,  $U_9$ ,  $U_9$ ,  $U_9$ ,  $U_9$ ,  $U_9$ ,  $U_9$ ,  $U_$ 

*Таблица 15.4* 

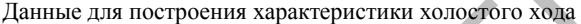

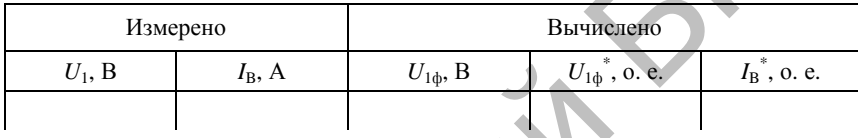

В практических расчетах, связанных с исследованием электрических машин, применяется система относительных единиц, позволяющая более наглядно сравнивать машины разных типов и мощности и облегчающая расчеты. Параметр в относительных единицах выражается как доля базовой величины и обозначается тем же индексом, но со звездочкой. За базовые величины принимаются соответствующие номинальные параметры машины.

Расчетные формулы:

$$
U_{1\phi} = \frac{U_1}{\sqrt{3}}
$$
;  $U_{1\phi}^* = \frac{U_1}{U_{1\text{H}}}$ ;  $I_{\text{B}}^* = \frac{I_{\text{B}}}{I_{\text{BH}}}$ .

На основании полученных результатов построить характеристику холостого хода синхронного генератора в системе относительных единиц  $U_{1\phi}^* = f(I_B^*)$ .

### *Характеристика короткого замыкания*

Отключить от электросети лабораторную установку. Режим двухфазного короткого замыкания получают путем соединения накоротко двух выходных клемм генератора. Перед включением установки в работу проверить, чтобы пусковой реостат двигателя PR2 находился в положении «пуск», регулировочный реостат в цепи возбуждения генератора PR1 - в положении, соответствующем минимуму тока возбуждения, автоматы в цепи нагрузки QF2 и QF3 и в цепи возбуждения QF4 отключены. После включения автоматом QF1 питания приводного двигателя пусковой реостат PR2 плавно, в течение 5-7 с, вывести в положение «полный». Подключить обмотку возбуждения генератора автоматом QF4. Ток возбуждения при помощи реостата PR1 изменять от нуля до значения, при котором ток генератора станет равным  $1.2 I_{1n}$ . Данные опыта занести в табл. 15.5.

Таблица 15.5

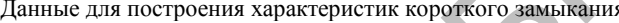

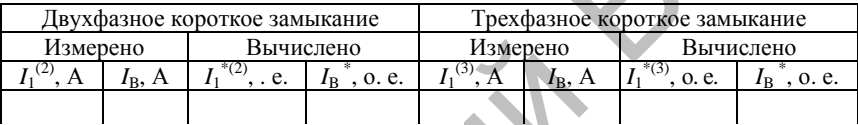

Выключить лабораторную установку и отключить ее от электросети. Соединив накоротко все клеммы обмотки якоря генератора, аналогично снять характеристику трехфазного короткого замыкания. Данные опыта занести в табл. 15.5. Выключить лабораторную установку и отключить ее от электросети.

Расчетные формулы:

$$
I_1^{*(2)} = \frac{I_1^{(2)}}{I_{1H}}; \quad I_1^{*(3)} = \frac{I_1^{(3)}}{I_{1H}}; \quad I_B^{*} = \frac{I_B}{I_{BH}}.
$$

На основании полученных результатов построить на одном графике характеристики короткого замыкания синхронного генератоpa  $I_1^{*(2)} = f(I_B^{*})$   $H I_1^{*(3)} = f(I_B^{*})$ .

#### Внешняя характеристика

Восстановить первоначальную схему, убрав закоротку на клеммах генератора. Запустить генератор и в режиме холостого хода установить номинальное напряжение на его выходе. Автоматом ОГ2 включить активную нагрузку и, регулируя ее с помощью выключателей SA1...SA3, нагружать генератор до номинального

тока, поддерживая ток возбуждения неизменным. Данные опыта занести в табл. 15.6. Отключить активную нагрузку. В режиме холостого хода установить номинальное напряжение на выходе генератора. Автоматом QF3 включить реактивную нагрузку и нагружать генератор до номинального тока, поддерживая ток возбуждения неизменным. Данные опыта занести в табл. 15.6.

*Таблица 15.6* 

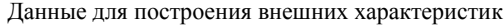

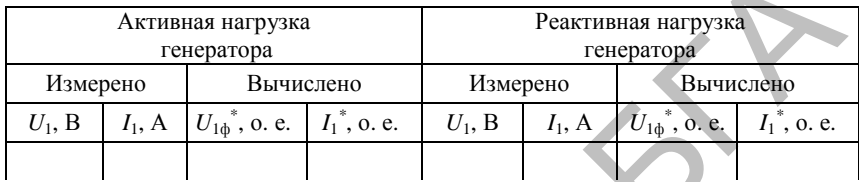

Расчетные формулы:

$$
U_{1\phi} = \frac{U_1}{\sqrt{3}}
$$
;  $U_{1\phi}^* = \frac{U_1}{U_{1\theta}}$ ;  $I_1^* = \frac{I_1}{I_{1\theta}}$ .

На основании полученных результатов построить на одном графике внешние характеристики генератора  $U_{1\phi}^* = f(I_1^*)$  при активном и при реактивном характере нагрузки.

### *Регулировочная характеристика*

Запустить генератор и в режиме холостого хода установить номинальное напряжение на его выходе. Автоматом QF2 включить активную нагрузку и, регулируя ее с помощью выключателей SA1…SA3, нагружать генератор до номинального тока, поддерживая напряжение на выводах генератора неизменным путем регулирования тока возбуждения. Данные занести в табл. 15.7. Отключить активную нагрузку. В режиме холостого хода установить номинальное напряжение на выходе генератора. Автоматом QF3 включить реактивную нагрузку и нагружать генератор до номинального тока, поддерживая напряжение генератора неизменным. Данные занести в табл. 15.7. иморть и половании и делинины в светили в реактивность с и половании и делинины с половании и данные опыта занести в табл. 15.6.<br>
Данные для построения мешиних характеристик<br> **EXECUTE AXECUTES**<br> **EXECUTE AXECUTES**<br> **EXEC** 

*Таблица 15.7* 

Данные для построения регулировочных характеристик

| Активная нагрузка |          |                    | Реактивная нагрузка        |                 |           |                     |                |  |
|-------------------|----------|--------------------|----------------------------|-----------------|-----------|---------------------|----------------|--|
| генератора        |          |                    | генератора                 |                 |           |                     |                |  |
| Измерено          |          | Вычислено          |                            | Измерено        |           | Вычислено           |                |  |
| $I_{\rm R}$ , A   | $I_1, A$ | $I_{\rm B}$ , o.e. | $I_1$ <sup>*</sup> , o. e. | $I_{\rm B}$ , A | $I_1$ , A | $I_{\rm R}$ , o. e. | $I_1$ ", o. e. |  |
|                   |          |                    |                            |                 |           |                     |                |  |

Расчетные формулы:

$$
I_{\rm B}^* = \frac{I_{\rm B}}{I_{\rm BH}};
$$
  $I_{\rm 1}^* = \frac{I_{\rm 1}}{I_{\rm 1H}}.$ 

На основании полученных результатов построить на одном графике регулировочные характеристики генератора  $I_0^* = f(I_1^*)$  при активном и при реактивном характере нагрузки.

## Нагрузочная характеристика

Запустить генератор на холостой ход и установить на его выходе напряжение, равное 1,2  $U_{\text{1H}}$ . В качестве нагрузки подключить автоматом QF3 асинхронную машину с фазным ротором, работающую в режиме регулируемой реактивной катушки, и путем поворота ротора добиться в цепи генератора номинального тока. Далее, изменяя одновременно угол поворота ротора и уменьшая ток возбуждения генератора, снять характеристику, поддерживая номинальное значение тока в цепи генератора. Данные опыта занести в табл. 15.8.

Таблица 15.8

Данные для построения нагрузочной характеристики

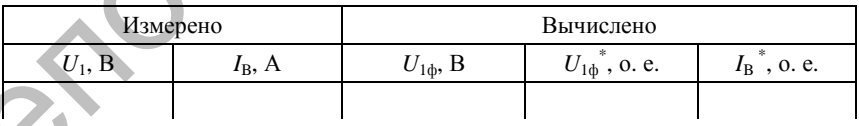

Расчетные формулы:

$$
U_{1\phi} = \frac{U_1}{\sqrt{3}}
$$
;  $U_{1\phi}^* = \frac{U_1}{U_{1H}}$ ;  $I_B^* = \frac{I_B}{I_{BH}}$ .

На основании полученных результатов построить нагрузочную характеристику синхронного генератора в системе относительных единиц  $U_{1<sub>h</sub>}^* = f(I_{R}^*)$ .

### Содержание отчета

1. Название и цель работы.

2. Схема проведения опытов, паспортные данные испытуемой машины

3. Информация по каждому опыту:

- название опыта:

- краткое описание опыта;

- экспериментальные данные и построенные характеристики;

- таблицы с данными опытов и расчетов;

- примеры расчетов и требуемые графики;

- выволы.

### Контрольные вопросы

1. Объясните сущность опыта определения  $X_d$ ,  $X_a$ .

2. Объясните сущность опыта определения  $X_d$ ,  $X_a$ .

3. Объясните методику построения диаграммы Блонделя.

4. В чем заключается недостаток диаграммы Блонделя по сравнению с диаграммой Потье?

5. Объясните причину значительного увеличения амплитуды тока короткого замыкания в его начальные моменты.

6. Как возможно практически получить режим генератора, при котором якорь обладает сопротивлением Х2?

7. Почему  $X_d' \ll X_d$ ?

8. Как влияет степень насыщения машины на величину  $I_{\text{ver}}^{(3)}$ ?

9. Какая реакция якоря в генераторе при активной нагрузке  $(\cos \varphi = 1)?$ 

10. Объясните соотношение между  $X_d$  и  $X_a$ .

11. Как изменится величина  $X_d$  при увеличении (уменьшении) воздушного зазора?

12. Назовите элементы конструкции синхронной машины, материалы, используемые для их изготовления.

13. Объясните принцип действия синхронного генератора.

14. Объясните методику вычисления параметров синхронной машины в системе относительных единиц.

15. Почему точка  $U = U_H$  выбрана на сгибе характеристики холостого хода, а не в точке с меньшим насыщением?

16. Почему характеристики короткого замыкания прямолинейны?

17. Почему при одинаковом токе возбуждения ток двухфазного короткого замыкания больше тока трехфазного короткого замыкания?

18. Как влияет характер нагрузки на внешние и регулировочные характеристики синхронного генератора?  $P(0,0)$  и последнения с постатильных сдиниц.<br>
15. Почему точка  $U = U_0$  выбрана на стибе характеристики<br>
16. Почему характеристики короткого замыкания приходических<br>
16. Почему характеристики короткого замыкания приходич

19. Какие способы возбуждения синхронных машин вы знаете?

20. Что такое «реакция якоря»? Как она влияет на работу синхронного генератора?
## ПАРАЛЛЕЛЬНАЯ РАБОТА СИНХРОННОГО ГЕНЕРАТОРА С СЕТЬЮ

Цель работы - изучение методов включения синхронного генератора на параллельную работу с сетью.

#### Залачи работы:

1. Изучить конструкцию синхронного генератора.

2. Ознакомиться с электрическими схемами синхронного генератора.

3. Снять и проанализировать U-образные характеристики генератора при параллельной работе и с различной отдаваемой мощностью.

#### Обшие свеления

Параллельная работа синхронных генераторов повышает надежность энергосистемы, дает возможность регулировать нагрузку для обеспечения стабильной частоты тока. Практически все электростанции Республики Беларусь объединены в единую систему.

Мощность каждого отдельно взятого генератора значительно меньше мощности энергосистемы:

$$
\mathcal{S}_{\rm r} \ll \mathcal{S}_{\rm c}. \tag{16.1}
$$

Можно считать, что генератор работает параллельно с системой бесконечной мощности. В этом случае напряжение и частота тока не зависят от нагрузки данного генератора и являются посто-ЯННЫМИ:

$$
U_{\rm r} = U_{\rm c} = \text{const},\tag{16.2}
$$

$$
f_{\rm r} = f_{\rm c} = \text{const.} \tag{16.3}
$$

Совокупность операций при подключении генератора на параллельную работу называется синхронизацией. Применяют метод точной синхронизации и метод грубой синхронизации (самосинхронизация).

При *точной синхронизации* для уменьшения броска тока в момент включения генератора на параллельную работу должны быть выполнены условия:

1) напряжение генератора равно напряжению системы  $U_r = U_c$ ;

2) одинаковый порядок чередования и совпадение фаз напряжений генератора и системы;

3) частота тока генератора равна частоте тока системы *f*<sup>г</sup> *= f*<sup>с</sup> .

До начала синхронизации выполняют фазировку, чтобы обеспечить одинаковый порядок чередования фаз генератора (СГ) (рис. 16.1) и системы. Тогда векторы напряжений генератора и системы будут вращаться в одном направлении.

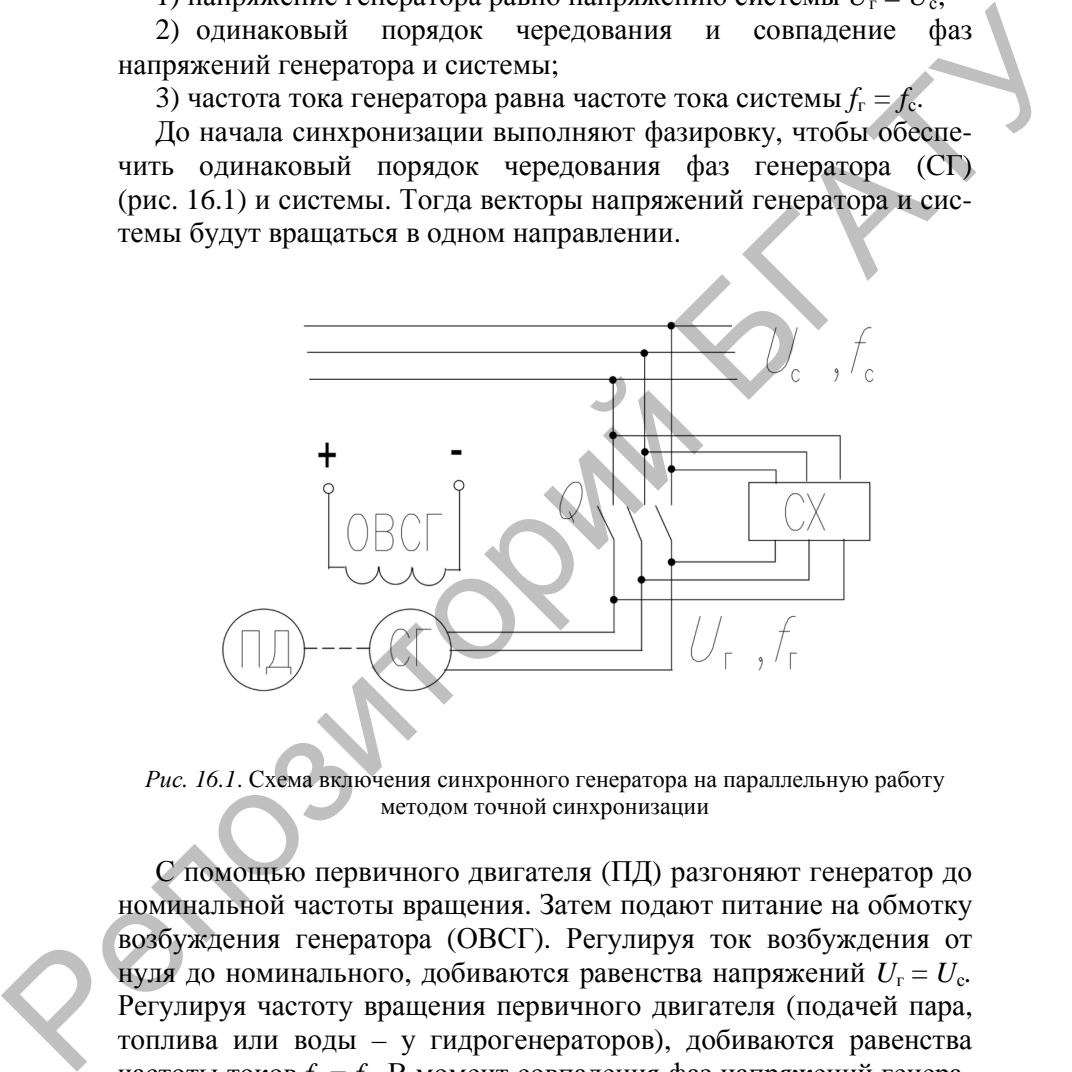

*Рис. 16.1*. Схема включения синхронного генератора на параллельную работу методом точной синхронизации

С помощью первичного двигателя (ПД) разгоняют генератор до номинальной частоты вращения. Затем подают питание на обмотку возбуждения генератора (ОВСГ). Регулируя ток возбуждения от нуля до номинального, добиваются равенства напряжений  $U_r = U_c$ . Регулируя частоту вращения первичного двигателя (подачей пара, топлива или воды – у гидрогенераторов), добиваются равенства частоты токов  $f_r = f_c$ . В момент совпадения фаз напряжений генератора и системы обмотку якоря генератора подключают к электрической сети. Генератор включается на параллельную работу.

Совпадение фаз векторов напряжений генератора и системы контролируется специальными приборами – синхроноскопами (СХ). Для генераторов малой мощности применяют ламповые синхроноскопы, представляющие собой три лампы, включенные между фазами генератора и сети. Для генераторов большей мощности применяют стрелочные синхроноскопы, работающие по принципу вращающегося магнитного поля. Для исключения ошибочных действий персонала при синхронизации мощных генераторов используются автоматические синхроноскопы. Они включают генератор на параллельную работу без помощи персонала, по предварительной команде, а также регулируют напряжение и частоту тока генератора.

Достоинство метода точной синхронизации – небольшой бросок тока при подключении генератора. Недостаток – длительность операций по включению, что особенно нежелательно в аварийных режимах.

Метод *грубой синхронизации (самосинхронизации)* обеспечивает быстрое включение генератора на параллельную работу. Это важно при ликвидации аварий, когда наблюдаются колебания напряжения и частоты тока системы и метод точной синхронизации применить затруднительно.

Перед синхронизацией ОВСГ отключают от источника питания и замыкают на гасительный резистор (ГР), чтобы избежать в ней перенапряжений (рис. 16.2).

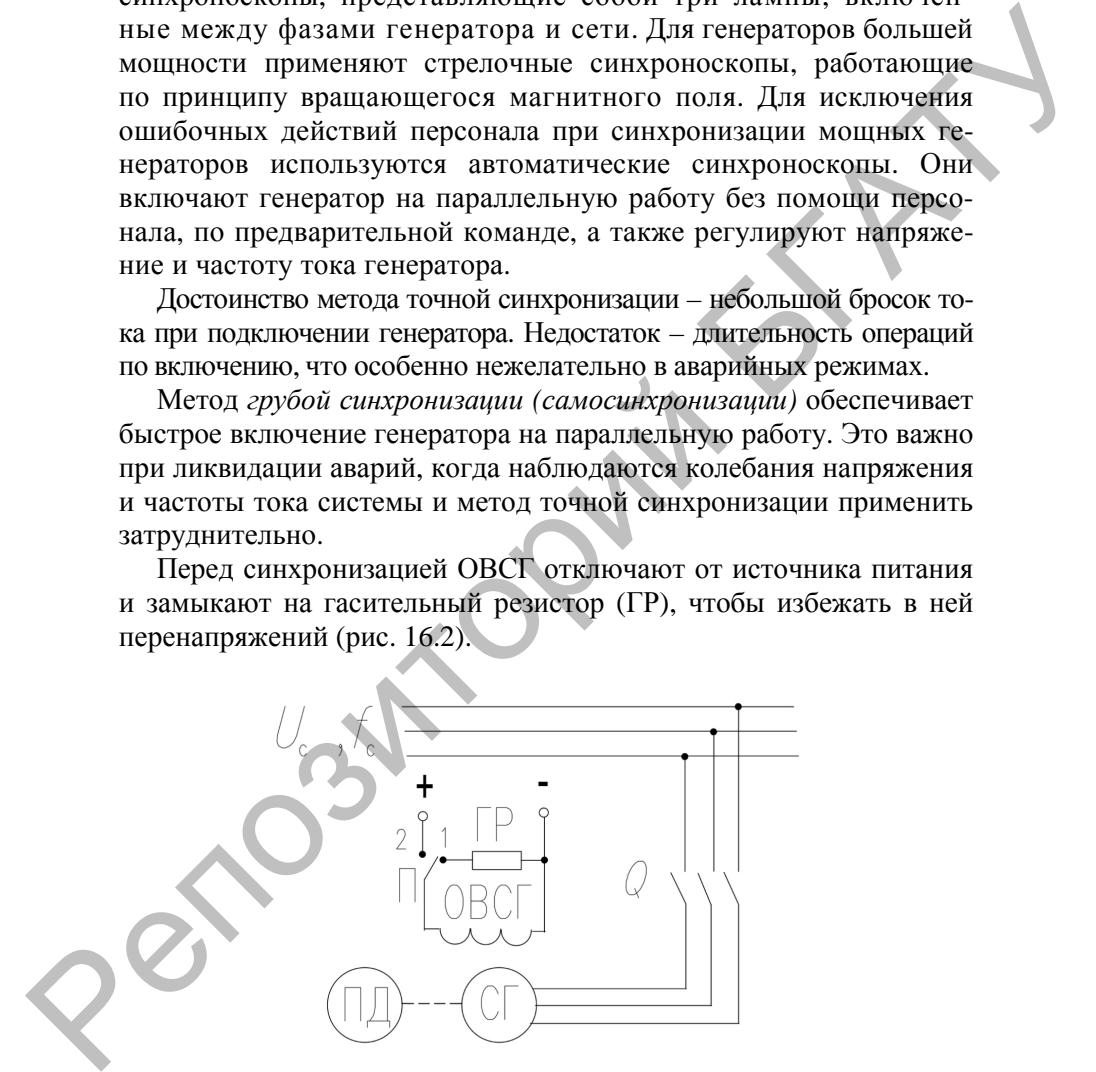

*Рис. 16.2.* Схема включения синхронного генератора на параллельную работу методом самосинхронизации

Первичным двигателем разгоняют ротор невозбужденного генератора (СГ) до номинальной частоты вращения. Затем обмотка якоря подключается к сети, и наблюдается небольшой бросок тока.

После этого обмотка возбуждения переключается с гасительного резистора на источник питания и в нее подается номинальный ток возбуждения. Появляется синхронизирующий момент, и генератор втягивается в синхронизм. При этом наблюдатся несколько больших бросков тока.

Большие броски тока вредны как для самого генератора, так и для энергосистемы. Поэтому самосинхронизация допускается, если большие броски тока не превышают номинальный ток якоря более чем в 3,5 раза.

Регулирование активной мощности синхронного генератора производится изменением внешнего вращающего момента первичного двигателя. Для увеличения активной мощности увеличивают приложенный к валу внешний момент, а для уменьшения мощности – уменьшают. При этом изменяется и реактивная мощность генератора. госле этого совольно колодом переменно него и системом и совольно на совольно на совольно на системом переменно на системом переменно на предледения. Повлагися с наимено при этом наблюдает, и тене-<br>parop втягивается в си

Для регулирования реактивной мощности синхронного генератора регулируют ток возбуждения. При этом активная мощность не изменяется, а результирующий магнитный поток генератора не зависит от тока возбуждения.

При параллельной работе синхронного генератора с энергосистемой

$$
U_{\rm r} = U_{\rm c} = \text{const},\tag{16.4}
$$

$$
f_{\rm r} = f_{\rm c} = \text{const.} \tag{16.5}
$$

Напряжение генератора не зависит от тока возбуждения, а частота его ЭДС не зависит от мощности, тока якоря и момента первичного двигателя:

$$
U_{\rm r} \neq f(I_f), \tag{16.6}
$$

$$
f_{\rm r} \neq f(P_2, I_1, M_{\rm II,II}).
$$
 (16.7)

При параллельной работе с энергосистемой режимы синхронного генератора определяются U-образными и угловыми характеристиками.

U-*образные характеристики*  $I_1 = f(I_f)$ при  $P_2$  = const, *n* = const (рис. 16.3)

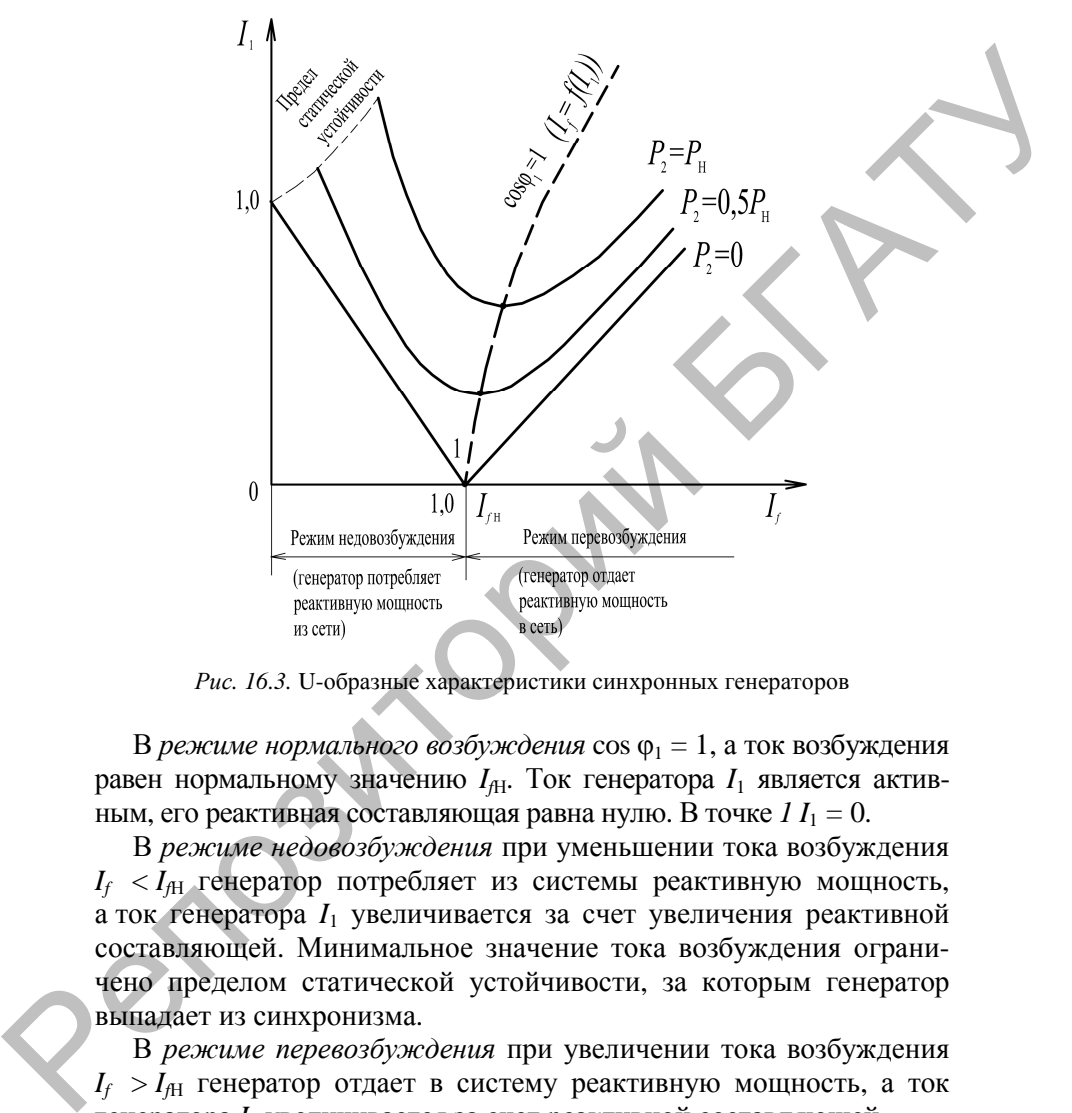

*Рис. 16.3.* U-образные характеристики синхронных генераторов

В режиме нормального возбуждения cos φ<sub>1</sub> = 1, а ток возбуждения равен нормальному значению  $I_{fH}$ . Ток генератора  $I_1$  является активным, его реактивная составляющая равна нулю. В точке  $1 I_1 = 0$ .

В *режиме недовозбуждения* при уменьшении тока возбуждения *If* < *If*<sup>Н</sup> генератор потребляет из системы реактивную мощность, а ток генератора *I*<sup>1</sup> увеличивается за счет увеличения реактивной составляющей. Минимальное значение тока возбуждения ограничено пределом статической устойчивости, за которым генератор выпадает из синхронизма.

В *режиме перевозбуждения* при увеличении тока возбуждения  $I_f > I_{fH}$  генератор отдает в систему реактивную мощность, а ток генератора *I*<sup>1</sup> увеличивается за счет реактивной составляющей.

При большом значении *xd* получаются пологие U-образные кривые, при малом значении *x<sup>d</sup>* – острые.

При увеличении нагрузки ток  $I_{fH}$ , соответствующий соз  $\varphi_1 = 1$ , увеличивается. Минимумы семейства U-образных характеристик лежат на линии, которая представляет собой регулировочную характеристику  $I_f = f(I_1)$  при  $\cos \varphi_1 = 1$ .

Наиболее выгодный для генератора режим нормального возбуждения при  $I_f = I_{fH}$  и cos  $\varphi_1 = 1$ . Но так как в энергосистеме есть потребители реактивной энергии (асинхронные двигатели и пр.), генераторы работают в режиме перевозбуждения с  $\cos \varphi_1 = 0.8$ , отдавая в сеть реактивную мощность. Чтобы обеспечить требуемый режим работы генератора, одновременно регулируют ток возбуждения и вращающий момент первичного двигателя.

Угловые характеристики  $P_{\text{3M}} = f(\Theta)$  и  $M_{\text{3M}} = f(\Theta)$ при  $I_f$  = const,  $n$  = const

У мощных синхронных генераторов индуктивное сопротивление значительно больше активного  $x_d \gg r_1$ . Тогда можно считать, что  $r_1 = 0$ , потери в обмотке якоря  $\Delta P_2 = 0$ , а

$$
P_{\rm 3M} \approx P_2 = m_1 U_1 I_1 \cos \varphi_1,\tag{16.8}
$$

где  $U_1$  – напряжение генератора, равное напряжению сети.

Определим  $P_{\text{3M}}$  явнополюсного генератора из упрощенной векторной диаграммы (рис. 16.4) при  $r_1 = 0$ , где  $x_d = x_{ad} + x_{a0}$ ,  $x_q = x_{aq} + x_{a0}$ .

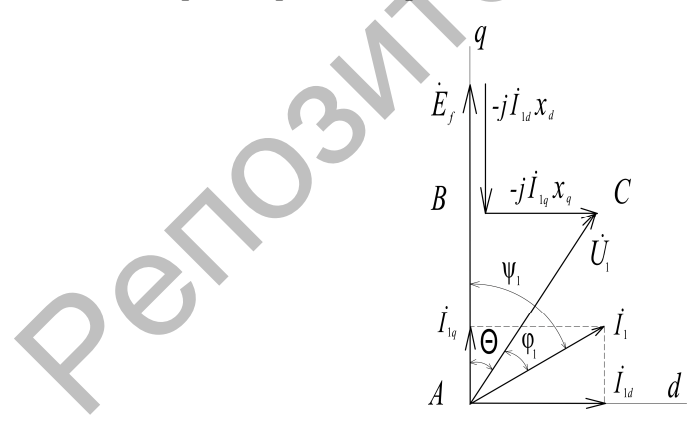

Рис. 16.4. Упрощенная векторная диаграмма явнополюсного генератора

 $P_{3M} = m_1 U_1 I_1 \cos \varphi_1 = m_1 U_1 I_1 \cos(\psi_1 - \Theta) = m_1 U_1 I_1 (\cos \psi_1 \cos \Theta +$ + sin  $\psi_1$  sin  $\Theta$ ) =  $m_1 U_1 (I_{1a} \cos \Theta + I_{1d} \sin \Theta)$ .  $(16.9)$ 

Из ДАВС

$$
I_{1q}x_q = U_1 \sin \Theta,
$$
 (16.10)  

$$
E_f - I_{1d}x_d = U_1 \cos \Theta.
$$
 (16.11)

Откуда

$$
I_{1q} = \frac{U_1 \sin \Theta}{x_q}; \ \ I_{1d} = \frac{E_f - U_1 \cos \Theta}{x_d}.
$$
 (16.12)

Тогда

$$
P_{\rm 3M} = \frac{m_1 E_f U_1}{x_d} \sin \Theta + \frac{m_1 U_1^2}{2} \left( \frac{1}{x_q} - \frac{1}{x_d} \right) \sin 2\Theta \,. \tag{16.13}
$$

Мощность синхронного генератора зависит от угла  $\theta$ , который называют нагрузочным углом. Электромагнитная мощность явнополюсного генератора состоит из двух составляющих (рис. 16.5).

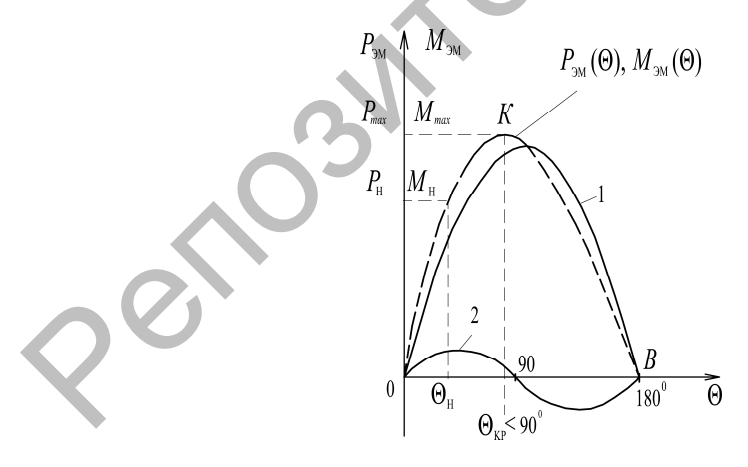

Рис. 16.5. Угловые характеристики явнополюсного синхронного генератора

Первая (основная) составляющая пропорциональна sin  $\Theta$ . Она зависит от тока возбуждения. Если  $I_f = 0$ , то  $E_f = 0$ , и первая составляющая равна нулю.

Вторая составляющая пропорциональна sin 20 и не зависит от тока возбуждения. Она возникает за счет действия поля реакции якоря на ротор и называется реактивной составляющей. Из-за несимметрии магнитной цепи ротор располагается в магнитном поле якоря так, что его сопротивление прохождению магнитного потока минимально. При потере возбуждения реактивная составляющая не равна нулю и является угловой характеристикой явнополюсной машины. Есть специальные реактивные лвигатели небольшой мошности, которые выполняются без обмотки возбуждения и врашаются синхронно с полем якоря за счет реактивной составляющей электромагнитной мошности.

Электромагнитный момент явнополюсного синхронного генератора:

$$
M_{\rm{M}} = \frac{P_{\rm{M}}}{\omega} \tag{16.14}
$$

В системе относительных единиц:

$$
M_{\rm 3M}^* = P_{\rm 3M}^*.
$$
 (16.15)

Угол  $\theta_{\text{wp}}^{\circ}$ , соответствующий  $P_{\text{max}}$  и  $M_{\text{max}}$ , называется критическим. У явнополюсных машин  $\theta_{\text{ko}}^{\circ} < 90^{\circ}$ :

$$
\cos \theta_{\rm kp} = \sqrt{\beta^2 + 0.5} - \beta,
$$
 (16.16)

$$
\beta = \frac{E_f}{4U_1(\frac{x_d}{x_q} - 1)}.
$$
\n(16.17)

В точке  $O$   $P_{\text{3M}} = 0$ ,  $\theta^{\circ} = 0^{\circ}$ . Генератор работает синхронно в режиме холостого хода.

B TOЧКЕ  $KP_{\rm 3M} = P_{\rm max}$ ,  $\theta^{\circ} = \theta_{\rm kp}^{\circ}$ .

Участок ОК - область устойчивой работы генератора в синхронном режиме.  $H$  – точка номинальной нагрузки.

Участок *КВ* – область неустойчивой работы. При θ° *>* 180° генератор выпадает из синхронизма. Возникает асинхронный колебательный режим, опасный для генератора, первичного двигателя и энергосистемы.

Магнитная цепь неявнополюсной машины симметрична  $x_d = x_a$ , а реактивная составляющая электромагнитной мощности равна нулю (рис. 16.6).

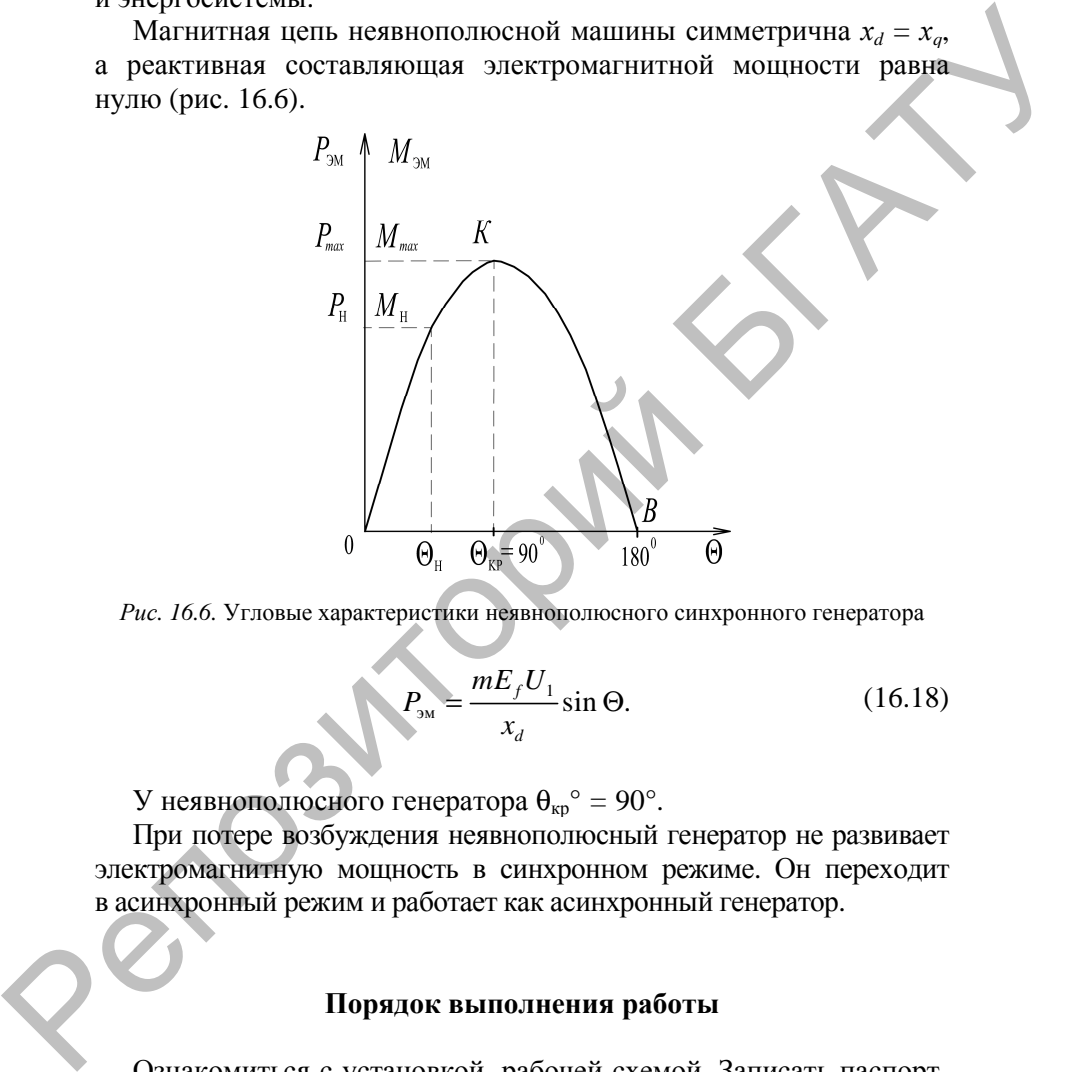

*Рис. 16.6.* Угловые характеристики неявнополюсного синхронного генератора

$$
P_{\rm sm} = \frac{mE_f U_1}{x_d} \sin \Theta. \tag{16.18}
$$

У неявнополюсного генератора θкр° *=* 90°.

При потере возбуждения неявнополюсный генератор не развивает электромагнитную мощность в синхронном режиме. Он переходит в асинхронный режим и работает как асинхронный генератор.

### **Порядок выполнения работы**

Ознакомиться с установкой, рабочей схемой. Записать паспортные данные исследуемой машины, вспомогательного оборудования и используемых приборов. В установке в качестве приводной машины используется двигатель постоянного тока смешанного возбуждения (М). Пуск двигателя осуществляется через пусковой реостат. Начальное положение ручки пускового реостата «пуск», регулировочного реостата PR1 – «min». После подачи питания QF3 плавно вывести пусковой реостат в положение «ход». Синхронный генератор представляет собой явнополюсную трехфазную синхронную машину прямого исполнения с питанием обмотки возбуждения по цепи: сеть QF2–ЛАТР–выпрямительный мост–обмотка возбуждения.

Паспортные данные генератора:

 $I_{\text{H}}$  = 10 A;  $U_{\text{H}}$  = 220 B;  $I_{\text{BH}}$  = 4,8 A; η = 0,8; cos φ<sub>H</sub> = 0,9;  $S_{\text{H}} = 3880 \text{ B} \cdot \text{A}; n_{\text{H}} = 1500 \text{ mm}^{-1}.$ 

*Опыт 1*. Собрать схему (рис. 16.7). Включить СГ на параллельную работу методом точной синхронизации. Параллельная работа с сетью возможна при одинаковых параметрах генератора (напряжение и частота сети). Для нормальной работы необходимо также, чтобы форма напряжения генератора была близка к синусоидальной. При практическом включении необходимо обеспечить:  $P_{\text{OMM}}$ , последние с последние с последние и отличили этом отличили с последние подали с последние подали по предледние подали по предледние подали предледние подали предледние подали по перватор представляет собый яв

– равенство напряжений и частот сети и генератора;

– одинаковый порядок чередования фаз сети и генератора;

– совпадение фаз напряжений сети и генератора в момент включения.

Осуществить следующую последовательность операций включения на параллельную работу:

1. Запустить приводной двигатель М, установить соответствие направления вращения согласно указанию стрелки.

2. Убедиться в том, что автомат включения на параллельную работу QF4 отключен, включить питание цепи возбуждения QF1, QF2 и установить ЛАТРом ток возбуждения, при котором напряжение генератора равно напряжению сети (PV2, PV1). Проверить совпадение порядка чередования фаз сети и генератора.

3. Установить частоту вращения генератора близкой к номинальной, при которой частота мигания ламп синхроноскопа равна 0,5–1,0 Гц. На схеме (рис. 16.7) лампы синхроноскопа включены по схеме на «потухание», поэтому при одинаковом порядке чередования фаз сети и генератора все они должны загораться и гаснуть одновременно. В противном случае необходимо изменить порядок

чередования фаз генератора. Регулирование частоты вращения осуществлять реостатом PR1.

4. Определить моменты совпадения фаз сети и генератора с помощью лампового синхроноскопа. Согласно схеме включения ламп синхроноскопа (HL1, HL2, HL3) при совпадении фаз напряжений сети и генератора точки их подключения будут иметь одинаковый потенциал, и лампы гореть не будут. Максимальное свечение ламп будет наблюдаться в момент, когда напряжения сети и генератора находятся в противофазе. Контроль совпадения фаз можно также осуществлять по стрелочному синхроноскопу PφI. В момент совпадения фаз стрелка синхроноскопа проходит над красной чертой. Стрелочный синхроноскоп дает дополнительную информацию об отклонении частоты генератора от частоты сети: если стрелка вращается в направлении «больше» – *f*г > *f*c, «меньше» – *f*г < *f*c.

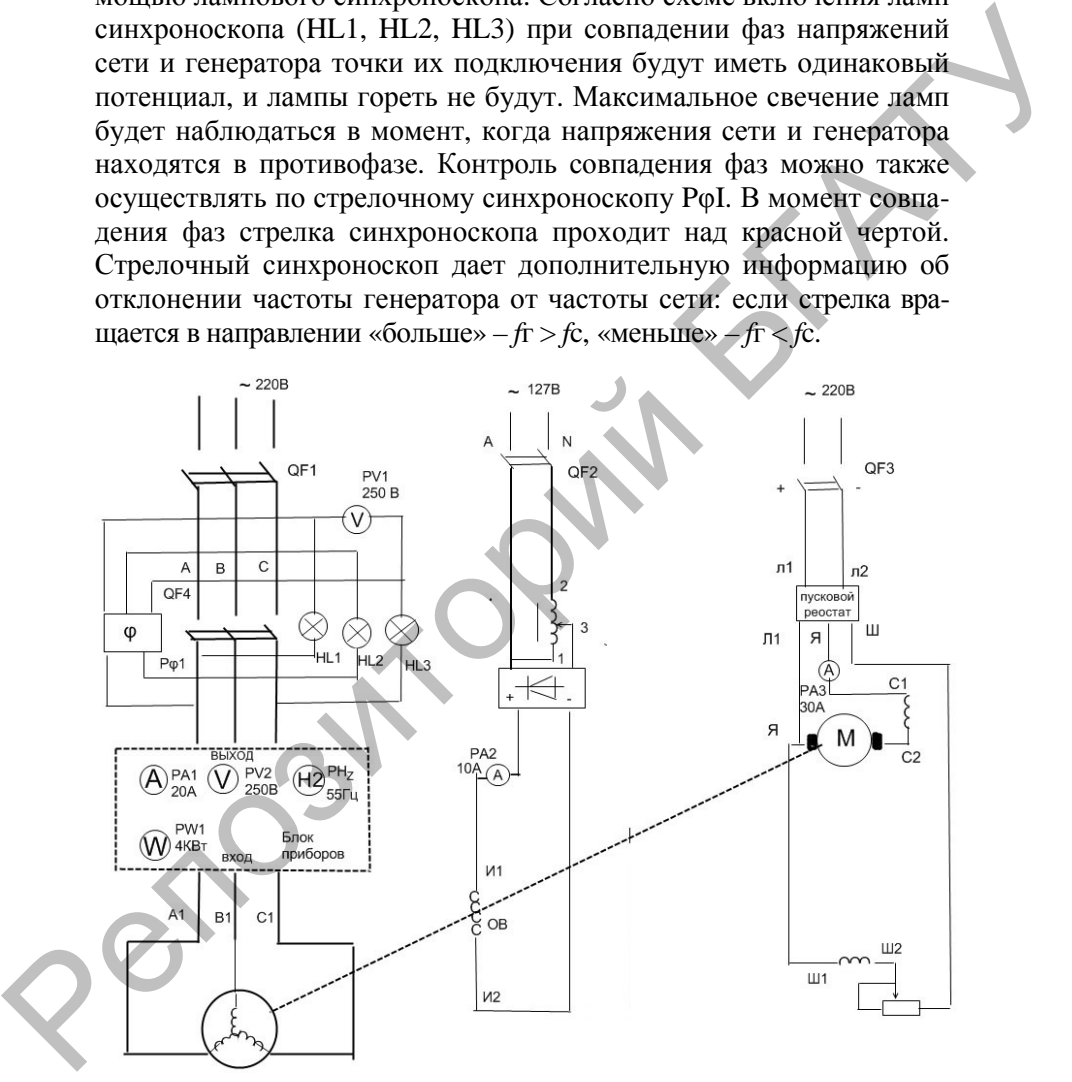

*Рис. 16.7*. Схема включения генератора на параллельную работу (лампы синхроноскопа включены на «потухание огня»)

Уловив момент потухания ламп или проход стрелки синхроноскопа над красной чертой, включить генератор на сеть (QF4). Частота мигания ламп должна быть примерно 1 Гц. При определении момента включения иметь в виду, что лампы потухнут при напряжении на них около 30–40 % от номинального, поэтому включение выполнять с некоторой задержкой после наблюдаемого погасания ламп.

6. Отключение генератора выполнять в следующей последовательности:

1) отключить генератор от сети (QF4);

2) установить ЛАТРом  $i$ в = 0, отключить питание (QF1, QF2);

3) отключить питание двигателя (QF3), установить пусковой реостат двигателя в положение «пуск», регулировочный PRI – в положение «min».

*Опыт 2*. Изменить схему включения ламп синхроноскопа на «вращение огня» (рис. 16.8). Остальная часть схемы не меняется. При включении ламп на «вращение огня» HL3 остается включенной на одноименные фазы, HL1 и HL2, соответственно, на фазы *А* и *В*, *В* и *А*. Это создает эффект «вращения огня», т. е. поочередного загорания ламп. «Вращение огня» позволяет получить информацию о знаке отклонения частоты генератора от частоты сети. Повторить последовательность включения по пунктам опыта 1. около 30-40 % от номинального, поэтому включение выполнять<br>
с некоторый задержкой после наблюдаваюто потеания ламп.<br>
6. Отключение генератор от сети (QF4);<br>
2) установить тенератор от сети (QF4);<br>
2) установить тенератор

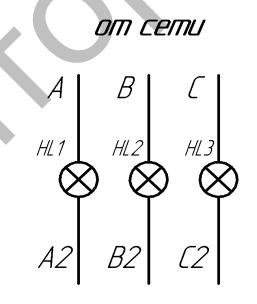

*Рис. 16.8.* Схема включения ламп синхроноскопа на «вращение огня»

При определении момента включения по ламповому синхроноскопу учитывать только состояние лампы HL3 или положение стрелки стрелочного синхроноскопа. Отключить генератор. Построить в масштабе 1 B/мм векторные диаграммы фазных

напряжений сети и генератора (одной фазы) для углов сдвига ɑ ° от 0 до 360° через 30°. По диаграмме определить для каждого угла сдвига напряжение на лампе синхроноскопа (разностное напряжение между генератором и сетью) и построить график  $U = f(a)$ . Данные, полученные из диаграммы, занести в табл. 16.1.

*Таблица 16.1* 

Зависимость фазных напряжений сети и генератора от угла сдвига

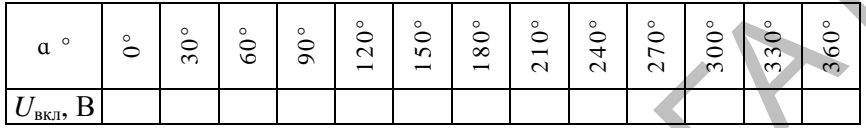

Рассчитать ток включения при синхронизации генератора в момент нахождения напряжения сети и генератора в противофазе  $\alpha^{\circ} = 180^{\circ}$ .

$$
I_{\rm bkl} = U_{\rm bkl}/(Z_{\rm c} + Z_{\rm r}),
$$

где  $Z_c$  – полное сопротивление сети ( $Z_c$  приравнять к нулю);

 $Z_r$  – полное сопротивление цепи якоря генератора,  $Z_r = 2$  Ом.

Определить кратность тока включения  $K_{BKT} = I_{BKT}/I_H$ , где  $I_H$  – номинальный ток генератора.

*Опыт* 3. Включить генератор на сеть методом самосинхронизации. Недостатком метода точной синхронизации является наличие ручных операций включения, что требует определенного времени и не исключает субъективных ошибок. Поэтому распространение получил метод самосинхронизации. Метод позволяет оперативно включать генератор на параллельную работу, легко автоматизируется. Как недостаток следует отметить значительный бросок тока при включении, однако конструкция генератора предусматривает такой режим, и при правильном включении он безопасен. Сущность метода в том, что якорь невозбужденного генератора включается в сеть и, сразу вслед за этим, включается возбуждение. Предварительно генератор должен быть приведен в состояние так называемого «горячего резерва» (ротор вращается с синхронной скоростью, регулятор возбуждения в позиции, соответствующей номинальному напряжению). *Hande Montry Scheen Hande Strategistery and the strategistery of the strategistery and the measurement in the technique of the measurement in the measurement of the strategistery and the measurement in the measurement i* 

Процесс включения выглядит так: после включения якоря появляется поле якоря, вращающееся против направления вращения якоря, поэтому по отношению к неподвижным полюсам оно или неподвижно при  $n = n_1$ , или вращается с незначительной разностной частотой  $n_1$ -п. В момент включения возбуждения полюсы намагничиваются, и происходит «захват» поля якоря, т. е. его ось устанавливается по продольной оси полюсов. Так как момент подачи возбуждения произволен, возможны благоприятный случай (ось поля якоря совпадает с продольной осью полюсов) и случай несовпадения осей. Таким образом, длительность броска тока якоря зависит как от момента включения возбуждения, так и от времени между включением якоря на сеть и подачей возбуждения. Осуществить включение генератора на сеть методом самосинхронизации в следующем порядке:

1) запустить приводной двигатель М, убедившись, что автомат включения ОF4 разомкнут;

2) включить питание цепи возбуждения ОF1, ОF2;

3) отрегулировать частоту вращения приводного двигателя PRI и ток возбуждения ЛАТР таким образом, чтобы выполнялись условия  $U_r = U_c$  и  $f_r = f_c$ .

4) отключить цепь возбуждения ОF2;

5) осуществить синхронизацию последовательным включением:

- якоря генератора на сеть (ОГ4),

- цепи возбуждения (QF 2).

Обязательна очередность операций включения. Время между операциями должно быть минимальным.

Опыт 4. Исследовать U-образные характеристики синхронного генератора для различных активных нагрузок генератора  $I = f(i_B)$ при  $U = U_H = \text{const}, f_{\Gamma} = f_H = \text{const}.$  Включить генератор на параллельную работу с сетью одним из рассмотренных способов. Снять U-образные характеристики для нагрузок генератора, равных, соответственно, 0; 1,0 и 1,5 кВт. Контроль активной нагрузки вести по ваттметру PW1. Ток возбуждения изменять в пределах, чтобы ток якоря I изменялся от  $I = I_H$  до  $I = I_{min}$  (недовозбуждение) и от  $I = I_{\min}$  до  $I = I_H$  (перевозбуждение) по 4–6 точек для каждого режима возбуждения. Величину активной нагрузки и ее поддержание постоянной осуществлять регулированием момента приводного двигателя (реостат PR1).

Данные опыта занести в табл. 16.2 и рассчитать токи нагрузки и возбуждения генератора в относительных единицах.

$$
I^* = I / I_H
$$
;  $i_B^* = i_B / i_{BH}$ .

Таблица 16.2

Зависимости тока возбуждения от тока нагрузки генератора при различной отлаваемой активной мошности в сеть

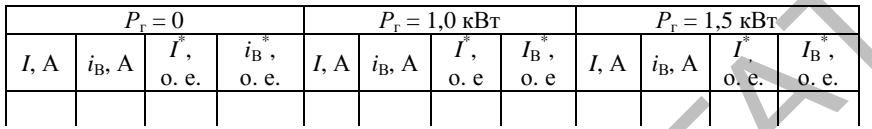

По данным табл. 16.2 построить на одном графике U-образные характеристики  $I^* = f(i_R^*)$  для различных активных нагрузок.

#### Содержание отчета

1. Название и цель работы.

2. Схема проведения опытов, паспортные данные испытуемой машины.

3. Информация по каждому опыту:

- название опыта;

- краткое описание опыта:

- экспериментальные данные и построенные характеристики;

- таблицы с данными опытов и расчетов;

- примеры расчетов и требуемые графики:

– выводы.

#### Контрольные вопросы

1. Что такое синхронизация СГ с сетью, какими методами она осуществляется?

2. Объясните механизм метода самосинхронизации.

3. Объясните механизм метода точной синхронизации.

работы лампового 4. Поясните принцип синхроноскопа при включении ламп на «потухание огня».

5. Поясните принцип работы лампового синхроноскопа при включении ламп на «вращение огня».

6. Как загрузить генератор, работающий параллельно с сетью, активной мощностью?

7. Как изменить cos φ генератора, работающего параллельно с сетью?

8. Объясните термины «перевозбуждение», «недовозбуждение» генератора.

9. Почему нельзя снять U-образные характеристики на генераторе, работающем изолированно от сети?

10. Почему на U-образных кривых минимум тока сдвигается в сторону увеличения тока возбуждения при росте активной нагрузки? THE MEAN CONSUMER TO PERFORMATION CONTROL AND CONSUMER CONSUMISTION CONSUMER TREPARTOR CONSUMER TREPARTOR CONSUMER TREPARTOR DESCRIPTION OF THE THEORY DESCRIPTION OF CONTROL AND CONSUMER VALUE OF THE TREPARTOR DESCRIPTION Лабораторная работа № 17

# **ИССЛЕДОВАНИЕ ТРЕХФАЗНОГО СИНХРОННОГО ДВИГАТЕЛЯ**

**Цель работы** – изучение способов пуска синхронного двигателя, определение опытным путем его рабочих характеристик.

# **Задачи работы**:

- 1. Изучить конструкцию синхронной машины.
- 2. Ознакомиться с электрическими схемами синхронного двигателя.

3. Рассмотреть основные характеристики синхронного двигателя.

#### **Общие сведения**

Конструкция двигателей аналогична конструкции синхронных генераторов. У синхронных двигателей меньше воздушный зазор, больше ширина полюсных наконечников (у двигателей – 0,9 ширины полюсного деления, у генераторов – 0,7), больше сечение демпферной обмотки, так как она используется для пуска. и и сигиа сигиа соголовов и сигиа сигиа сигиа сигиа сигиа сигиа сигиа сигиа сигиа сигиа сигиа сигиа сигиа сигиа сигиа сигиа сигиа сигиа с 1. Изучить которующие сведения с 2. Ознакомиться с электрическими синхронного двиг

Применяется возбуждение синхронных двигателей от возбудителя или возбуждение от сети через управляемый полупроводниковый выпрямитель.

*Преимущества синхронных двигателей* (по сравнению с асинхронными):

1. Возможность регулирования реактивной мощности. Синхронный двигатель может работать с  $\cos \varphi_1 = 1$ . Может работать с перевозбуждением и генерировать в систему реактивную мощность. При необходимости может работать с недовозбуждением.

2. Постоянная стабильная частота вращения, не зависящая от нагрузки двигателя.

3. Высокий КПД.

4. Большая устойчивость работы при колебаниях напряжения. Вращающий момент синхронного двигателя пропорционален напряжению сети в первой степени, а не квадрату напряжения, в отличие от асинхронных двигателей.

5. Возможно регулирование максимального момента путем регулирования тока возбуждения. Тем самым изменяется запас статической устойчивости.

*Недостатки синхронных двигателей*:

1. Они сложнее по конструкции и дороже асинхронных двигателей.

2. Трудности регулирования частоты вращения, которое возможно только изменением частоты питающего напряжения.

3. Сложность пуска.

Недостатки синхронных двигателей делают их менее выгодными, чем асинхронные, при мощностях до 200 кВт. При более высоких мощностях синхронные двигатели могут быть предпочтительнее асинхронных в установках, где не требуются частые пуски и регулирование частоты вращения (вентиляторы, компрессоры, дробилки и т. д.). Выбор типа двигателя должен выполняться на основании технико-экономического сравнения.

При подключении возбужденного синхронного двигателя к сети переменного тока, когда ротор неподвижен, за один период изменения тока якоря электромагнитный момент дважды изменяет направление. Половину периода он действует в одном направлении, а вторую половину – в противоположном. Из-за инерции ротор не может разогнаться до синхронной частоты вращения в течение одного полупериода. Синхронный двигатель невозможно запустить прямым подключением к сети, поэтому применяют специальные способы пуска.

1. *Асинхронный пуск*. Для этого на роторе синхронного двигателя, кроме обмотки возбуждения, имеется пусковая обмотка. Это короткозамкнутая обмотка типа «беличья клетка». Она расположена в полюсных наконечниках ротора и создает вращающий момент при пуске. Чтобы увеличить сопротивление обмотки и тем самым – пусковой момент, ее изготовляют из латуни. При работе двигателя пусковая обмотка играет роль успокоительной (демпферной) обмотки и обеспечивает успокоение колебаний ротора при возмущающих воздействиях. глоожинии вынаруимых элематических реповенних интеrесний.<br>
2. Прудности регулирования частоты правительних дентритик, попрос вод-<br>
можно только изменением частоты питающего напряжения.<br>
3. Сложность пуска.<br>
Hелостатки сн

Перед пуском обмотку возбуждения двигателя (ОВСД) замыкают на гасительное сопротивление (ГР), переводя переключатель (П) в положение *1* (рис. 17.1). Это необходимо, чтобы избежать пробоя изоляции, так в разомкнутой обмотке возбуждения при пуске наводится большая ЭДС.

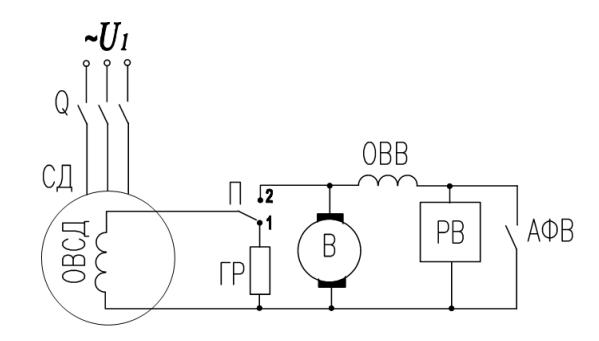

*Рис. 17.1.* Схема асинхронного пуска синхронного двигателя

Обмотка статора подключается к сети выключателем Q. Вращающееся магнитное поле статора наводит в пусковой обмотке ЭДС. Ток пусковой обмотки создает свое магнитное поле, оно взаимодействует с полем статора. Возникает вращающий момент, и ротор разгоняется в асинхронном режиме до подсинхронной частоты вращения (*s* < 0,05). После этого обмотку возбуждения переключают с гасительного резистора на возбудитель (переключатель П в положение *2*). При подаче питания на обмотку возбуждения ротор втягивается в синхронизм, что сопровождается механическими и электрическими колебаниями.  $c_1$ <br>  $p_{\text{rec}}$   $D_1$ <br>  $p_{\text{rec}}$   $D_2$ . Семя аевикропного пуска свикропного двигателя<br>
Обмотка статора подключался и встании на декорой обмотке<br>
ЭДС. Ток пусковой обмотки создает свое матнитире поле, оно взаитель досток

Для повышения устойчивости работы синхронные двигатели снабжаются регулятором возбуждения (РВ) и автоматом форсировки возбуждения (АФВ).

Свойства двигателя при асинхронном пуске характеризуются начальным пусковым моментом  $M_n$  при  $s = 1$  и моментом вхождения в синхронизм  $M_{0.05}$  при  $s = 0.05$ .

Прямой асинхронный пуск синхронного двигателя возможен, если пусковой ток не превышает допустимого тока сети, а пусковой момент больше момента сопротивления на валу:

$$
I_n \le I_{\text{c,non}};\tag{17.1}
$$

$$
M_n > M_c. \tag{17.2}
$$

Если первое условие не выполняется, то применяется пуск при пониженном напряжении – трансформаторный или реакторный. Схемы пуска аналогичные, как и для асинхронного двигателя. С помощью реактора или трансформатора уменьшается подаваемое на двигатель напряжение. При этом уменьшается пусковой ток и момент.

2. *Пуск с помощью разгонного двигателя.* Для разгона применяют асинхронный двигатель небольшой мощности, находящийся на одном валу с синхронным двигателем. Он разгоняет ротор до подсинхронной частоты вращения. Затем обмотку статора подключают к сети, на обмотку возбуждения подают постоянный ток, а разгонный двигатель выключают.

3. *Частотный (синхронный) пуск.* Обмотка якоря подключают к сети через синхронный преобразователь частоты (СПЧ) (рис. 17.2).

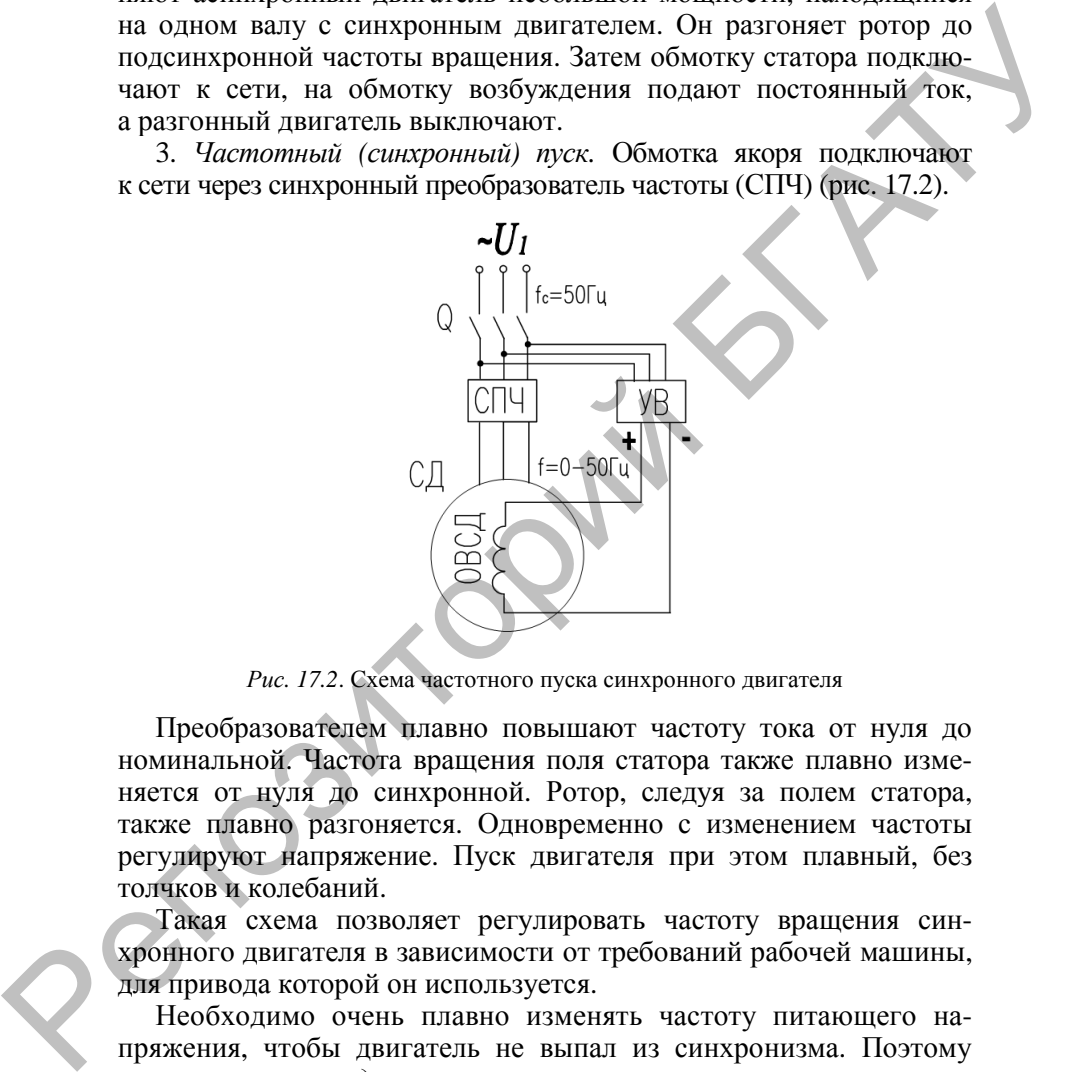

*Рис. 17.2*. Схема частотного пуска синхронного двигателя

Преобразователем плавно повышают частоту тока от нуля до номинальной. Частота вращения поля статора также плавно изменяется от нуля до синхронной. Ротор, следуя за полем статора, также плавно разгоняется. Одновременно с изменением частоты регулируют напряжение. Пуск двигателя при этом плавный, без толчков и колебаний.

Такая схема позволяет регулировать частоту вращения синхронного двигателя в зависимости от требований рабочей машины, для привода которой он используется.

Необходимо очень плавно изменять частоту питающего напряжения, чтобы двигатель не выпал из синхронизма. Поэтому применяется *метод частотного регулирования с самосинхронизацией*, при котором управление преобразователем частоты осуществляется от системы датчиков положения ротора. В результате напряжение подается на каждую фазу двигателя при углах нагрузки θ° < 90°. Это автоматически обеспечивает устойчивую работу двигателя, а его перегрузочная способность определяется только перегрузочной способностью преобразователя частоты.

*Угловые характеристики*  $M_{\text{3M}} = f(\Theta)$  при  $I_f = \text{const}$  (рис. 17.3)

Электромагнитный момент явнополюсного и неявнополюсного синхронного двигателя:

$$
M_{\text{3M}} = \frac{P_{\text{3M}}}{\omega} = \frac{mE_f U_1}{\omega x_d} \sin \Theta + \frac{mU_1^2}{2\omega} \left(\frac{1}{x_q} - \frac{1}{x_d}\right) \sin 2\Theta \tag{17.3}
$$

$$
M_{\text{3M}} = \frac{mE_f U_1}{\omega x_d} \sin \Theta. \tag{17.4}
$$

В точке *О М*эм *=* 0, θ° = 0°. Двигатель работает синхронно в режиме холостого хода:  $P_2 = 0$ ,  $P_1 = P_{1x}$ . В точке  $KM_{3M} = M_{\text{max}}$ ,  $\theta^{\circ} = \theta_{\text{kp}}^{\circ}$ .

Участок ОК при 0° <  $\theta$ ° <  $\theta_{\text{kp}}$ ° – область устойчивой работы двигателя. Н – точка номинальной нагрузки.

Участок *КВ* при  $\theta_{k0}^{\circ}$  <  $\theta^{\circ}$  < 180° – область неустойчивой работы. При θ *>* 180° двигатель выпадает из синхронизма.

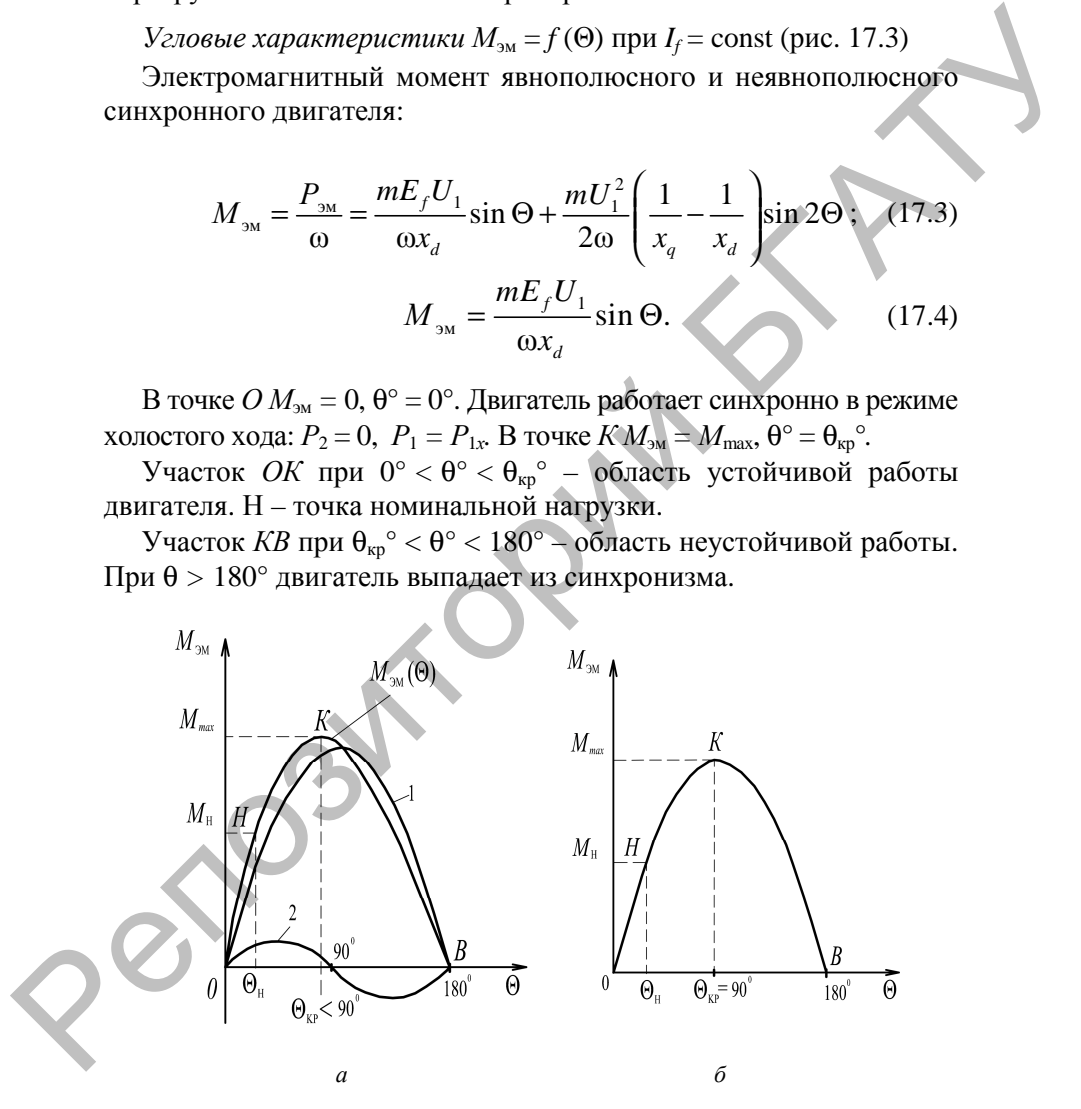

*Рис. 17.3*. Угловые характеристики синхронного двигателя

Перегрузочная способность двигателя:

$$
k_{\rm II} = \frac{M_{\rm max}}{M_{\rm H}} \ge 2 \,. \tag{17.5}
$$

U-*образные характеристики I*<sup>1</sup> *= f* (*If*) при *Р*<sup>2</sup> *=* const (рис. 17.4)

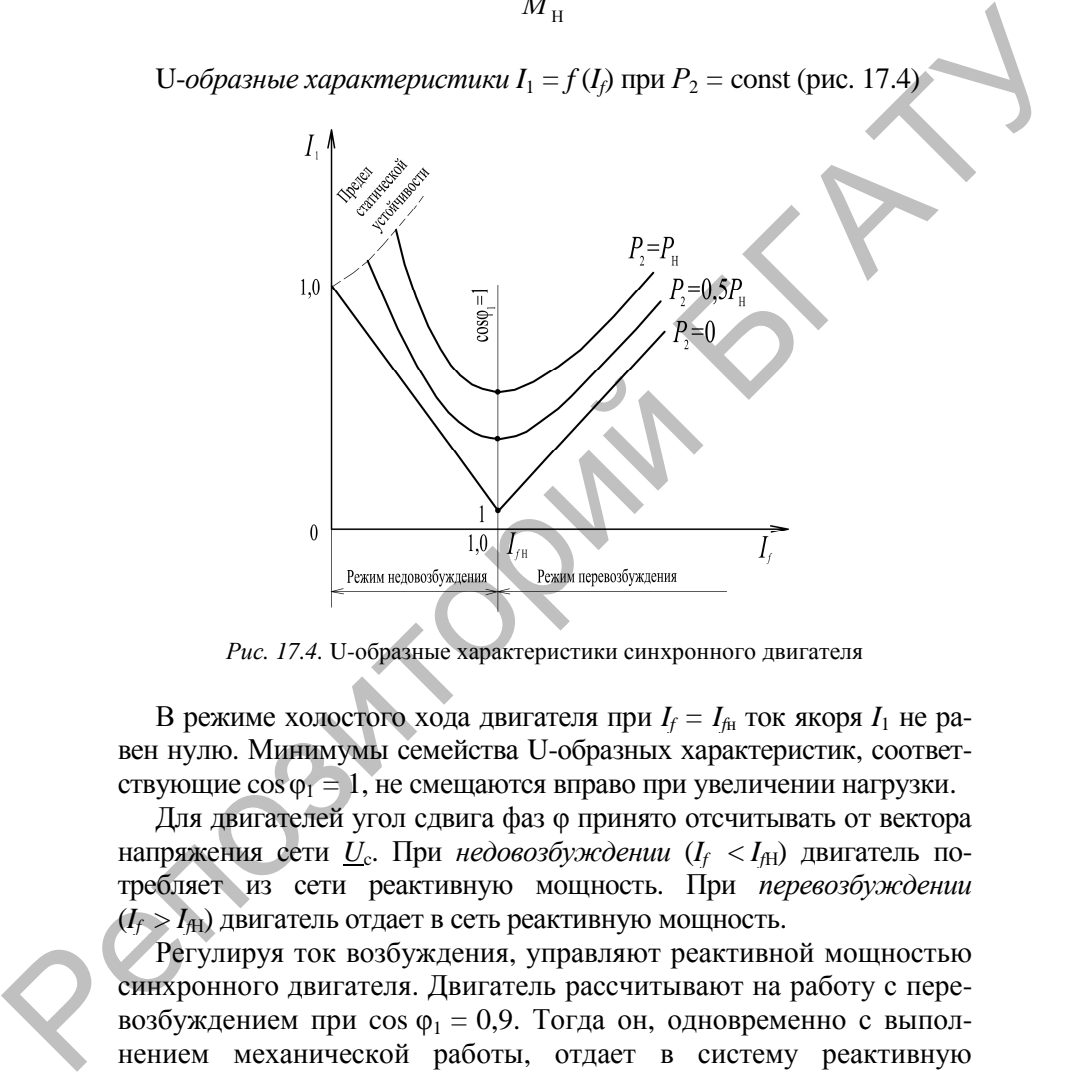

*Рис. 17.4.* U-образные характеристики синхронного двигателя

В режиме холостого хода двигателя при  $I_f = I_{f\text{H}}$  ток якоря  $I_1$  не равен нулю. Минимумы семейства U-образных характеристик, соответствующие cosφ<sup>1</sup> *=* 1, не смещаются вправо при увеличении нагрузки.

Для двигателей угол сдвига фаз φ принято отсчитывать от вектора напряжения сети  $\underline{U}$ . При *недовозбуждении*  $(I_f < I_{fH})$  двигатель потребляет из сети реактивную мощность. При *перевозбуждении* (*If* > *If*Н) двигатель отдает в сеть реактивную мощность.

Регулируя ток возбуждения, управляют реактивной мощностью синхронного двигателя. Двигатель рассчитывают на работу с перевозбуждением при  $cos \varphi_1 = 0.9$ . Тогда он, одновременно с выполнением механической работы, отдает в систему реактивную мощность и повышает ее cos φ. При этом полная мощность двигателя не должна превышать номинальное значение.

*Механическая характеристика*  $n_2 = f(M)$  при  $U_c$  = const,  $f_c$  = const,  $I_f$  = const абсолютно жесткая (рис. 17.5). Частота вращения ротора синхронного двигателя не зависит от нагрузки на валу, в отличие от асинхронного двигателя и двигателя постоянного тока.

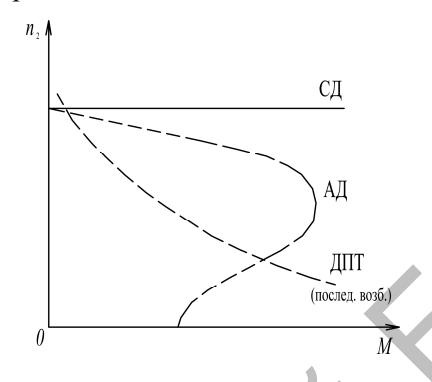

*Рис. 17.5.* Механическая характеристика синхронного двигателя

*Рабочие характеристики*  $P_1, M_2, I_1$ , cos  $\varphi_1, n_2, \eta = f(P_2)$ при  $U_c$  = const,  $f_c$  = const,  $I_f$  = const (рис. 17.6)

Зависимость  $n_2 = f(P_2)$  линейная. При  $f_c$  = const частота вращения ротора не зависит от нагрузки двигателя:  $n_2 = n_1 = \text{const.}$ 

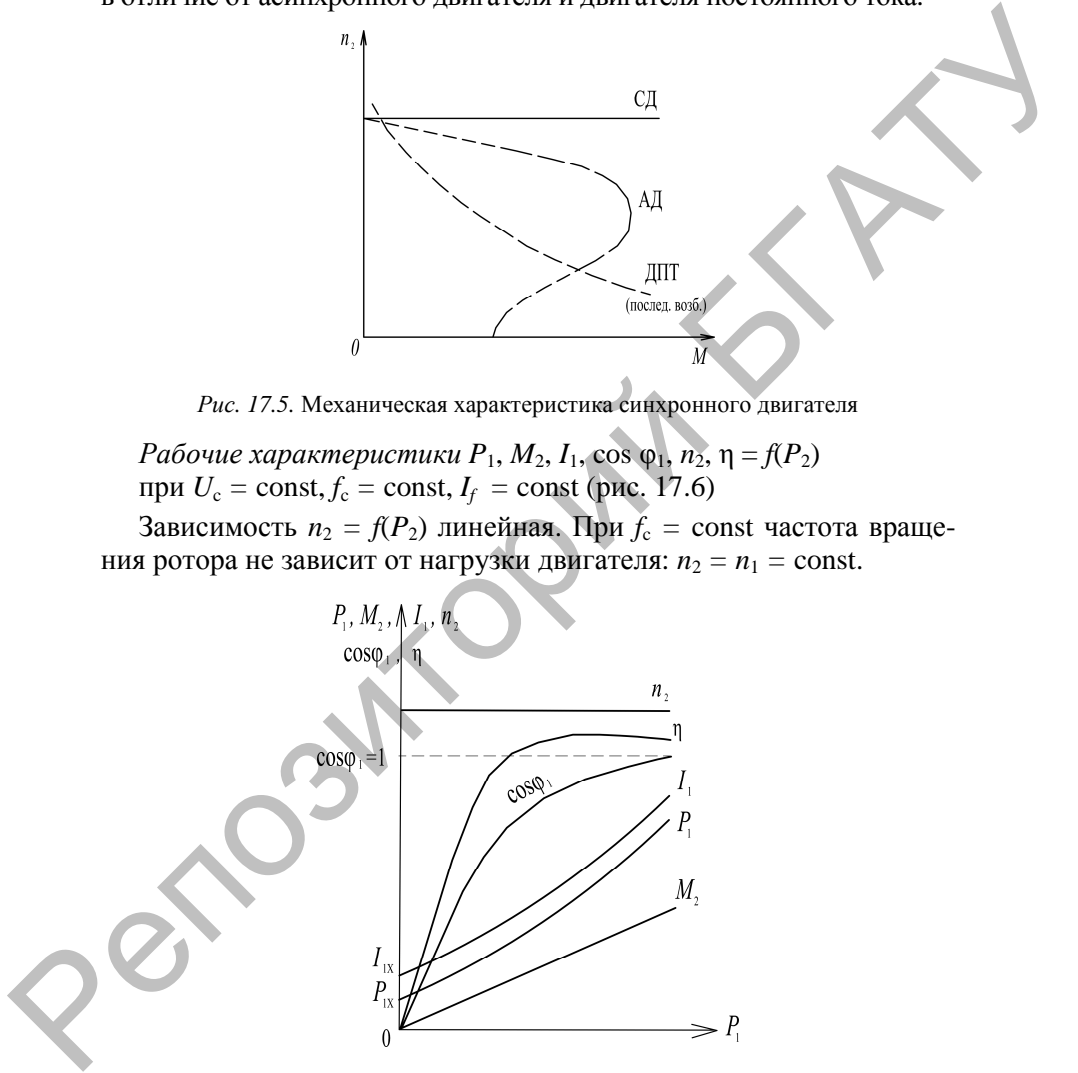

*Рис. 17.6.* Рабочие характеристики синхронного двигателя

Зависимость  $M_2 = f(P_2)$  линейна при  $n_2$  = const:

$$
M_2 = 9,55 \frac{P_2}{n_2}.
$$
 (17.6)

Зависимость  $P_1 = f(P_2)$  нелинейная, так потребляемая мощность зависит от электрических потерь в обмотке якоря, которые пропорциональны нагрузке в квадрате.

Зависимость  $\cos \varphi_1 = f(P_2)$ . При снижении  $P_2$  и  $I_f$  = const активная составляющая тока  $I_1$  уменьшается, а реактивная - увеличивается, угол  $\varphi_1$  увеличивается, а соз  $\varphi_1$  уменьшается. При увеличении нагрузки соз  $\varphi_1$  увеличивается. Положение максимума соз  $\varphi_1 = 1$ можно регулировать, изменяя ток возбуждения.

Ток в обмотке статора

$$
I_1 = \frac{P_1}{m_1 U_c \cos \varphi_1}.
$$
 (17.7)

Зависимость  $I_1 = f(P_2)$  нелинейная, так как при росте нагрузки  $P_1$  и соѕ ф<sub>1</sub> изменяются с разной скоростью.

Кривая  $\eta = f(P_2)$  имеет характер, общий для всех электрических машин.

# .<br>Порядок выполнения работы

1. Изучить конструкцию синхронного двигателя по имеющимся в лаборатории образцам, плакатам.

2. Собрать схему для снятия характеристик (рис. 17.7).

3. Осуществить пуск в ход синхронного двигателя методом асинхронного пуска. Опыт проводится в такой последовательности. Обмотка возбуждения двигателя SA1 замыкается на резистор PR2 величиной, в 8-12 раз превышающей ее омическое сопротивление (PR2 = 20-30 Ом). После этого кратковременно включают двигатель в сеть, замечая направление вращения (последнее должно соответствовать стрелке).

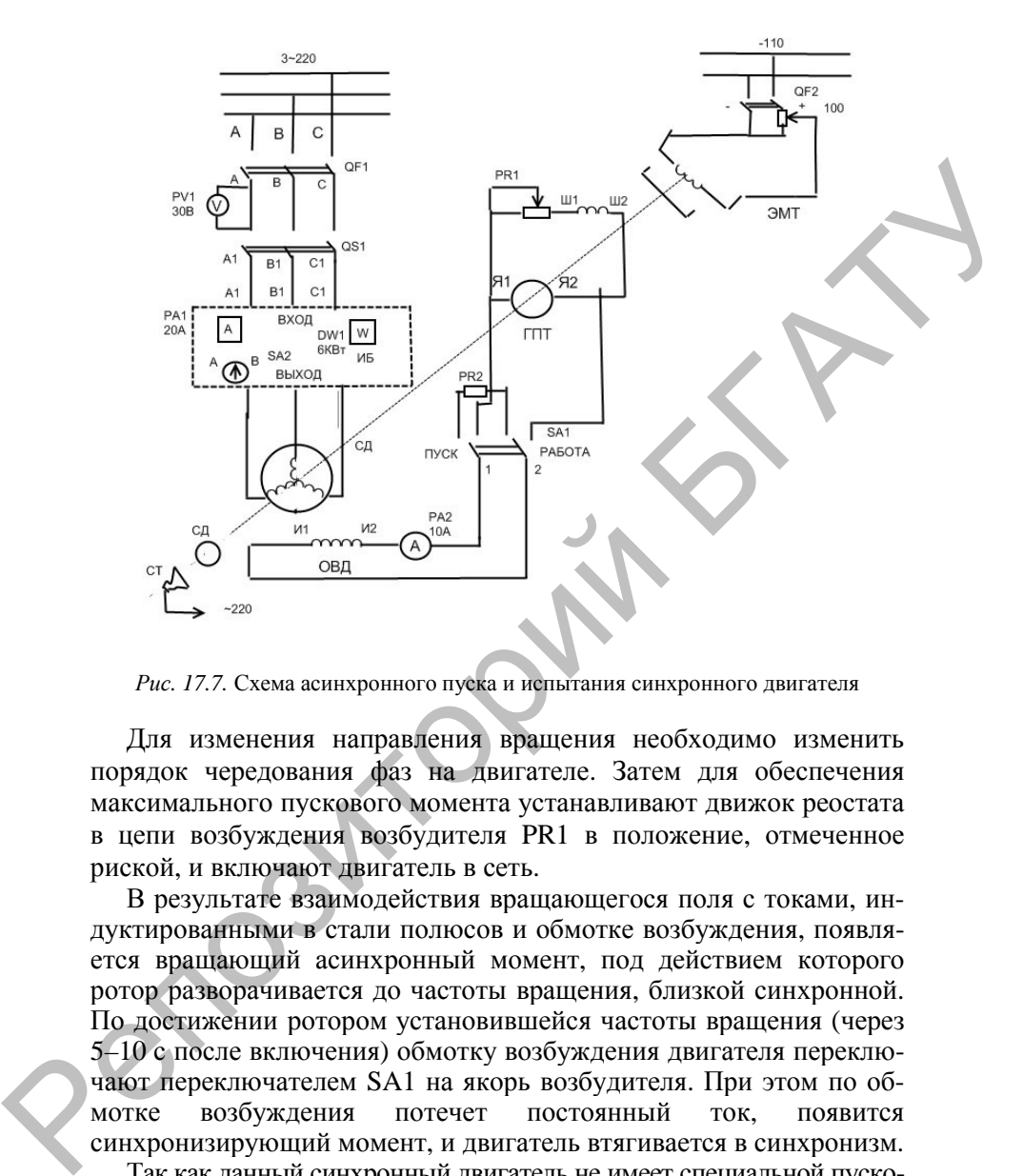

*Рис. 17.7.* Схема асинхронного пуска и испытания синхронного двигателя

Для изменения направления вращения необходимо изменить порядок чередования фаз на двигателе. Затем для обеспечения максимального пускового момента устанавливают движок реостата в цепи возбуждения возбудителя PR1 в положение, отмеченное риской, и включают двигатель в сеть.

В результате взаимодействия вращающегося поля с токами, индуктированными в стали полюсов и обмотке возбуждения, появляется вращающий асинхронный момент, под действием которого ротор разворачивается до частоты вращения, близкой синхронной. По достижении ротором установившейся частоты вращения (через 5–10 с после включения) обмотку возбуждения двигателя переключают переключателем SA1 на якорь возбудителя. При этом по обмотке возбуждения потечет постоянный ток, появится синхронизирующий момент, и двигатель втягивается в синхронизм.

Так как данный синхронный двигатель не имеет специальной пусковой клетки, пусковой момент двигателя мал, поэтому для успешного пуска необходимо обеспечить минимальный тормозной момент, т. е. проводить пуск при обесточенном электромагнитном тормозе (автомат QF2 отключен). После проведения пуска включить цепь питания электромагнитного тормоза и установить минимальную нагрузку, при которой отсутствуют колебания тока якоря двигателя.

4. Снять и построить рабочие  $I_1$ ,  $P_1$ ,  $M$ ,  $\eta = f(P_2)$  и угловую  $\theta = f(M)$  характеристики двигателя.

Опыт проводить, постепенно нагружая двигатель электромагнитным тормозом до тока  $I = I_H$ , начиная с точки устойчивой работы. Ток возбуждения при снятии характеристик поддерживать постоянным и равным номинальному. Одновременно со снятием рабочих характеристик снимается угловая характеристика двигателя  $\theta = f(M)$ . Для этого на валу агрегата закреплена шкала, имеющая деления в электрических градусах. При освещении шкалы стробоскопом, дающим вспышки импульсивной лампы с частотой, равной частоте тока сети, для каждой точки нагрузки по шкале θ определить угол между осью полюсов и осью поля якоря. 4. Снять и построить рабочие  $I_1$ ,  $P_1$ ,  $M$ ,  $\eta = f(P_2)$  и угловую  $\theta = f(M)$  характеристики двигателя. Опыт проводился двигателя опаружая двигатель электромаг-<br>игиым гормозом до тока  $I = I_{10}$  начиная с точки устойчивой

Данные опыта и расчетов занести в табл. 17.1.

*Таблица 17.1* 

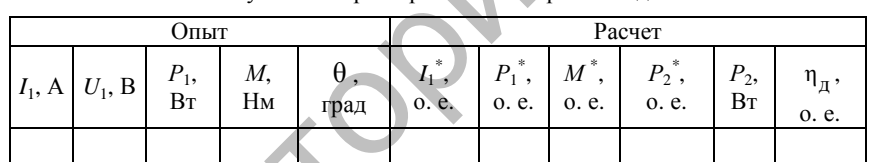

Рабочие и угловая характеристики синхронного двигателя

Мощность на валу двигателя *Р*<sup>2</sup> *= M* ω , где *М* – момент на валу двигателя, Н⋅ м;

ω – угловая частота вращения вала двигателя, рад/с.

Коэффициент полезного действия двигателя  $\eta_{\pi} = P_2/P_1$ , где  $P_1$  – мощность, потребляемая двигателем, Вт.

Относительные значения тока, момента, мощности:

$$
I_1^* = I_1 / I_H
$$
;  $M^* = M / M_H$ ;  $P_1^* = P_1 / S_H$ ;  $P_2^* = P_2 / S_H$ ,

где *I*Н, *М*Н, *S*<sup>Н</sup> *–* номинальные значения тока, момента и полной  $Q^k$ мощности двигателя соответственно.

5. Снять и построить U-образную характеристику двигателя  $I_1^* = f(i_{\rm B})$ , при  $M_2$  = const.

Запустить двигатель, установить момент на валу двигателя *М* = 8 Н·м. Затем изменять ток возбуждения двигателя с помощью реостата PR1 в пределах, чтобы ток двигателя *I*<sup>1</sup> изменялся от *I*<sup>1</sup> *= I*<sup>н</sup> до  $I_1 = I_{1\text{min}}$  (недовозбуждение) и от  $I_1 = I_{1\text{min}}$  до  $I_1 = I_H$  (перевозбуждение).

При снятии характеристики ток статора не должен превышать номинального значения, так как возможен выход машины из режима синхронизма. В таком случае опыт следует повторить сначала. Данные опыта и расчета токов занести в табл. 17.2.  $P = 0$  от последните политических политических политических политических совержания от политических политических политических политических политических политических политических политических политических политических пол

*Таблица 17.2* 

Зависимость тока возбуждения от тока нагрузки двигателя

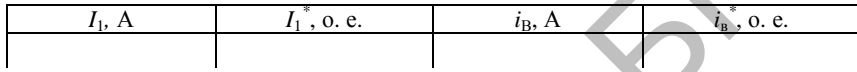

Относительный ток возбуждения двигателя *i*в*\* = i*<sup>в</sup> */ i*вн, где *i*вн *–* номинальный ток возбуждения двигателя*.* 

### **Содержание работы**

- 1. Ознакомиться с установкой, рабочей схемой.
- 2. Собрать схему установки (см. рис. 17.7).
- 3. Осуществить пуск двигателя методом асинхронного пуска.
- 4. Снять характеристики:
	- рабочие,
	- угловую,
	- U-образную.

5. Проанализировать характеристики, полученные экспериментально, путем сравнения их с теоретическими характеристиками и сделать выводы.

### **Контрольные вопросы**

1. Объясните устройство и принцип работы синхронного двигателя.

2. Назовите способы пуска синхронного двигателя. В чем суть асинхронного пуска?

3. Почему обмотка ротора синхронного двигателя в период пуска замыкается на резистор?

4. Зависит ли КПД синхронного двигателя от величины cos φ при одной и той же мощности на валу?

5. Как снимается U-образная характеристика синхронного двигателя?

6. Покажите на U-образной характеристике зоны перевозбуждения, недовозбуждения и точку с cos  $\varphi = 1$ .

7. Почему U-образная характеристика синхронного двигателя при  $P_2 = 0$  не касается оси абсцисс и лежит выше ее?  $P(X)$  со пособновании с пособновании за деревнения с питариного двигателя?<br>
В Как синмастся U-образная характеристике зоны перевозбуждения и гочку с сок ф = 1.<br>
6. Покажите на U-образная характеристике зоны перевозбужден

8. Чем объясняется выпадение двигателя из синхронизма при его нагрузке?

9. Как обеспечивается синхронное вращение двигателя с полем якоря?

10. Имеются ли существенные отличия в характеристиках синхронного двигателя с явно и неявно выраженными полюсами?

# **ИССЛЕДОВАНИЕ КОМПАУНДИРОВАННОГО СИНХРОННОГО ГЕНЕРАТОРА**

**Цель работы** – изучение конструкции и основных характеристик компаундированного синхронного генератора.

### **Задачи работы**:

1. Изучить устройство синхронного генератора с компаундирующей обмоткой.

2. Ознакомиться с электрическими схемами компаундированного синхронного генератора.

3. Рассмотреть внешнюю характеристику компаундированного синхронного генератора.

#### **Общие сведения**

Известно, что внешняя характеристика синхронного генератора круто падает с увеличением нагрузки. Чтобы поддерживать напряжение неизменным, близким к номинальному, как этого требуют правила эксплуатации, нужно обеспечить изменение тока возбуждения генератора в зависимости от тока его нагрузки. Это достигается компаундированием генератора.

В лабораторной работе используется однофазный компаундированный синхронный генератор (КСГ), который выполнен в одном корпусе с приводным двигателем постоянного тока параллельного возбуждения.

На неподвижной части статора КСГ к станине крепятся полюсы с основной обмоткой возбуждения (И1, И2) и вспомогательной (К1, К2) компаундированной обмоткой. Назначение статора – создать магнитный поток основной обмоткой И1, И2 и дополнительной – К1, К2. Последняя, компаундирующая обмотка включается согласно основной обмотке возбуждения с тем, чтобы создаваемые магнитные потоки суммировались. Статор в данной конструкции называют индуктором (индуктирует поток). Генератор может работать и с отключенной компаундирующей обмоткой. СИПХРОННОГО ГЕНЕРАТЮРА<br>
СТИК КОМБИЛЬЦИОВАННОГО ОТ ЕНЕРАТИОРА<br>
2. СТИК КОМБИЛЬЩИОВАННОГО СИНЕРАТИОРА<br>
2. ОЗНАКОМИТЬСЯ с ЭЛЕКТРИЧЕСКИМИ СКАЗАВИЛЬНОГО ГЕНЕРАТИОРА<br>
2. ОЗНАКОМИТЬСЯ с ЭЛЕКТРИЧЕСКИМИ СКАЗАВИЛЬНОГО СИНЕРАТИОР<br>

Подвижная часть машины – ротор имеет вал, магнитопровод с якорной обмоткой (С1, С2), подключенной на два контактных кольца, размещенные на этом же валу. В обмотке С1, С2 наводится ЭДС, и с контактных колец посредством токосъемных щеток снимается напряжение. Ротор в этом случае называют якорем.

Компаундирующая обмотка получает питание от вторичной обмотки трансформатора тока (ТА) после выпрямления диодным мостом Д1. Первичная обмотка трансформатора тока Л1, Л2 включается последовательно с обмоткой якоря С1, С2.

Число витков компаундирующей обмотки  $W_k$  выбирается с учетом необходимости компенсации реакции якоря и вызываемого этим падения напряжения в обмотке якоря при номинальной нагрузке:

$$
W_{\rm K}=W_{\rm OCH}/20,
$$

где *W*осн – число витков основной обмотки возбуждения.

Как известно из теории работы синхронного генератора, с ростом нагрузки напряжение на выходе генератора уменьшается, что вызвано ослаблением основного магнитного потока вследствие размагничивающего действия реакции якоря. При наличии компаундирующей обмотки пропорционально увеличению нагрузки возрастает автоматически напряжение вторичной обмотки трансформатора тока, в цепь которой она включена, и при правильном выборе числа витков обмотки К1, К2 суммарный магнитный поток остается неизменным, несмотря на размагничивающее действие реакции якоря. Таким образом, компаундирующая обмотка позволяет улучшить работу синхронного генератора под нагрузкой. и судения и волого и подавления в облогах на подавления на после и подавления и состои длитник от подавлении с и подавлении с и подавлении с и подавлении с и подавлении с и подавлении с и подавления длитных мостом Д1. Пе

В данной лабораторной работе при снятии основных характеристик включение и отключение компаундирующей обмотки производится с помощью переключателя QS2*.* Различная по величине активная нагрузка включается выключателями QS3…Q35 и автоматически – выключателем QF3. Реактивная нагрузка включается автоматическим выключателем QF2 и регулируется изменением числа витков на катушке с сердечником.

Пуск приводного двигателя постоянного тока необходимо осуществлять с ограничением пускового тока, включая на это время сопротивление  $R_n$ , после пуска – его закорачивают выключателем QS1.

### **Порядок выполнения работы**

1. Изучить устройство синхронного генератора с компаундирующей обмоткой, правила пуска приводного двигателя и включения генератора в работу.

2. Собрать схему исследования генератора (рисунок). Запустить приводной двигатель *М*, предварительно поставив переключатель QS1 в положение «пуск», а реостат в цепи возбуждения двигателя PR1 – в положение минимального сопротивления (QF2, QF3 отключены). После окончания разгона перевести QS1 в положение «работа».

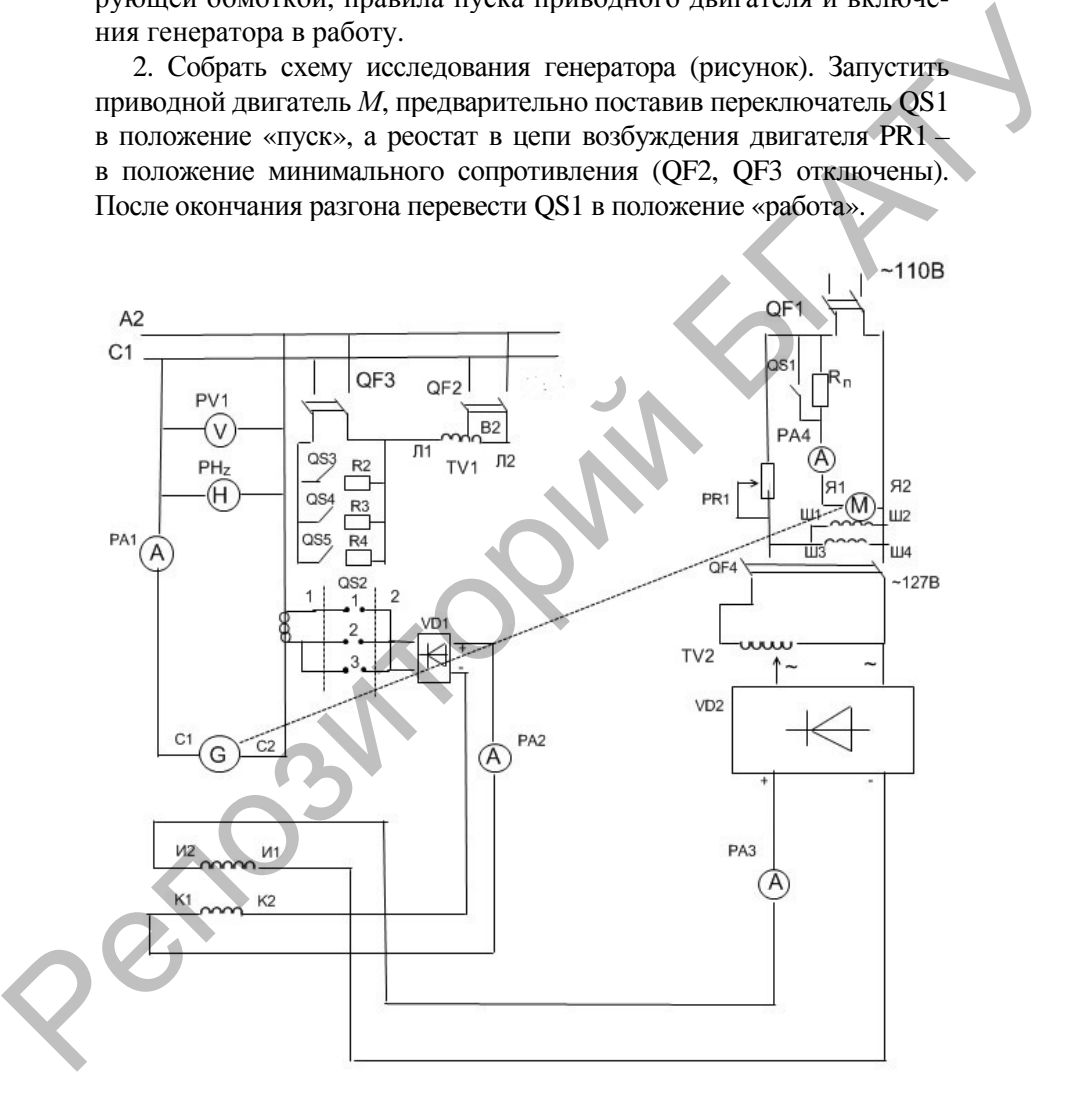

*Рисунок.* Схема испытания компаундированного синхронного генератора

Включить ОF4 и, увеличивая напряжение, подаваемое на обмотку возбуждения (И1, И2), с помощью автотрансформатора TV2 добиться (PV1) номинального напряжения генератора (220 В) при частоте 50 Гц, регулируя PR1. Ток возбуждения генератора (РАЗ), соответствующий этому режиму, считать номинальным -  $i_{\text{ref}}$ .

3. Снять внешние характеристики синхронного генератора  $U = f(I)$ , соблюдая условия:  $i_{B}$  = const,  $f = 50 \Gamma$  $\text{U} = \text{const.}$  Генератор нагружать от точки холостого хода (QF3, QF2 отключены) до номинального тока 10 А активной нагрузкой ( $\cos \varphi = 1$ ), реактивной  $(\cos \varphi = 0)$ , в режиме без компаундирования и с компаундированием (переключатель OS2). Данные занести в табл. 18.1 и 18.2.

Таблица 18.1

Внешние характеристики генератора при cos **o** 

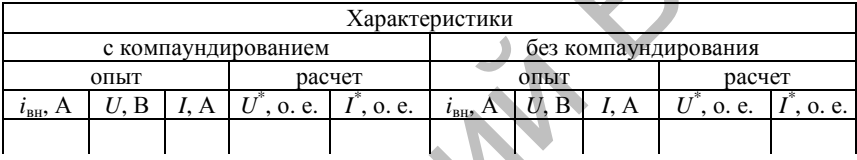

Таблица 18.2

Внешние характеристики генератора при  $cos \varphi = 0$ 

| Характеристики          |  |  |        |       |                                |  |  |        |  |
|-------------------------|--|--|--------|-------|--------------------------------|--|--|--------|--|
| с компаундированием     |  |  |        |       | без компаундирования           |  |  |        |  |
| ОПЫТ                    |  |  | расчет |       | ОПЫТ                           |  |  | расчет |  |
| $\iota$ <sub>RH</sub> , |  |  | e.     | o. e. | $\iota_{\text{BH}}$ , $\Gamma$ |  |  | o. e.  |  |
|                         |  |  |        |       |                                |  |  |        |  |

Относительное напряжение генератора  $U^* = U / U_{\text{H}}$ , где  $U_{\text{H}}$  – номинальное напряжение генератора.

Относительный ток нагрузки генератора  $I^* = I/I_n$ , где  $I_{\text{H}}$  – номинальный ток генератора.

4. Снять регулировочные характеристики синхронного генератора  $\overline{t_{\text{BH}}} = f(I)$ , соблюдая условие:  $U = U_{\text{H}} = 200 \text{ B} = \text{const.} f = 50 \text{ T \text{H}} = \text{const.}$ 

Регулировочные характеристики снять с компаундированием для активной нагрузки (cos  $\varphi = 1$ ) и для реактивной нагрузки  $(\cos \varphi = 0)$ . Нагрузку изменять от холостого хода до номинальной -10 А. Данные опыта занести в табл. 18.3 и 18.4.

*Таблица 18.3* 

Регулировочные характеристики генератора при  $cos \varphi = 1$ 

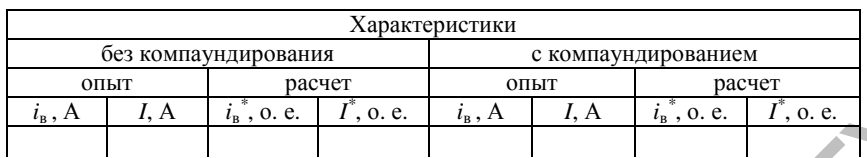

*Таблица 18.4* 

Регулировочные характеристики генератора при  $cos \varphi = 0$ .

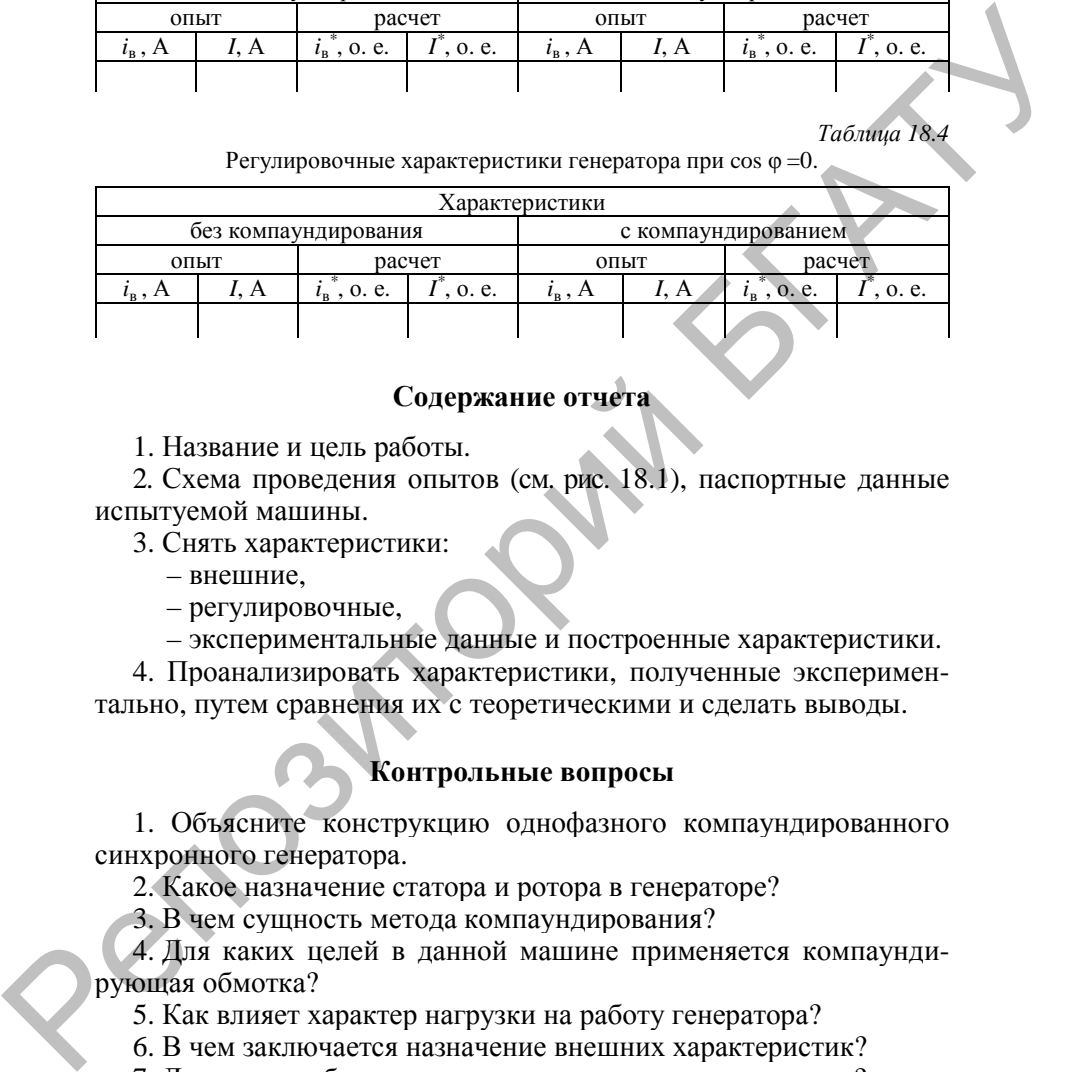

## **Содержание отчета**

1. Название и цель работы.

2. Схема проведения опытов (см. рис. 18.1), паспортные данные испытуемой машины.

3. Снять характеристики:

– внешние,

– регулировочные,

– экспериментальные данные и построенные характеристики.

4. Проанализировать характеристики, полученные экспериментально, путем сравнения их с теоретическими и сделать выводы.

# **Контрольные вопросы**

1. Объясните конструкцию однофазного компаундированного синхронного генератора.

2. Какое назначение статора и ротора в генераторе?

3. В чем сущность метода компаундирования?

4. Для каких целей в данной машине применяется компаундирующая обмотка?

5. Как влияет характер нагрузки на работу генератора?

6. В чем заключается назначение внешних характеристик?

7. Для чего необходимы регулировочные характеристики?

8. Укажите достоинства и недостатки данной конструкции генераторов.

1. Вольдек, А. И. Электрические машины. Введение в электромеханику. Машины постоянного тока и трансформаторы А. И. Вольдек, В. В. Попов. – СПб. : Питер, 2008. – 320 с.

2. Вольдек, А. И. Электрические машины. Машины переменного тока / А. И. Вольдек, В. В. Попов. – СПб. : Питер, 2008. – 352 с.

3. Копылов, И. П. Электрические машины / И. П. Копылов. – 6-е изд. – М. : Высшая школа, 2009.– 608 с.

4. Гольдберг, О. Д. Надежность электрических машин / О. Д. Гольдберг, С. П. Хелемская ; под ред. О. Д. Гольдберга. – М. : Академия, 2010. – 288 с. **EXECUTE:** BROWN THE EXECUTION CONTROL CONTROL CONTROL CONTROL CONTROL CONTROL CONTROL CONTROL CONTROL CONTROL CONTROL CONTROL CONTROL CONTROL CONTROL AND A FORM CONTROL CONTROL CONTROL CONTROL CONTROL CONTROL CONTROL CO

5. Кацман, М. М. Электрические машины : учебник / М. М. Кацман. – М. : Академия, 2010. – 320 с.

6. Подгайский, Г. Д. Электрические машины / Г. Д. Подгайский, Н. Е. Шевчик. – Минск : Беларус. энцыклапедыя імя П. Броўкі, 2009. – 336 с.

7. Шевчик, Н. Е. Электрические машины : в 2 ч. / Н. Е. Шевчик. – Минск : БГАТУ, 2011. – Ч. 1. – 188 с.

8. Шевчик, Н. Е. Электрические машины : в 2 ч. / Н. Е. Шевчик. – Минск : БГАТУ, 2014. – Ч. 2. – 181 с.

# ДЛЯ ЗАМЕТОК

Учебное издание

**Збродыга** Владимир Михайлович, **Вельченко** Анна Александровна, **Зеленькевич** Александр Иосифович и др.

# ЭЛЕКТРИЧЕСКИЕ МАШИНЫ

Лабораторный практикум

Ответственный за выпуск *В. М. Збродыга*  Редактор *Т. В. Каркоцкая* Компьютерная верстка *Т. В. Каркоцкой* Дизайн обложки *Д. О. Бабаковой*

Подписано в печать 12.02.2019. Формат  $60\times84^{1/16}$ . Бумага офсетная. Ризография. Усл. печ. л. 12,55. Уч.-изд. л. 9,82. Тираж 99 экз. Заказ 51.

Издатель и полиграфическое исполнение: Учреждение образования «Белорусский государственный аграрный технический университет». Свидетельство о государственной регистрации издателя, изготовителя, распространителя печатных изданий № 1/359 от 09.06.2014. № 2/151 от 11.06.2014. Пр-т Независимости, 99–2, 220023, Минск.  $\begin{minipage}[t]{.4cm}\label{fig:3} \begin{minipage}[t]{.4cm}\begin{tabular}{|l|l|} \hline \multicolumn{3}{|l|l|} \hline \multicolumn{3}{|l|}{} & \multicolumn{3}{|l|}{} \hline \multicolumn{3}{|l|}{} & \multicolumn{3}{|l|}{} \hline \multicolumn{3}{|l|}{} & \multicolumn{3}{|l|}{} \hline \multicolumn{3}{|l|}{} & \multicolumn{3}{|l|}{} \hline \multicolumn{3}{|l|}{} & \multicolumn{3}{|l|}{} \hline \multicolumn{3}{|l|}{} & \multicolumn$